# ETSI TS 124 558 V18.4.0 (2024-05)

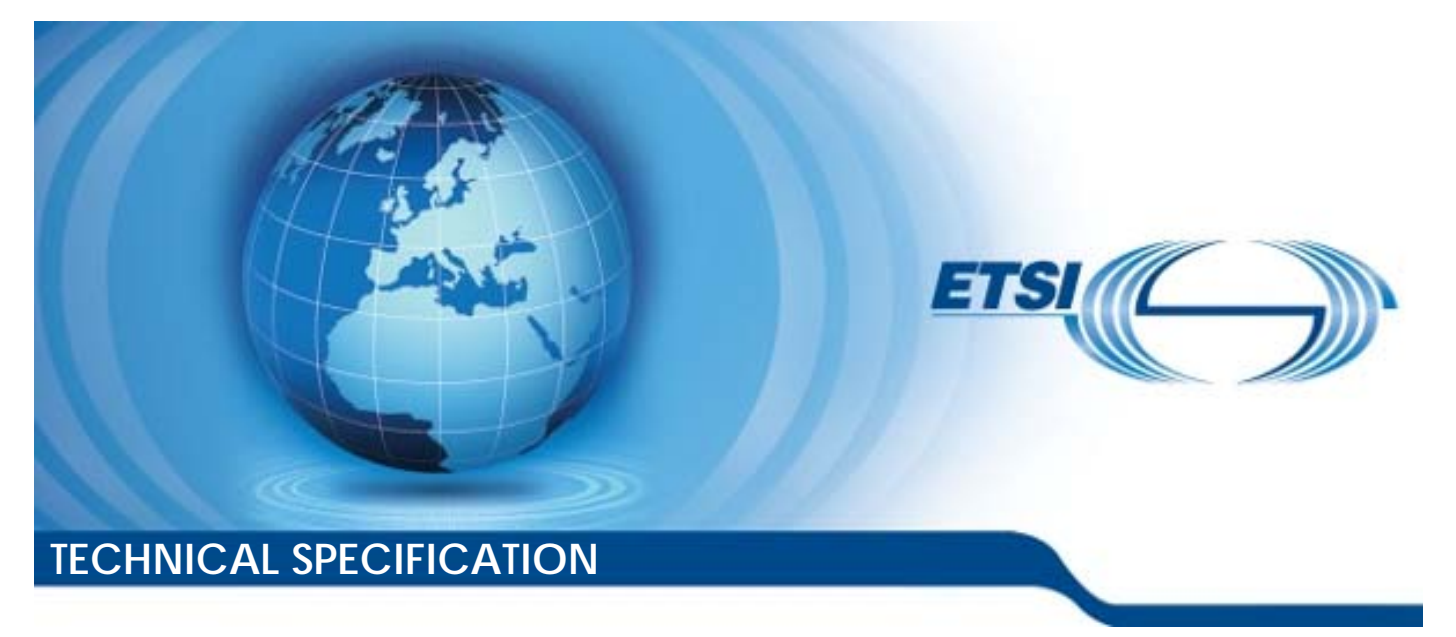

**5G; Enabling Edge Applications; Protocol specification (3GPP TS 24.558 version 18.4.0 Release 18)** 

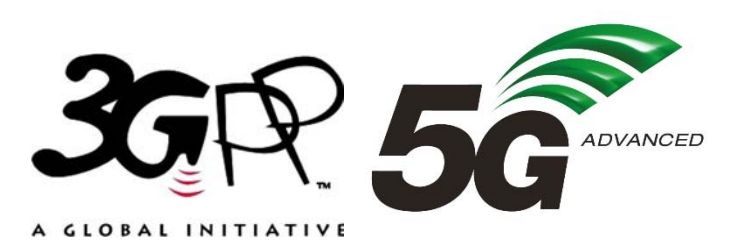

Reference RTS/TSGC-0124558vi40

Keywords

 $\overline{5G}$ 

#### *ETSI*

650 Route des Lucioles F-06921 Sophia Antipolis Cedex - FRANCE

Tel.: +33 4 92 94 42 00 Fax: +33 4 93 65 47 16

Siret N° 348 623 562 00017 - APE 7112B Association à but non lucratif enregistrée à la Sous-Préfecture de Grasse (06) N° w061004871

#### *Important notice*

The present document can be downloaded from: <https://www.etsi.org/standards-search>

The present document may be made available in electronic versions and/or in print. The content of any electronic and/or print versions of the present document shall not be modified without the prior written authorization of ETSI. In case of any existing or perceived difference in contents between such versions and/or in print, the prevailing version of an ETSI deliverable is the one made publicly available in PDF format at [www.etsi.org/deliver](http://www.etsi.org/deliver).

Users of the present document should be aware that the document may be subject to revision or change of status. Information on the current status of this and other ETSI documents is available at <https://portal.etsi.org/TB/ETSIDeliverableStatus.aspx>

If you find errors in the present document, please send your comment to one of the following services: <https://portal.etsi.org/People/CommiteeSupportStaff.aspx>

If you find a security vulnerability in the present document, please report it through our Coordinated Vulnerability Disclosure Program: <https://www.etsi.org/standards/coordinated-vulnerability-disclosure>

#### *Notice of disclaimer & limitation of liability*

The information provided in the present deliverable is directed solely to professionals who have the appropriate degree of experience to understand and interpret its content in accordance with generally accepted engineering or other professional standard and applicable regulations.

No recommendation as to products and services or vendors is made or should be implied.

No representation or warranty is made that this deliverable is technically accurate or sufficient or conforms to any law and/or governmental rule and/or regulation and further, no representation or warranty is made of merchantability or fitness for any particular purpose or against infringement of intellectual property rights.

In no event shall ETSI be held liable for loss of profits or any other incidental or consequential damages.

Any software contained in this deliverable is provided "AS IS" with no warranties, express or implied, including but not limited to, the warranties of merchantability, fitness for a particular purpose and non-infringement of intellectual property rights and ETSI shall not be held liable in any event for any damages whatsoever (including, without limitation, damages for loss of profits, business interruption, loss of information, or any other pecuniary loss) arising out of or related to the use of or inability to use the software.

#### *Copyright Notification*

No part may be reproduced or utilized in any form or by any means, electronic or mechanical, including photocopying and microfilm except as authorized by written permission of ETSI.

The content of the PDF version shall not be modified without the written authorization of ETSI.

The copyright and the foregoing restriction extend to reproduction in all media.

© ETSI 2024. All rights reserved.

# Intellectual Property Rights

#### Essential patents

IPRs essential or potentially essential to normative deliverables may have been declared to ETSI. The declarations pertaining to these essential IPRs, if any, are publicly available for **ETSI members and non-members**, and can be found in ETSI SR 000 314: *"Intellectual Property Rights (IPRs); Essential, or potentially Essential, IPRs notified to ETSI in respect of ETSI standards"*, which is available from the ETSI Secretariat. Latest updates are available on the ETSI Web server ([https://ipr.etsi.org/\)](https://ipr.etsi.org/).

Pursuant to the ETSI Directives including the ETSI IPR Policy, no investigation regarding the essentiality of IPRs, including IPR searches, has been carried out by ETSI. No guarantee can be given as to the existence of other IPRs not referenced in ETSI SR 000 314 (or the updates on the ETSI Web server) which are, or may be, or may become, essential to the present document.

#### **Trademarks**

The present document may include trademarks and/or tradenames which are asserted and/or registered by their owners. ETSI claims no ownership of these except for any which are indicated as being the property of ETSI, and conveys no right to use or reproduce any trademark and/or tradename. Mention of those trademarks in the present document does not constitute an endorsement by ETSI of products, services or organizations associated with those trademarks.

**DECT™**, **PLUGTESTS™**, **UMTS™** and the ETSI logo are trademarks of ETSI registered for the benefit of its Members. **3GPP™** and **LTE™** are trademarks of ETSI registered for the benefit of its Members and of the 3GPP Organizational Partners. **oneM2M™** logo is a trademark of ETSI registered for the benefit of its Members and of the oneM2M Partners. **GSM**® and the GSM logo are trademarks registered and owned by the GSM Association.

# Legal Notice

This Technical Specification (TS) has been produced by ETSI 3rd Generation Partnership Project (3GPP).

The present document may refer to technical specifications or reports using their 3GPP identities. These shall be interpreted as being references to the corresponding ETSI deliverables.

The cross reference between 3GPP and ETSI identities can be found under [https://webapp.etsi.org/key/queryform.asp.](https://webapp.etsi.org/key/queryform.asp)

# Modal verbs terminology

In the present document "**shall**", "**shall not**", "**should**", "**should not**", "**may**", "**need not**", "**will**", "**will not**", "**can**" and "**cannot**" are to be interpreted as described in clause 3.2 of the [ETSI Drafting Rules](https://portal.etsi.org/Services/editHelp!/Howtostart/ETSIDraftingRules.aspx) (Verbal forms for the expression of provisions).

"**must**" and "**must not**" are **NOT** allowed in ETSI deliverables except when used in direct citation.

 $\mathbf{3}$ 

# Contents

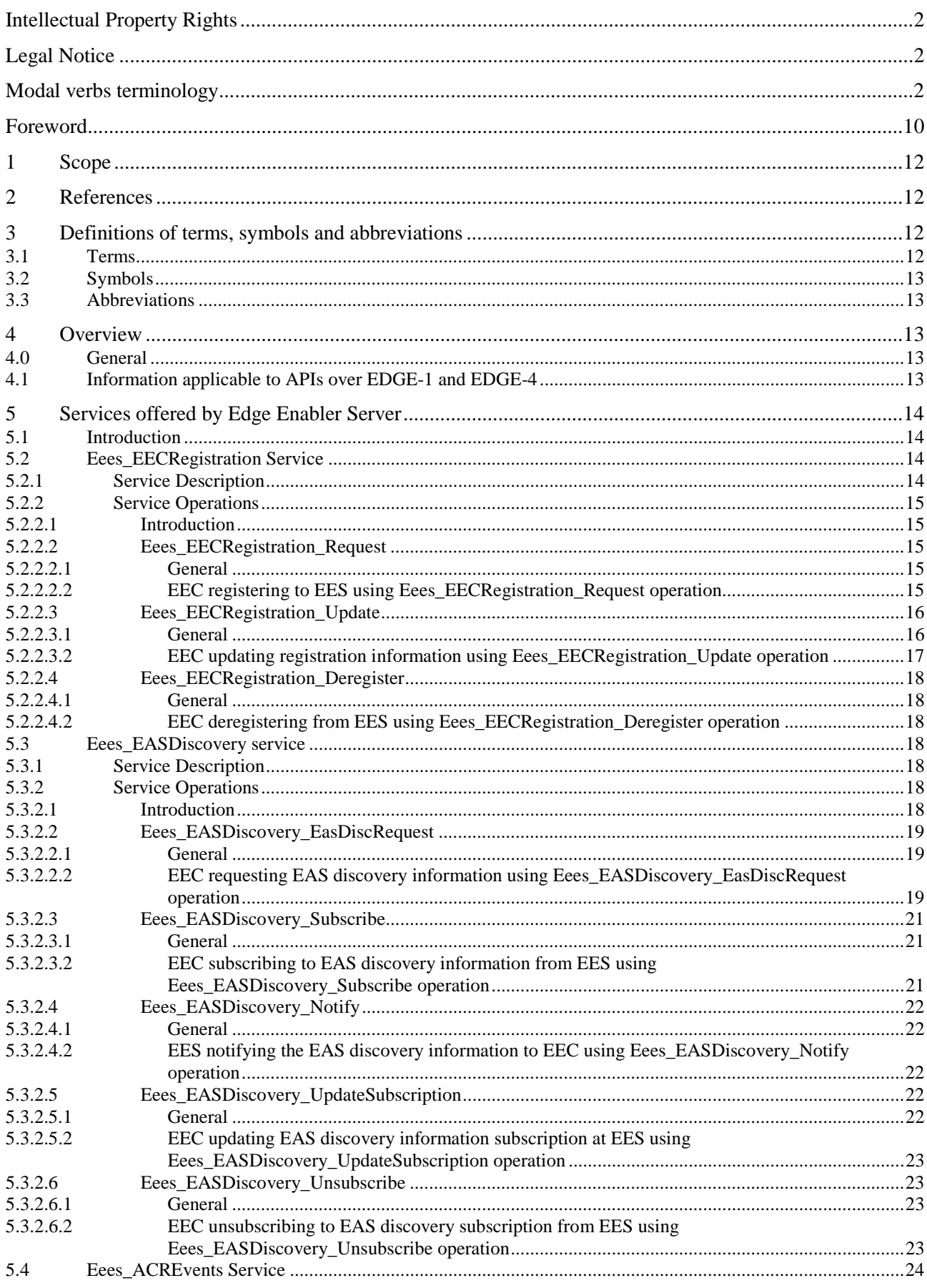

 $\overline{\mathbf{4}}$ 

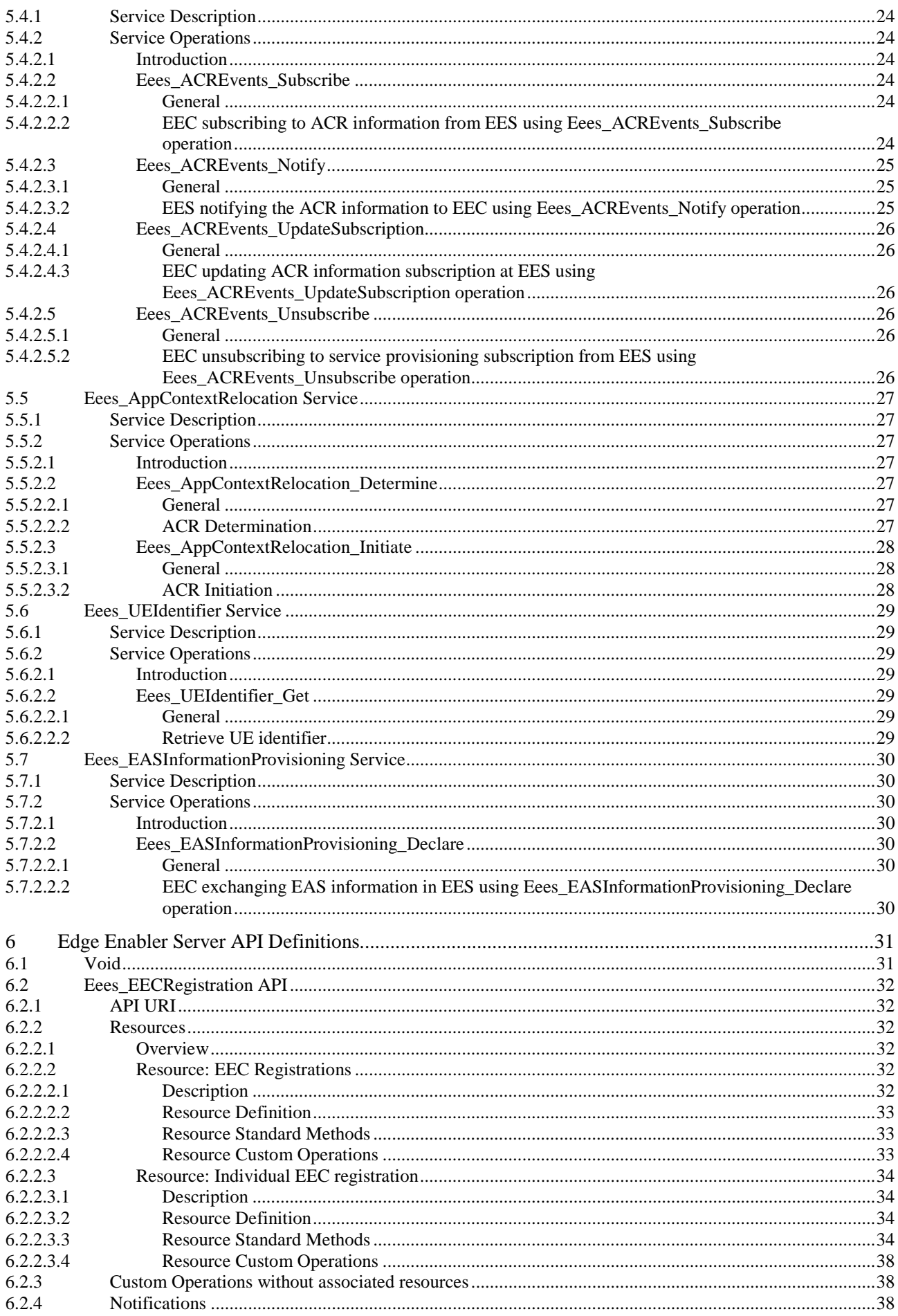

#### $5\phantom{a}$

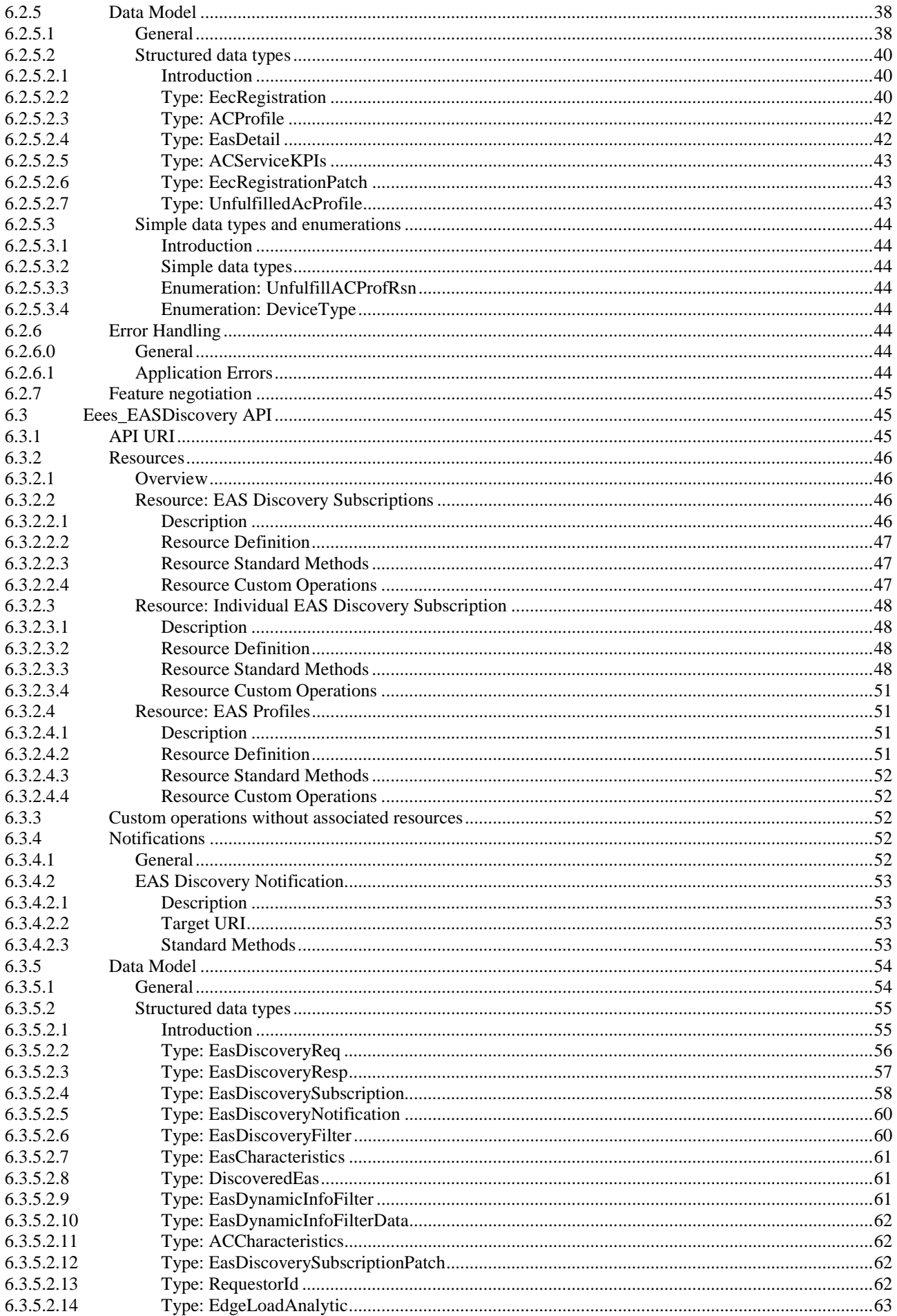

#### $\bf 6$

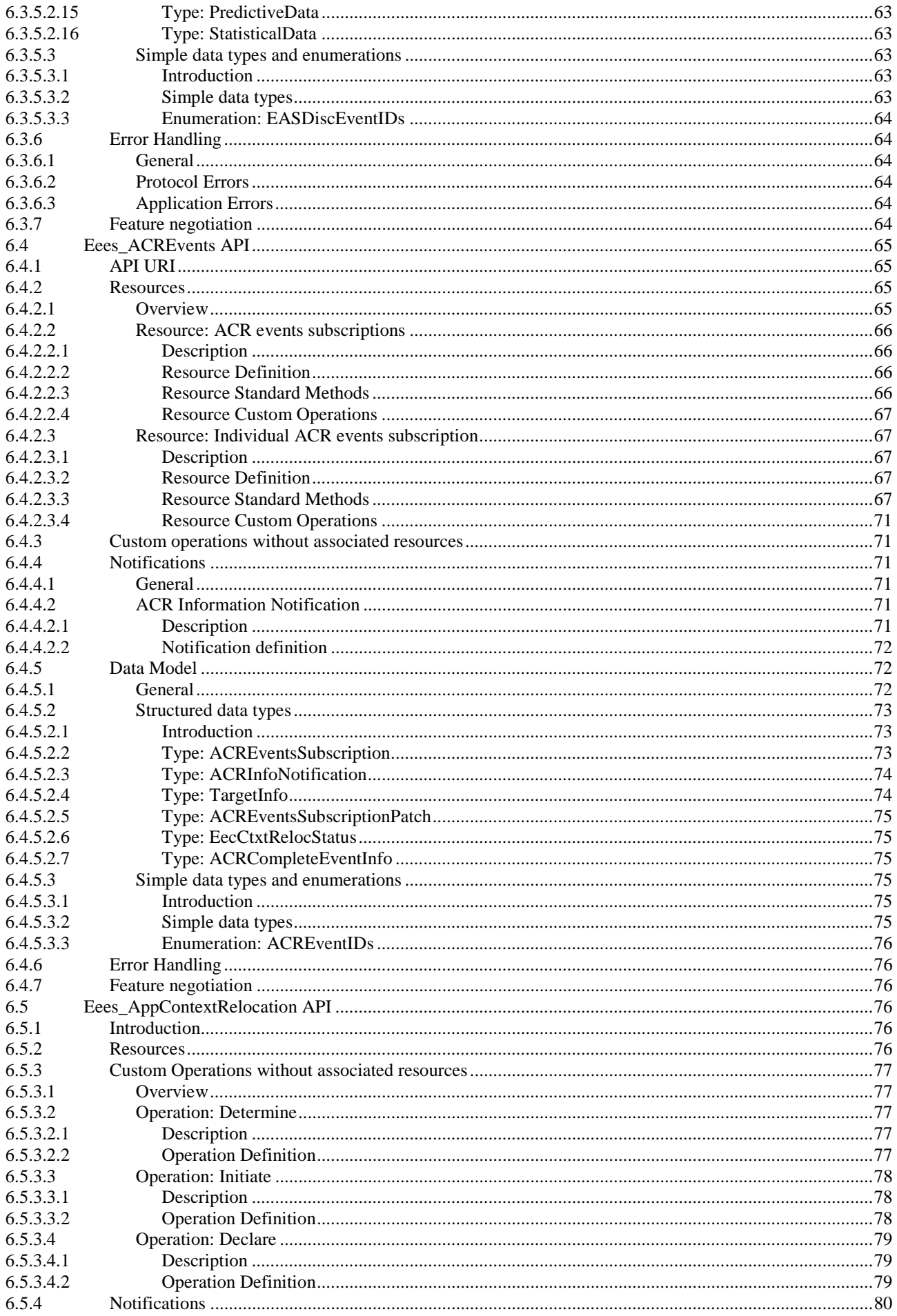

#### $\overline{7}$

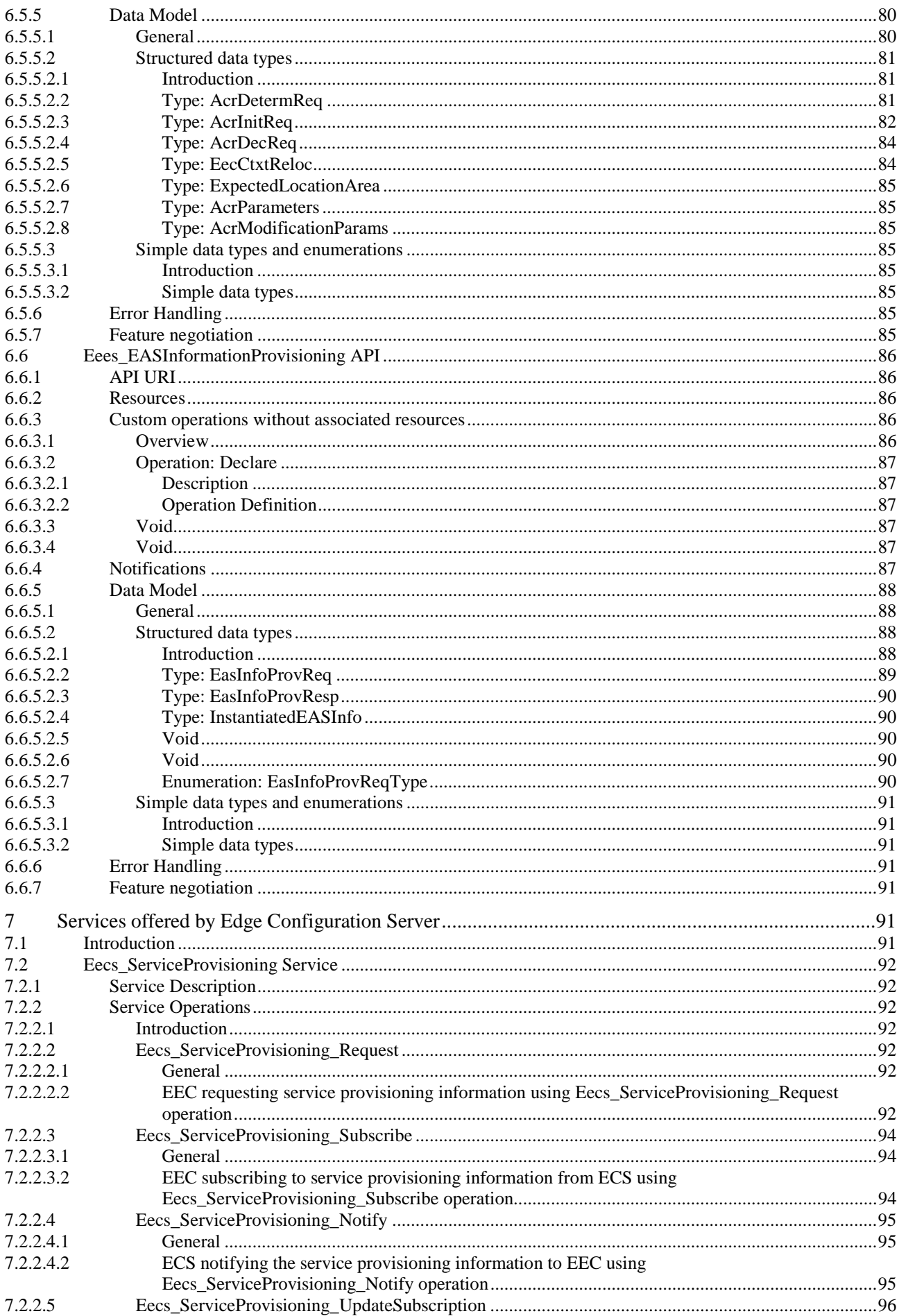

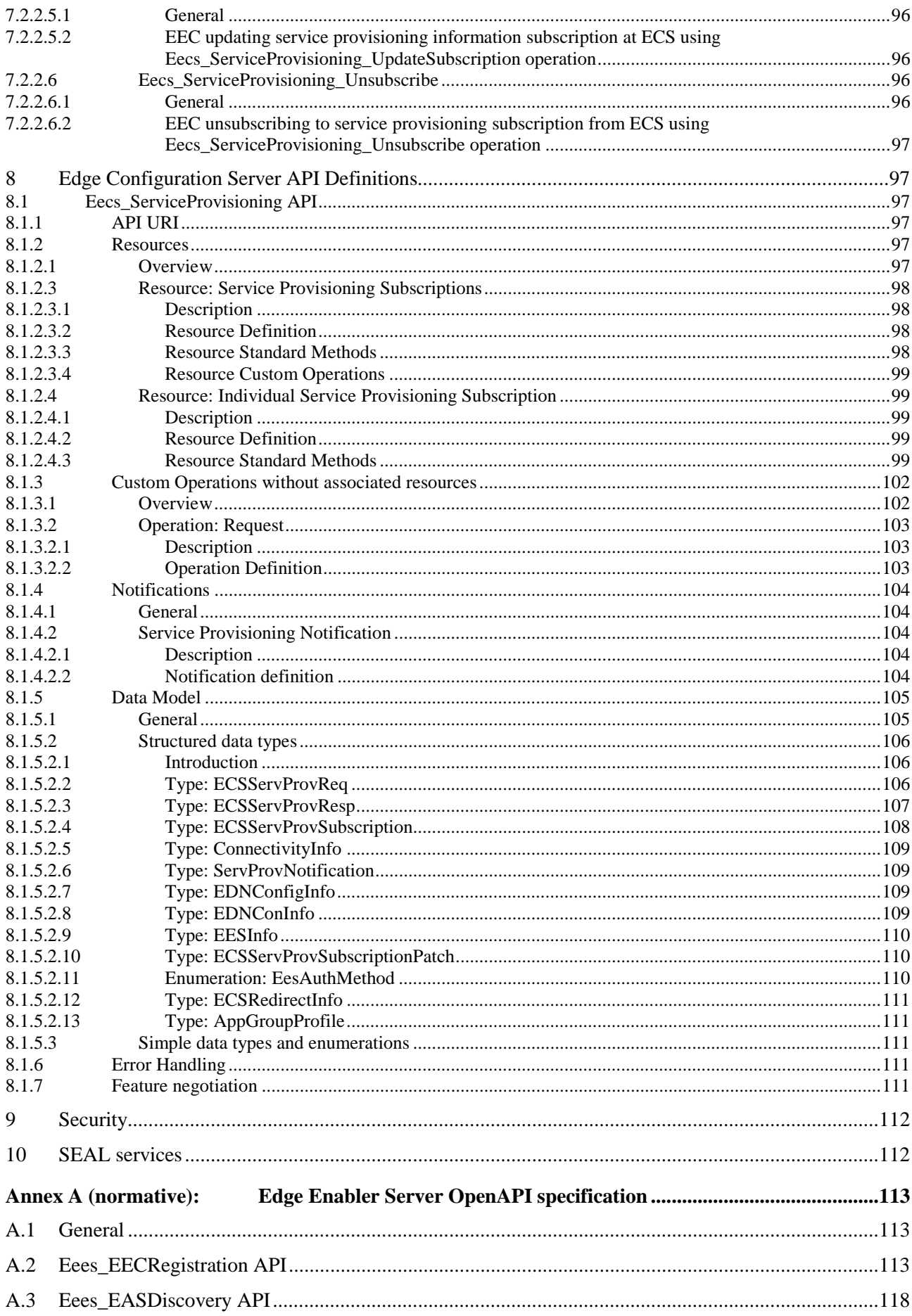

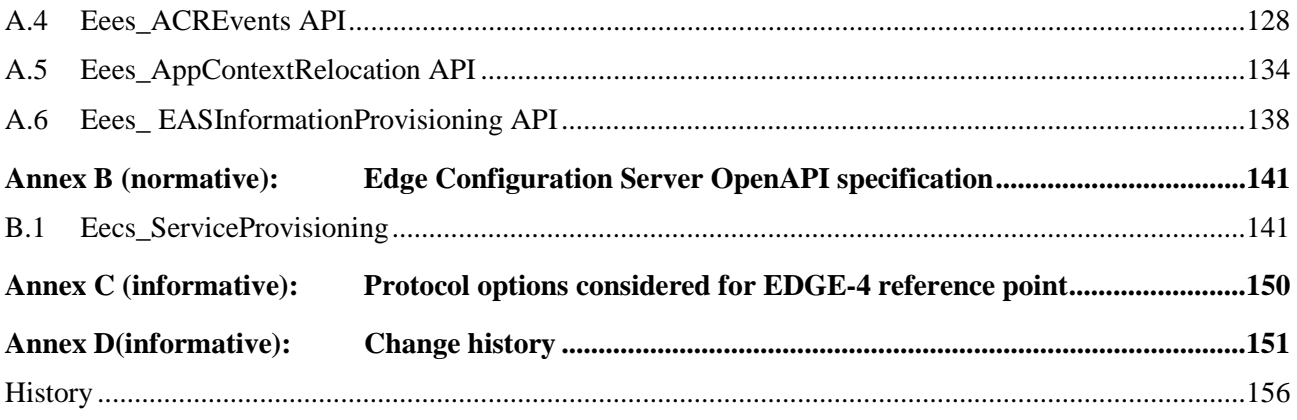

# Foreword

This Technical Specification has been produced by the 3rd Generation Partnership Project (3GPP).

The contents of the present document are subject to continuing work within the TSG and may change following formal TSG approval. Should the TSG modify the contents of the present document, it will be re-released by the TSG with an identifying change of release date and an increase in version number as follows:

Version x.y.z

where:

- x the first digit:
	- 1 presented to TSG for information;
	- 2 presented to TSG for approval;
	- 3 or greater indicates TSG approved document under change control.
- y the second digit is incremented for all changes of substance, i.e. technical enhancements, corrections, updates, etc.
- z the third digit is incremented when editorial only changes have been incorporated in the document.

In the present document, modal verbs have the following meanings:

**shall** indicates a mandatory requirement to do something

**shall not** indicates an interdiction (prohibition) to do something

The constructions "shall" and "shall not" are confined to the context of normative provisions, and do not appear in Technical Reports.

The constructions "must" and "must not" are not used as substitutes for "shall" and "shall not". Their use is avoided insofar as possible, and they are not used in a normative context except in a direct citation from an external, referenced, non-3GPP document, or so as to maintain continuity of style when extending or modifying the provisions of such a referenced document.

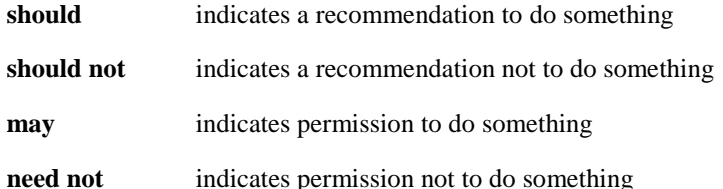

The construction "may not" is ambiguous and is not used in normative elements. The unambiguous constructions "might not" or "shall not" are used instead, depending upon the meaning intended.

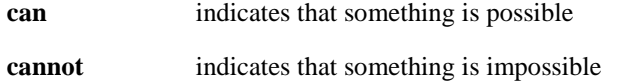

The constructions "can" and "cannot" are not substitutes for "may" and "need not".

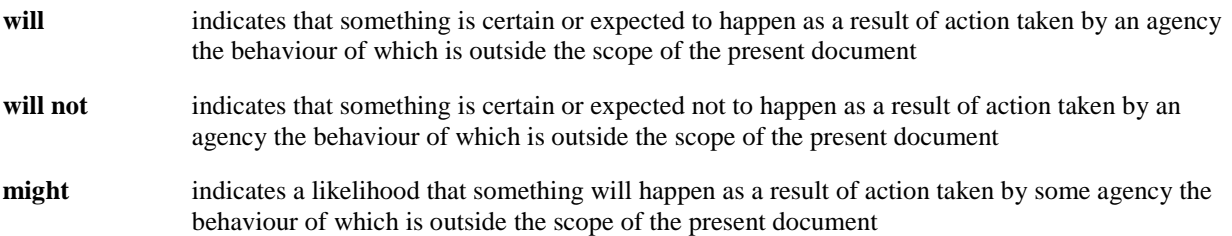

**might not** indicates a likelihood that something will not happen as a result of action taken by some agency the behaviour of which is outside the scope of the present document

In addition:

- **is** (or any other verb in the indicative mood) indicates a statement of fact
- **is not** (or any other negative verb in the indicative mood) indicates a statement of fact

The constructions "is" and "is not" do not indicate requirements.

# 1 Scope

The present document specifies the APIs for enabling the edge applications over 3GPP networks for EDGE-1 and EDGE-4 reference points. The application layer architecture, functional requirements, procedures and information flows necessary for enabling edge applications over 3GPP networks are specified in 3GPP TS 23.558 [2]. The APIs are specified as RESTful APIs except for custom operations wherever required.

The present document defines the usage and interactions of the EEL layer with SEAL services.

# 2 References

The following documents contain provisions which, through reference in this text, constitute provisions of the present document.

- References are either specific (identified by date of publication, edition number, version number, etc.) or non-specific.
- For a specific reference, subsequent revisions do not apply.
- For a non-specific reference, the latest version applies. In the case of a reference to a 3GPP document (including a GSM document), a non-specific reference implicitly refers to the latest version of that document in the same Release as the present document.
- [1] 3GPP TR 21.905: "Vocabulary for 3GPP Specifications".
- [2] 3GPP TS 23.558: "Architecture for enabling Edge Applications;"
- [3] 3GPP TS 29.122: "T8 reference point for Northbound APIs".
- [4] 3GPP TS 29.558: "Enabling Edge Applications; Application Programming Interface (API) specification; Stage 3".
- [5] 3GPP TS 29.571: "5G System; Common Data Types for Service Based Interfaces; Stage 3".
- [6] 3GPP TS 29.572: "5G System; Location Management Services; Stage 3".
- [7] 3GPP TS 33.558: "Security aspects of enhancement of support for enabling edge applications; Stage 2".
- [8] 3GPP TS 29.522: "5G System; Network Exposure Function Northbound APIs; Stage 3".
- [9] 3GPP TS 23.436: "Functional architecture and information flows for Application Data Analytics Enablement Service".
- [10] 3GPP TS 24.542: "Notification Management Service Enabler Architecture Layer for Verticals (SEAL); Protocol specification".
- [11] 3GPP TS 23.434: "Service Enabler Architecture Layer for Verticals (SEAL); Functional architecture and information flows".

# 3 Definitions of terms, symbols and abbreviations

# 3.1 Terms

For the purposes of the present document, the terms given in 3GPP TR 21.905 [1] and the following apply. A term defined in the present document takes precedence over the definition of the same term, if any, in 3GPP TR 21.905 [1].

For the purposes of the present document, the following terms and definitions given in 3GPP TS 23.558 [2] apply:

Application Context Application Context Relocation EEC Context Instantiable EAS

For the purposes of the present document, the following terms and definitions given in 3GPP TS 23.434 [11] apply:

SEAL service

# 3.2 Symbols

For the purposes of the present document, the following symbols apply:

<symbol> <Explanation>

# 3.3 Abbreviations

For the purposes of the present document, the abbreviations given in 3GPP TR 21.905 [1] and the following apply. An abbreviation defined in the present document takes precedence over the definition of the same abbreviation, if any, in 3GPP TR 21.905 [1].

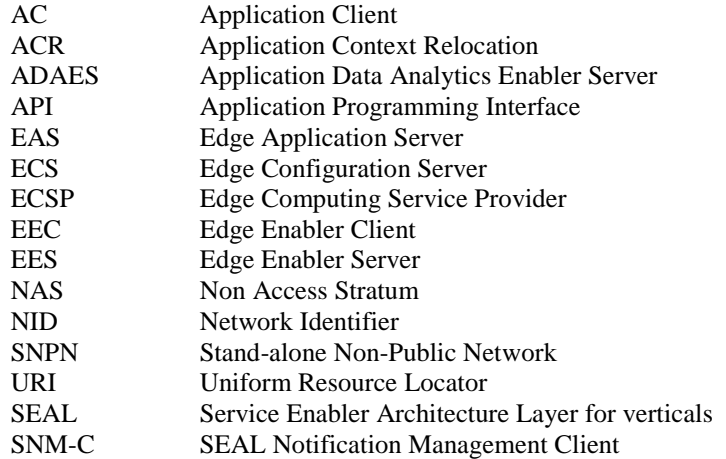

# 4 Overview

# 4.0 General

In order to support the edge applications over the 3GPP systems, various features are defined to ensure the efficient use and deployment of edge applications, some of which include, registration, discovery, service provisioning, capability exposure and support for service continuity.

The present document specifies the APIs in detail, needed to support the services offered by the EES over EDGE-1 interface and offered by the ECS over EDGE-4 interface for enabling the edge applications over 3GPP network.

The EEL layer can utilize SEAL services provided by SEAL, which may include notification management (see 3GPP TS 24.542 [10]).

# 4.1 Information applicable to APIs over EDGE-1 and EDGE-4

The APIs as specified in this document allow secure access to the capabilities provided by the EES and ECS functional entity.

The stage-2 level requirements and signalling flows are defined in 3GPP TS 23.558 [2].

The usage of HTTP, content type, URI structure definition, notifications, error handling, feature negotiation, HTTP headers and Conventions for Open API specification files, as specified in clauses 7.3, 7.4, 7.5, 7.6, 7.7, 7.8, 7.9 and 7.10 of 3GPP TS 29.558 [4] respectively, shall be applicable for the APIs in the current specification.

# 5 Services offered by Edge Enabler Server

# 5.1 Introduction

The table 5.1-1 lists the Edge Enabler Server APIs below the service name. A service description clause for each API gives a general description of the related API.

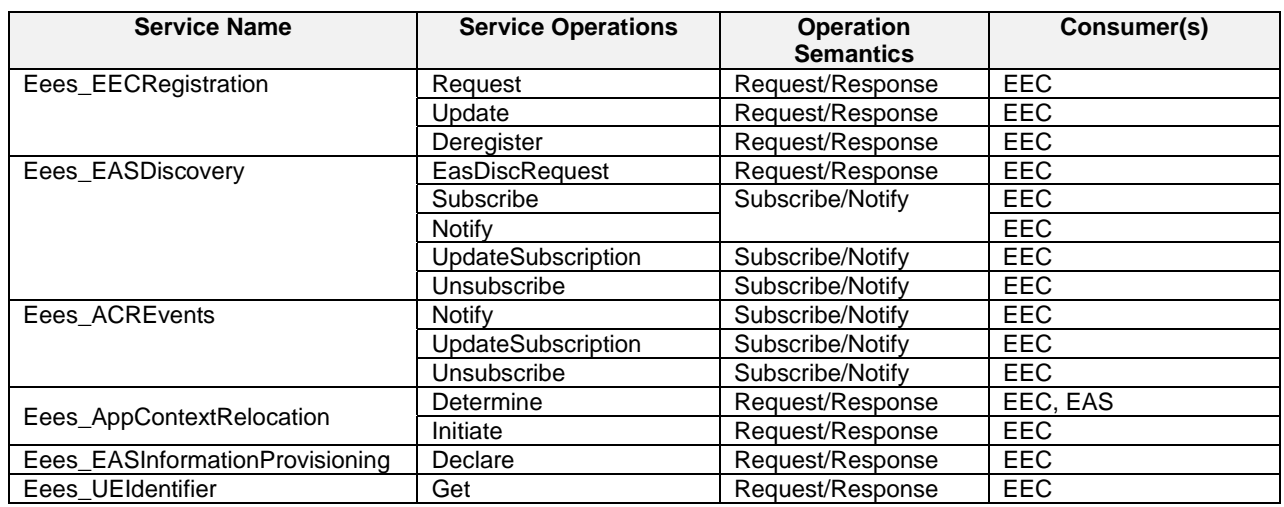

#### **Table 5.1-1: List of EES Service APIs**

Table 5.1-2 summarizes the corresponding Edge Enabler Server APIs defined in this specification.

#### **Table 5.1-2: API Descriptions**

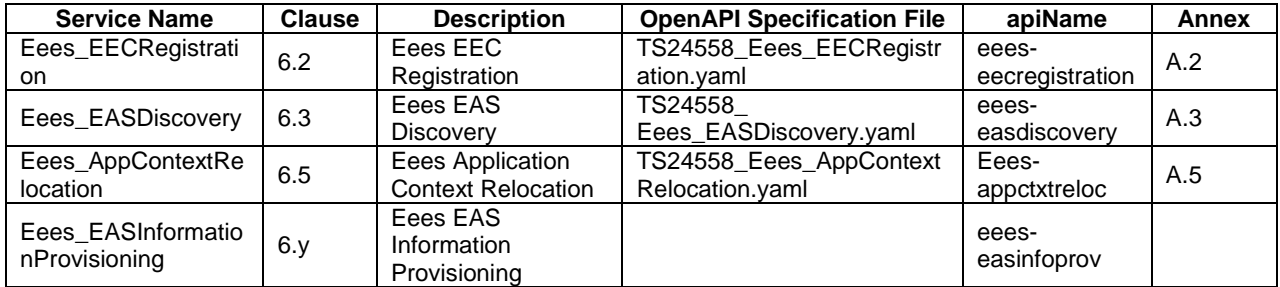

Editor's note: Details of the OpenAPI Specification for the Eees\_EASInformationProvisioning API are FFS.

# 5.2 Eees\_EECRegistration Service

# 5.2.1 Service Description

The Eees\_EECRegistration API, as defined in 3GPP TS 23.558 [2], allows an EEC via Eees interface to register, update its registration and deregister at a given EES.

# 5.2.2 Service Operations

### 5.2.2.1 Introduction

The service operation defined for Eees\_EECRegistration API is shown in the table 5.2.2.1-1.

#### **Table 5.2.2.1-1: Operations of the Eees\_EECRegistration API**

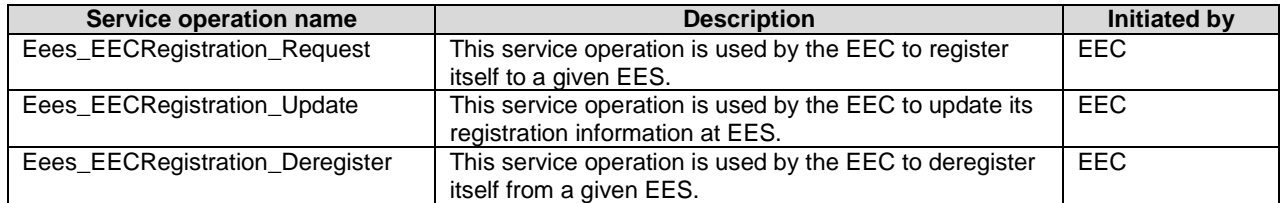

### 5.2.2.2 Eees\_EECRegistration\_Request

#### 5.2.2.2.1 General

This service operation is used by EEC to register itself with a given EES.

### 5.2.2.2.2 EEC registering to EES using Eees\_EECRegistration\_Request operation

For an EEC to register at the EES, the EEC shall send an HTTP POST message to the EES on the "EEC Registrations" collection resource to create the resource associated to or representing the EEC. The body of the HTTP POST message shall include the EEC ID, may include UE identifier, AC Profile(s), proposed expiration time for the registration, EEC context ID obtained from a previous registration, the ACR scenario(s) supported by the EEC for service continuity, as specified in clause 6.2.2.2.3.1. If EEC context ID is included in the body of the HTTP POST message, it shall also include Source EES ID and Source EES Endpoint of the EES that provided EEC context ID. If the EdgeApp\_2 feature is supported, the EEC may include indication for UE mobility support requirement and UE type to the EES.

Upon receiving the HTTP POST message from the EEC, the EES shall:

- a) Process the EEC registration request information;
- b) verify if the EEC is authorized to register itself at EES; and
- c) if the EEC is authorized to register with EES, then;
	- 1) if the AC Profile(s) is included in the HTTP POST message, the EES further determines whether the registered EAS(s) fulfils the requirements that were indicated in the AC Profile(s):
		- i) if acSvcContSupp information is included in the AC Profile, the EEC, EES, and the matching EAS have to support ACRScenario indicated in the acSvcContSupp information; and
		- ii) For each AC Profile, if eass information is included in the AC Profile, the EES identifies the matching EAS such that the matching EAS shall:
			- A) be identified by the easId information; and
			- B) suffice all information included in the minimumReqSvcKPIs information.
- NOTE 1: With respect to expectedSvcKPIs information, it is up to the EES implementation on how to identifies the matching EAS.
	- iii) if the EdgeApp\_2 feature is supported:
		- A) for each AC Profile, if the "easBundleInfos" attribute is included in the AC Profile, the EES identifies the matching list of EAS bundle to which the EAS identified by the easId information belongs; and

B) if the EEC includes EAS selection request indication, the EES shall select EASs from the list of matching EASs based on EES local policies and provide the information to the EEC in the registration response as part of "discoveredEas" attribute. If the "easBundleInfos" attribute is included, then the EES determines whether all or a subset of the EAS(s) in the bundle are registered and instantiated. If only a subset of bundle EASs is found, the EES may determine whether instantiable but not yet instantiated EASs match the subset of remaining (i.e. not yet found) bundle EASs and the EES may trigger the ECSP management system to instantiate the EAS.

 When a matching EAS is identified, the EES determines that the corresponding requirements are fulfilled and are supported for the new resource.

 When a matching EAS is not identified for even one AC profile, the EES shall reject the request message by sending an HTTP response to the EEC with a status code set to 404 Not Found and indicate the "RESOURCE\_NOT\_FOUND" error in the "cause" attribute of the "ProblemDetails" structure.

- 2) if the received EEC registration request contains an EEC context ID, a source EES endpoint, the EES retrieves the EEC's context from the source EES according to the procedures specified in clause 5.10 of 3GPP TS 29.558 [4];
- 3) the EES creates a new resource with the EEC registration information as specified in clause 6.2.2.1, and assigns and stores new EEC context ID;
	- i) if the EES cannot reserve the necessary resources while meeting the capability requirements of the existing registered EECs, the EES shall determine the EEC Context information stale and send a failure response with a corresponding cause as specified in clause 6.2.2.2.3.1; and
	- ii) Otherwise the EES shall return the EEC registration information in the response message. The response message may include expiration time to indicate when the EEC registration will automatically expire. The response message may include a newly assigned EEC context ID. The URI of the created resource shall be returned in the "Location" HTTP header. If the EEC registration request contains AC Profile(s), and the EES determines that the requirements indicated in the AC profile(s) cannot be fulfilled for some of the AC profile(s), the EES shall include "unfulfillAcProfs" or "unfulfilledAcProfs" attribute containing the list of ACIDs of such AC Profile(s) and appropriate reasons as specified in clause 6.2.5.2.2; and
- 4) if the EdgeApp\_2 feature is supported;
	- i) if the received EEC registration request contains an UE mobility support requirement information to the EES, the EES shall store the same in the EEC context. If UE mobility support requirement is set to true, the EES shall subscribe to UE's location or analytics information using 3GPP core network capabilities and in case of false the EES as per ECSP policy and EAS requirements may decide to fetch one time UE location or subscribe to NEF or NWDAF for UE location information or its analytics; and
	- ii) if the received EEC registration request contains an UE type information, the EES shall check if the UE is a constrained device and shall store the received UE type information in the EEC context. The EES may use this information to apply UE-type-specific local policies.
- NOTE 2: The "unfulfilledAcProfs" attribute can only be provided if there is only a single unfulfilled AC profile.

The EEC stores the new EEC context ID and uses it when it registers with another EES.

If the expiration time is provided, then to maintain the registration, the EEC shall send a registration update request (as described in clause 5.2.2.3) prior to the expiration time. If a succesful registration update request is not received prior to the expiration time, then the EES shall treat the EEC as implicitly deregistered and remove the corresponding EEC registration resource.

#### 5.2.2.3 Eees\_EECRegistration\_Update

#### 5.2.2.3.1 General

This service operation is used by the EEC to update its registration information at the EES.

#### 5.2.2.3.2 EEC updating registration information using Eees\_EECRegistration\_Update operation

To update the EEC registration information at the EES, the EEC shall send an HTTP PATCH request (for partial update) or HTTP PUT message (for fully replacement) to the EES on resource URI identifying the Individual EEC registration resource representation as specified in clause 6.2.2.3.3.3 for an HTTP PATCH message or in clause 6.2.2.3.3.1 for an HTTP PUT message.

The PATCH message includes the parameters (AC profiles or proposed expiry time) that need to be replaced in the existing registration information.

The PUT message shall replace all properties of the existing resource with the EEC registration information in the request. The value of the eecId provided during the EEC registration shall not be changed.

Upon receiving the HTTP PATCH or PUT message from the EEC, if the resource URI does not exist, the EES shall respond 404 Not Found error to the EEC. Otherwise, the EES shall:

- a) check the registration update message from the EEC to see if the EEC is authorized to modify the requested registration resource; and
- b) if the EEC is authorized to update the registration information and the eecId information in the request and the resource match, then the EES shall;
	- 1) if the AC Profile(s) is included in the HTTP PATCH or PUT message, the EES further determines whether the registered EAS(s) fulfils the requirements that were indicated in the AC Profile(s):
		- i) if acSvcContSupp information is included in the AC Profile, the EEC, EES and the matching EAS have to support ACRScenario indicated in the acSvcContSupp information; and
		- ii) For each AC Profile, if EAS(s) information is included in the AC Profile, the EES identifies the matching EAS such that the matching EAS shall:
			- A) be identified by the easId information; and
			- B) suffice all information included in the minimumReqSvcKPIs information.
- NOTE 1: With respect to expectedSvcKPIs information, it is up to the EES implementation on how to identifies the matching EAS.
	- iii) if the EdgeApp\_2 feature is supported:
		- A) for each AC Profile, if the "easBundleInfos" attribute is included in the AC Profile, the EES identifies the matching list of EAS bundle to which the EAS identified by the easId information belongs; and
		- B) if the EEC includes EAS selection request indication, the EES shall select EASs from list of matching EASs based on EES local policies and provide the information to the EEC in the registration modification response as part of "discoveredEas" attribute. If "easBundleInfos" attribute is included, then the EES determines whether all or a subset of the EAS(s) in the bundle are registered and instantiated. If only a subset of bundle EASs is found, the EES may determine whether instantiable but not yet instantiated EASs match the subset of remaining (i.e. not yet found) bundle EASs and the EES may trigger the ECSP management system to instantiate the EAS.

 When a matching EAS is identified for atleast one AC profile, the EES determines that the corresponding requirements are fulfilled and are supported and shall update the resource identified by Resource URI of the EEC registration information with the updated EEC registration information received in the HTTP PATCH or PUT request message.

2) return the updated EEC registration information in the response. In the response message, the EES may send "200 OK" response code to provide an updated expiration time to indicate to the EEC when the updated registration will automatically expire. Otherwise, the EES sends "204 No Content" response code. If the EEC registration request contains AC Profile(s), and the EES determines that the requirements indicated in the AC profile(s) cannot be fulfilled for some of the AC profile(s), the EES shall include "unfulfillAcProfs" or "unfulfilledAcProfs" attribute containing the list of ACIDs of such AC Profile(s) and appropriate reasons as specified in clause 6.2.5.2.2.

- 3) if the EdgeApp\_2 feature is supported;
	- i) if the received EEC registration update request contains an UE mobility support requirement information to the EES, the EES shall update the same in the EEC context. If UE mobility support requirement is set to true, the EES shall subscribe to UE's location or analytics information using 3GPP core network capabilities and in case of false the EES as per ECSP policy and EAS requirements may decide to fetch one time UE location or subscribe to NEF or NWDAF for UE location information or its analytics; and
	- ii) if the received EEC registration update request contains an UE type information, the EES shall check if the UE is a constrained device and shall store the received UE type information in the EEC context. The EES may use this information to apply UE-type-specific local policies.

NOTE 2: The "unfulfilledAcProfs" attribute can only be provided if there is only a single unfulfilled AC profile.

If the expiration time is provided, the EEC shall send a registration update request prior to the expiration time if the EEC wants to maintain the registration. If a successful registration update request is not received prior to the expiration time, the EES shall treat the EEC as implicitly de-registered and remove the corresponding EEC registration resource.

#### 5.2.2.4 Eees\_EECRegistration\_Deregister

#### 5.2.2.4.1 General

This service operation is used by EEC to deregister itself from a given EES.

#### 5.2.2.4.2 EEC deregistering from EES using Eees\_EECRegistration\_Deregister operation

To deregister itself from the EES, the EEC shall send HTTP DELETE message to the EES, on the resource URI identifying the Individual EEC registration resource representation as specified in clause 6.2.2.3.3.3. Upon receiving the HTTP DELETE request, the EES shall:

- a) verify the identity of the EEC and check if the EEC is authorized to deregister the EEC registration information;
- b) if the EEC is authorized to deregister the EEC registration information, then the EES shall
	- 1) if the resource identified by registrationId is not found, return "404 Not Found" error message to the EEC;
	- 2) otherwise, deregister the EEC profile from the EES and delete the resource representing EEC registration information; and
	- 3) return the "204 No Content" message to the EEC, indicating the successful deregistration of the EEC information.

# 5.3 Eees\_EASDiscovery service

# 5.3.1 Service Description

The Eees\_EASDiscovery service enables a service consumer (e.g. EEC) to:

- request EAS discovery;
- request to subscribe to EAS discovery information reporting at the EES;
- request to update/modify/delete an existing subscription to EAS discovery information reporting; and
- receive notifications from the EES on EAS discovery information.

# 5.3.2 Service Operations

#### 5.3.2.1 Introduction

The service operations defined for Eees\_EASDiscovery API are shown in the table 5.3.2.1-1.

| Service operation name             | <b>Description</b>                                    | Initiated by |
|------------------------------------|-------------------------------------------------------|--------------|
| Eees_EASDiscovery_EasDiscRequest   | This service operation is used by the EEC to request  | EEC          |
|                                    | for one-time EAS discovery information.               |              |
| Eees_EASDiscovery_Subscribe        | This service operation is used by the EEC to request  | <b>EEC</b>   |
|                                    | to subscribe to EAS discovery information reporting.  |              |
| Eees EASDiscovery Notify           | This service operation is used by the EES to notify a | <b>EES</b>   |
|                                    | previously subscribed EEC on EAS discovery            |              |
|                                    | information.                                          |              |
| Eees_EASDiscovery_UpdateSubscripti | This service operation is used by the EEC to update   | <b>EEC</b>   |
| on                                 | an existing subscription to EAS discovery information |              |
|                                    | reporting.                                            |              |
| Eees_EASDiscovery_Unsubscribe      | This service operation is used by the EEC to delete   | <b>EEC</b>   |
|                                    | an existing subscription to EAS discovery information |              |
|                                    | reporting.                                            |              |

**Table 5.3.2.1-1: Operations of the Eees\_EASDiscovery API** 

#### 5.3.2.2 Eees\_EASDiscovery\_EasDiscRequest

#### 5.3.2.2.1 General

This service operation is used by the EEC to request for one-time EAS discovery information.

#### 5.3.2.2.2 EEC requesting EAS discovery information using Eees\_EASDiscovery\_EasDiscRequest operation

To request for one-time EAS discovery, the EEC shall send an HTTP POST request to the EES as specified in clause 6.3.2.4.4. The body of the POST message shall include the EasDiscoveryReq data structure as specified in clause 6.3.5.2.2.

Upon reception of the HTTP POST message from the EEC, the EES shall:

- a) process the EAS discovery request information;
- b) the EES verifies and checks if the EEC is authorized to discover the requested EAS(s) from EES;
- c) if EEC is authorized to discover the requested EAS(s) from EES, the EEC is not registered with the EES, and the ECSP policy requires the EEC to perform EEC registration prior to EAS discovery, the EES shall reject the request by sending an HTTP "403 Forbidden" status code to the EEC including the ProblemDetails data structure with the "cause" attribute containing the "REGISTRATION\_REQUIRED" application error;
- d) if the EEC is authorized to discover the requested EAS(s) from EES and the EEC is registered as required by the ECSP policy, then the EES;
	- 1) may obtain the UE's location as specified in clause 5.3 of 3GPP TS 29.122 [3];
	- 2) if EAS discovery filters are provided by the EEC without the "appGroupProfile" attribute, the EES identifies the EAS(s) based on the provided EAS discovery filters and the UE location, and if the enNB1 feature is supported, the "userLocation" attribute may be provided in the "locInf" attribute within the EasDiscoveryReq data type;
	- 3) if the EEC indicates that service continuity support is required, the EES shall take the indication which ACR scenarios are supported by the AC and the EEC and which of these are preferred by the AC into consideration. The EES identifies the EAS(s) who supports at least one of the ACR scenarios as indicated by EEC; and
		- i. the EES may select one EAS and determine to perform application traffic influence for this AC based on AC's service KPI or EAS(s) service KPI in desired response time, when the EES does not perform traffic influence in advance;
	- 4) if EAS discovery filters are not provided:
- i. if available, the EES identifies the EAS(s) based on the UE-specific service information at the EES and the UE location; and
- ii. EES identifies the EAS(s) by applying the ECSP policy (e.g. based only on the UE location);
- 5) if the EdgeApp\_2 feature is supported and if the "appGroupProfile" attribute is provided within the EasDiscoveryFilter data type, the EES determines the availability of common EAS corresponding to the "appGrpId" attribute. If the common EAS is:
	- i) not available, then based on the policy if the EES needs to select the common EAS, the EES shall identify an EAS matching the received "appGrpId" attribute based on the EAS discovery filters or the ECSP policy. The EES shall store the common EAS information and related "appGrpId" attribute and EES shall trigger common EAS announcement procedure as specified in clause 5.14 of 3GPP TS 29.558 [4]; and
	- ii) available at the EES, then the EES provides information of that EAS as part for EAS discovery response;
- NOTE: The EES may have previously determined and stored the common EAS for application group ID, or the EES may have received the common EAS selection information for application group ID during the common EAS announcement procedure as specified in clause 5.14 of 3GPP TS 29.558 [4].
	- 6) the EES may trigger the EAS management system to instantiate the EAS that matches with EAS discovery filter IEs;
	- 7) if the EdgeApp\_2 feature is supported and the EEC indicates the EAS selection support within the "easSelSupInd" attribute, the EES shall select one matching EAS that fulfils the EEC requirements as described in bullets 2), 3) and 4), and the EES shall provide the selected EAS information to the EEC within the "discoveredEas" attribute;
- e) if the EdgeApp\_2 feature is supported, and:
	- 1) if the EEC indicates EAS Instantiation Triggering using "easIntTrigSup" attribute with the value set to true in the EAS discovery request, the EES may trigger the ECSP to instantiate the EAS that matches with EAS discovery filter IEs (e.g. ACID) and the EES supports such capability. If the "easIntTrigSup" attribute is omitted or set to value false the EES shall not trigger the ECSP to instantiate the EAS and the EES may determine instantiable EAS information using "easInstInfos" attribute, which is provided in the EAS discovery response, for EAS(s) that are instantiable but not yet instantiated and match the EAS discovery filter IEs; and
	- 2) if the EEC indicates the predicted expiration time by which the UE reaches location using the "predictExpTime" attribute, the EES may also collect edge load analytics from the ADAES (as specified in clause 8.8.2 of 3GPP TS 23.436 [9]) or performance data from the OAM to find whether the EAS(s) satisfies the expected AC service KPIs or the minimum required AC service KPIs; and
- Editor's note [CR#0053, EDGEAPP\_Ph2]: The EEC usage of the analytics information received in the EAS discovery response is FFS.
	- 3) if the EEC indicates the UEs serving MNO information as part of the "servingPLMNInfo" attribute, the EES identifies the EAS(s) that matches the allowed MNO information in their EAS profiles and UE's serving MNO information as specified in clause 6.3.5.2.3; and
- f) if the processing of the request was successful, the EES sends an EAS discovery response to the EEC as specified in clause 6.3.2.4.4.2.2, which includes information about the discovered EASs. The response shall include endpoint information for discovered EASs. Depending on the EAS discovery filters received in the EAS discovery request, the response may include additional information regarding matched capabilities, e.g. service permissions levels, KPIs, AC locations(s) that the EASs can support, ACR scenarios supported by the EAS, etc. The EAS discovery response may contain a list of EASs. This list may be based on EAS discovery filters containing a Geographical or Topological Service Area, e.g. a route, included in the EAS discovery request by the EEC. If the discovered EAS is registered to another EES, then the endpoint information of the EAS shall be included in the "eesEndPt" attribute within the DiscoveredEas data type.

 If the successful processing of the request does not result in finding a matching EAS (i.e. there is no client side error), the EES responds with "204 No Content" HTTP status code. Otherwise, the EES shall reject the EAS discovery request and respond with an appropriate failure HTTP status code.

The EEC may cache the EAS information (e.g. EAS endpoint) for subsequent use and avoid the need to repeat this procedure. If the EEC selects an EAS which is instantiable but not yet instantiated (i.e. an EAS profile is not provided), the EEC shall send the EAS information provisioning request for EAS selection indicating the selected EAS ID. If the "lifeTime" attribute is included in the response, the EEC may cache the EAS information only for the duration specified by the Lifetime IE.

If the failure response is received for the EAS discovery request, the EEC may resend the EAS discovery request, taking into account the received failure cause. If the failure cause indicated "REGISTRATION\_REQUIRED" error in the "cause" attribute of the "ProblemDetails" structure, the EEC shall perform an EEC registration as specified in clause 5.2.2.2.2 before resending the EAS discovery request.

#### 5.3.2.3 Eees\_EASDiscovery\_Subscribe

#### 5.3.2.3.1 General

This service operation is used by the EEC to subscribe to EES for reporting of EAS discovery information.

#### 5.3.2.3.2 EEC subscribing to EAS discovery information from EES using Eees\_EASDiscovery\_Subscribe operation

To subscribe to changes of EAS discovery information at the EES, the EEC shall send an HTTP POST message to the EES on the "EAS Discovery Subscriptions" resource. The body of the POST message shall include the EASDiscoverySubscription data structure as specified in clause 6.3.2.2.3.1.

Upon receiving the HTTP POST message from the EEC, the EES:

- a) shall process the EAS discovery subscription request;
- b) if the EEC is not registered with the EES, and if ECSP policy requires the EEC to perform EEC registration prior to EAS discovery, the EES shall reject the request message by sending an HTTP response to the EEC with a status code set to 403 Forbidden and may indicate the "REGISTRATION\_REQUIRED" error in the "cause" attribute of the "ProblemDetails" structure;
- b) if the EEC is registered, the EES shall verify and check if the EEC is authorized to subscribe for information of the requested EAS(s) from EES;
- c) if the EEC is authorized to discover the requested EAS(s) from EES, then the EES;
	- 1) may obtain the UE's location as specified in clause 5.3 of 3GPP TS 29.122 [3];
	- 2) shall create a new Individual EAS Discovery Subscription resource as specified in clause 6.3.2.2.3.1; and
- d) if EdgeApp\_2 feature is supported;
	- 1) if the EEC indicates EAS Instantiation Triggering using "easIntTrigSup" attribute set to true in the EAS discovery subscription request and the EAS instantiation is not in progress for the requested EASID, the EES may trigger dynamic instantiation of the EAS; and
	- 2) if the EEC indicates EEC Trigger Request using "eecTriggerRequest" attribute set to true, then application triggering is supported and required by the EEC and the EES may send trigger towards the EEC to perform EAS discovery; and
- e) if the processing of the request was successful, the EES shall send an EAS discovery subscription response to the EEC as specified in clause 6.3.2.2.3.1, which includes the subscription identifier and shall include the expiration time, indicating when the subscription will automatically expire.

 If the EES is unable to process the request (e.g. was not able to determine the EAS using the input information in the request or using the locally available information), the EES shall reject the request with a with appropriate response code as specified in Table 5.2.6-1 of TS 29.122 [3].

If the expiration time is provided, the EEC shall send an EAS discovery subscription update request prior to the expiration time if the EEC wants to maintain the subscription. If an EAS discovery subscription update request is not received prior to the expiration time, the EES shall treat the EEC as implicitly unsubscribed.

#### **3GPP TS 24.558 version 18.4.0 Release 18 22 ETSI TS 124 558 V18.4.0 (2024-05)**

If the failure response is received for the EAS discovery request, the EEC may resend the EAS discovery subscription request, taking into account the received failure cause. If the failure cause indicated "REGISTRATION\_REQUIRED" error in the "cause" attribute of the "ProblemDetails" structure, the EEC shall perform an EEC registration as specified in clause 5.2.2.2.2 before resending the EAS discovery request.

#### 5.3.2.4 Eees\_EASDiscovery\_Notify

#### 5.3.2.4.1 General

This service operation is used by the EES to notify the EEC about the EAS discovery information.

#### 5.3.2.4.2 EES notifying the EAS discovery information to EEC using Eees\_EASDiscovery\_Notify operation

The EES determines to notify the EEC with the EAS discovery information, when an event occurs at the EES that satisfies trigger conditions for updating EAS discovery information of a subscribed EEC. The EES may obtain the UE's location as specified in clause 5.3 of 3GPP TS 29.122 [3].

If EAS discovery filters are provided by the EEC, the EES identifies the EAS(s) based on the provided EAS discovery filters and the UE location.

If EAS discovery filters are not provided, the EES identifies the EAS(s), if available, based on the UE-specific service information at the EES and the UE location; and by applying the ECSP policy (e.g. based only on the UE location).

If valid UE location information is not available in local cache, then the EES shall obtain the UE location information by consuming the 3GPP core network capabilities. If obtaining UE location information from the 3GPP core network capabilities fails, then the EES may retry to obtain UE location information. If EES is unable to obtain UE location, then the EES fails to discover the EAS and the notification will not be sent.

If UE location is available and EES determines that the UE location is outside the Geographical or Topological Service Area of an EAS, then the EES shall not include this EAS in the EAS discovery notification.

If the EdgeApp\_2 feature is supported, the EES, based on local policy, may use the EAS endpoints received from the EEC or all registered EAS endpoints to get edge load analytics information from the ADAES services (e.g. as specified in clause 8.8.2 of 3GPP TS 23.436 [9]) to monitor EAS service status like EAS status and EAS schedule if the EEC subscribed to the "EAS\_DYNAMIC\_INFO\_CHANGE" event.

#### Editor's note [CR#0053, EDGEAPP\_Ph2]: The EEC usage of the analytics information received in the EAS discovery notification request is FFS.

If the EES identifies the EAS(s) then to notify the EAS discovery information events, the EES shall either send an HTTP POST message using the Notification Destination URI received in the subscription request, as specified in clause 6.3.4.2.

The EEC may cache the EAS information (e.g. EAS endpoint) for subsequent use. If the "lifeTime" attribute is included in the notification, the EEC may cache the EAS information only for the duration specified by the Lifetime IE.

NOTE: If the EEC provided an indication to support application triggering in "eecTriggerRequest" attribute of the EAS Discovery Subscription request, then the ECS sends the trigger message towards the EEC by invoking application triggering services or DeviceTrigerring API using the 3GPP core network capabilities in order to avoid sending the EAS Discovery notify.

#### 5.3.2.5 Eees\_EASDiscovery\_UpdateSubscription

#### 5.3.2.5.1 General

This service operation is used by the EEC to update its subscription at the EES for reporting of EAS discovery information.

#### 5.3.2.5.2 EEC updating EAS discovery information subscription at EES using Eees\_EASDiscovery\_UpdateSubscription operation

To request modification of an existing Individual EAS Discovery Subscription, the EEC shall send an HTTP PATCH request (for partial modification) or PUT request (for fully replacement) message to the EES using the resource URI identifying the concerned "Individual EAS Discovery Subscription" resource as specified in clause 6.3.2.3.3.3 for an HTTP PATCH message and in clause 6.3.2.3.3.1 for an HTTP PUT message.

The PATCH message includes the parameters (EAS discovery filters, EAS dynamic information filters, Service continuity support, or proposed expiry time) that need to be replaced in the existing subscription resource.

The PUT message shall replace all properties of the existing resource with the EAS Discovery subscription information in the request. The values of the easId and ueId provided during the subscription creation shall not be changed.

Upon receiving the HTTP PATCH or PUT message from the EEC, the EES:

- a) shall check the update subscription message from the EEC to see if the EEC is authorized to update the requested subscription resource;
- b) if the EEC is authorized to update the EAS discovery subscription and if the eecId and the ueId of the request match the eecId and the ueId in the resource, then the EES;
	- 1) shall update the resource identified by Resource URI of the EAS discovery subscription with the updated information received in the HTTP PATCH or PUT request message;
	- 2) on success, shall either return an HTTP "200 OK" response with the payload body of the HTTP PATCH or PUT response containing the representation of the replaced resource or an HTTP "204 No Content" response.
- c) if the EAS discovery subscription update operation is unsuccessful, shall return an appropriate error response as specified in Table 5.2.6-1 of 3GPP TS 29.122 [3];
- d) may include an expiration time.

If the expiration time is provided, the EEC shall send the EAS discovery subscription update request prior to the expiration time if the EEC wants to maintain the subscription. If the EAS discovery subscription update request is not received prior to the expiration time, the EES shall treat the EEC as implicitly unsubscribed and remove the corresponding EAS discovery subscription resource.

#### 5.3.2.6 Eees\_EASDiscovery\_Unsubscribe

#### 5.3.2.6.1 General

This service operation is used by the EEC to unsubscribe from EAS discovery notification at the EES.

#### 5.3.2.6.2 EEC unsubscribing to EAS discovery subscription from EES using Eees\_EASDiscovery\_Unsubscribe operation

To unsubscribe from EAS discovery notification at the EES, the EEC shall send an HTTP DELETE request to the EES using the resource URI identifying the concerned Individual EAS Discovery Subscription resource as specified in clause 6.3.2.3.3.2. Upon receiving the HTTP DELETE request, the EES:

- a) shall verify and check if the EEC is authorized to delete the Individual EAS Discovery Subscription resource;
- b) if the EEC is authorized to perform the operation, then the EES shall delete the individual EAS Discovery subscription resource identified by the "subscriptionId" provided within the request URI;
- c) on success, shall return a "204 No Content" message to the EEC, indicating the successful removal of the subscription resource.
- d) if the operation fails, shall return an appropriate HTTP error response as specified in Table 5.2.6-1 of 3GPP TS 29.122 [3].

# 5.4 Eees\_ACREvents Service

# 5.4.1 Service Description

The Eees\_ACREvents API, as defined in 3GPP TS 23.558 [2], allows the EES to notify the EEC of the target information during the ACR procedures or the ACR complete events.

## 5.4.2 Service Operations

#### 5.4.2.1 Introduction

The service operations defined for Eees\_ACREvents API are shown in the table 5.4.2.1-1.

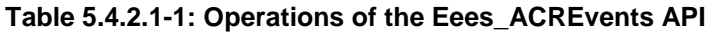

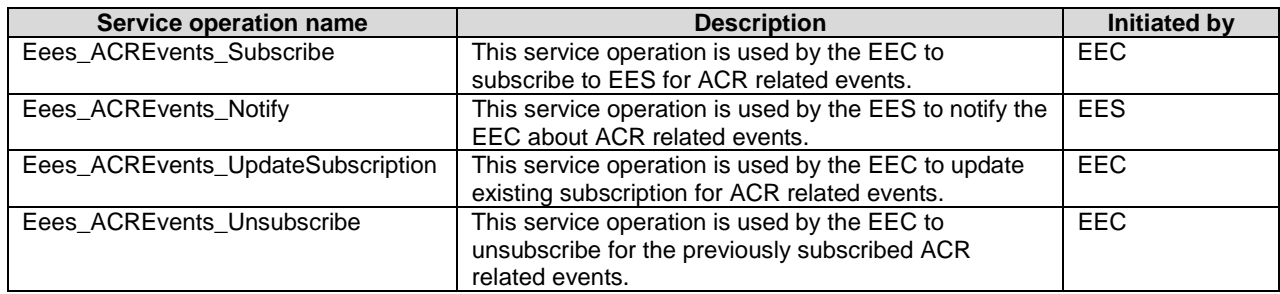

### 5.4.2.2 Eees\_ACREvents\_Subscribe

#### 5.4.2.2.1 General

This service operation is used by the EEC to subscribe to EES, for reporting following ACR information:

- target information, i.e. the details of the selected T-EAS and, if required, the selected T-EES, during the ACR procedures;
- ACR complete events.

#### 5.4.2.2.2 EEC subscribing to ACR information from EES using Eees\_ACREvents\_Subscribe operation

To subscribe to ACR information reporting at the EES, the EEC shall send an HTTP POST message to the EES on the "ACR events subscriptions" resource. The body of the POST message shall include "ACREventsSubscription" as specified in clause 6.4.5.2.2.

Upon receiving the HTTP POST message from the EEC, the EES shall:

- a) process the EEC ACR information subscription request;
- b) verify and check if the EEC is authorized to subscribe ACR information about the requested EAS(s); and
- c) if the EEC is authorized to subscribe for the ACR information notification, then the EES;
	- 1) shall create a new resource with the Individual ACR events subscription resource as specified in clause 6.4.2.3;
	- 2) if a list of identifier of ACs is provided by the EEC, the EES shall use it during ACR information notification as specified in clause 5.4.2.3; and

3) shall send an ACR information subscription response to the EEC. The URI of the created resource (including the subscription identifier) shall be returned in the "Location" HTTP header. The response may include the expiration time, indicating when the subscription will automatically expire.

If the expiration time is provided, then to maintain the subscription information, the EEC shall send an ACR information subscription update request (as described in clause 5.3.2.4) prior to the expiration time. If the ACR information subscription update request is not sent prior to the expiration time, the EES shall treat the EEC as implicitly unsubscribed and remove the corresponding Individual ACR information subscription resource.

#### 5.4.2.3 Eees\_ACREvents\_Notify

#### 5.4.2.3.1 General

This service operation is used by the EES to notify the EEC about the ACR information notification.

#### 5.4.2.3.2 EES notifying the ACR information to EEC using Eees\_ACREvents\_Notify operation

The EES determines to notify the EEC with the ACR information on following events:

- For EEC executed ACR via S-EES scenario, when S-EAS sends the ACR Complete message to the S-EES to confirm that the ACR has completed;
- For S-EAS decided ACR scenario, when T-EAS selection information received from the S-EAS or when S-EAS informs the S-EES of the complete of ACT;
- For S-EES executed ACR scenario, when S-EES determines T-EES and T-EAS via the Discover T-EAS procedure or when S-EAS informs the S-EES of the complete of ACT; and
- For EEC executed ACR via T-EES scenario, when T-EAS sends the ACR Complete message to the T-EES to confirm that the ACR has completed.

To notify the ACR information events, the EES shall:

- a) identify ACs that satisfies trigger conditions for providing ACR information notification if a list of identifier of ACs was provided by the EEC when subscribing to ACR information; and
- b) if the EdgeApp\_2 feature is supported and:
	- 1) if the "expectedLocArea" attribute was provided in the service continuity request, then the S-EES shall detect if the UE has moved to the expected location or geographical service area; and
	- 2) if the EES received the successful EEC Context Push response from the T-EES that includes T-EES selected ACR scenario list, the same shall be included in the "acrScenarioList" attribute of ACRInfoNotification data type sent towards the EEC.
- c) send an HTTP POST message using the Notification Destination URI received in the subscription request, as specified in clause 6.4.4. The EES shall include "eecCtxtReloc" attribute containing the registration ID and registration expiration time as specified in clause 6.4.5.2.3.

Upon receiving the HTTP POST message, the EEC shall process the ACR information Notification, in case of "acrRes" attribute with in the "ACRCompleteEventInfo" indicates the ACR is successful and:

- a) if the "acrScenarioList" attribute is not included, the EEC may either select ACR scenario considering the supported ACR scenarios of AC, EEC, T-EES and T-EAS or request T-EES to select list of ACR scenarios by triggering EAS Information provisioning procedure as specified in clause 6.6;
- b) if the "eecCtxtReloc" attribute is included that indicates EEC context relocation has failed the EEC can trigger EAS Information provisioning procedure specified in clause 6.6 to perform re-selection of the ACR scenarios.

#### 5.4.2.4 Eees\_ACREvents\_UpdateSubscription

#### 5.4.2.4.1 General

This service operation is used by the EEC to update its subscription at EES, for reporting of ACR information notification.

#### 5.4.2.4.3 EEC updating ACR information subscription at EES using Eees\_ACREvents\_UpdateSubscription operation

To update ACR information subscription at the EES, the EEC shall send an HTTP PATCH message (for partial modification) or HTTP PUT message (for fully replacement) to the EES on resource URI identifying the Individual ACR events subscription resource representation, as specified in clause 6.4.2.3.3.3 for an HTTP PATCH message and in clause 6.4.2.3.3.1 for an HTTP PUT message.

The PATCH message includes the parameters (EASID, Event ID, Notification Destination and proposed expiry time) that need to be replaced in the existing subscription resource.

The PUT message shall replace all properties of the existing resource with the ACR information in the request. The values of the eecId and ueId provided during the subscription creation shall not be changed.

Upon receiving the HTTP PATCH or PUT message from the EEC, the EES:

- a) shall check the update subscription message from the EEC to see if the EEC is authorized to modify the requested subscription resource;
- b) if the EEC is authorized to update the ACR information subscription and the eecId of the requesting EEC and the eecId in the resource match, then the EES;
	- 1) shall update the resource identified by Resource URI of the ACR information subscription with the updated information received in the HTTP PATCH or PUT request message;
	- 3) shall return the ACR information subscription response. The EES may send "200 OK" response code which includes the subscription identifier and the expiration time, indicating when the subscription will automatically expire. Otherwise, the EES sends "204 No Content" response code.

If the expiration time is provided, the EEC shall send an ACR information subscription update request prior to the expiration time if the EEC wants to maintain the subscription. If the ACR information subscription update request is not received prior to the expiration time, the EES shall treat the EEC as implicitly unsubscribed and remove the corresponding ACR information subscription resource.

#### 5.4.2.5 Eees\_ACREvents\_Unsubscribe

#### 5.4.2.5.1 General

This service operation is used by the EEC to remove its subscription from the EES for reporting of ACR information.

#### 5.4.2.5.2 EEC unsubscribing to service provisioning subscription from EES using Eees\_ACREvents\_Unsubscribe operation

To unsubscribe ACR information subscription from the EES, the EEC shall send an HTTP DELETE message to the EES, on the resource URI identifying the Individual ACR events subscription resource representation as specified in clause 6.4.2.3.3.2. Upon receiving the HTTP DELETE request, the EES:

- a) shall verify and check if the EEC is authorized to unsubscribe the Individual ACR events subscription resource;
- b) if the EEC is authorized to delete the Individual ACR events subscription resource, then the EES shall unsubscribe the EEC for the ACR information subscription identified by the subscriptionId;
- c) shall return the "204 Not Content" message to the EEC, indicating the successful removal of the subscription information.

# 5.5 Eees\_AppContextRelocation Service

### 5.5.1 Service Description

The Eees\_AppContextRelocation API, as defined in 3GPP TS 23.558 [2], allows an EEC to request to launch Application Context Relocation towards a given EES via the Eees interface.

### 5.5.2 Service Operations

#### 5.5.2.1 Introduction

The service operation defined for Eees\_AppContextRelocation API is shown in the table 5.5.2.1-1.

#### **Table 5.5.2.1-1: Operations of the Eees\_AppContextRelocation API**

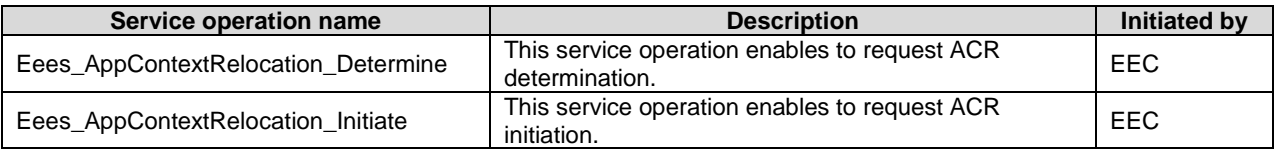

#### 5.5.2.2 Eees\_AppContextRelocation\_Determine

#### 5.5.2.2.1 General

This service operation is used by an EEC to request ACR determination to the EES.

The following procedures are supported by the "Eees\_AppContextRelocation\_Determine" service operation:

- ACR Determination.

#### 5.5.2.2.2 ACR Determination

In order to request ACR determination, the EEC shall send an HTTP POST request to the EES, with the request URI set to "{apiRoot}/eees-appctxtreloc/<apiVersion>/determine" and the request body including the ACRDetermReq data structure that shall contain the necessary information to enable the EES to carry out ACR determination as described in clause 6.5.5.2.2.

Upon receiving the HTTP POST message from the EEC, the EES shall:

- a) process the ACR determination request;
- b) verify if the EEC is authorized to request ACR determination at the EES; and
- c) if the EEC is authorized to request ACR determination with the EES, then:
	- 1) the S-EES determines the T-EES via the Discover T-EAS procedure and may notify the EEC with target information and/or ACR result notification; and
	- 2) if the EdgeApp\_2 feature is supported and if the "expectedLocArea" attribute was provided, then the EES shall monitor the UE location or geographical service area.

Upon success, the EES responds with an HTTP "204 No Content" status code.

On failure, the appropriate HTTP status code indicating the error shall be returned and appropriate additional error information should be returned in the POST response body.

### 5.5.2.3 Eees\_AppContextRelocation\_Initiate

#### 5.5.2.3.1 General

This service operation is used by an EEC to request ACR initiation to the EES.

The following procedures are supported by the "Eees\_AppContextRelocation\_Initiate" service operation:

- ACR Initiation.

#### 5.5.2.3.2 ACR Initiation

In order to request ACR initiation, the EEC shall send an HTTP POST request to the EES, with the request URI set to "{apiRoot}/eees-appctxtreloc/<apiVersion>/initiate" and the request body including the ACRInitReq data structure that shall contain the necessary information to enable the EES to carry out ACR initiation as described in clause 6.5.5.2.3.

Upon receiving the HTTP POST message from the EEC, the EES shall:

- a) process the ACR initiation request information;
- b) verify if the EEC is authorized to request ACR initiation at the EES and;
- c) if the EEC is authorized to request ACR initiation or ACR modification with the EES, then;
	- 1) if T-EAS routing information (i.e. N6 routing information) as specified in table 6.5.5.2.3-1 is included in HTTP POST message:
		- i) the EES may apply AF traffic influence with the N6 routing information in the 3GPP Core Network as specified in clause 4.4.7 of 3GPP TS 29.522 [8];
	- 1A) if the "simInactTime" attribute indicating the simultaneous EAS connectivity in service continuity is required and the inactive time guidance for keeping connectivity towards the S-EAS as specified in table 6.5.5.2.3-1 are included in HTTP POST message:
		- i) the EES may apply AF traffic influence with the indication of simultaneous connectivity in the 3GPP Core Network as specified in clause 4.4.7 of 3GPP TS 29.522 [8];
	- 2) if EAS notification indication as specified in table 6.5.5.2.3-1 is included in the HTTP POST message, the EES shall notify the EAS to start the ACR towards the T-EAS;
	- 3) if EEC context relocation details as specified in table 6.5.5.2.3-1 is included in HTTP POST message, then
		- i) if the T-EES is different than the current EES, then the EES shall initiate EEC Context Push towards the T-EES as specified in clause 5.11 of 3GPP TS 29.558 [4]; or
		- ii) if the EEC context ID and the S-EES Endpoint are included, then EES shall initiate EEC Context Pull (using EEC Context ID) towards the S-EES as specified in clause 5.10 of 3GPP TS 29.558 [4];
		- iii) if Previous T-EAS Endpoint is included in HTTP POST message, then:
			- A) if the previous EAS notification indication is included in the HTTP POST message, the EES shall notify the cancellation of the ACR to the EAS;
	- 4) if the EdgeApp\_2 feature is supported and:
		- i) if the "acrParams" attribute along with the predicted expiration time by which the UE reaches location as specified in table 6.5.5.2.3-1 is included in HTTP POST message, the S-EES provides prediction expiration time to the T-EES and via the T-EES to the T-EAS; and
		- ii) if the "expectedLocArea" attribute was provided, then the EES shall monitor the UE location or geographical service area; and
		- iii) if the ACR request is for modifying the existing ACR identified by the "acid" attribute and if the EES:
			- A) is S-EES, it shall initiate the ACR parameter information procedure as specified in clause 5.8 of 3GPP TS 29.558 [4]; and
- B) is T-EES, the T-EES shall notify the T-EAS by initiating the ACR management notification if the T-EAS had subscribed for ACR notifications as specified in clause 5.8.2.5 of 3GPP TS 29.558 [4]; and
- 6) the EES shall return the response message.

Upon success, the EES responds with an HTTP "204 No Content" status code.

On failure, the appropriate HTTP status code indicating the error shall be returned and appropriate additional error information should be returned in the POST response body.

# 5.6 Eees\_UEIdentifier Service

#### 5.6.1 Service Description

The Eees–UEIdentifier API, as defined in 3GPP TS 23.558 [2], allows the EEC to obtain an identifier of a UE from the EES.

### 5.6.2 Service Operations

#### 5.6.2.1 Introduction

The service operations defined for the Eees\_UEIdentifier API are shown in the table 5.6.2.1-1.

#### **Table 5.6.2.1-1: Operations of the Eees\_UEIdentifier API**

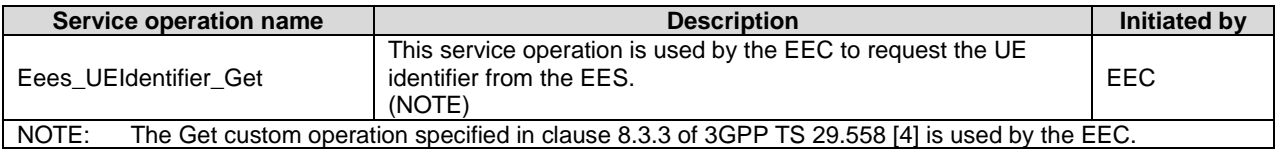

#### 5.6.2.2 Eees\_UEIdentifier\_Get

#### 5.6.2.2.1 General

This service operation is used by the EEC to obtain an identifier of a UE from the EES. The EEC is using the Get custom operation specified in clause 8.3.3 of 3GPP TS 29.558 [4].

The following procedures are supported by the "Eees\_UEIdentifier\_Get" service operation:

Retrieve UE identifier.

#### 5.6.2.2.2 Retrieve UE identifier

In order to obtain an identifier of a UE from the EES, the EEC shall send an HTTP POST request to the EES, with the request URI set to "{apiRoot}/eees-ueidentifier/<apiVersion>/get" as specified in clause 8.3.3 of 3GPP TS 29.558 [4]. In the content of the request the EEC shall include the UserInfo data structure containing the information about the user or UE available at the EEC for which the UE identifier is requested as specified in clause 8.3.5.2.3 of 3GPP TS 29.558 [4].

Upon receiving the HTTP POST request from the EEC, the EES shall:

- a) verify the identity of the EEC and check if the EEC is authorized to obtain the UE identifier; and
- b) if the EEC is authorized to obtain the UE's identifier information, then the EES shall:
	- 1) invoke the Nnef\_UEId Retrieve service operation as specified in clause 4.4.32 of 3GPP TS 29.522 [8] to obtain the UE identifier based on the received user information, except if the UE ID was included in the request then the invocation of the Nnef\_UEId service operation shall be skipped; and

2) respond to the EEC with a "200 OK" response and include in content of the response the UeIdInfo data type as specified in clause 8.3.5.2.5 of 3GPP TS 29.558 [4].

On failure, the appropriate HTTP status code indicating the error shall be returned and appropriate additional error information should be returned in the content of the HTTP response.

# 5.7 Eees EASInformationProvisioning Service

### 5.7.1 Service Description

The Eees\_EASInformationProvisioning API, as defined in 3GPP TS 23.558 [2], allows an EEC to invoke via the Eees interface EAS information provisioning service operation with the EES.

#### 5.7.2 Service Operations

#### 5.7.2.1 Introduction

The service operation defined for Eees\_EASInformationProvisioning API is shown in the table 5.7.2.1-1.

#### **Table 5.7.2.1-1: Operations of the Eees\_EASInformationProvisioning API**

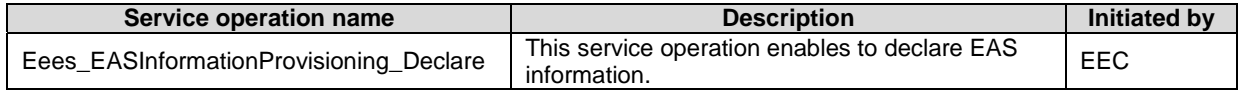

#### 5.7.2.2 Eees\_EASInformationProvisioning\_Declare

#### 5.7.2.2.1 General

This service operation is used by an EEC to declare EAS information to the EES.

#### 5.7.2.2.2 EEC exchanging EAS information in EES using Eees\_EASInformationProvisioning\_Declare operation

To declare information about selected EAS or ACR scenario selection or both, the EEC shall send an HTTP POST request to the EES, with the request URI set to "{apiRoot}/eees-easinfoprov/<apiVersion>/ declare" and the request body including the "EASInfoProvReq" data strcutre as described in the clause 6.6.3.2.2. The "EASInfoProvReq" shall include EECID and ACID, and may include request type, selected EASID, selected EAS endpoint, list of DNAIs, service area, CAS information, list of EES that are associated with a direct EAS bundle, and EEC security credentials.

If the request type is for:

- a) ACR scenario announcement by the EEC, the request includes "selAcrScenarios" attribute to indicate the ACR scenario list supported by the EEC;
- b) ACR scenario selection by the EES, the request may include the "acProf" attribute for which the selected EAS provides a service, and the "selAcrScenarios" attribute to indicate the ACR scenario list supported by the EEC; or
- c) EAS selection, the request may include the "appGrpId" attribute of a common EAS, and "eesList" attribute to indicate the list of EES that supports announcement of a common EAS.

If the EEC has selected an EAS that is instantiable but not yet instantiated, the EEC includes the"selEasIds" attribute to indicate the selected EASID without including the selected EAS endpoint in the request.

Upon receiving the HTTP POST message from the EEC, the EES shall:

- a) process the EAS information declaration request;
- b) verify if the EEC is authorized to declare EAS information to the EES;
- c) if the EEC is authorized to declare EAS information, then if the request is for:
	- 1) ACR scenario selection by the EES, the EES selects the ACR scenario list based on the AC/EEC/EES(s)/EAS(s) service continuity support;
	- 2) ACR scenario announcement by the EEC or selection by the EES, the EES may send the ACR Selection notification to the selected EAS or the selected bundled EAS(s) that have subscribed. Additionally for the EAS bundles scenario, if the "selAcrScenarios" attribute includes the "EAS executed ACR scenario", the EES includes "dnais" and "svcArea" attribute of the selected EAS(s) in the ACR selection notification;
		- A) if the request contains the "selEasIds" attribute to indicate the selected EASID and the "selEasEndPoints" attribute to indicate the selected EAS endpoint is not included, the EES verifies if instantiation of EAS is needed and may trigger the ECSP management system to instantiate the EAS;
		- B) if the request contains "selEasIds" attribute to indicate the selected EAS ID and "selEasEndPoints" attribute to indicate the selected EAS Endpoint, the EES may apply the EAS traffic influence with the N6 routing information of the EAS in the 3GPP Core Network, based on application KPIs and if the EAS traffic influence was not done before.
- NOTE 1: EES can also influence the EAS traffic in advance.
- NOTE 2: The common supported ACR scenarios is decided as part of the EAS discovery and selection procedure.
	- 3) if the request contains " eecSvcContSupp" attribute to indicate service continuity and the EEC context has been established, the EES includes this information into the EEC context.
	- 4) if "appGrpId" attribute is included in the request, the EES considers the provided EAS as Common EAS for the Application Group; and
	- 5) for the common EAS scenario, if the request contains the "eesList" attribute" for a certain application group indication in the"appGrpId" attribute, then the application group related information may be used for further common EAS announcement(s) between EES(s). In the case:
		- A) if there is no ECS-ER and the request message does not contain the "eesList" attribute of EESs for a certain Application Group ID, then the EES determines the other EESs to which common EAS announce request needs to be sent as specific in clause 6.3.2.2.2 of 3GPP TS 29.558[4]; and
		- B) if there is ECS-ER, the EEC selected EAS is used in interaction between the EES and ECS-ER, and EEC receives common EAS in the EAS information provisioning response. If the common EAS is registered to another EES, then the EES endpoint of the EES where the common EAS is registered is also included in the EAS information provisioning response.

Upon success, the EES shall send response:

- a) with an HTTP "200 OK" status code and the POST response body including the "EasInfoProvResp" data structure as described in the clause 6.6.5.2.3 if the EEC context is established and skip the below procedure; and
- b) with an HTTP "204 No Content" status code.

On failure, the appropriate HTTP status code indicating the error shall be returned with additional error information in the POST response body.

NOTE 3: The common supported ACR scenarios is decided as part of the EAS discovery and selection procedure.

# 6 Edge Enabler Server API Definitions

6.1 Void

# 6.2 Eees\_EECRegistration API

### 6.2.1 API URI

The request URI used in each HTTP request from the EEC towards the EES shall have the structure as defined in clause 7.5 of 3GPP TS 29.558 [4] with the following clarifications:

- The {apiRoot} shall be set as described in clause 7.5 of 3GPP TS 29.558 [4].
- The <apiName> shall be "eees-eecregistration".
- The <apiVersion> shall be "v1".
- The <apiSpecificResourceUriPart> shall be set as described in clause 6.2.2.

### 6.2.2 Resources

#### 6.2.2.1 Overview

#### {apiRoot}/eees-eecregistration/<apiVersion>

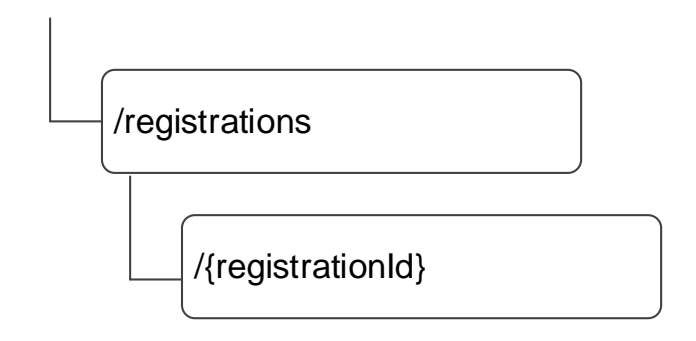

#### **Figure 6.2.2.1-1: Resource URI structure of the Eees\_EECRegistration API**

Table 6.2.2.1-1 provides an overview of the resources and applicable HTTP methods.

**Table 6.2.2.1-1: Resources and methods overview** 

| Resource name               | <b>Resource URI</b>             | <b>HTTP</b> method or<br>custom operation | <b>Description</b>                                         |
|-----------------------------|---------------------------------|-------------------------------------------|------------------------------------------------------------|
| <b>EEC Registrations</b>    | /registrations                  | IPOST                                     | Create a new EEC registration at<br>lthe EES               |
| Individual EEC registration | /registrations/{registrationId} | <b>PUT</b>                                | Update an existing EEC<br>registration a the EES           |
|                             |                                 | <b>DELETE</b>                             | Remove an existing ECC<br>registration at EES              |
|                             |                                 | <b>PATCH</b>                              | Partially update an existing EEC<br>registration a the EES |

### 6.2.2.2 Resource: EEC Registrations

#### 6.2.2.2.1 Description

This resource represents a collection of EEC registrations with an EES.

#### 6.2.2.2.2 Resource Definition

#### Resource URI: **{apiRoot}/eees-eecregistration/<apiVersion>/registrations**

This resource shall support the resource URI variables defined in table 6.2.2.2.2-1.

#### **Table 6.2.2.2.2-1: Resource URI variables for this resource**

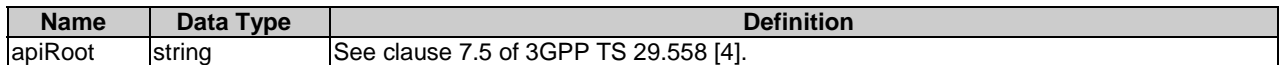

#### 6.2.2.2.3 Resource Standard Methods

#### 6.2.2.2.3.1 POST

This method creates a new registration. This method shall support the URI query parameters specified in table 6.22.2.3.1-

#### **Table 6.2.2.2.3.1-1: URI query parameters supported by the POST method on this resource**

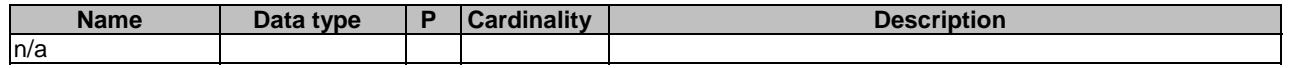

This method shall support the request data structures specified in table 6.2.2.2.3.1-2 and the response data structures and response codes specified in table 6.2.2.2.3.1-3

#### **Table 6.2.2.2.3.1-2: Data structures supported by the POST Request Body on this resource**

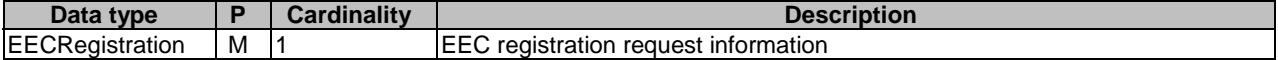

#### **Table 6.2.2.2.3.1-3: Data structures supported by the POST Response Body on this resource**

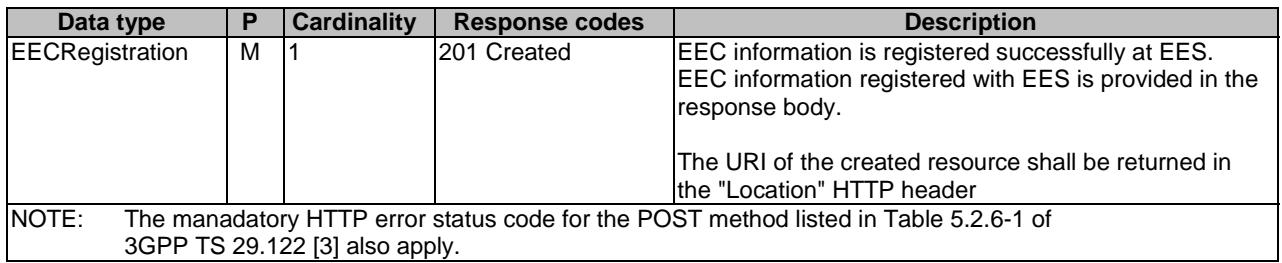

#### **Table 6.2.2.2.3.1-4: Headers supported by the POST method on this resource**

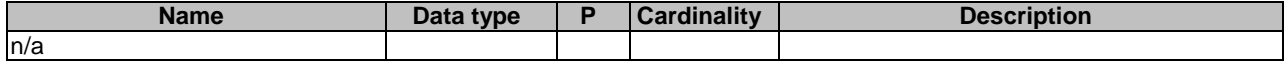

#### **Table 6.2.2.2.3.1-5: Headers supported by the 201 response code on this resource**

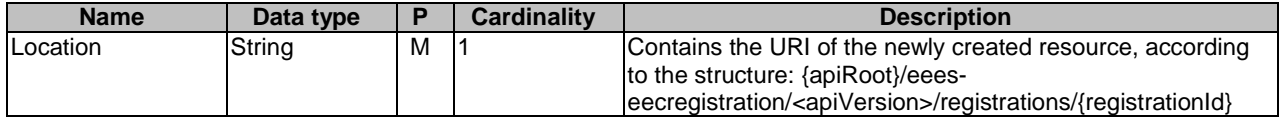

6.2.2.2.4 Resource Custom Operations

None.

#### 6.2.2.3 Resource: Individual EEC registration

#### 6.2.2.3.1 Description

This resource represents an individual registration of an EEC.

#### 6.2.2.3.2 Resource Definition

#### Resource URI: **{apiRoot}/eees-eecregistration//<apiVersion>**/**registrations/{registrationId}**

This resource shall support the resource URI variables defined in table 6.2.2.3.2-1.

#### **Table 6.2.2.3.2-1: Resource URI variables for this resource**

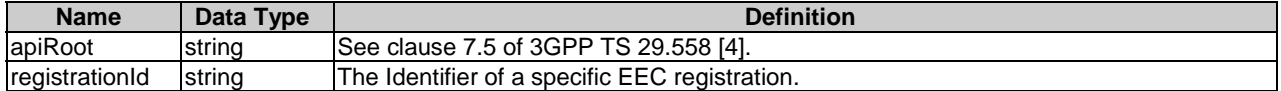

#### 6.2.2.3.3 Resource Standard Methods

#### 6.2.2.3.3.1 PUT

This method updates the EEC registration data by completely replacing the existing registration data. This method shall support the URI query parameters specified in table 6.2.2.3.3.1-1.

#### **Table 6.2.2.3.3.1-1: URI query parameters supported by the PUT method on this resource**

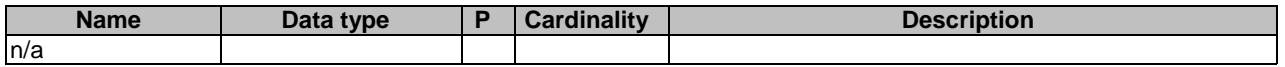

This method shall support the request data structures specified in table 6.2.2.3.3.1-2 and the response data structures and response codes specified in table 6.2.2.3.3.1-3.

#### **Table 6.2.2.3.3.1-2: Data structures supported by the PUT Request Body on this resource**

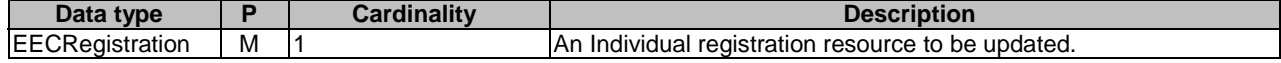

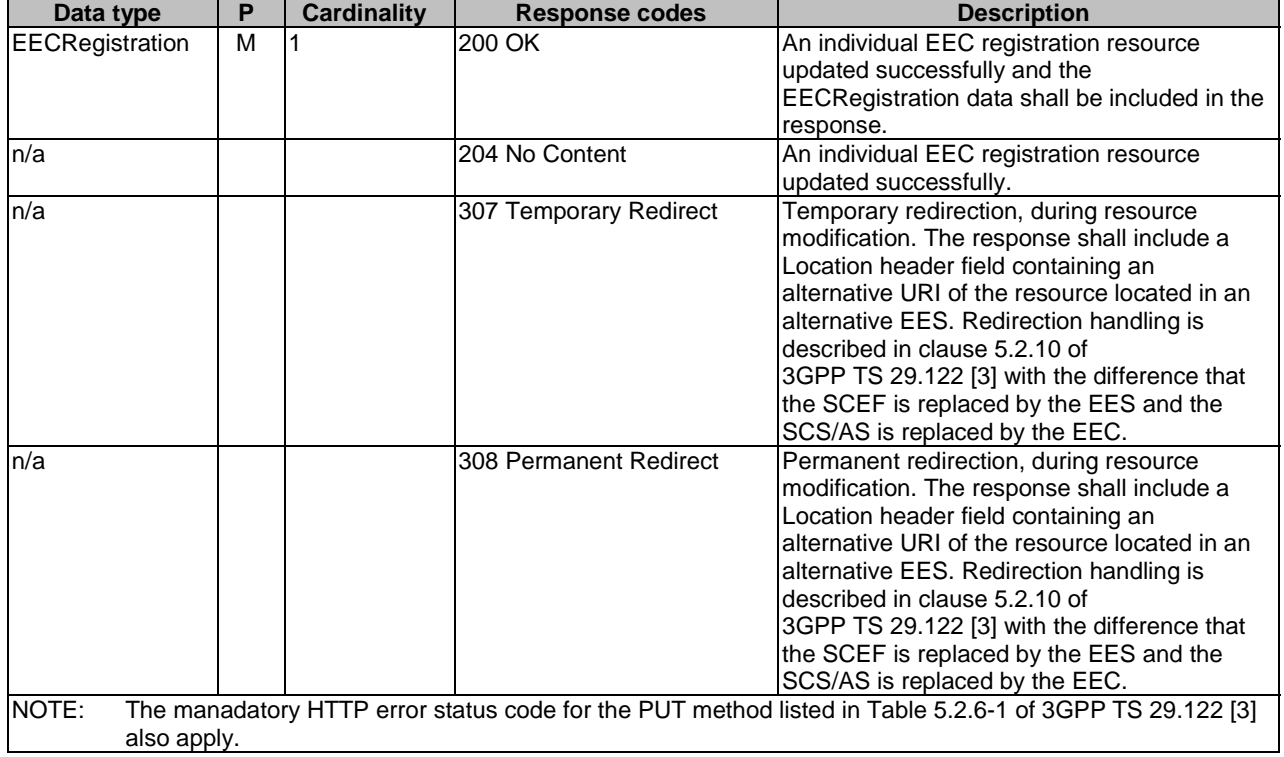

#### **Table 6.2.2.3.3.1-3: Data structures supported by the PUT Response Body on this resource**

#### **Table 6.2.2.3.3.1-4: Headers supported by the PUT method on this resource**

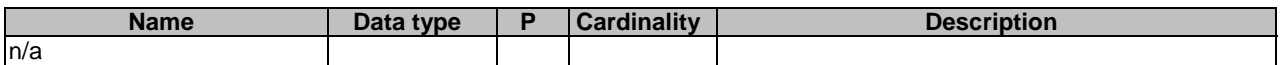

#### **Table 6.2.2.3.3.1-5: Headers supported by the 200 response code on this resource**

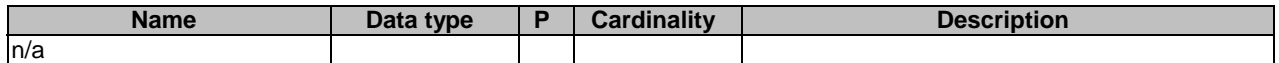

#### **Table 6.2.2.3.3.1-6: Links supported by the 200 Response Code on this endpoint**

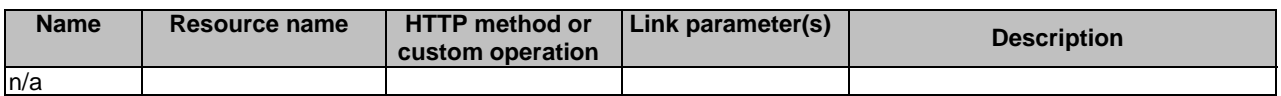

#### **Table 6.2.2.3.3.1-7: Headers supported by the 307 Response Code on this resource**

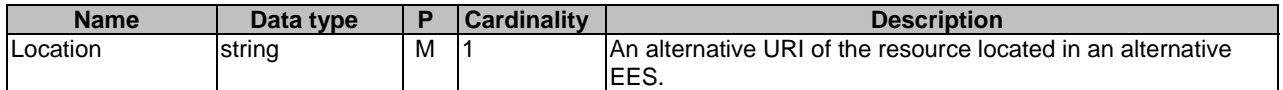

#### **Table 6.2.2.3.3.1-8: Headers supported by the 308 Response Code on this resource**

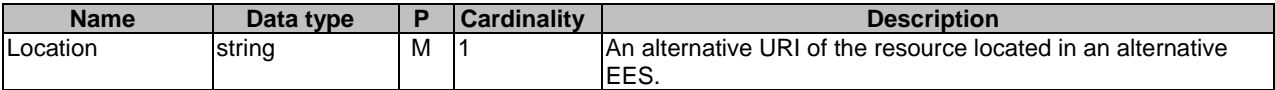
### 6.2.2.3.3.2 DELETE

This method deregisters (removes) an existing EEC registration. This method shall support the URI query parameters specified in table 6.2.2.3.3.2-1.

### **Table 6.2.2.3.3.2-1: URI query parameters supported by the DELETE method on this resource**

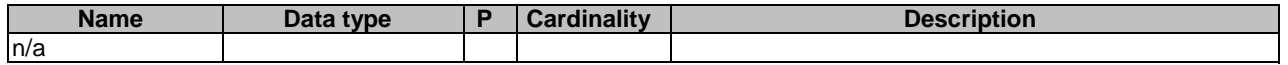

This method shall support the request data structures specified in table 6.2.2.3.3.2-2 and the response data structures and response codes specified in table 6.2.2.3.3.2-3.

### **Table 6.2.2.3.3.1-2: Data structures supported by the DELETE Request Body on this resource**

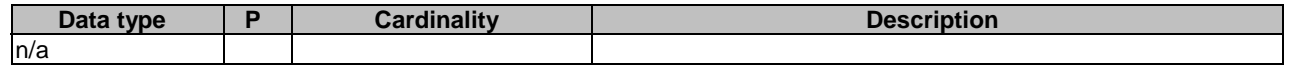

### **Table 6.2.2.3.3.1-3: Data structures supported by the DELETE Response Body on this resource**

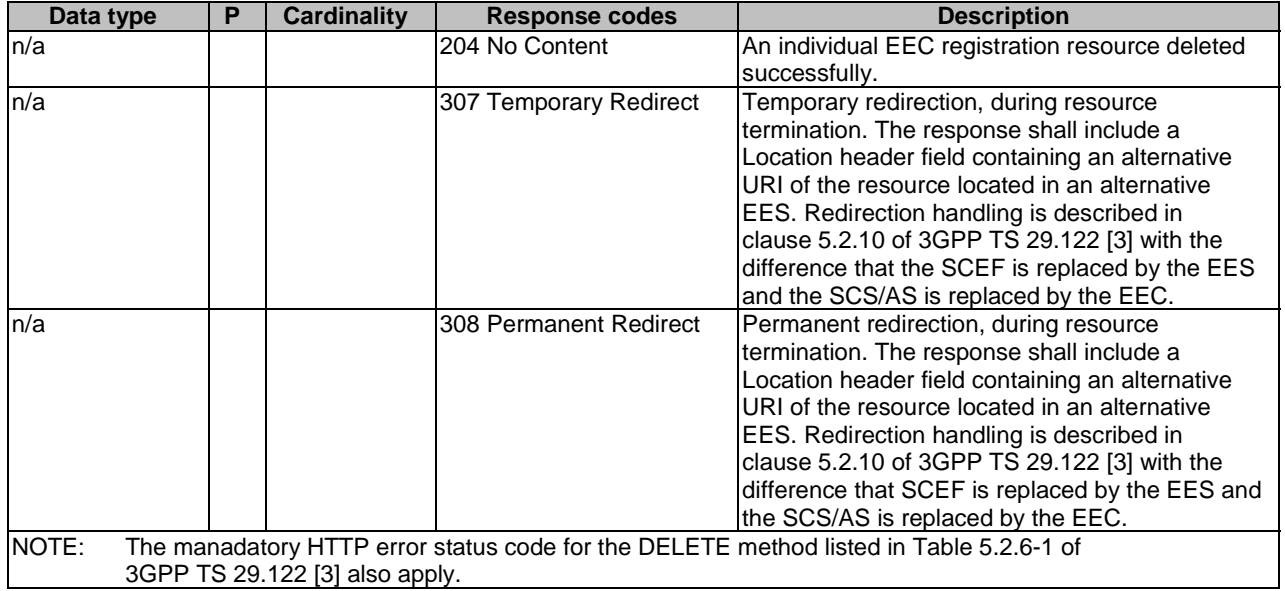

### **Table 6.2.2.3.3.3-4: Headers supported by the DELETE method on this resource**

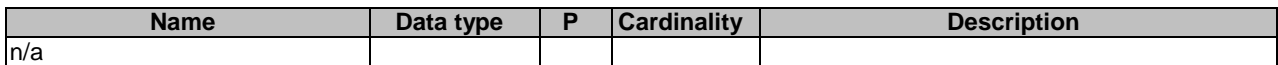

### **Table 6.2.2.3.3.3-5: Headers supported by the 204 response code on this resource**

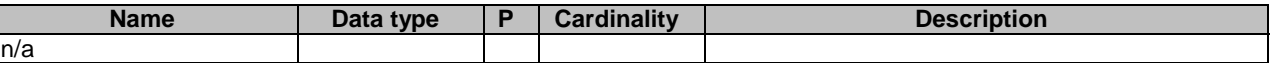

## **Table 6.2.2.3.3.3-6: Links supported by the 200 Response Code on this endpoint**

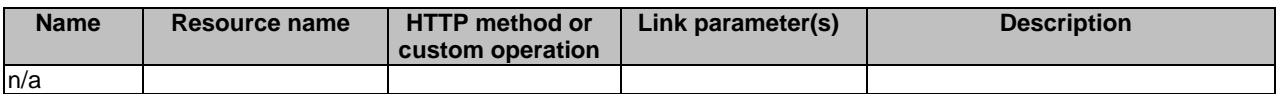

### **Table 6.2.2.3.3.3-7: Headers supported by the 307 Response Code on this resource**

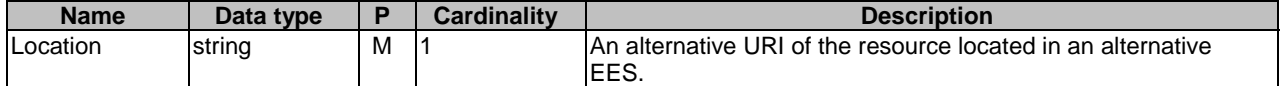

### **Table 6.2.2.3.3.3-8: Headers supported by the 308 Response Code on this resource**

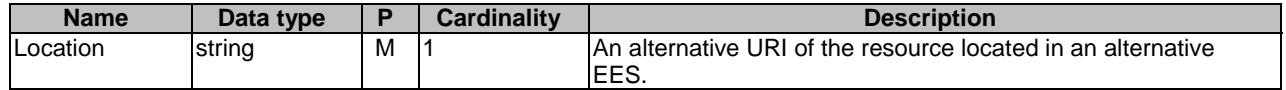

### 6.2.2.3.3.3 PATCH

This method partially updates the EEC registration at EES. This method shall support the URI query parameters specified in table 6.2.2.3.3.3-1.

### **Table 6.2.2.3.3.3-1: URI query parameters supported by the PATCH method on this resource**

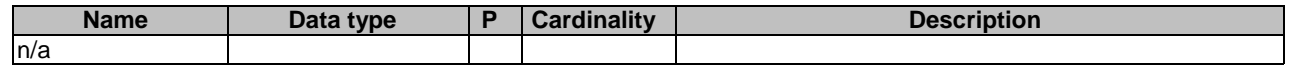

This method shall support the request data structures specified in table 6.2.2.3.3.3-2 and the response data structures and response codes specified in table 6.2.2.3.3.3-3.

## **Table 6.2.2.3.3.3-2: Data structures supported by the PATCH Request Body on this resource**

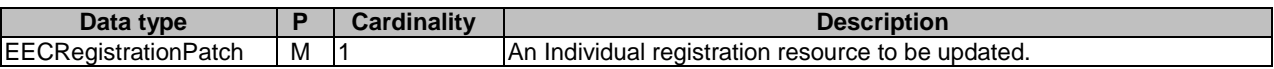

## **Table 6.2.2.3.3.3-3: Data structures supported by the PATCH Response Body on this resource**

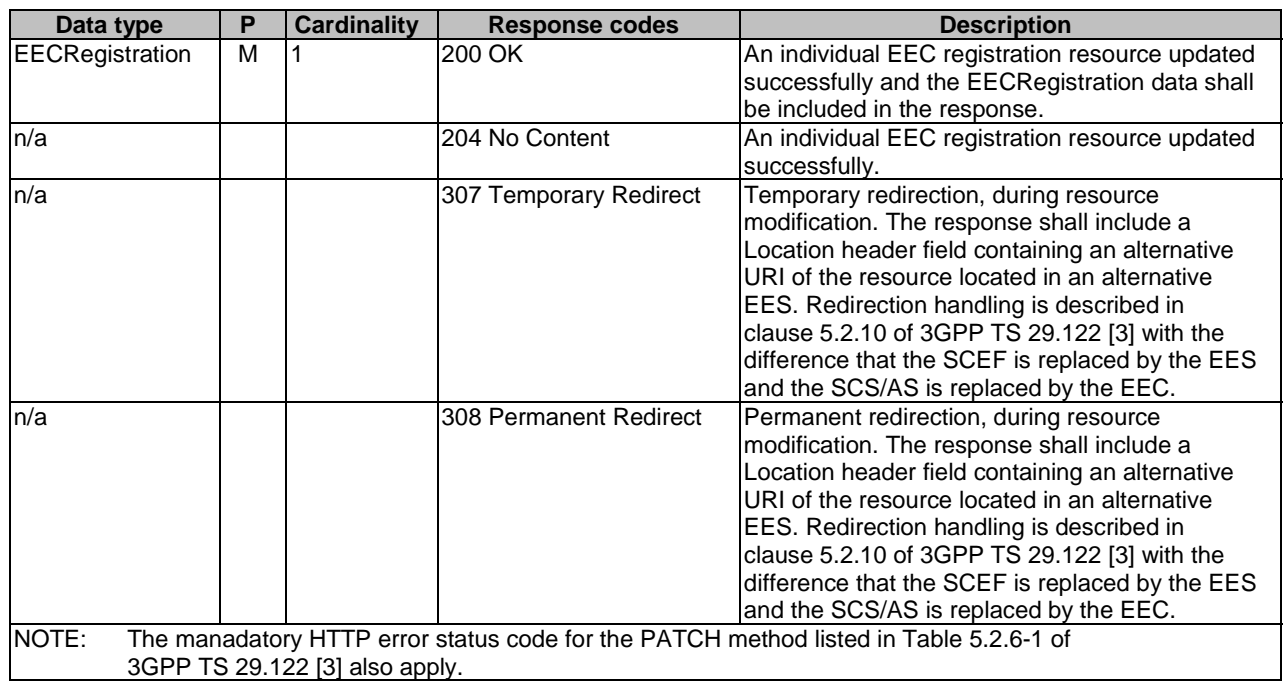

### **Table 6.2.2.3.3.3-4: Headers supported by the PATCH method on this resource**

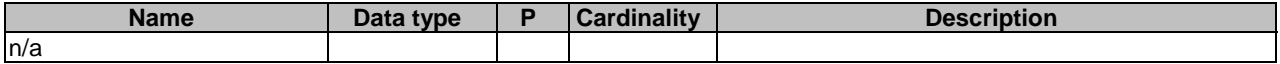

### **Table 6.2.2.3.3.3-5: Headers supported by the 200 response code on this resource**

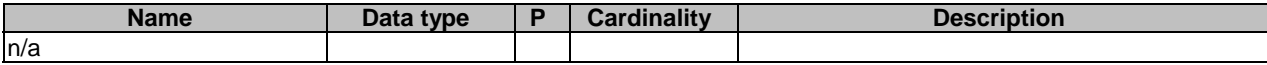

### **Table 6.2.2.3.3.3-6: Links supported by the 200 Response Code on this endpoint**

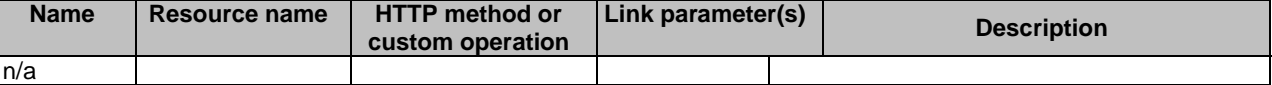

### **Table 6.2.2.3.3.3-7: Headers supported by the 307 Response Code on this resource**

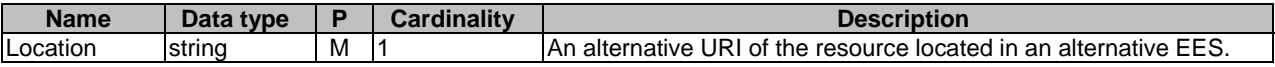

### **Table 6.2.2.3.3.3-8: Headers supported by the 308 Response Code on this resource**

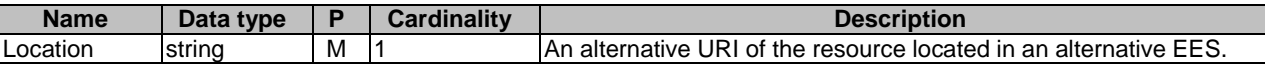

6.2.2.3.4 Resource Custom Operations

None.

# 6.2.3 Custom Operations without associated resources

None.

# 6.2.4 Notifications

None.

# 6.2.5 Data Model

# 6.2.5.1 General

This clause specifies the application data model supported by the Eees\_EECRegistration API.

Table 6.2.5.1-1 specifies the data types defined specifically for the Eees\_EECRegistration API service.

| Data type                 | <b>Section defined</b> | <b>Description</b>                                                                                        | <b>Applicability</b> |
|---------------------------|------------------------|----------------------------------------------------------------------------------------------------|----------------------|
| <b>ACProfile</b>          | 6.2.5.2.3              | Describes information about AC used to determine<br>services and service characteristics required         |                      |
| <b>ACServiceKPIs</b>      | 6.2.5.2.5              | Describes the KPIs required by the AC in order to<br>receive required services                            |                      |
| DeviceType                | 6.2.5.3.4              | Indicates devices characteristics of UE.                                                                  |                      |
| <b>IEASDetail</b>         | 6.2.5.2.4              | Describes EAS along with service KPIs that serves<br>the AC.                                              |                      |
| EecRegistration           | 6.2.5.2.2              | Describes the parameters to perform EEC<br>Registration related operations.                               |                      |
| EecRegistrationPatch      | 6.2.5.2.6              | Represents modifications of an Individual EEC<br>registration resource.                                   |                      |
| <b>UnfulfillACProfRsn</b> | 6.2.5.3.3              | Represents the reasons for AC profile failure during<br><b>EEC Registration.</b>                          |                      |
| UnfulfilledAcProfile      | 6.2.5.2.7              | Contains AC Profile ID and reason why<br>requirements indicated in the AC profile cannot be<br>fulfilled. |                      |

**Table 6.2.5.1-1: Eees\_EECRegistration API specific Data Types** 

Table 6.2.5.1-2 specifies data types re-used by the Eees\_EECRegistration API service.

**Table 6.2.5.1-2: Re-used Data Types** 

| Data type                  | <b>Reference</b>   | <b>Comments</b> | <b>Applicability</b> |
|----------------------------|--------------------|-----------------|----------------------|
| ACRScenario                | 3GPP TS 29.558 [4] |                 |                      |
| <b>BitRate</b>             | 3GPP TS 29.571 [5] |                 |                      |
| DateTime                   | 3GPP TS 29.122 [3] |                 |                      |
| <b>DiscoveredEas</b>       | Clause 6.3.5.2.8   |                 |                      |
| DurationSec                | 3GPP TS 29.122 [3] |                 |                      |
| EASBundleInfo              | 3GPP TS 29.558 [4] |                 |                      |
| <b>EndPoint</b>            | 3GPP TS 29.558 [4] |                 |                      |
| Gpsi                       | 3GPP TS 29.571 [5] |                 |                      |
| LocationArea5G             | 3GPP TS 29.122 [3] |                 |                      |
| ScheduledCommunicationTime | 3GPP TS 29.122 [3] |                 |                      |
| <b>SupportedFeatures</b>   | 3GPP TS 29.571 [5] |                 |                      |
| <b>Uinteger</b>            | 3GPP TS 29.571 [5] |                 |                      |

- 6.2.5.2 Structured data types
- 6.2.5.2.1 Introduction
- 6.2.5.2.2 Type: EecRegistration

**Table 6.2.5.2.2-1: Definition of type EecRegistration** 

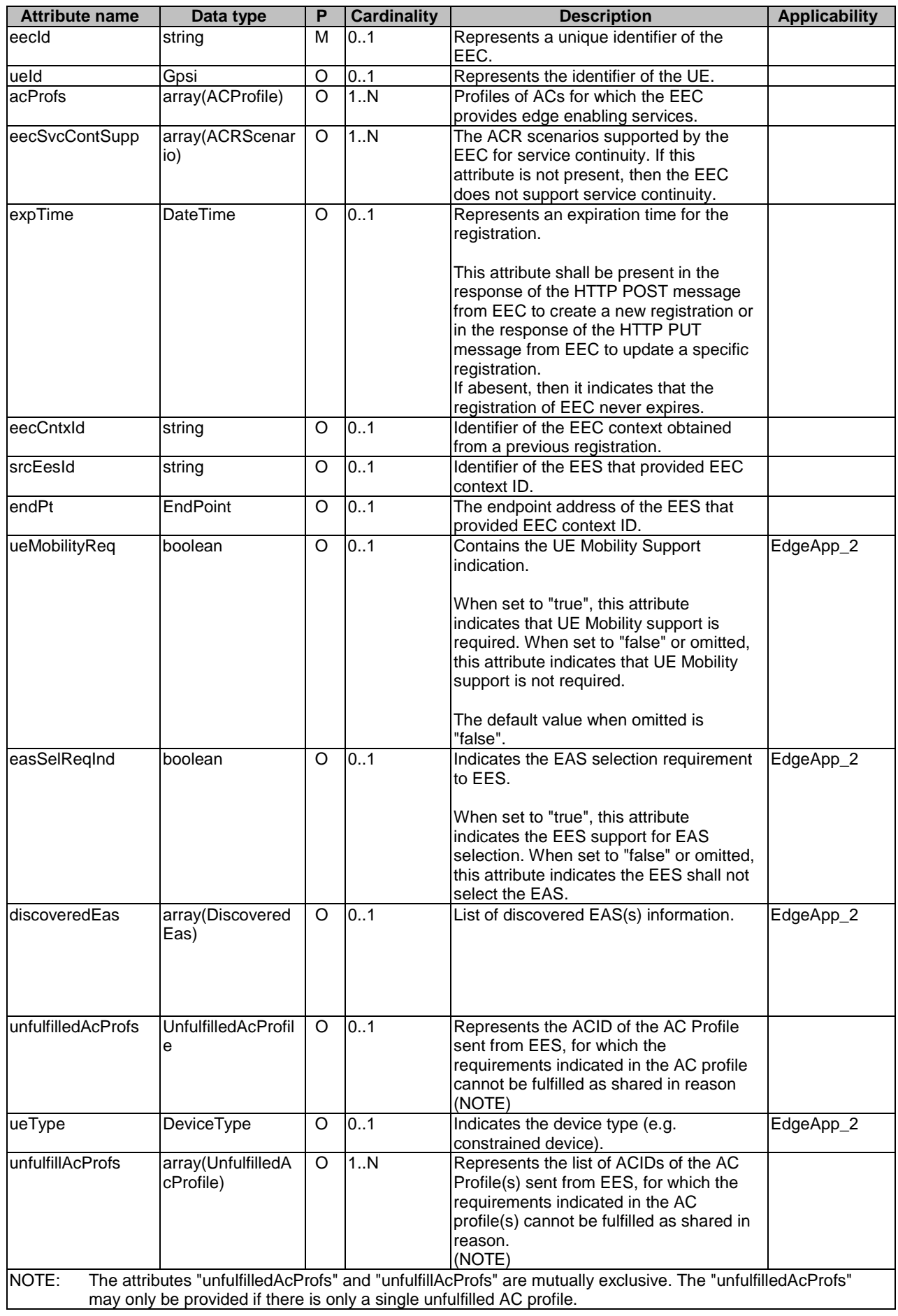

# 6.2.5.2.3 Type: ACProfile

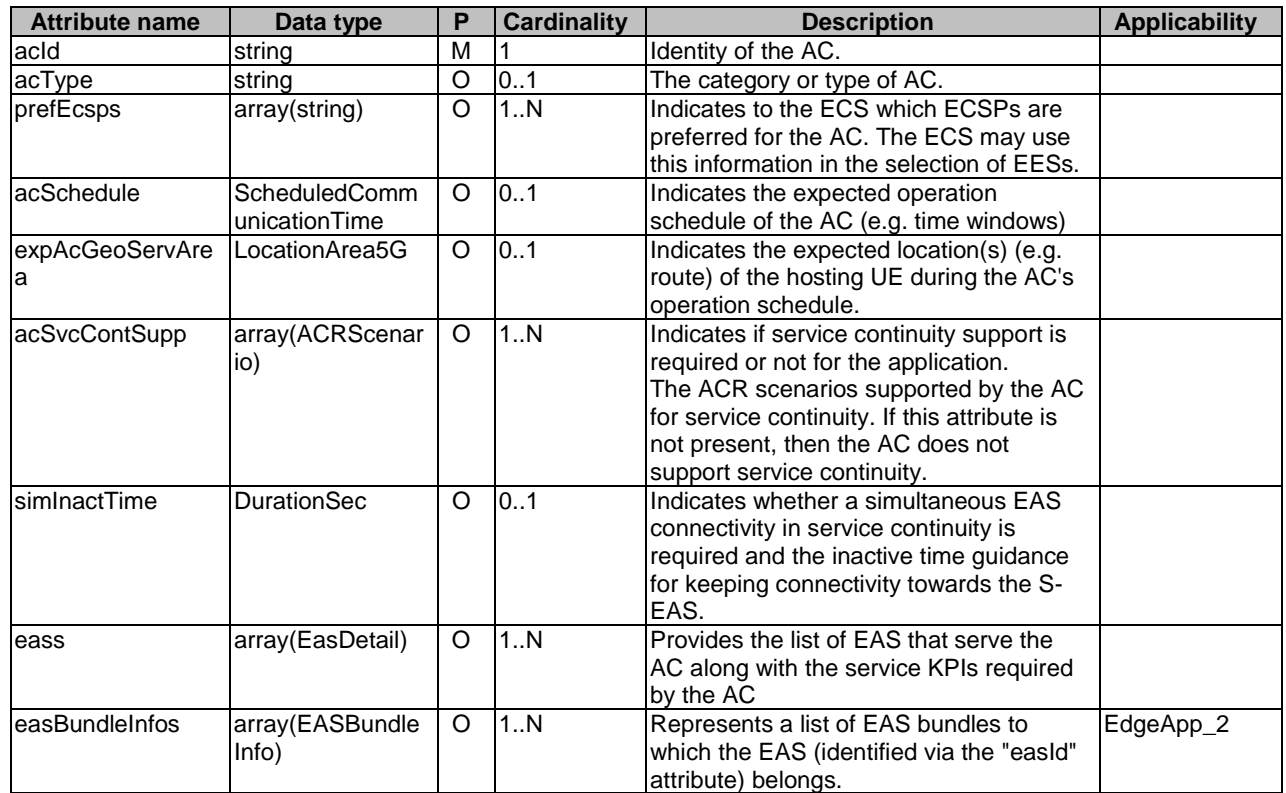

# **Table 6.2.5.2.3-1: Definition of type ACProfile**

# 6.2.5.2.4 Type: EasDetail

# **Table 6.2.5.2.4-1: Definition of type EasDetail**

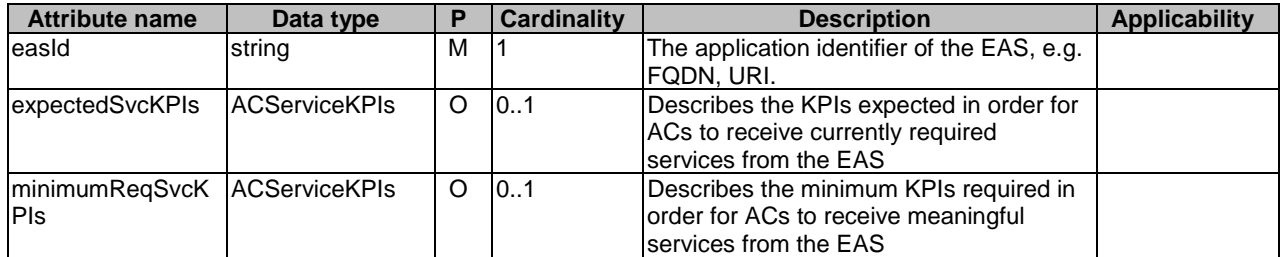

# 6.2.5.2.5 Type: ACServiceKPIs

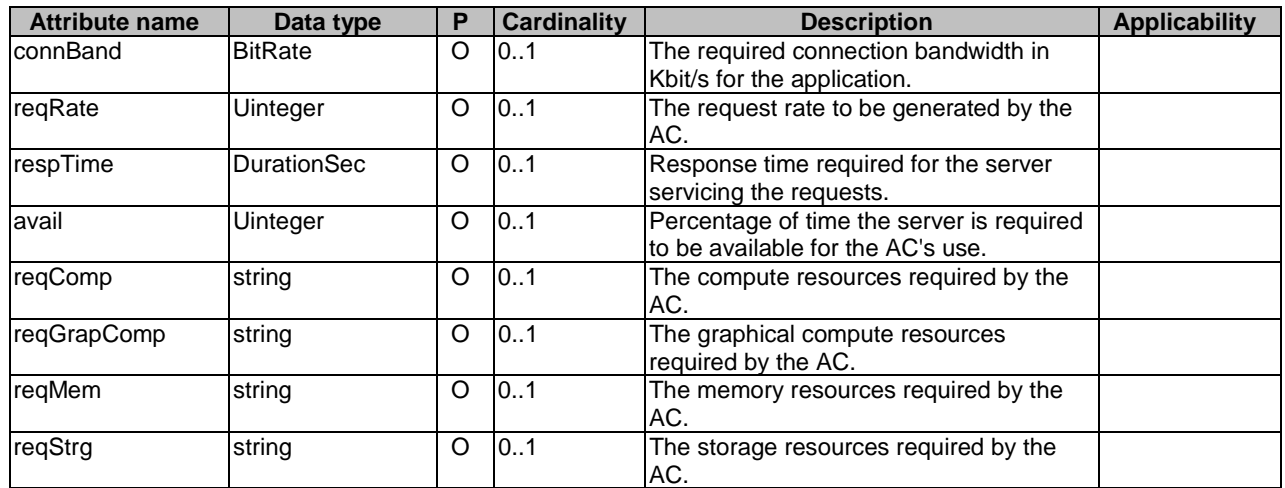

# **Table 6.2.5.2.5-1: Definition of type ACServiceKPIs**

# 6.2.5.2.6 Type: EecRegistrationPatch

# **Table 6.2.5.2.6-1: Definition of type EecRegistrationPatch**

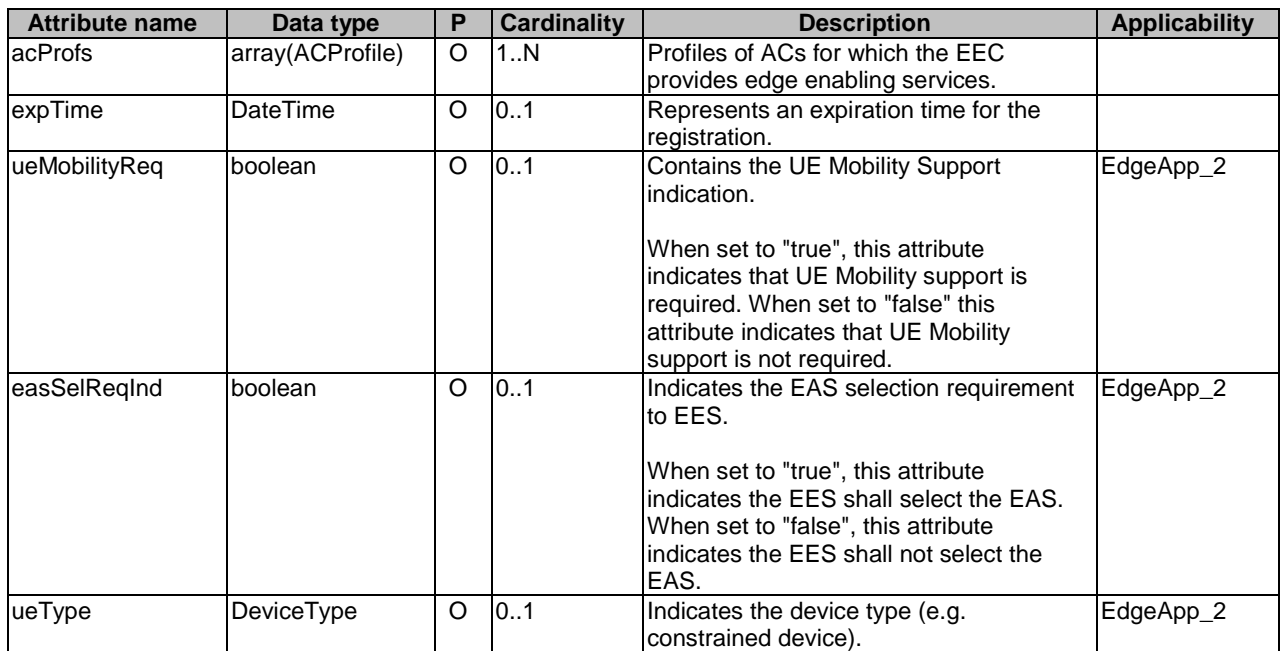

# 6.2.5.2.7 Type: UnfulfilledAcProfile

# **Table 6.2.5.2.7-1: Definition of type UnfulfilledAcProfile**

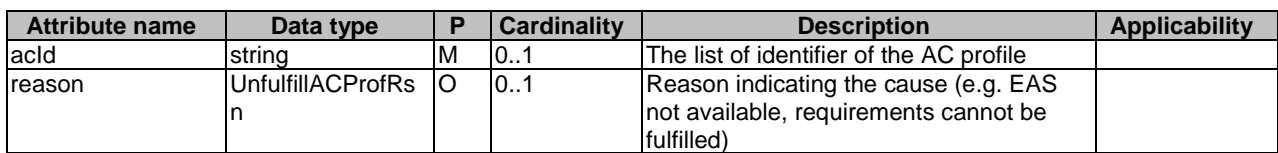

## 6.2.5.3 Simple data types and enumerations

## 6.2.5.3.1 Introduction

This clause defines simple data types and enumerations that can be referenced from data structures defined in the previous clauses.

### 6.2.5.3.2 Simple data types

The simple data types defined in table 6.2.5.3.2-1 shall be supported.

### **Table 6.2.5.3.2-1: Simple data types**

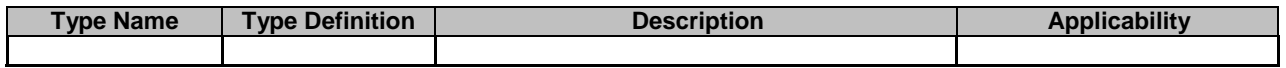

# 6.2.5.3.3 Enumeration: UnfulfillACProfRsn

The enumeration UnfulfillACProfRsn represents the reasons for AC profile failure during EEC Registration. It shall comply with the provisions defined in table 6.2.5.3.3-1.

### **Table 6.2.5.3.3-1: Enumeration UnfulfillACProfRsn**

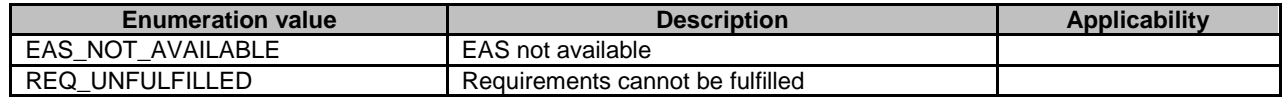

### 6.2.5.3.4 Enumeration: DeviceType

The enumeration DeviceType indicates the devices characteristics of UE (e.g. constrained device). It shall comply with the provisions defined in table 6.2.5.3.4-1.

### **Table 6.2.5.3.4-1: Enumeration DeviceType**

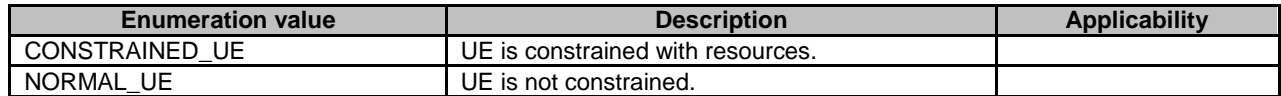

# 6.2.6 Error Handling

# 6.2.6.0 General

General error handling are described in clause 7.7 of 3GPP TS 29.558 [4].

## 6.2.6.1 Application Errors

The application errors defined for the Eees\_EECRegistration service are listed in Table 6.2.6.1-1. The EES shall include in the HTTP status code a "ProblemDetails" data structure with the "cause" attribute indicating the application error as listed in table 6.2.6.1-1.

## **Table 6.2.6.1-1: Application errors**

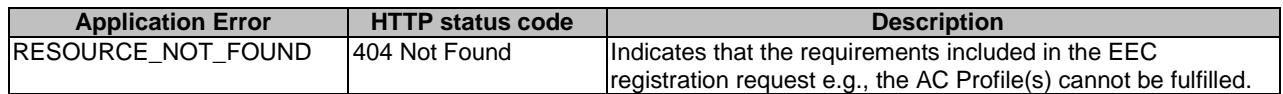

# 6.2.7 Feature negotiation

General feature negotiation procedures are described in clause 7.8 of 3GPP TS 29.558 [4]. Table 6.2.7-1 lists the supported features for Eees\_EECRegistration API.

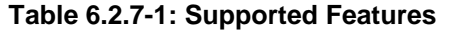

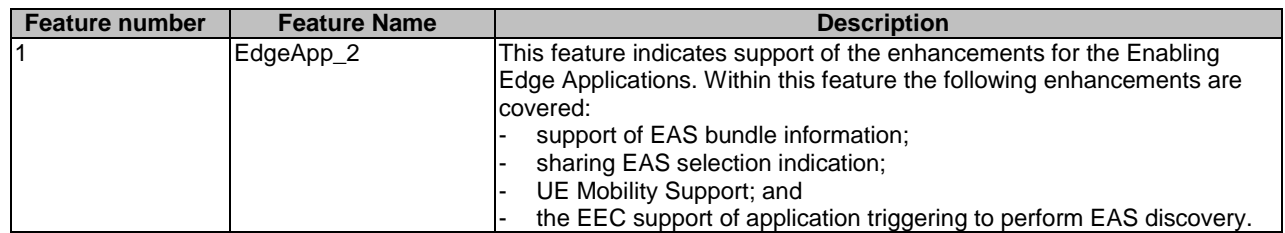

# 6.3 Eees\_EASDiscovery API

# 6.3.1 API URI

The Eees\_EASDiscovery service shall use the Eees\_EASDiscovery API.

The request URIs used in HTTP requests shall have the Resource URI structure defined in clause 7.5 of 3GPP TS 29.558 [4] with the following clarifications:

- The {apiRoot} shall be set as described in clause 7.5 of 3GPP TS 29.558 [4].
- The <apiName> shall be "eees-easdiscovery".
- The <apiVersion> shall be "v1".
- The <apiSpecificResourceUriPart> shall be set as described in clause 6.3.2.

# 6.3.2 Resources

6.3.2.1 Overview

{apiRoot}/eees-easdiscovery/<apiVersion>

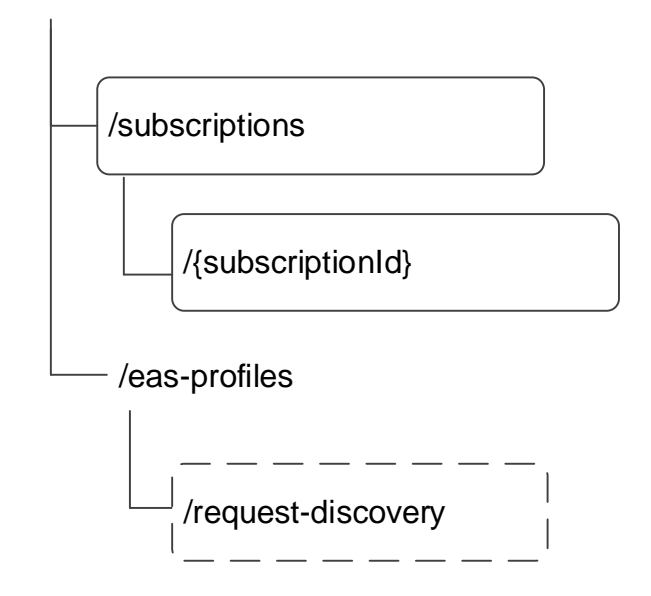

## **Figure 6.3.2.1-1: Resource URI structure of the Eees\_EASDiscovery API**

Table 6.3.2.1-1 provides an overview of the resources and applicable HTTP methods.

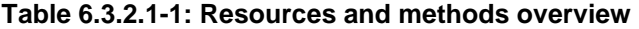

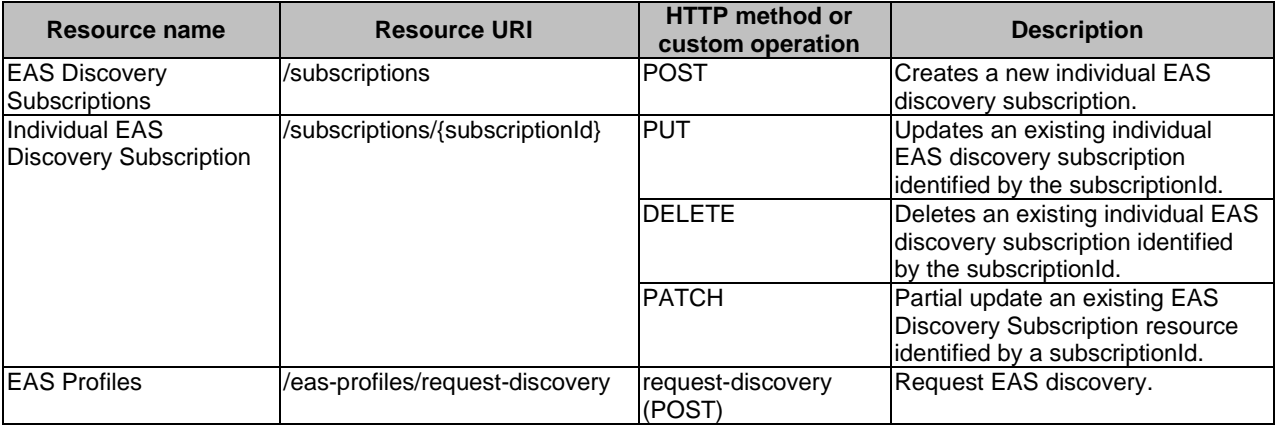

- NOTE 1: Based on SA3 specified security mechanisms for EDGE-1, EDGE-3 and EDGE-9 interfaces, the EES can identify the initiator of the API (i.e. EEC, EAS or EES) and apply the appropriate security procedures as specified in 3GPP TS 33.558 [20].
- NOTE 2: The same service API can be implemented on different interfaces, i.e. EDGE-1, EDGE-3 and EDGE-9, which are for separate endpoints, i.e. EEC, EAS and EES.

# 6.3.2.2 Resource: EAS Discovery Subscriptions

### 6.3.2.2.1 Description

This resource represents the collection of EAS Discovery Subscriptions managed by the EES.

### 6.3.2.2.2 Resource Definition

#### Resource URI: **{apiRoot}/eees-easdiscovery/<apiVersion>/subscriptions**

This resource shall support the resource URI variables defined in table 6.3.2.2.2-1.

### **Table 6.3.2.2.2-1: Resource URI variables for this resource**

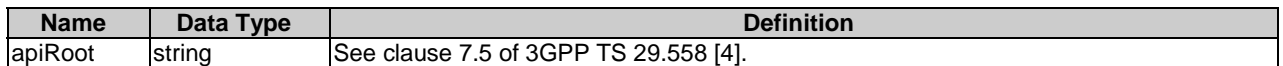

## 6.3.2.2.3 Resource Standard Methods

### 6.3.2.2.3.1 POST

This method shall support the URI query parameters specified in table 6.3.2.2.3.1-1.

### **Table 6.3.2.2.3.1-1: URI query parameters supported by the POST method on this resource**

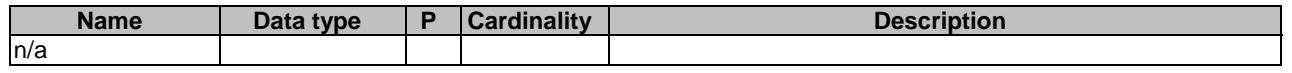

This method shall support the request data structures specified in table 6.3.2.2.3.1-2 and the response data structures and response codes specified in table 6.3.2.2.3.1-3.

### **Table 6.3.2.2.3.1-2: Data structures supported by the POST Request Body on this resource**

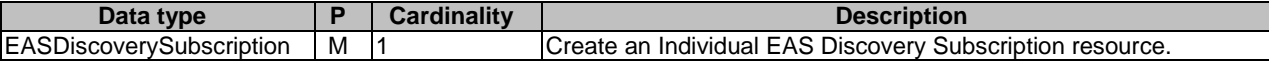

### **Table 6.3.2.2.3.1-3: Data structures supported by the POST Response Body on this resource**

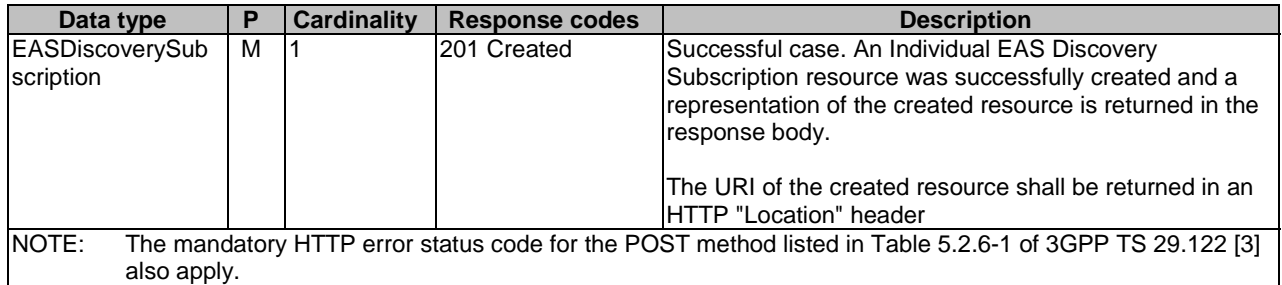

### **Table 6.3.2.2.3.1-4: Headers supported by the 201 response code on this resource**

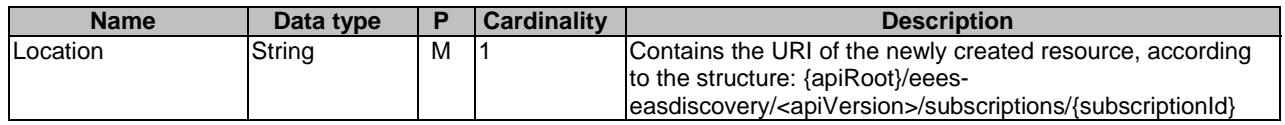

# 6.3.2.2.4 Resource Custom Operations

None.

# 6.3.2.3 Resource: Individual EAS Discovery Subscription

# 6.3.2.3.1 Description

This resource represents of an Individual EAS Discovery Subscription resource managed by the EES.

# 6.3.2.3.2 Resource Definition

## Resource URI: **{apiRoot}/eees-easdiscovery/<apiVersion>/subscriptions/{subscriptionId}**

This resource shall support the resource URI variables defined in table 6.3.2.3.2-1.

## **Table 6.3.2.3.2-1: Resource URI variables for this resource**

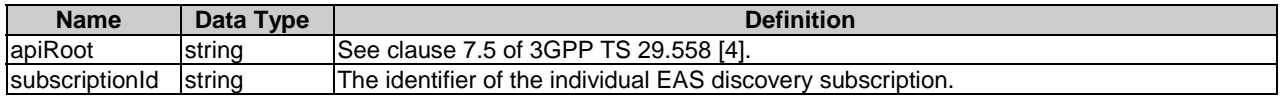

# 6.3.2.3.3 Resource Standard Methods

# 6.3.2.3.3.1 PUT

This method shall support the URI query parameters specified in table 6.3.2.3.3.1-1.

# **Table 6.3.2.3.3.1-1: URI query parameters supported by the PUT method on this resource**

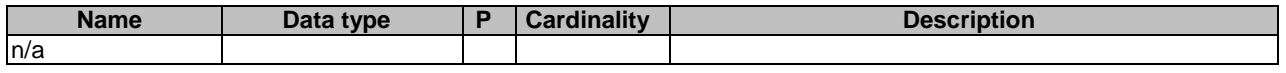

This method shall support the request data structures specified in table 6.3.2.3.3.1-2 and the response data structures and response codes specified in table 6.3.2.3.3.1-3.

## **Table 6.3.2.3.3.1-2: Data structures supported by the PUT Request Body on this resource**

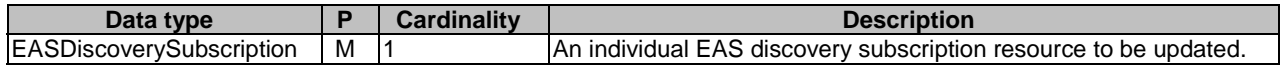

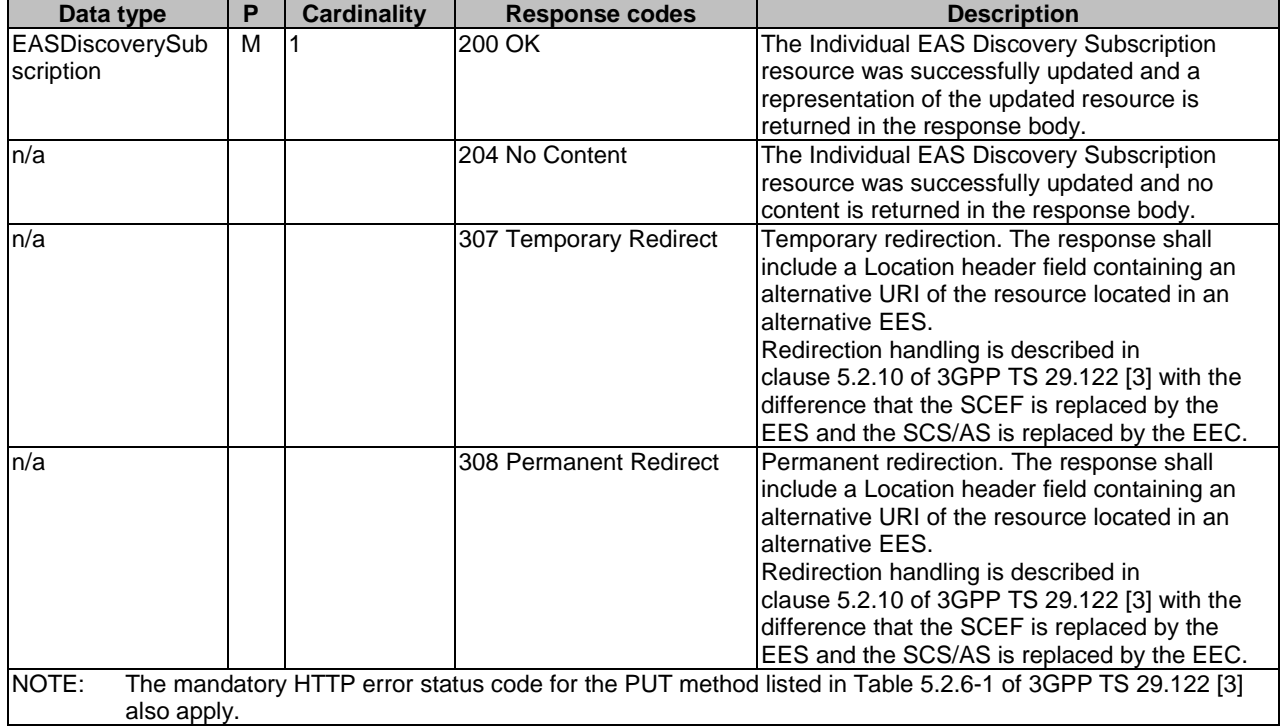

## **Table 6.3.2.3.3.1-3: Data structures supported by the PUT Response Body on this resource**

### **Table 6.3.2.3.3.1-4: Headers supported by the 307 Response Code on this resource**

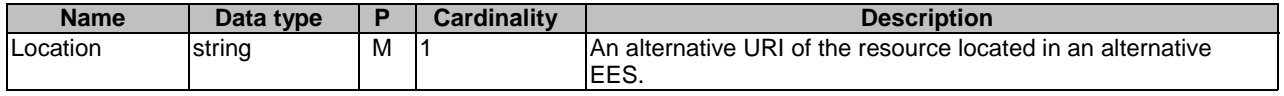

### **Table 6.3.2.3.3.1-5: Headers supported by the 308 Response Code on this resource**

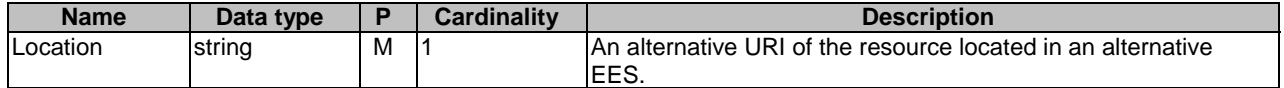

### 6.3.2.3.3.2 DELETE

This method shall support the URI query parameters specified in table 6.3.2.3.3.2-1.

### **Table 6.3.2.3.3.2-1: URI query parameters supported by the DELETE method on this resource**

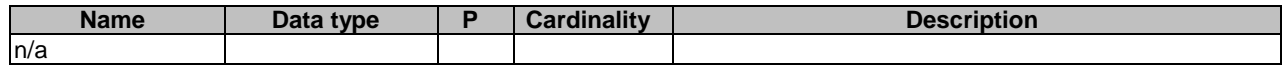

This method shall support the request data structures specified in table 6.3.2.3.3.2-2 and the response data structures and response codes specified in table 6.3.2.3.3.2-3.

## **Table 6.3.2.3.3.2-2: Data structures supported by the DELETE Request Body on this resource**

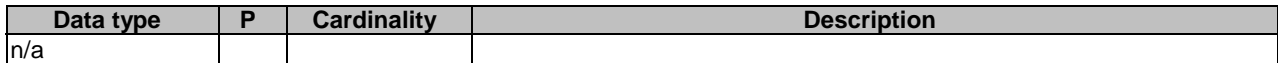

3GPP TS 29.122 [3] also apply.

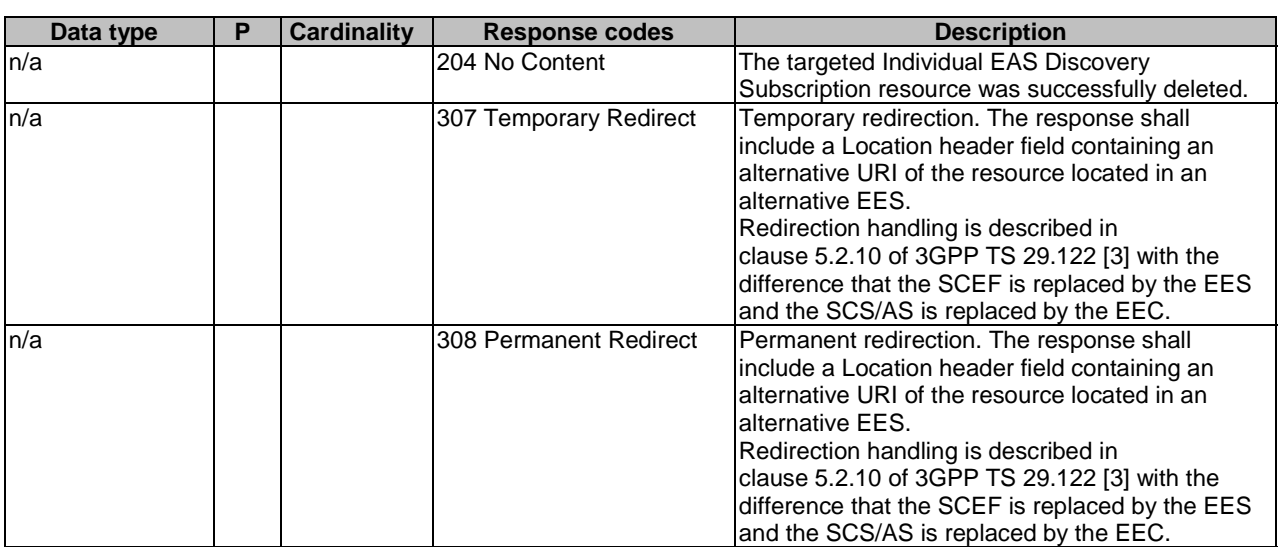

### **Table 6.3.2.3.3.2-3: Data structures supported by the DELETE Response Body on this resource**

### **Table 6.3.2.3.3.2-4: Headers supported by the 307 Response Code on this resource**

NOTE: The manadatory HTTP error status code for the DELETE method listed in Table 5.2.6-1 of

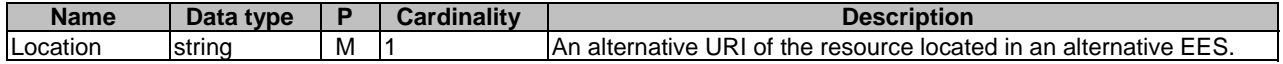

### **Table 6.3.2.3.3.2-5: Headers supported by the 308 Response Code on this resource**

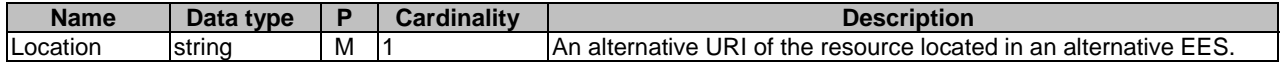

### 6.3.2.3.3.3 PATCH

This method shall support the URI query parameters specified in the table 6.3.2.3.3.3-1.

### **Table 6.3.2.3.3.3-1: URI query parameters supported by the PATCH method on this resource**

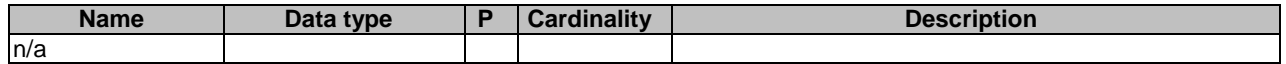

This method shall support the request data structures specified in table 6.3.2.3.3.3-2 and the response data structures and response codes specified in table 6.3.2.3.3.3-3.

### **Table 6.3.2.3.3.3-2: Data structures supported by the PATCH Request Body on this resource**

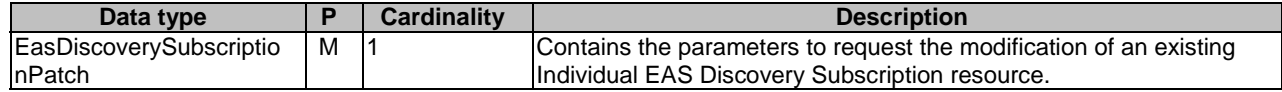

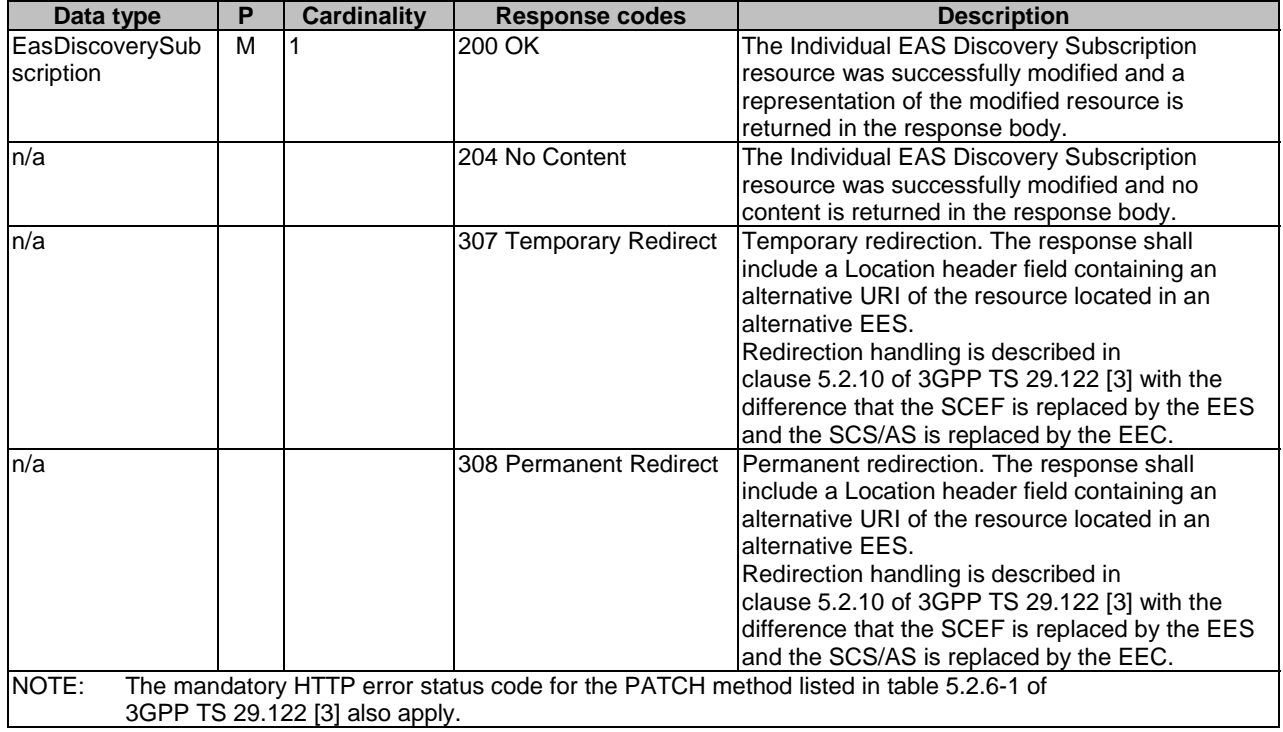

## **Table 6.3.2.3.3.3-3: Data structures supported by the PATCH Response Body on this resource**

### **Table 6.3.2.3.3.3-4: Headers supported by the 307 Response Code on this resource**

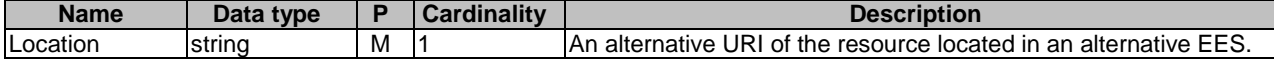

## **Table 6.3.2.3.3.3-5: Headers supported by the 308 Response Code on this resource**

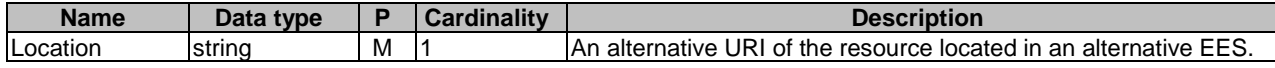

6.3.2.3.4 Resource Custom Operations

None.

# 6.3.2.4 Resource: EAS Profiles

6.3.2.4.1 Description

This resource represents the collection of EAS Profiles managed by the EES.

### 6.3.2.4.2 Resource Definition

## Resource URI: **{apiRoot}/eees-easdiscovery/<apiVersion>/eas-profiles**

This resource shall support the resource URI variables defined in table 6.3.2.2.2-1.

# **Table 6.3.2.2.2-1: Resource URI variables for this resource**

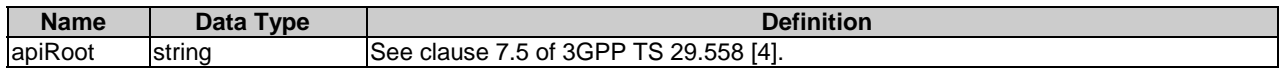

# 6.3.2.4.3 Resource Standard Methods

None.

6.3.2.4.4 Resource Custom Operations

6.3.2.4.4.1 Overview

Resource custom operations defined for this resource are summarized in table 6.3.2.4.4.1-1.

### **Table 6.3.2.4.4.1-1: Custom operations**

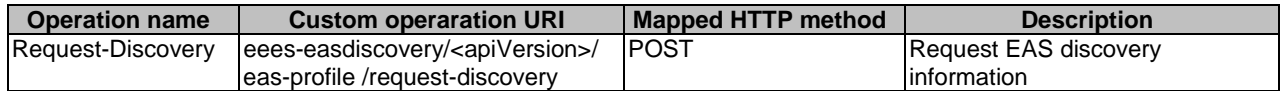

### 6.3.2.4.4.2 Operation: RequestDiscovery

### 6.3.2.4.4.2.1 Description

The custom operation allows a service consumer (e.g. EEC, EAS, EES) to request EAS discovery, as specified in 3GPP TS 23.558 [2], from the EES.

### 6.3.2.4.4.2.2 Operation Definition

This operation shall support the request of data structures specified in table 6.3.2.4.4.2.2-1 and the response data structure and response codes specified in table 6.3.2.4.4.2.2-2.

### **Table 6.3.2.4.4.2.2-1: Data structures supported by the POST Request Body on this resource**

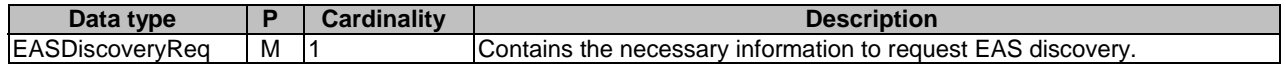

### **Table 6.3.2.4.4.2.2-2: Data structures supported by the POST Response Body on this resource**

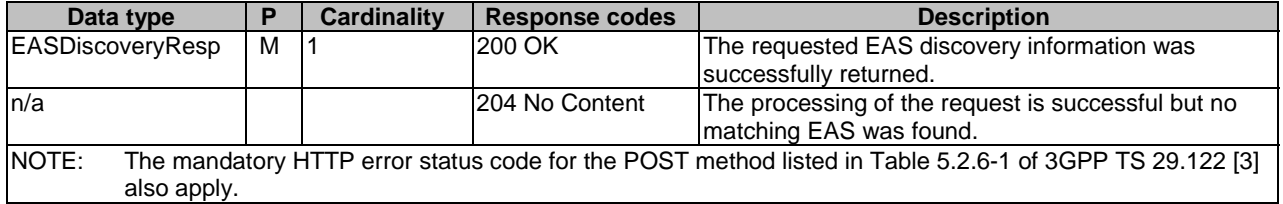

# 6.3.3 Custom operations without associated resources

There are no custom operations without associated resources defined for this API in this release of the specification.

# 6.3.4 Notifications

# 6.3.4.1 General

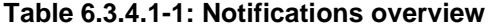

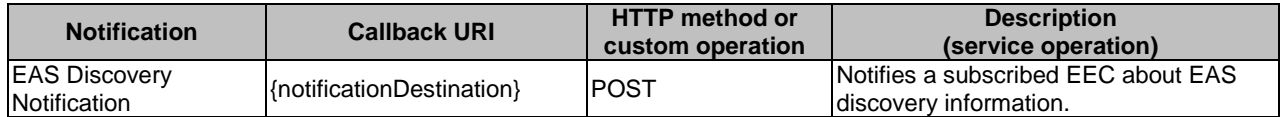

# 6.3.4.2 EAS Discovery Notification

# 6.3.4.2.1 Description

EAS Discovery notification is used by the EES to notify an EEC on EAS discovery information. The EEC may subscribe to the EAS discovery information as a pre-condition for receiving notification.

## 6.3.4.2.2 Target URI

The Callback URI **"{notificationDestination}"** shall be used with the callback URI variables defined in table 8.6.4.2.2- 1.

### **Table 6.3.4.2.2-1: Callback URI variables**

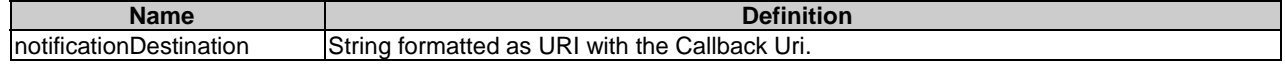

- 6.3.4.2.3 Standard Methods
- 6.3.4.2.3.1 POST

This method shall support the request data structures specified in table 6.3.4.2.3.1-1 and the response data structures and response codes specified in table 6.3.4.2.3.1-2.

### **Table 6.3.4.2.3.1-1: Data structures supported by the POST Request Body on this resource**

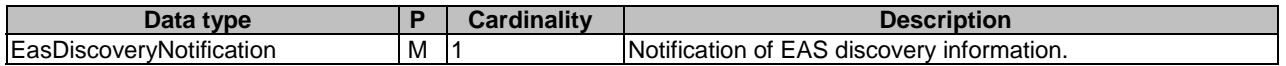

## **Table 6.3.4.2.3.1-2: Data structures supported by the POST Response Body on this resource**

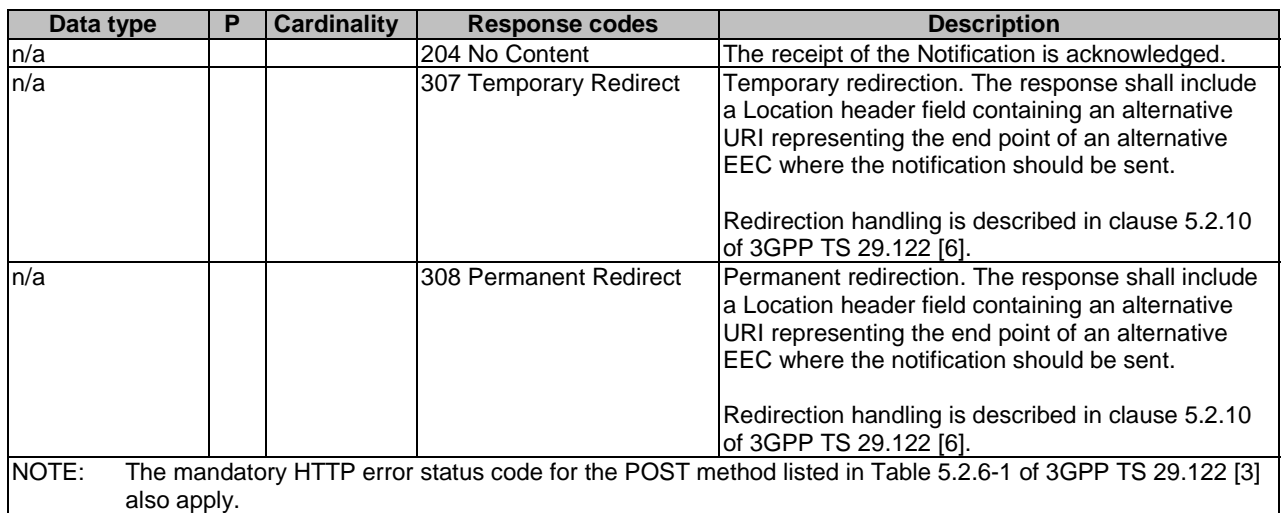

## **Table 6.3.4.2.3.1-3: Headers supported by the 307 Response Code on this resource**

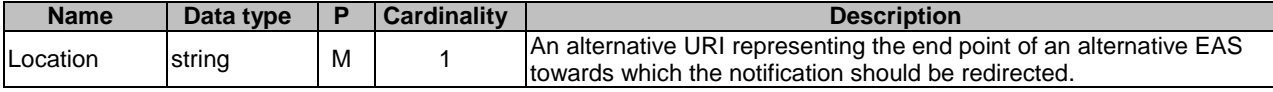

**Table 6.3.4.2.3.1-4: Headers supported by the 308 Response Code on this resource** 

| Name     | Data type |   | <b>Cardinality</b> | <b>Description</b>                                                                                                    |
|----------|-----------|---|--------------------|----------------------------------------------------------------------------------------------------|
| Location | string    | м |                    | An alternative URI representing the end point of an alternative EAS<br>Itowards which the notification should be redirected. |

# 6.3.5 Data Model

## 6.3.5.1 General

This clause specifies the application data model supported by the Eees\_EASDiscovery API.

Table 6.3.5.1-1 specifies the data types defined specifically for the Eees\_EASDiscovery API service.

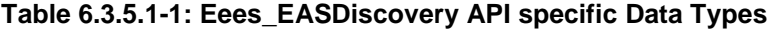

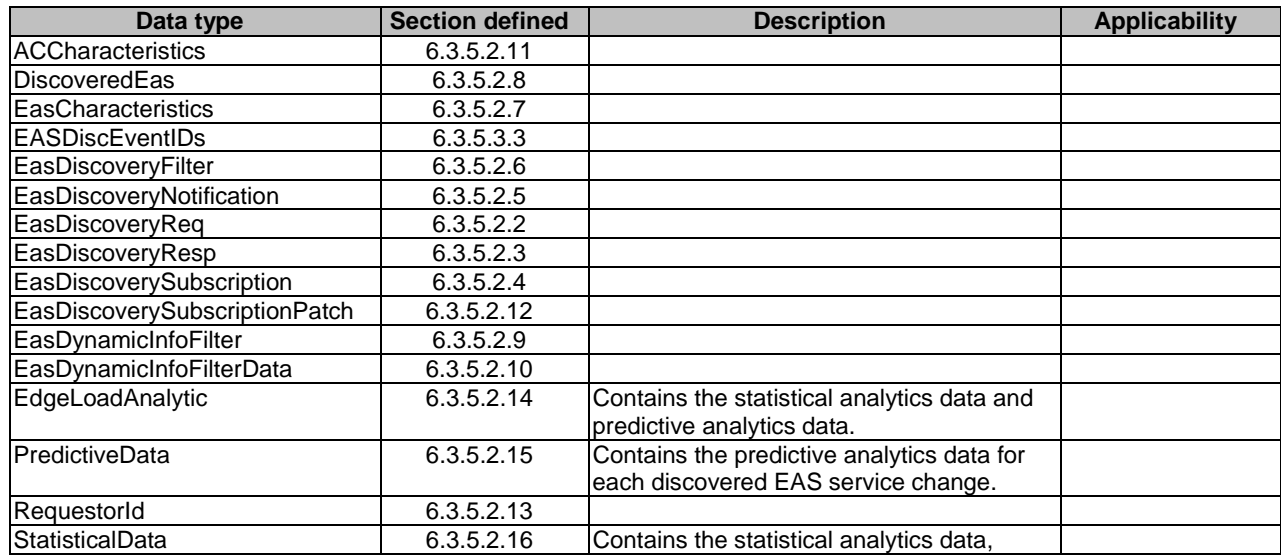

Table 6.3.5.1-2 specifies data types re-used by the Eees\_EASDiscovery API service.

| Data type                  | <b>Reference</b>   | <b>Comments</b>                         | <b>Applicability</b> |
|----------------------------|--------------------|-----------------------------------------|----------------------|
| <b>ACProfile</b>           | clause 6.2.5.2.3   |                                         |                      |
| ACRScenario                | 3GPP TS 29.558 [4] |                                         |                      |
| AppGroupProfile            | clause 8.1.5.2.13  | Represents the application group        | EdgeApp_2            |
|                            |                    | profile used for Common EAS.            |                      |
| <b>DateTime</b>            | 3GPP TS 29.122 [3] |                                         |                      |
| Dnai                       | 3GPP TS 29.571 [5] |                                         |                      |
| <b>DurationSec</b>         | 3GPP TS 29.122 [3] |                                         |                      |
| EASBundleInfo              | 3GPP TS 29.558 [4] | Represents EAS bundle information.      | EdgeApp_2            |
| EASCategory                | 3GPP TS 29.558 [4] | Represents the EAS type.                |                      |
| EASInstantiationInfo       | 3GPP TS 29.558 [4] |                                         | EdgeApp_2            |
| EASProfile                 | 3GPP TS 29.558 [4] |                                         |                      |
| EndPoint                   | 3GPP TS 29.558 [4] |                                         |                      |
| Gpsi                       | 3GPP TS 29.571 [5] | Used to identify a UE.                  |                      |
| LocationArea5G             | 3GPP TS 29.122 [3] |                                         |                      |
| LocationInfo               | 3GPP TS 29.122 [3] |                                         |                      |
| PimnidNid                  | 3GPP TS 29.571 [5] | Identifies the network: PLMN Identifier | EdgeApp_2            |
|                            |                    | or the SNPN Identifier (the PLMN        |                      |
|                            |                    | Identifier and the NID).                |                      |
| <b>RouteToLocation</b>     | 3GPP TS 29.571 [5] |                                         |                      |
| ScheduledCommunicationTime | 3GPP TS 29.122 [3] | Represents the scheduled                | EdgeApp_2            |
|                            |                    | communication time.                     |                      |
| SupportedFeatures          | 3GPP TS 29.571 [5] |                                         |                      |
| <b>TimeWindow</b>          | 3GPP TS 29.122 [3] |                                         |                      |
| Uinteger                   | 3GPP TS 29.571 [5] | Unsigned Integer, i.e. only value 0 and | EdgeApp_2            |
|                            |                    | integers above 0 are permissible.       |                      |
| Uri                        | 3GPP TS 29.122 [3] |                                         |                      |
| WebsockNotifConfig         | 3GPP TS 29.122 [3] |                                         |                      |

**Table 6.3.5.1-2: Re-used Data Types** 

# 6.3.5.2 Structured data types

## 6.3.5.2.1 Introduction

This clause defines the structures to be used in resource representations.

# 6.3.5.2.2 Type: EasDiscoveryReq

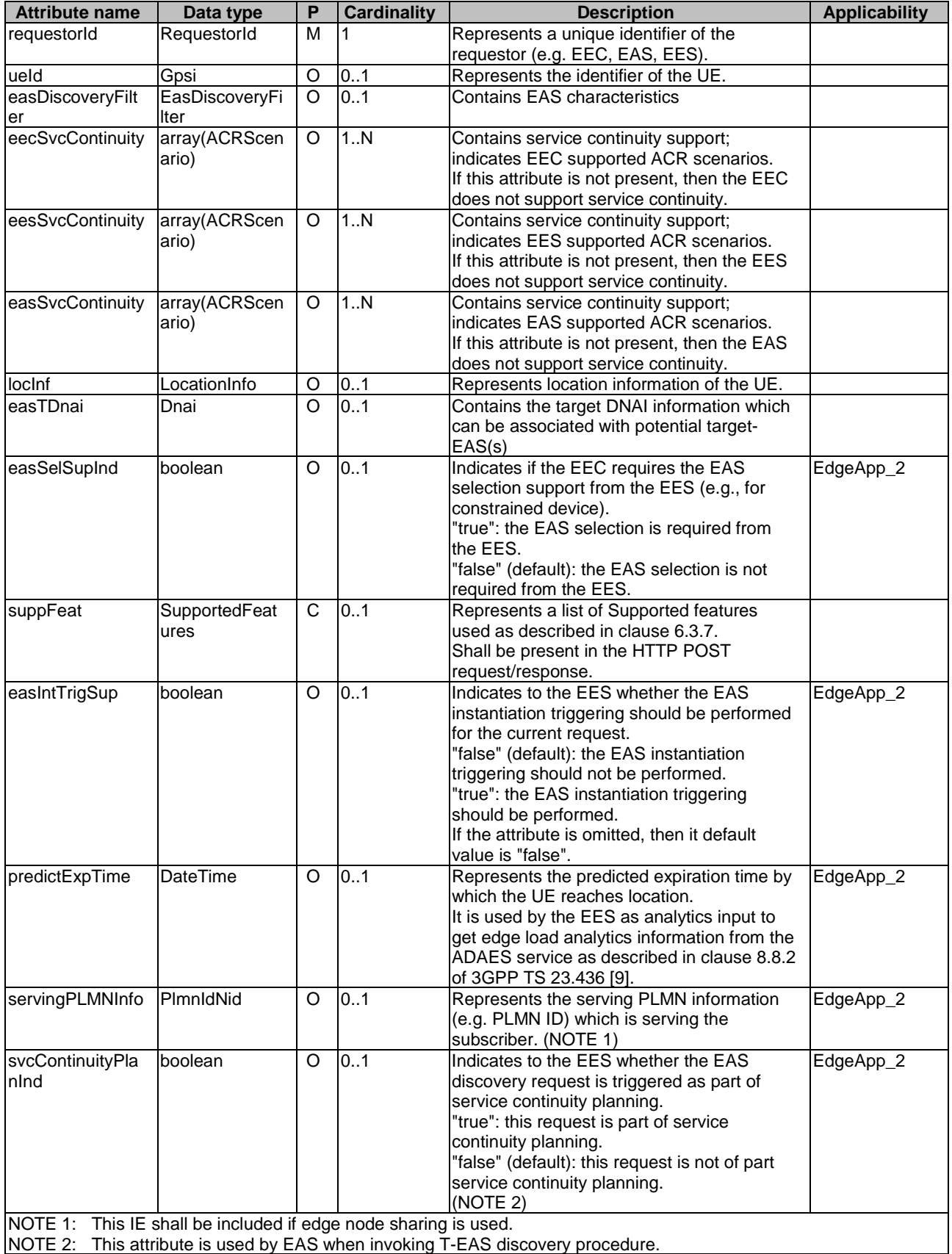

# **Table 6.3.5.2.2-1: Definition of type EasDiscoveryReq**

Editor's Note: Representing the MNO name in "EasDiscoveryReq" type needs to be clarified by stage-2.

# 6.3.5.2.3 Type: EasDiscoveryResp

# **Table 6.3.5.2.3-1: Definition of type EasDiscoveryResp**

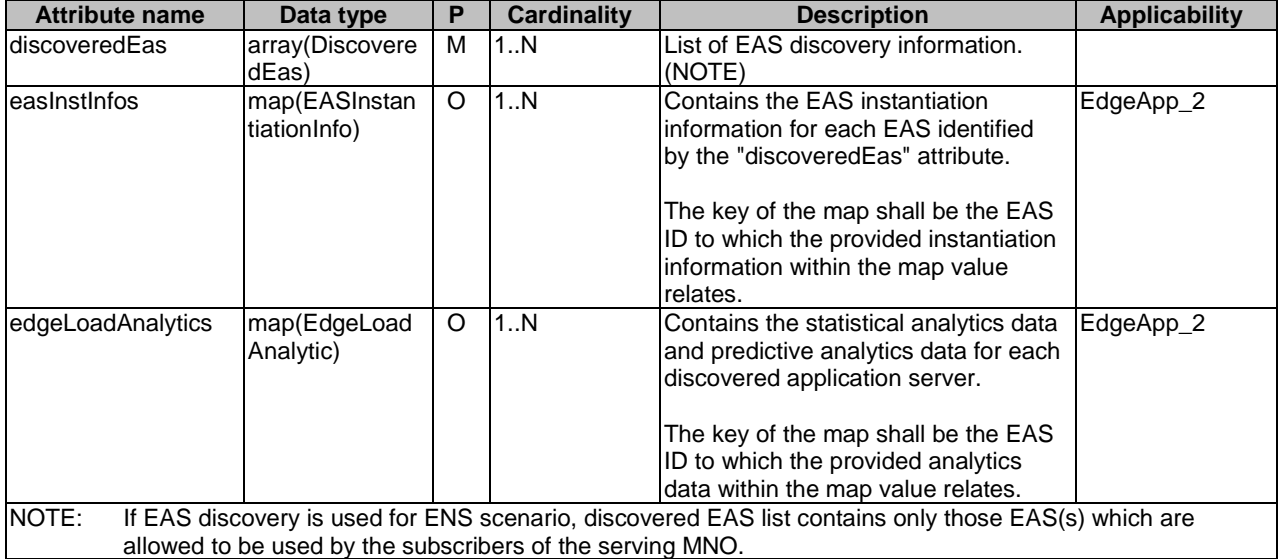

6.3.5.2.4 Type: EasDiscoverySubscription

**Table 6.3.5.2.4-1: Definition of type EasDiscoverySubscription** 

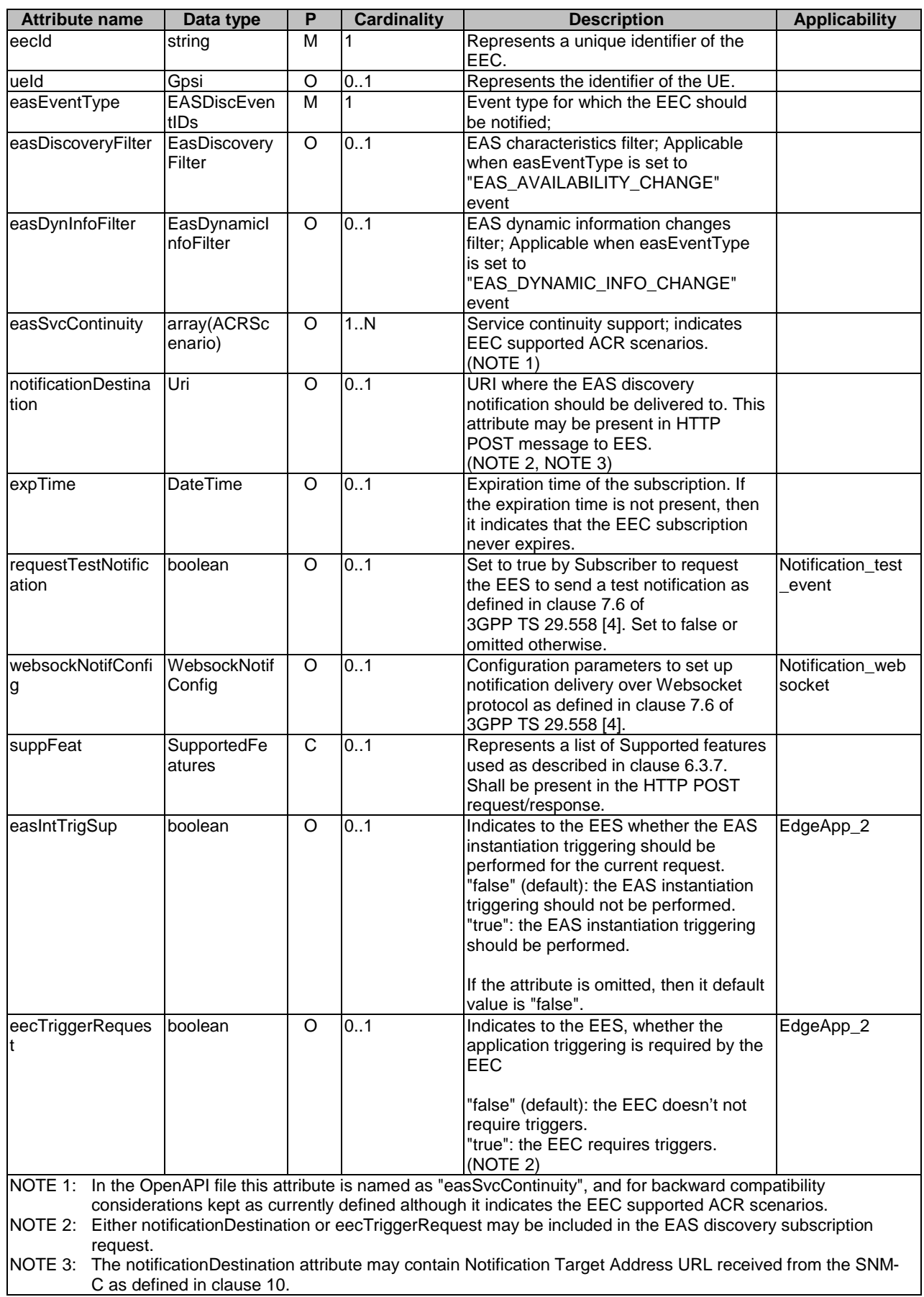

# 6.3.5.2.5 Type: EasDiscoveryNotification

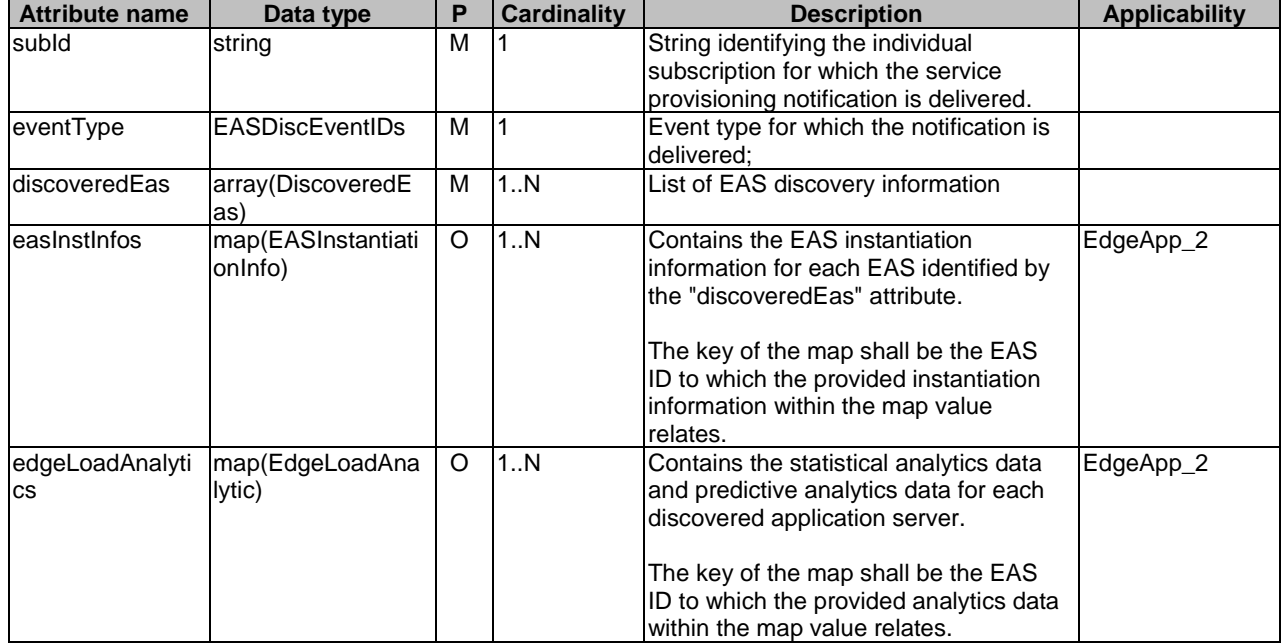

# **Table 6.3.5.2.5-1: Definition of type EasDiscoveryNotification**

# 6.3.5.2.6 Type: EasDiscoveryFilter

# **Table 6.3.5.2.6-1: Definition of type EasDiscoveryFilter**

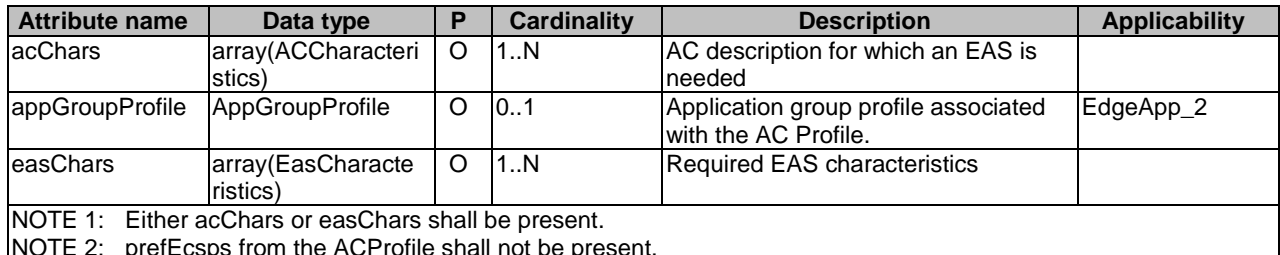

NOTE 2: prefEcsps from the ACProfile shall not be present.

# 6.3.5.2.7 Type: EasCharacteristics

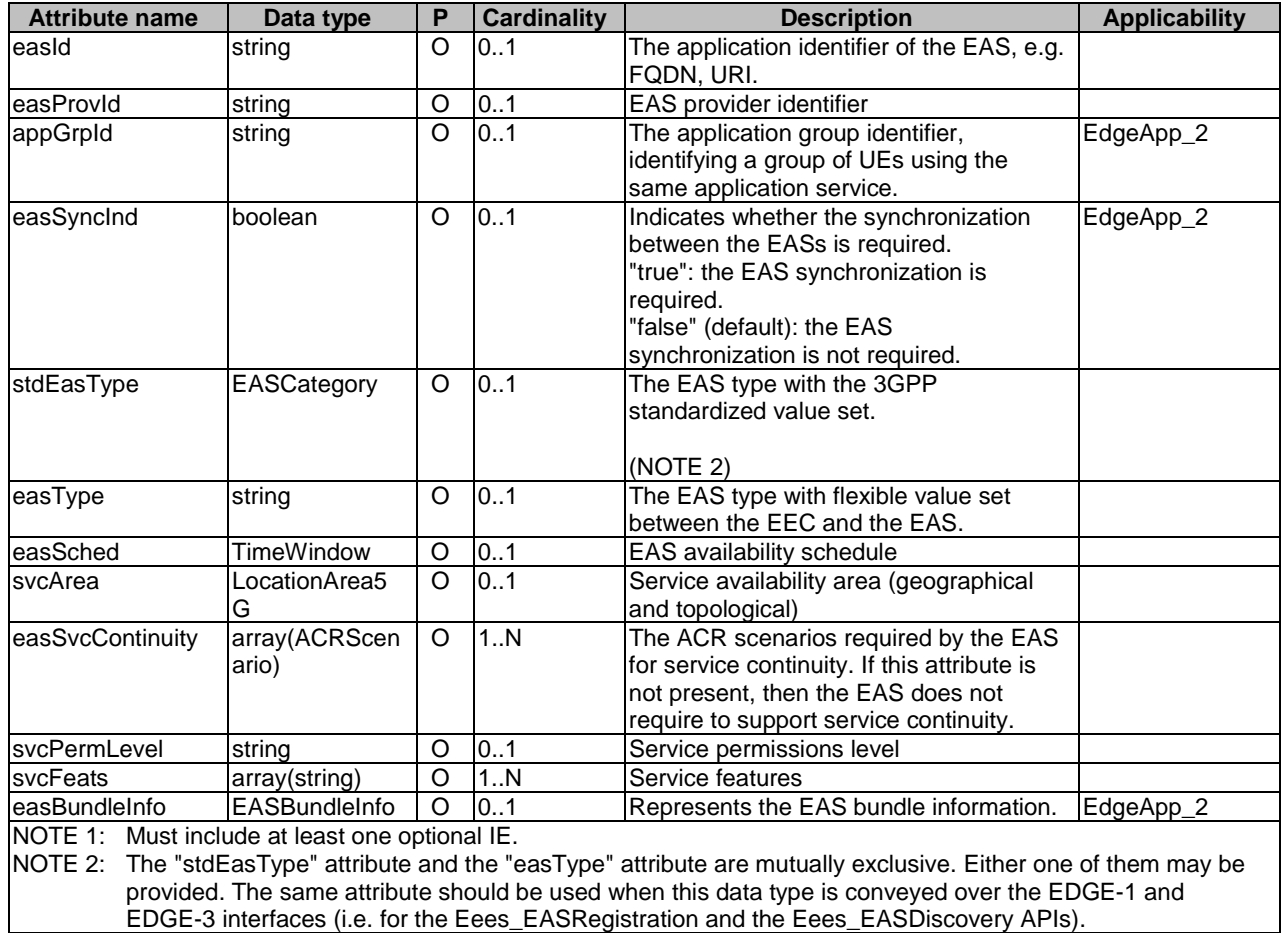

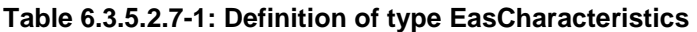

 $\perp$ 

# 6.3.5.2.8 Type: DiscoveredEas

# **Table 6.3.5.2.8-1: Definition of type DiscoveredEas**

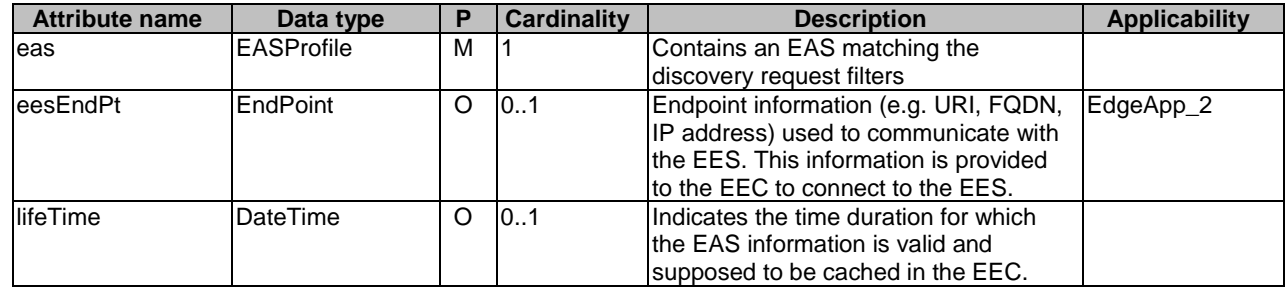

# 6.3.5.2.9 Type: EasDynamicInfoFilter

# **Table 6.3.5.2.9-1: Definition of type EasDynamicInfoFilter**

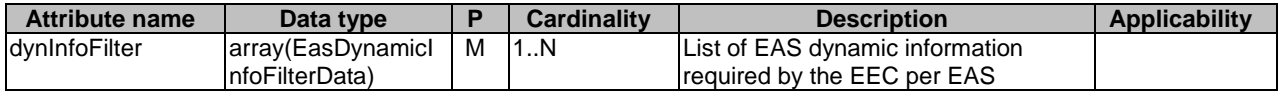

# 6.3.5.2.10 Type: EasDynamicInfoFilterData

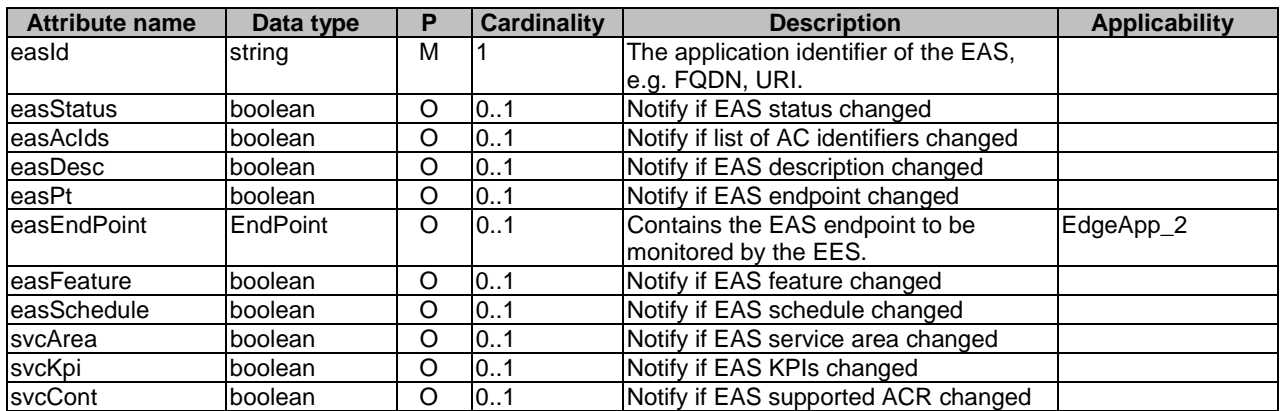

## **Table 6.3.5.2.10-1: Definition of type EasDynamicInfoFilterData**

# 6.3.5.2.11 Type: ACCharacteristics

# **Table 6.3.5.2.11-1: Definition of type ACCharacteristics**

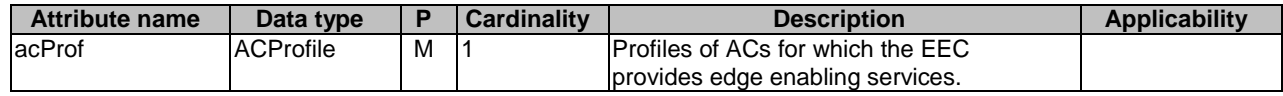

# 6.3.5.2.12 Type: EasDiscoverySubscriptionPatch

# **Table 6.3.5.2.12-1: Definition of type EasDiscoverySubscriptionPatch**

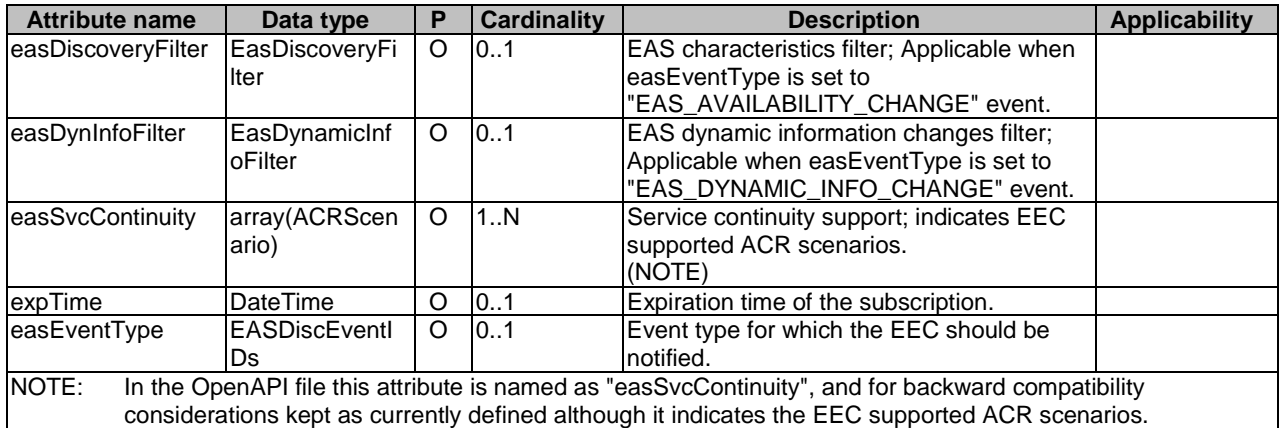

# 6.3.5.2.13 Type: RequestorId

## **Table 6.3.5.2.13-1: Definition of type RequestorId**

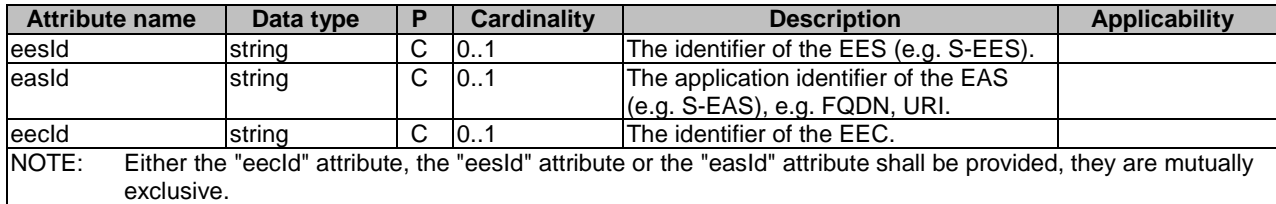

# 6.3.5.2.14 Type: EdgeLoadAnalytic

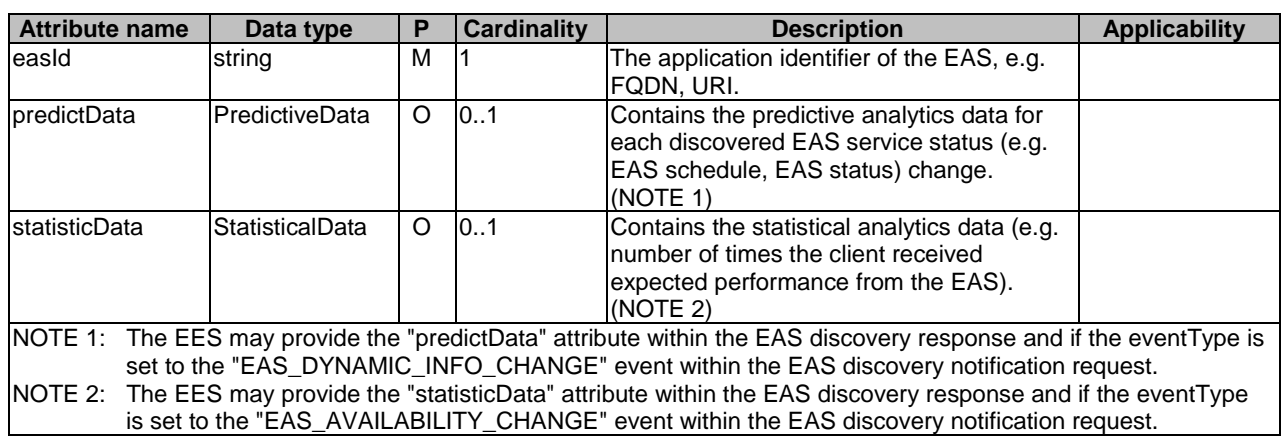

# **Table 6.3.5.2.14-1: Definition of type EdgeLoadAnalytic**

# 6.3.5.2.15 Type: PredictiveData

# **Table 6.3.5.2.15-1: Definition of type PredictiveData**

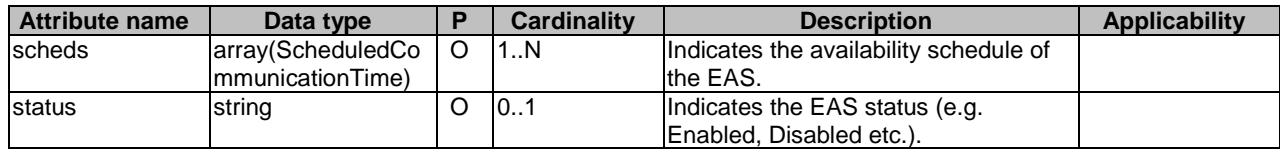

# 6.3.5.2.16 Type: StatisticalData

# **Table 6.3.5.2.16-1: Definition of type StatisticalData**

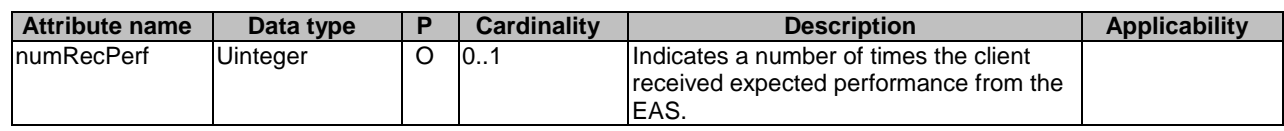

# 6.3.5.3 Simple data types and enumerations

# 6.3.5.3.1 Introduction

This clause defines simple data types and enumerations that can be referenced from data structures defined in the previous clauses.

# 6.3.5.3.2 Simple data types

The simple data types defined in table 6.3.5.3.2-1 shall be supported.

# **Table 6.3.5.3.2-1: Simple data types**

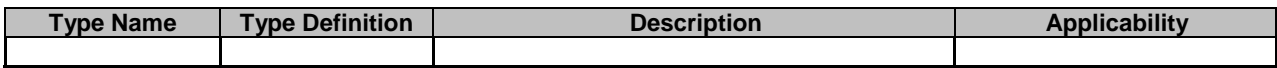

# 6.3.5.3.3 Enumeration: EASDiscEventIDs

The enumeration EASDiscEventIDs represents the ACR events supported. It shall comply with the provisions defined in table 6.3.5.3.3-1.

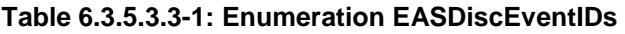

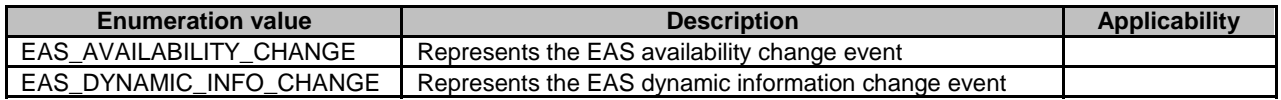

# 6.3.6 Error Handling

# 6.3.6.1 General

For the Eees\_EASDiscovery API, HTTP error responses shall be supported as specified in clause 5.2.6 of 3GPP TS 29.122 [3]. Protocol errors and application errors specified in clause 5.2.6 of 3GPP TS 29.122 [3] shall be supported for the HTTP status codes specified in table 5.2.6-1 of 3GPP TS 29.122 [3].

In addition, the requirements in the following clauses are applicable for the Eees\_EASDiscovery API.

# 6.3.6.2 Protocol Errors

No specific protocol errors for the Eees\_EASDiscovery API are specified.

# 6.3.6.3 Application Errors

The application errors defined for the Eees\_EASDiscovery service are listed in Table 6.3.6.3-1.

### **Table 6.3.6.1-1: Application errors**

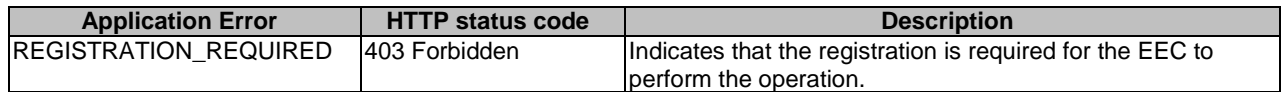

# 6.3.7 Feature negotiation

General feature negotiation procedures are described in clause 7.8 of 3GPP TS 29.558 [4]. Table 6.3.7-1 lists the supported features for Eees\_EASDiscovery API.

| Feature number | <b>Feature Name</b>     | <b>Description</b>                                                                                                    |
|----------------|-------------------------|----------------------------------------------------------------------------------------------------|
|                | Notification test event | Testing of notification connection is supported according to clause 7.6<br>of 3GPP TS 29.558 [4].                                                                                                    |
| l2             | Notification websocket  | The delivery of notifications over Websocket is supported according to<br>clause 7.6 of 3GPP TS 29.558 [4]. This feature requires that the<br>Notification_test_event feature is also supported.                                                                                                    |
| 3              | enNB1                   | This feature indicates the support of the support of enhancements to<br>this northbound API in Rel-18.                                                                                                    |
| $\overline{A}$ | EdgeApp_2               | This feature indicates support of the enhancements for the Enabling<br>Edge Applications. Within this feature the following enhancements are<br>covered:<br>support of constrained devices for Edge (e.g. support of the EEC<br>with Reduced Capabilities);<br>support of the EAS instantiation triggering:<br>support of the EAS synchronization;<br>support of EAS bundle information;<br>support for predicted/expected UE location or Geographical service<br>area during service continuity;<br>support for common EAS enhancement without ECS-ER; and<br>obtaining edge load analytics information. |

**Table 6.3.7-1: Supported Features** 

# 6.4 Eees\_ACREvents API

# 6.4.1 API URI

The request URI used in each HTTP request from the EEC towards the EES shall have the structure as defined in clause 7.5 of 3GPP TS 29.558 [4] with the following clarifications:

- The {apiRoot} shall be set as described in clause 7.5 of 3GPP TS 29.558 [4].
- The <apiName> shall be "eees-acrevents".
- The <apiVersion> shall be "v1".
- The <apiSpecificResourceUriPart> shall be set as described in clause 6.4.2.

# 6.4.2 Resources

6.4.2.1 Overview

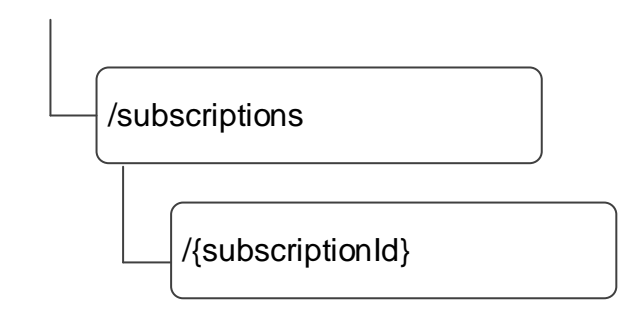

# {apiRoot}/eees-acrevents/<apiVersion>

### **Figure 6.4.2.1-1: Resource URI structure of the Eees\_ACREvents API**

Table 6.4.2.1-1 provides an overview of the resources and applicable HTTP methods.

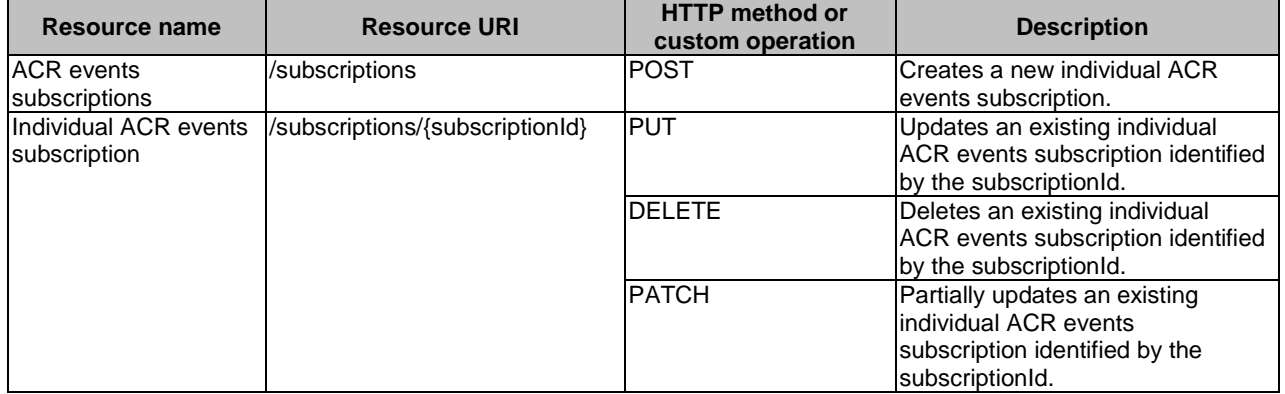

# **Table 6.4.2.1-1: Resources and methods overview**

# 6.4.2.2 Resource: ACR events subscriptions

# 6.4.2.2.1 Description

This resource represents a collection of ACR related events subscriptions with an EES.

## 6.4.2.2.2 Resource Definition

### Resource URI: **{apiRoot}/eees-acrevents/<apiVersion>/subscriptions**

This resource shall support the resource URI variables defined in table 6.4.2.2.2-1.

# **Table 6.4.2.2.2-1: Resource URI variables for this resource**

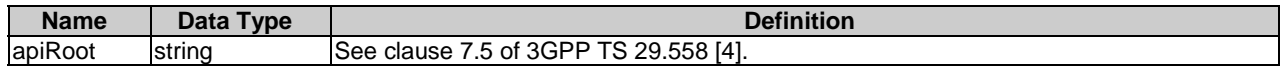

# 6.4.2.2.3 Resource Standard Methods

### 6.4.2.2.3.1 POST

This method creates a new subscription. This method shall support the URI query parameters specified in table 6.4.2.2.3.1-1.

## **Table 6.4.2.2.3.1-1: URI query parameters supported by the POST method on this resource**

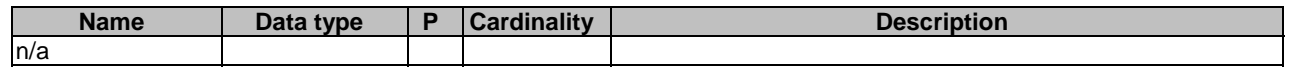

This method shall support the request data structures specified in table 6.4.2.2.3.1-2 and the response data structures and response codes specified in table 6.4.2.2.3.1-3.

## **Table 6.4.2.2.3.1-2: Data structures supported by the POST Request Body on this resource**

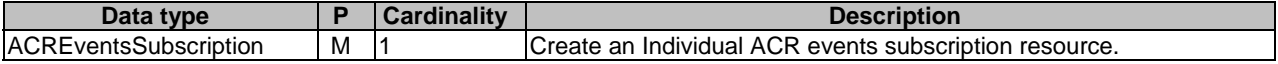

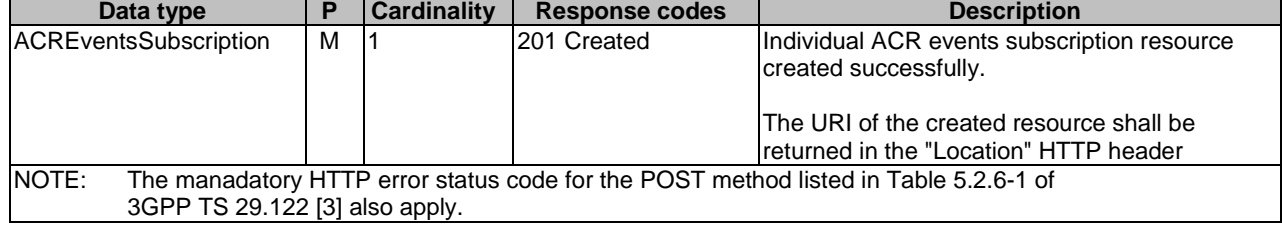

## **Table 6.4.2.2.3.1-3: Data structures supported by the POST Response Body on this resource**

## **Table 6.4.2.2.3.1-4: Headers supported by the POST method on this resource**

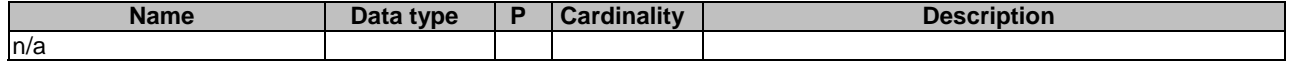

### **Table 6.4.2.2.3.1-5: Headers supported by the 201 response code on this resource**

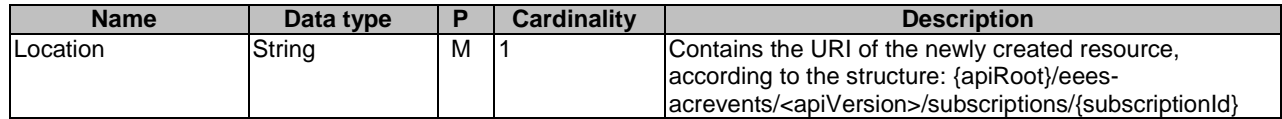

### 6.4.2.2.4 Resource Custom Operations

None.

## 6.4.2.3 Resource: Individual ACR events subscription

### 6.4.2.3.1 Description

This resource represents modification or deletion of an Individual ACR events subscription resource.

### 6.4.2.3.2 Resource Definition

### Resource URI: **{apiRoot}/eees-acrevents/<apiVersion>/subscriptions/{subscriptionId}**

This resource shall support the resource URI variables defined in table 6.4.2.3.2-1.

## **Table 6.4.2.3.2-1: Resource URI variables for this resource**

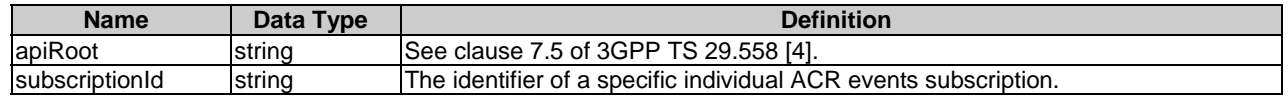

# 6.4.2.3.3 Resource Standard Methods

### 6.4.2.3.3.1 PUT

This method updates the individual ACR events subscription resource by completely replacing the existing subscription data (except subscriptionId). This method shall support the URI query parameters specified in table 6.4.2.3.3.1-1.

## **Table 6.4.2.3.3.1-1: URI query parameters supported by the PUT method on this resource**

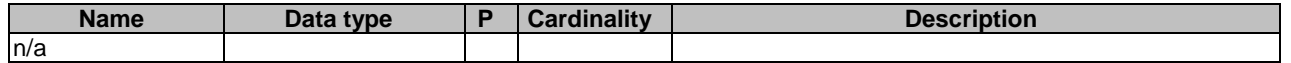

This method shall support the request data structures specified in table 6.4.2.3.3.1-2 and the response data structures and response codes specified in table 6.4.2.3.3.1-3.

### **Table 6.4.2.3.3.1-2: Data structures supported by the PUT Request Body on this resource**

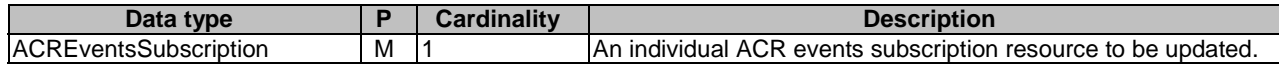

## **Table 6.4.2.3.3.1-3: Data structures supported by the PUT Response Body on this resource**

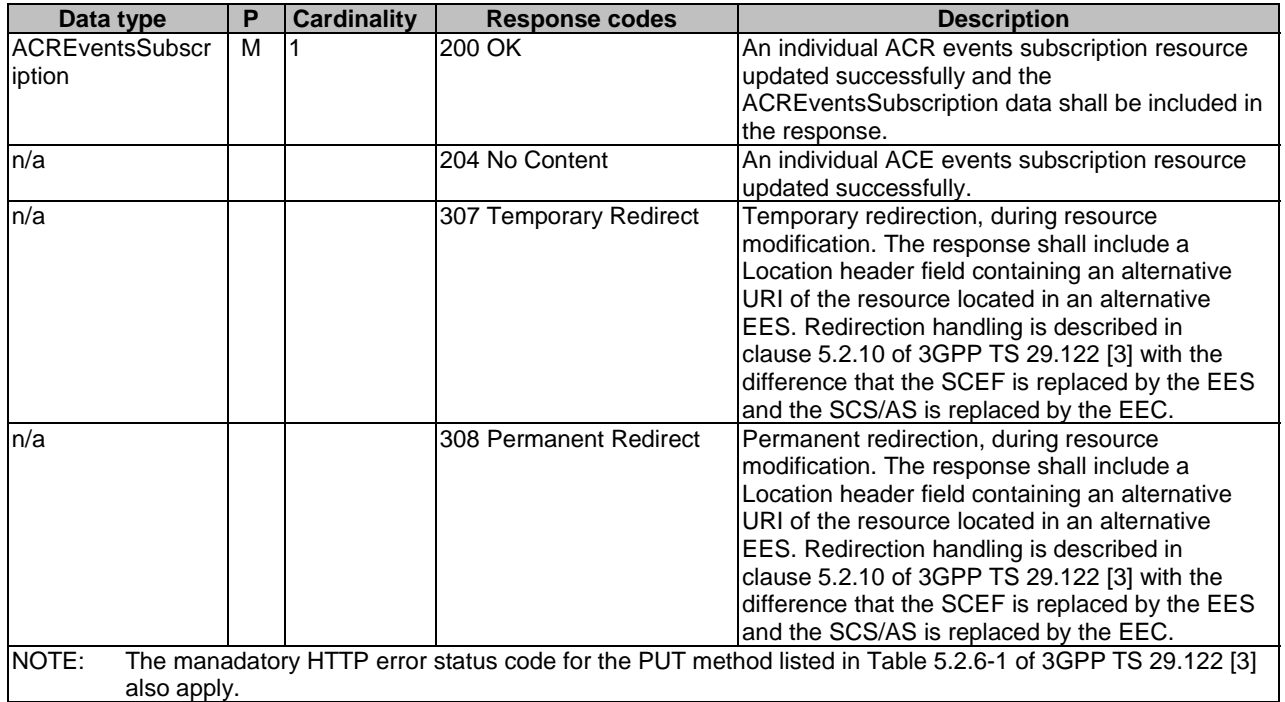

### **Table 6.4.2.3.3.1-4: Headers supported by the PUT method on this resource**

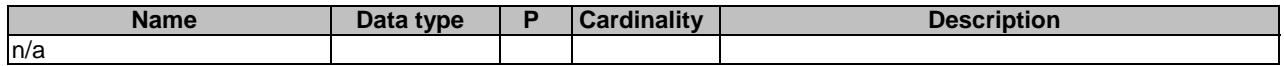

### **Table 6.4.2.3.3.1-5: Headers supported by the 200 response code on this resource**

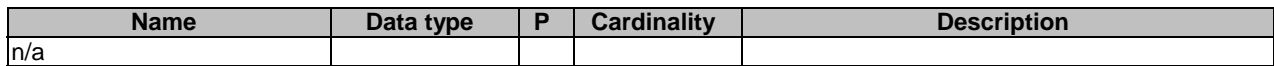

## **Table 6.4.2.3.3.1-6: Links supported by the 200 Response Code on this endpoint**

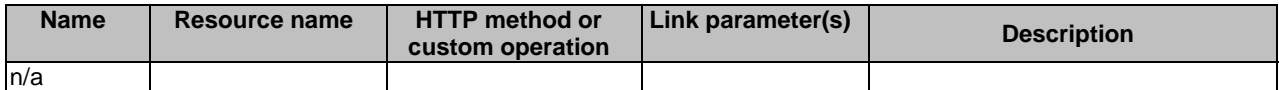

# **Table 6.4.2.3.3.1-7: Headers supported by the 307 Response Code on this resource**

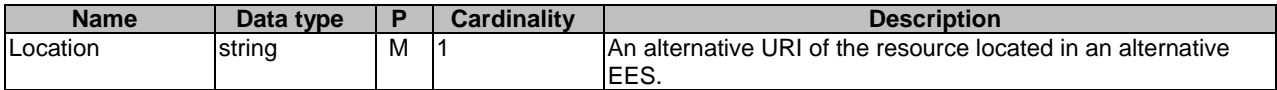

### **Table 6.4.2.3.3.1-8: Headers supported by the 308 Response Code on this resource**

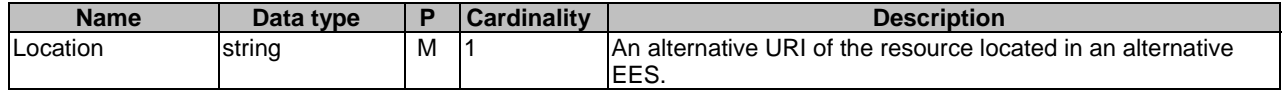

### 6.4.2.3.3.2 DELETE

This method terminates an existing individual ACR events subscription. This method shall support the URI query parameters specified in table 6.4.2.3.3.2-1.

## **Table 6.4.2.3.3.2-1: URI query parameters supported by the DELETE method on this resource**

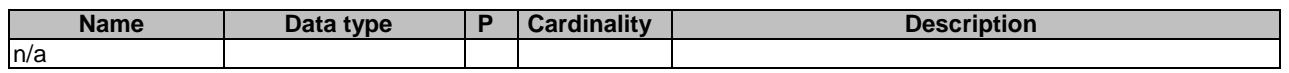

This method shall support the request data structures specified in table 6.4.2.3.3.2-2 and the response data structures and response codes specified in table 6.4.2.3.3.2-3.

### **Table 6.4.2.3.3.2-2: Data structures supported by the DELETE Request Body on this resource**

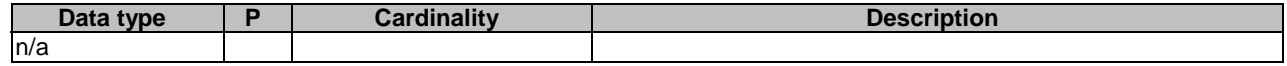

## **Table 6.4.2.3.3.2-3: Data structures supported by the DELETE Response Body on this resource**

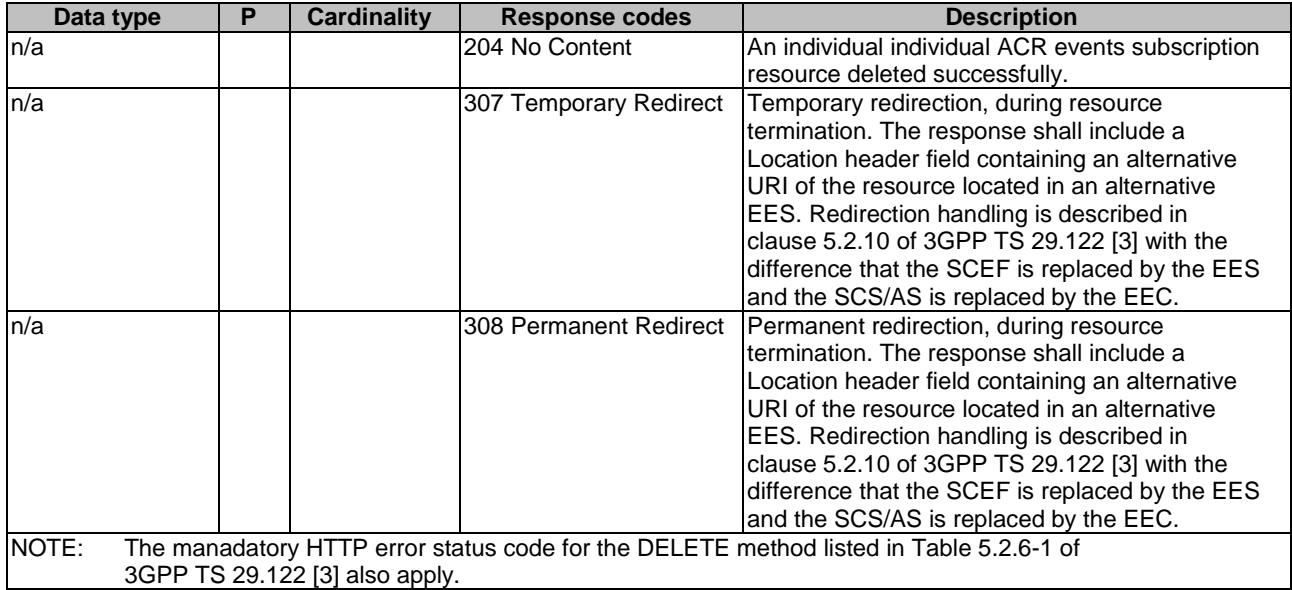

## **Table 6.4.2.3.3.2-4: Headers supported by the DELETE method on this resource**

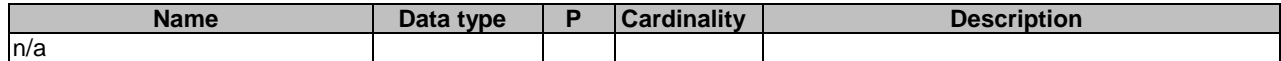

### **Table 6.4.2.3.3.2-5: Headers supported by the 204 response code on this resource**

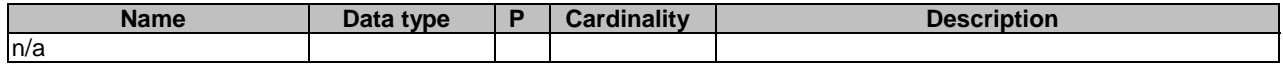

### **Table 6.4.2.3.3.2-6: Headers supported by the 307 Response Code on this resource**

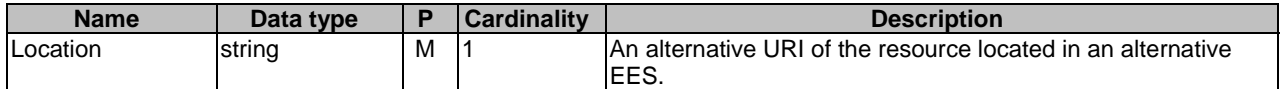

### **Table 6.4.2.3.3.2-7: Headers supported by the 308 Response Code on this resource**

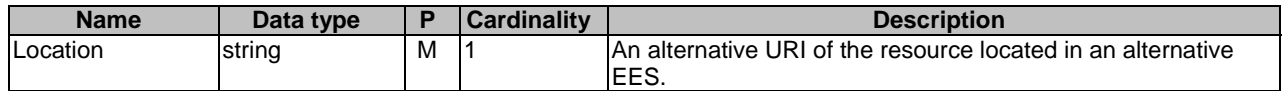

### 6.4.2.3.3.3 PATCH

This method partially updates the individual ACR events subscription resource. This method shall support the URI query parameters specified in table 6.4.2.3.3.3-1.

### **Table 6.4.2.3.3.3-1: URI query parameters supported by the PATCH method on this resource**

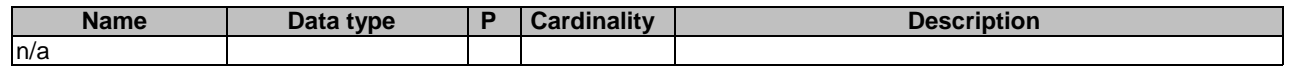

This method shall support the request data structures specified in table 6.4.2.3.3.3-2 and the response data structures and response codes specified in table 6.4.2.3.3.3-3.

### **Table 6.4.2.3.3.3-2: Data structures supported by the PATCH Request Body on this resource**

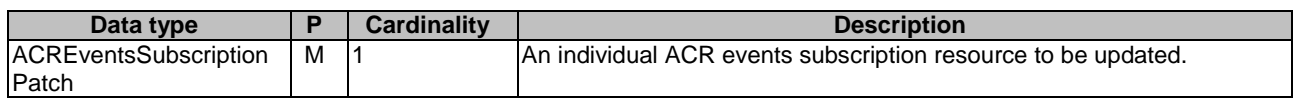

#### **Table 6.4.2.3.3.3-3: Data structures supported by the PATCH Response Body on this resource**

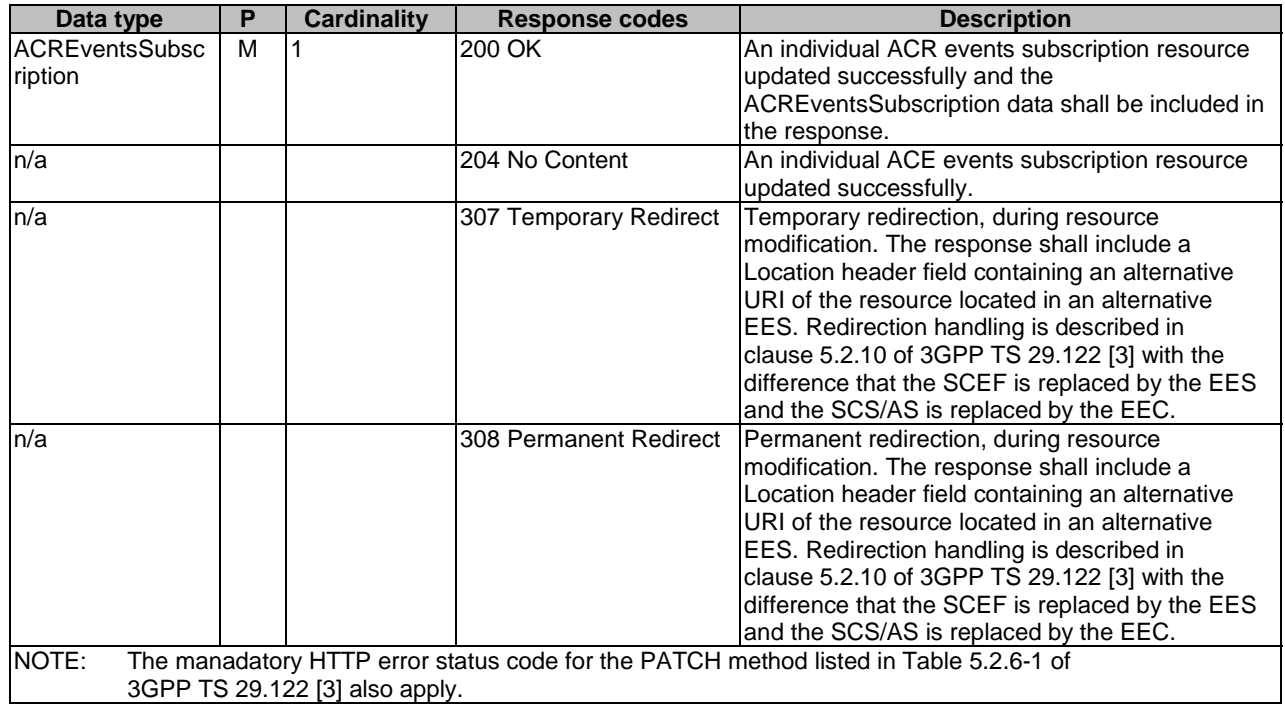

### **Table 6.4.2.3.3.3-4: Headers supported by the PATCH method on this resource**

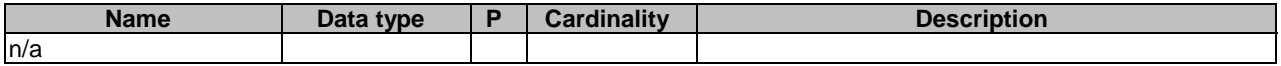

### **Table 6.4.2.3.3.3-5: Headers supported by the 200 response code on this resource**

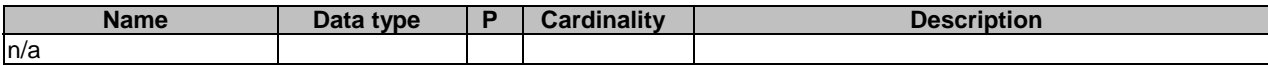

### **Table 6.4.2.3.3.3-6: Links supported by the 200 Response Code on this endpoint**

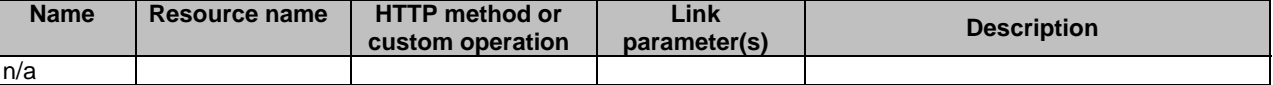

### **Table 6.4.2.3.3.3-7: Headers supported by the 307 Response Code on this resource**

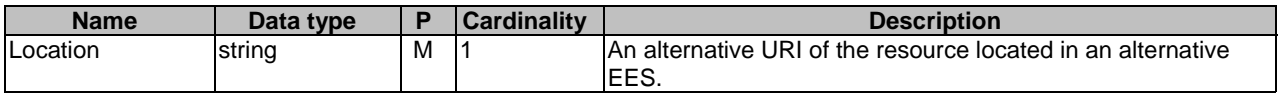

### **Table 6.4.2.3.3.3-8: Headers supported by the 308 Response Code on this resource**

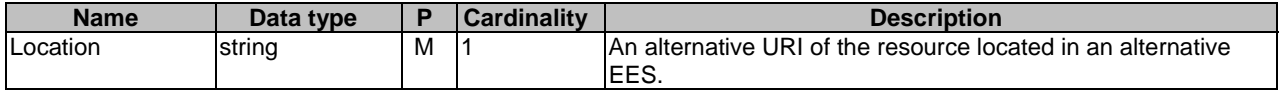

# 6.4.2.3.4 Resource Custom Operations

None.

6.4.3 Custom operations without associated resources

None.

6.4.4 Notifications

## 6.4.4.1 General

# **Table 6.4.4.1-1: Notifications overview**

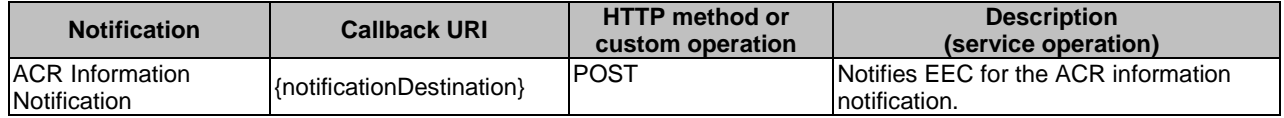

# 6.4.4.2 ACR Information Notification

## 6.4.4.2.1 Description

ACR Information Notification is used by the EES to notify an EEC for the following ACR information:
- target information, i.e. the details of the selected T-EAS, if required, the selected T-EES, during the ACR procedures and, if required, the identifier of the AC;
- ACR complete events.

#### 6.4.4.2.2 Notification definition

The POST method shall be used by the EES for sending notifications and the notification destination shall be the callback URI as provided by the EEC during the ACR events subscription.

#### Callback URI: **{notificationDestination}**

This method shall support the URI query parameters specified in table 6.4.4.2.2-1.

#### **Table 6.4.4.2.2-1: URI query parameters supported by the POST method on this resource**

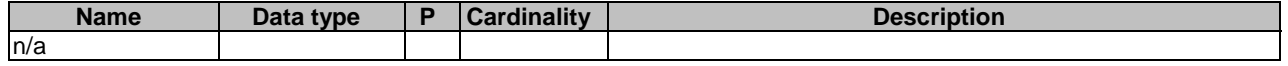

This method shall support the request data structures specified in table 6.4.4.2.2-2 and the response data structures and response codes specified in table 6.4.4.2.2-3.

#### **Table 6.4.4.2.2-2: Data structures supported by the POST Request Body on this resource**

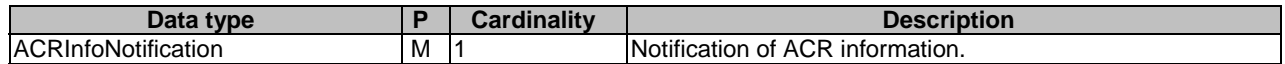

#### **Table 6.4.4.2.2-3: Data structures supported by the POST Response Body on this resource**

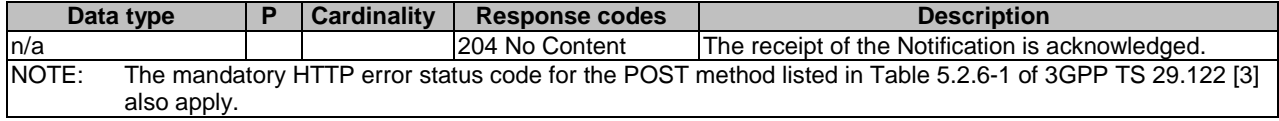

# 6.4.5 Data Model

## 6.4.5.1 General

This clause specifies the application data model supported by the Eees\_ACREvents API.

Table 6.4.5.1-1 specifies the data types defined specifically for the Eees\_ACREvents API service.

#### **Table 6.4.5.1-1: Eees\_ACREvents API specific Data Types**

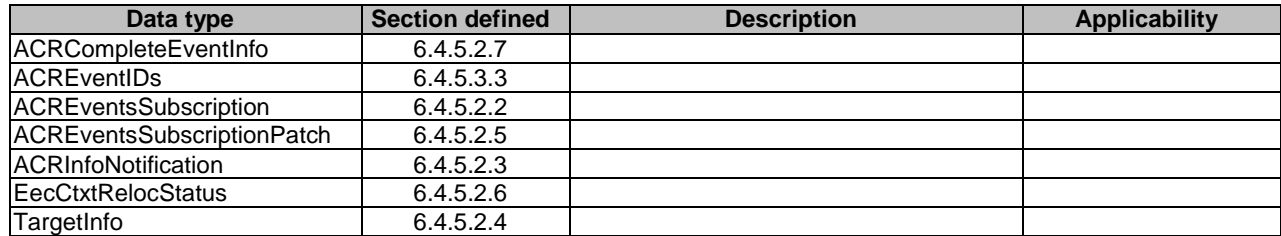

Table 6.4.5.1-2 specifies data types re-used by the Eees\_ACREvents API service.

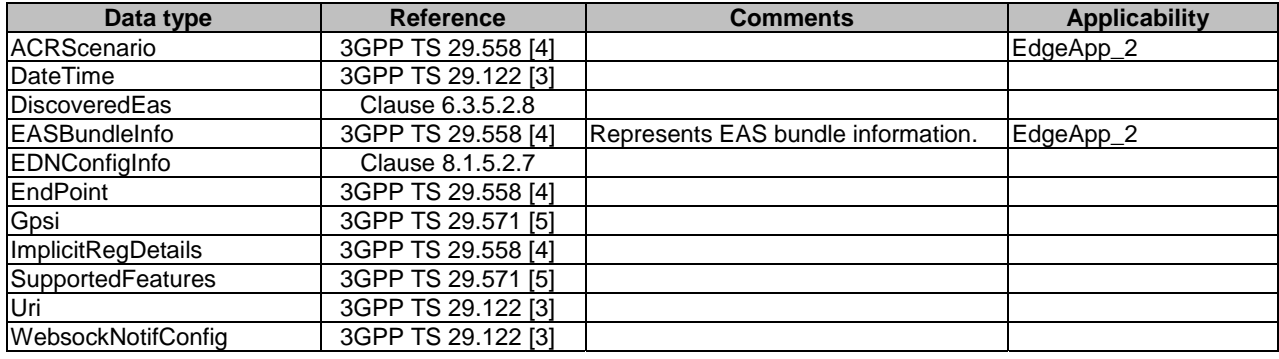

# **Table 6.4.5.1-2: Re-used Data Types**

# 6.4.5.2 Structured data types

6.4.5.2.1 Introduction

# 6.4.5.2.2 Type: ACREventsSubscription

## **Table 6.4.5.2.2-1: ACREventsSubscription**

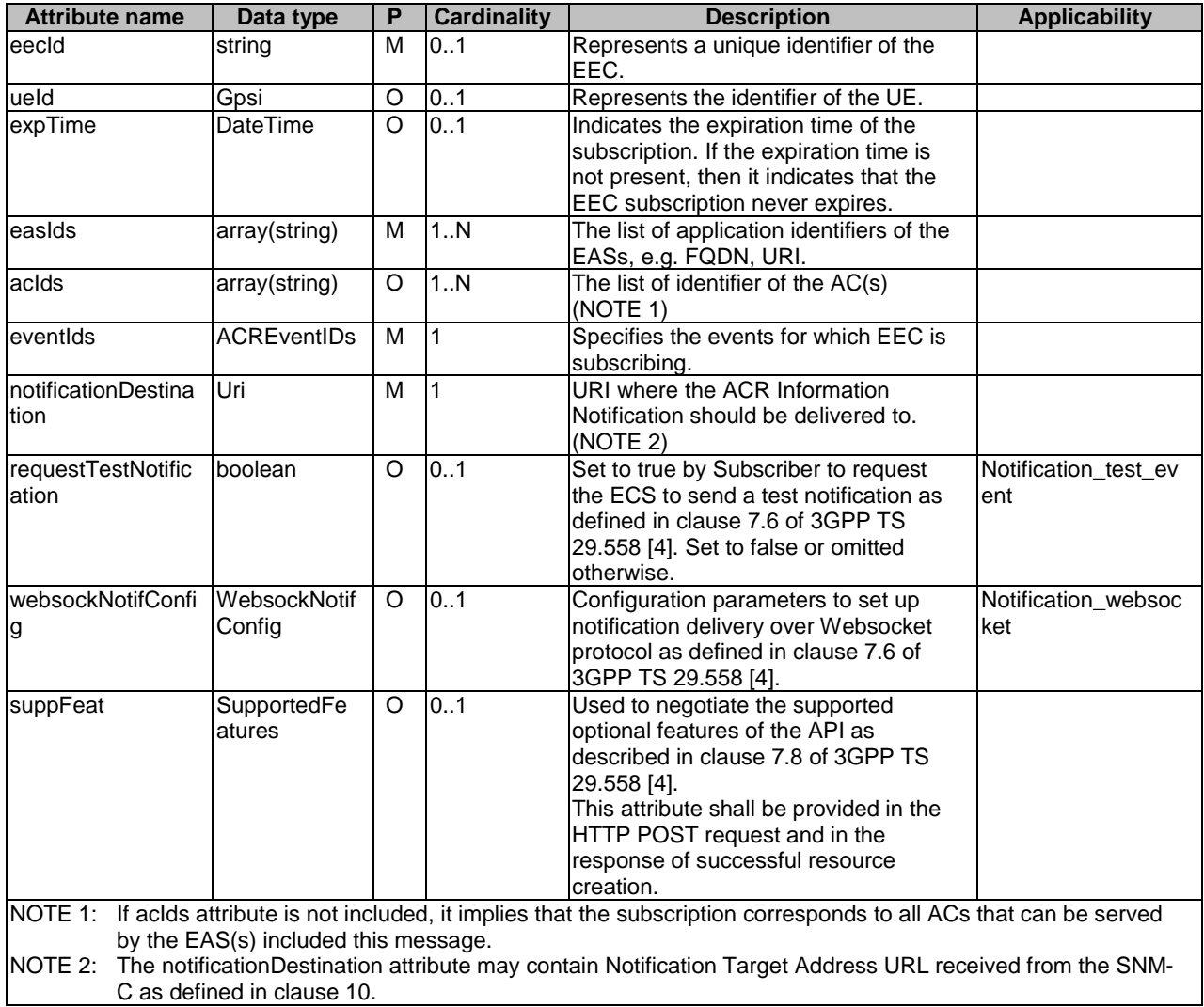

# 6.4.5.2.3 Type: ACRInfoNotification

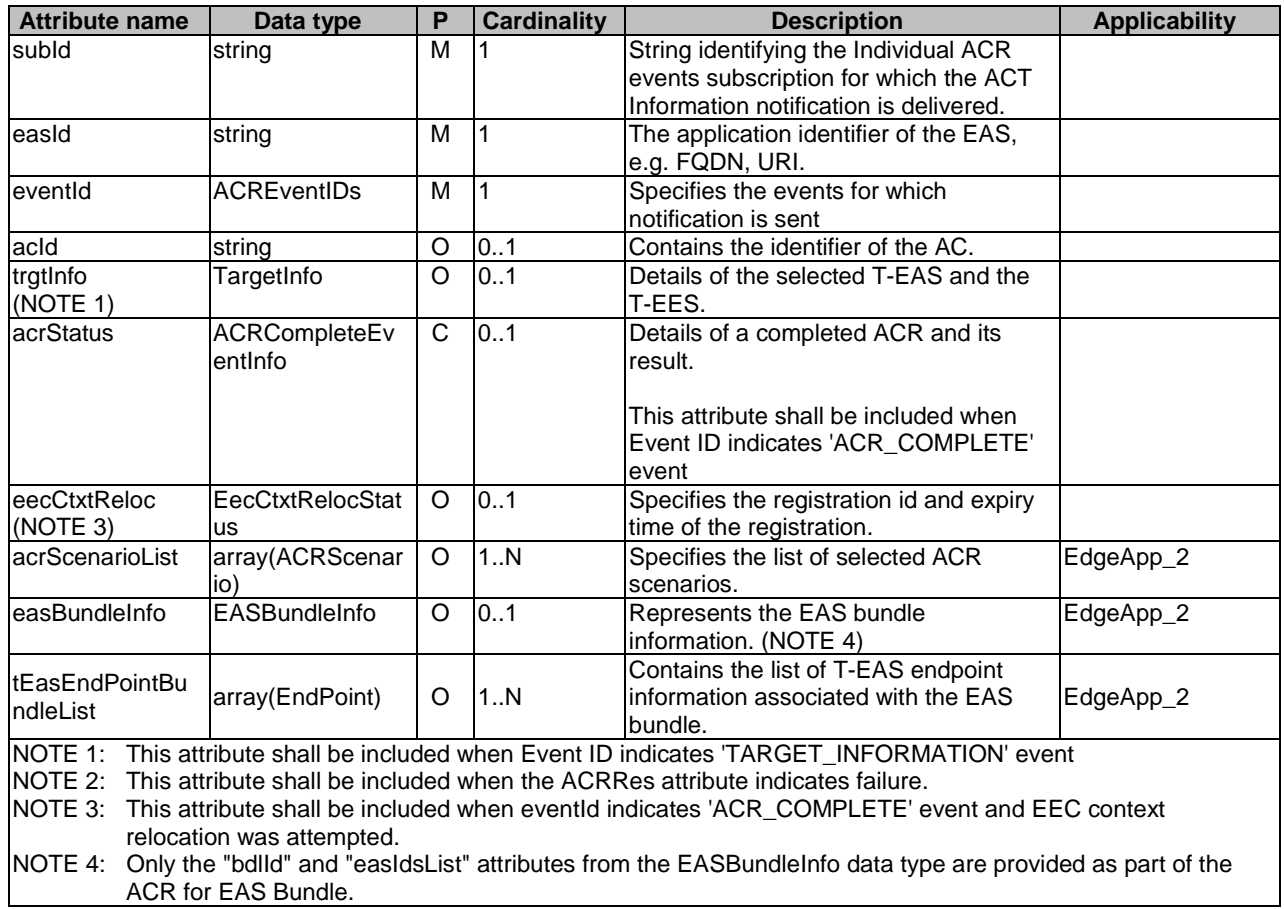

# **Table 6.4.5.2.3-1: ACRInfoNotification**

6.4.5.2.4 Type: TargetInfo

# **Table 6.4.5.2.4-1: TargetInfo**

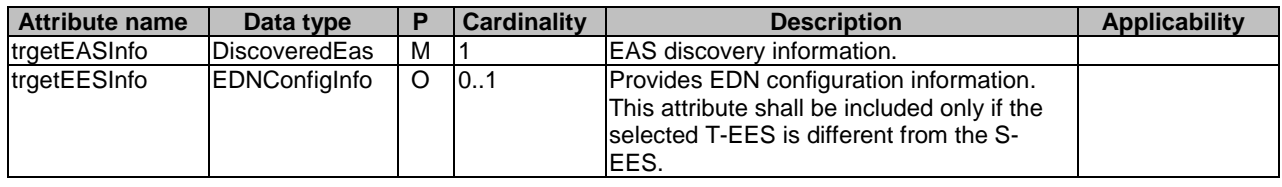

# 6.4.5.2.5 Type: ACREventsSubscriptionPatch

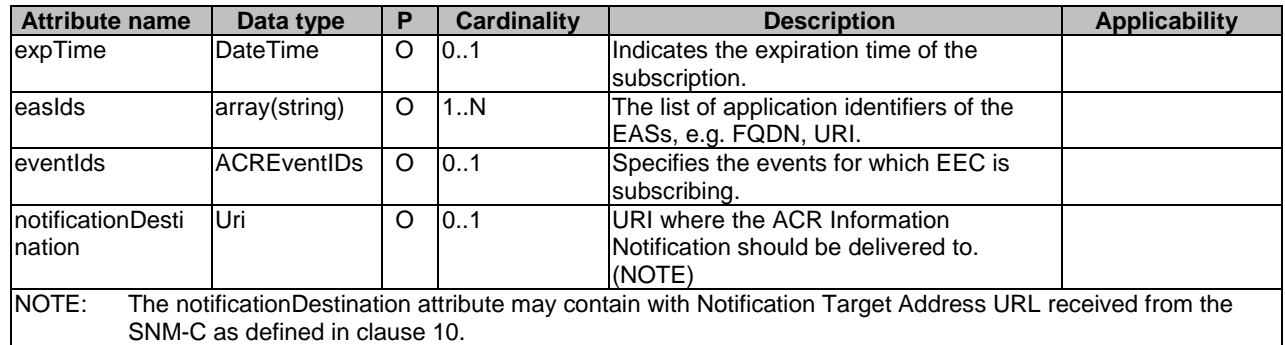

## **Table 6.4.5.2.5-1: ACREventsSubscriptionPatch**

## 6.4.5.2.6 Type: EecCtxtRelocStatus

#### **Table 6.4.5.2.6-1: EecCtxtRelocStatus**

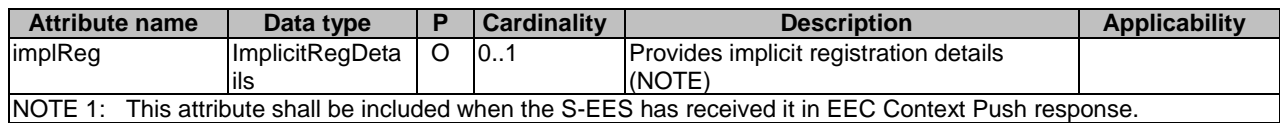

## 6.4.5.2.7 Type: ACRCompleteEventInfo

#### **Table 6.4.5.2.7-1: ACRCompleteEventInfo**

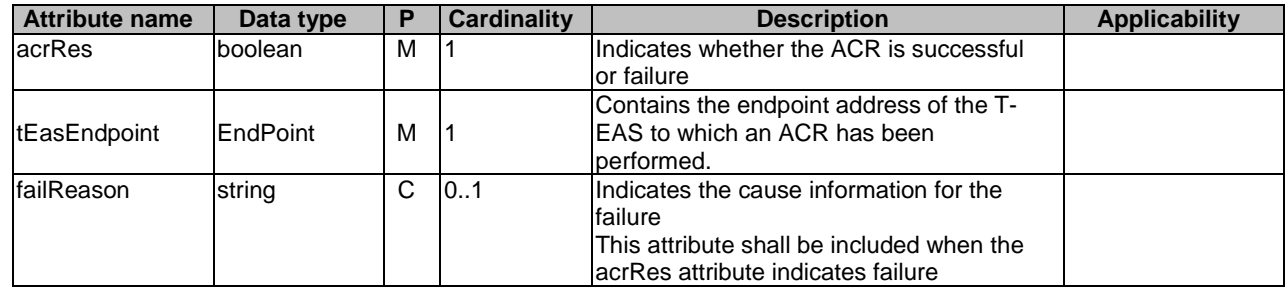

# 6.4.5.3 Simple data types and enumerations

## 6.4.5.3.1 Introduction

This clause defines simple data types and enumerations that can be referenced from data structures defined in the previous clauses.

## 6.4.5.3.2 Simple data types

The simple data types defined in table 6.4.5.3.2-1 shall be supported.

# **Table 6.4.5.3.2-1: Simple data types**

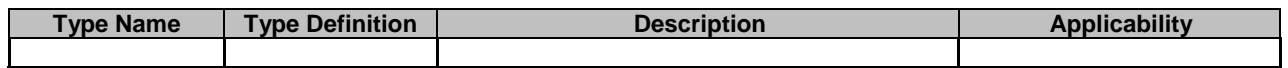

#### 6.4.5.3.3 Enumeration: ACREventIDs

The enumeration ACREventIDs represents the ACR events supported. It shall comply with the provisions defined in table 6.4.5.3.3-1.

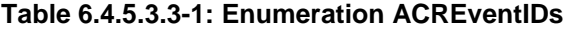

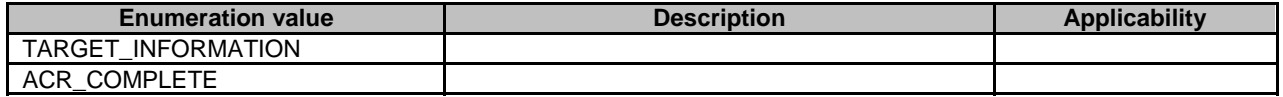

# 6.4.6 Error Handling

General error handling are described in clause 7.7 of 3GPP TS 29.558 [4].

# 6.4.7 Feature negotiation

General feature negotiation procedures are described in clause 7.8 of 3GPP TS 29.558 [4]. Table 6.4.7-1 lists the supported features for Eees\_ACREvents API.

**Table 6.4.7-1: Supported Features** 

| <b>Feature number</b> | <b>Feature Name</b> | <b>Description</b>                                                  |
|-----------------------|---------------------|---------------------------------------------------------------------|
|                       | $EdgeApp_2$         | This feature indicates support of the enhancements for the Enabling |
|                       |                     | Edge Applications. Within this feature the following enhancements   |
|                       |                     | lare covered:                                                       |
|                       |                     | support for ACR scenario re-selection on receiving successful       |
|                       |                     | ACR notification; and                                               |
|                       |                     | support of ACR for EAS bundle.                                      |

# 6.5 Eees\_AppContextRelocation API

# 6.5.1 Introduction

The Eees\_AppContextRelocation service shall use the Eees\_AppContextRelocation API.

The API URI of the Eees\_AppContextRelocation API shall be:

#### **{apiRoot}/<apiName>/<apiVersion>**

The request URI used in HTTP requests shall have the Resource URI structure defined in clause 7.5 of 3GPP TS 29.558 [4], i.e:

#### **apiRoot}/<apiName>/<apiVersion>/<apiSpecificResourceUriPart>**

with the following components:

- The {apiRoot} shall be set as described in clause 7.5 of 3GPP TS 29.558 [4].
- The <apiName> shall be "eees-appctxtreloc".
- The  $\langle$ apiVersion $>$ shall be "v1".
- The <apiSpecificResourceUriPart> shall be set as described in clause 6.5.2.

# 6.5.2 Resources

There are no resources defined for this API in this release of the specification.

# 6.5.3 Custom Operations without associated resources

## 6.5.3.1 Overview

The structure of the custom operation URIs of the Eees\_AppContextRelocation API is shown in Figure 6.5.3.1-1.

# {apiRoot}/eees-appctxtreloc/<apiVersion>

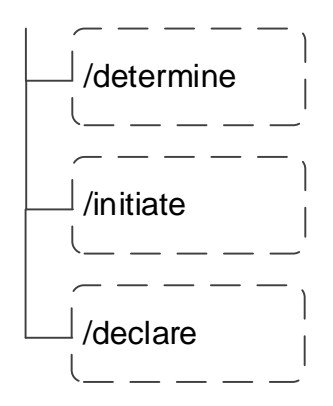

#### **Figure 6.5.3.1-1: Resource URI structure of the Eees\_AppContextRelocation API**

Table 6.5.3.1-1 provides an overview of the custom operations and applicable HTTP methods defined for the Eees\_AppContextRelocation API.

| <b>Operation name</b> | <b>Custom operation URI</b> | <b>Mapped HTTP method</b> | <b>Description</b>                             |
|-----------------------|-----------------------------|---------------------------|------------------------------------------------|
| Determine             | /determine                  | IPOST                     | <b>IEES or EAS determines if ACR is needed</b> |
|                       |                             |                           | and may initiate the procedure                 |
|                       | /initiate                   | IPOST                     | <b>IEES</b> initiates the requested ACR        |
| Initiate              |                             |                           | <b>procedure</b>                               |
| Declare               | /declare                    | IPOST                     | EAS declares the selected target EAS           |
|                       |                             |                           | and the associated information.                |

**Table 6.5.3.1-1: Custom operations without associated resources** 

- NOTE 1: Based on SA3 specified security mechanisms for EDGE-1 and EDGE-3 interfaces, the EES can identify the initiator of the API (EEC or EAS) and apply the appropriate security procedures as specified in 3GPP TS 33.558 [7].
- NOTE 2: The same service API can be implemented on two different interfaces, i.e. EDGE-1 and EDGE-3, which are for separate endpoints, i.e. EEC and EAS.

## 6.5.3.2 Operation: Determine

#### 6.5.3.2.1 Description

This custom operation allows the EEC or the EAS to request that the EES evaluates if ACR is needed and subsequently initiate the ACR procedure if required.

#### 6.5.3.2.2 Operation Definition

This operation shall support the request data structures, the response data structures and response codes specified in tables 6.5.3.2.2-1 and 6.5.3.2.2-2.

#### **Table 6.5.3.2.2-1: Data structures supported by the POST Request Body on this resource**

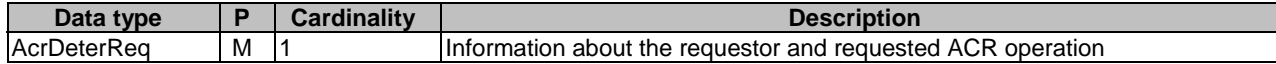

#### **Table 6.5.3.2.2-2: Data structures supported by the POST Response Body on this resource**

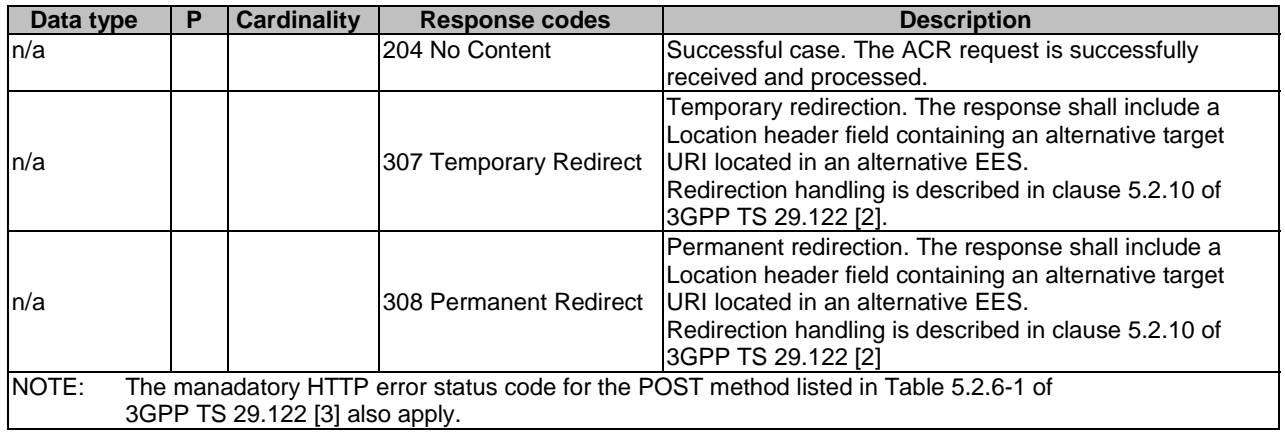

#### **Table 6.5.3.2.2-3: Headers supported by the 307 Response Code on this resource**

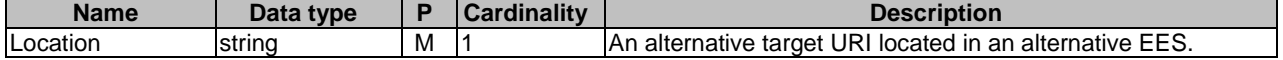

#### **Table 6.5.3.2.2-4: Headers supported by the 308 Response Code on this resource**

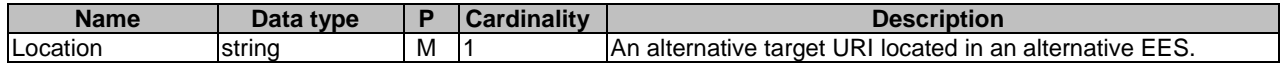

## 6.5.3.3 Operation: Initiate

#### 6.5.3.3.1 Description

This custom operation allows the EEC to request initiation of an ACR procedure and the EES to request initiation of an ACR procedure for EAS bundle.

#### 6.5.3.3.2 Operation Definition

This operation shall support the request data structures and the response data structures and response codes specified in tables 6.5.3.3.2-1 and 6.5.3.3.2-2.

#### **Table 6.5.3.3.2-1: Data structures supported by the POST Request Body on this resource**

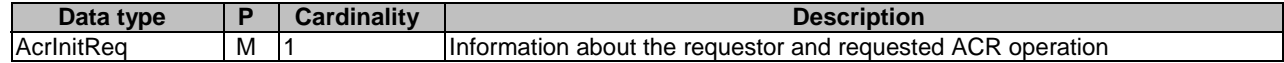

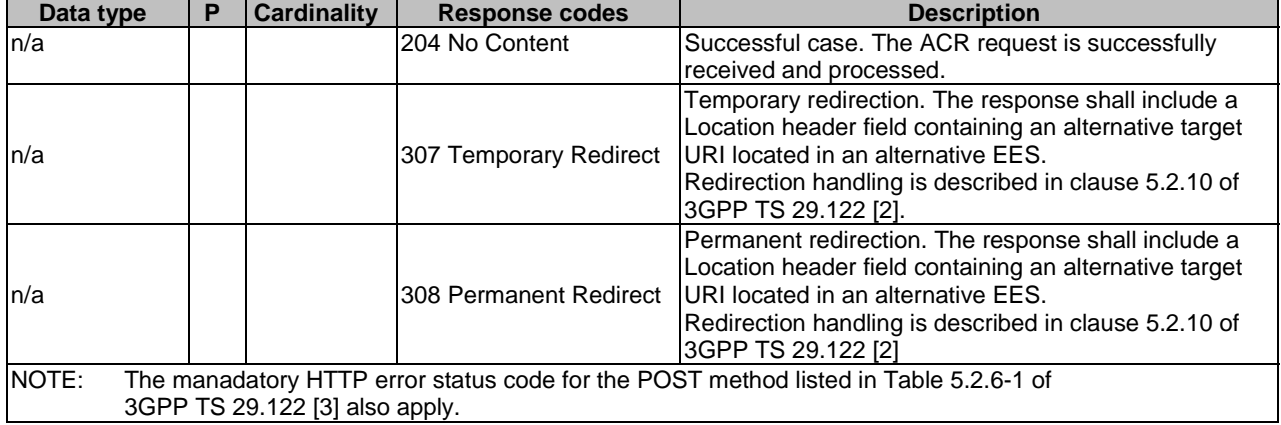

#### **Table 6.5.3.3.2-2: Data structures supported by the POST Response Body on this resource**

#### **Table 6.5.3.3.2-3: Headers supported by the 307 Response Code on this resource**

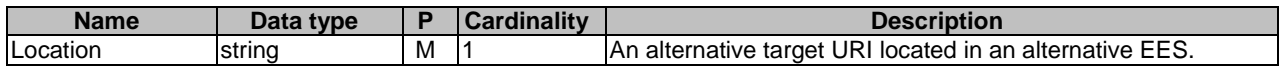

#### **Table 6.5.3.3.2-4: Headers supported by the 308 Response Code on this resource**

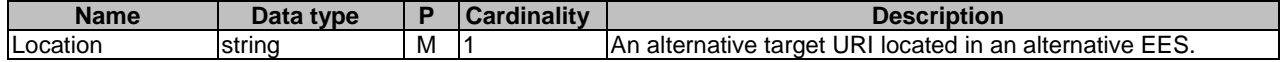

## 6.5.3.4 Operation: Declare

# 6.5.3.4.1 Description

This custom operation allows an S-EAS to declare the selected target EAS and the associated information.

#### 6.5.3.4.2 Operation Definition

This operation shall support the request data structures and the response data structures and response codes specified in tables 6.5.3.4.2-1 and 6.5.3.4.2-2.

#### **Table 6.5.3.4.2-1: Data structures supported by the POST Request Body on this resource**

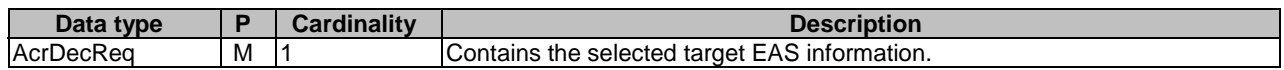

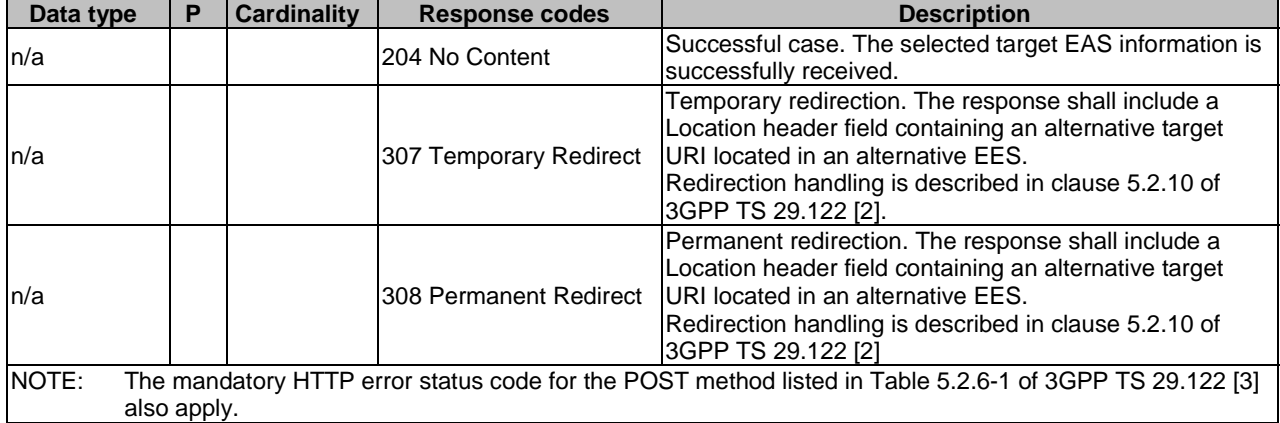

#### **Table 6.5.3.4.2-2: Data structures supported by the POST Response Body on this resource**

#### **Table 6.5.3.4.2-3: Headers supported by the 307 Response Code on this resource**

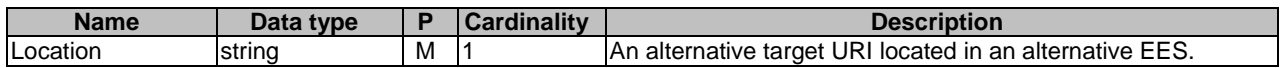

#### **Table 6.5.3.4.2-4: Headers supported by the 308 Response Code on this resource**

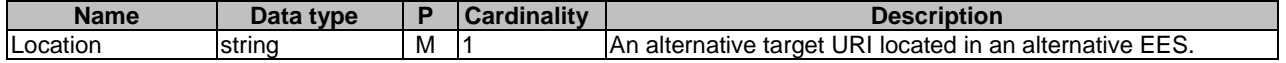

# 6.5.4 Notifications

None

# 6.5.5 Data Model

## 6.5.5.1 General

This clause specifies the application data model supported by the Eees\_AppContextRelocation API.

Table 6.5.5.1-1 specifies the data types defined specifically for the Eees\_AppContextRelocation API service.

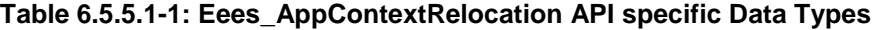

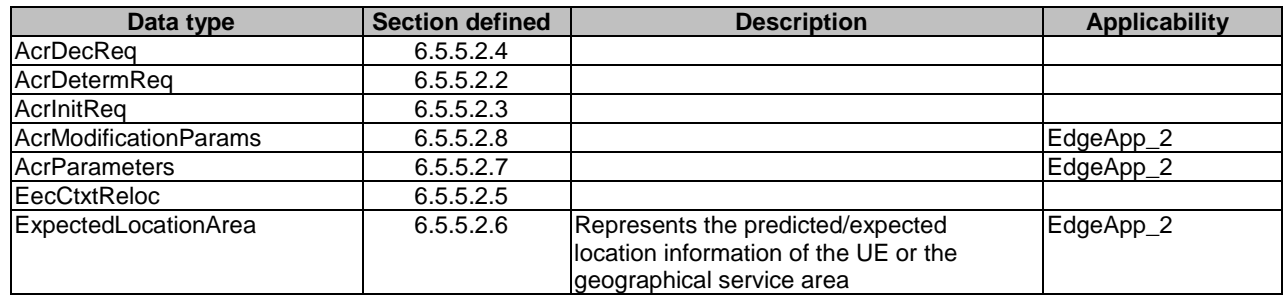

Table 6.5.5.1-2 specifies data types re-used by the Eees\_AppContextRelocation API service from other specifications, including a reference to their respective specifications and when needed, a short description of their use within the Eees\_AppContextRelocation.

| Data type              | <b>Reference</b>   | <b>Comments</b>                                                                       | <b>Applicability</b> |
|------------------------|--------------------|---------------------------------------------------------------------------------------|----------------------|
| DateTime               | 3GPP TS 29.122 [3] | Represents the predicted expiration time by<br>which the UE reaches location.         |                      |
| <b>DurationSec</b>     | 3GPP TS 29.122 [3] | Unsigned integer identifying a period of time<br>lin units of seconds.                |                      |
| <b>IEASBundleInfo</b>  | 3GPP TS 29.558 [4] | Represents EAS bundle information.                                                    | EdgeApp_2            |
| <b>EndPoint</b>        | 3GPP TS 29.558 [4] | Represents the endpoint information of an<br>IEAS.                                    |                      |
| Gpsi                   | 3GPP TS 29.571 [5] | Represents a GPSI.                                                                    |                      |
| LocationArea5G         | 3GPP TS 29.122 [3] | Represents the service area of the UE.                                                | EdgeApp_2            |
| LocationInfo           | 3GPP TS 29.122 [3] | Represents the location information of the UE.                                        | EdgeApp_2            |
| <b>RouteToLocation</b> | 3GPP TS 29.571 [5] | Represent the N6 traffic routing information<br>and/or routing profile ID for a DNAI. |                      |

**Table 6.5.5.1-2: Re-used Data Types** 

# 6.5.5.2 Structured data types

# 6.5.5.2.1 Introduction

This clause defines the data structures to be used in resource representations.

# 6.5.5.2.2 Type: AcrDetermReq

## **Table 6.5.5.2.2-1: Definition of type AcrDetermReq**

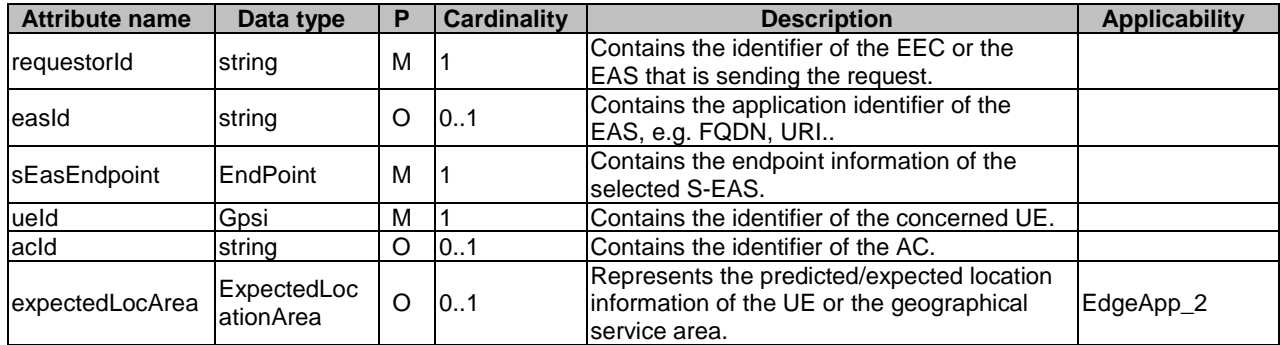

6.5.5.2.3 Type: AcrInitReq

**Table 6.5.5.2.3-1: Definition of type AcrInitReq** 

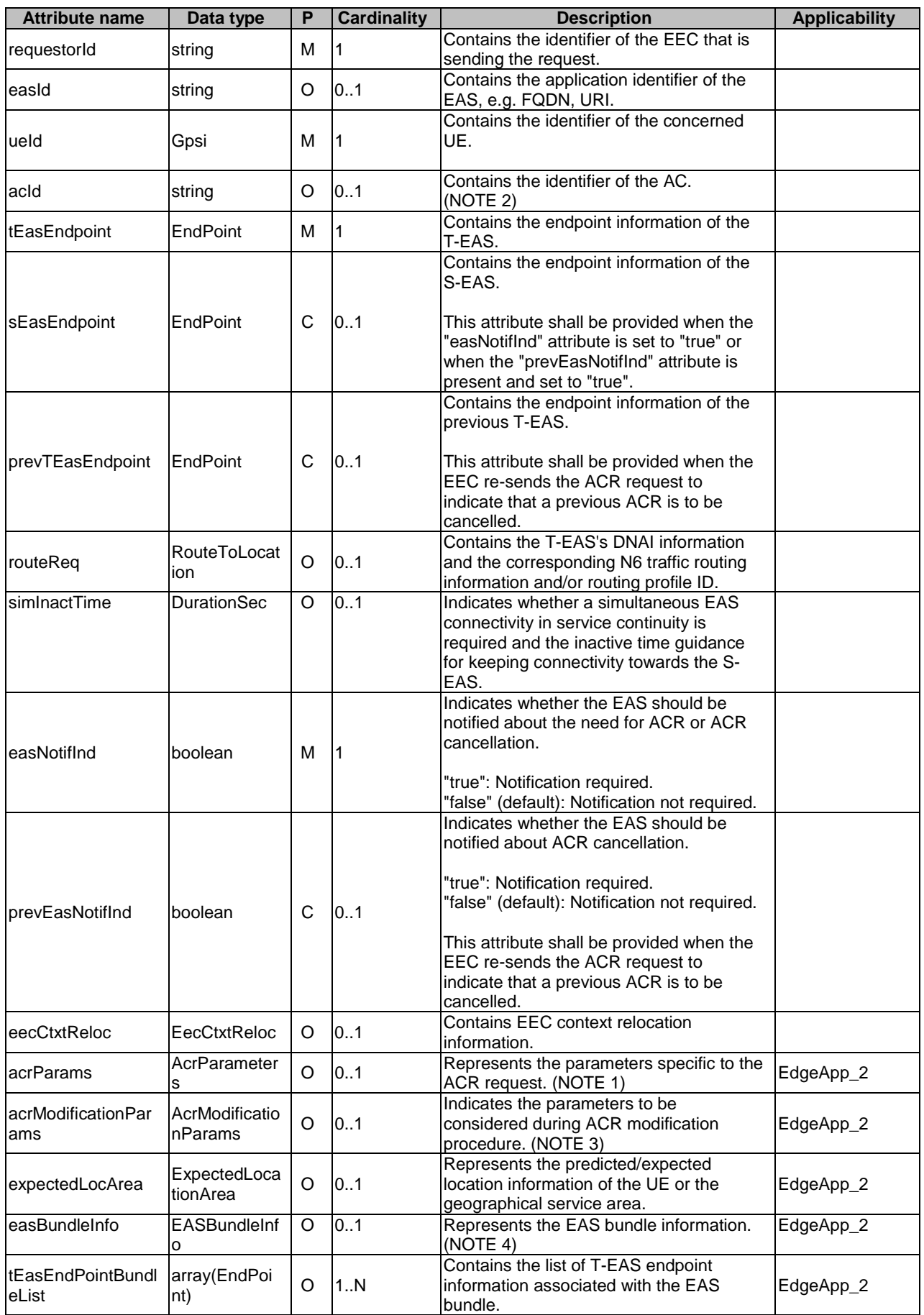

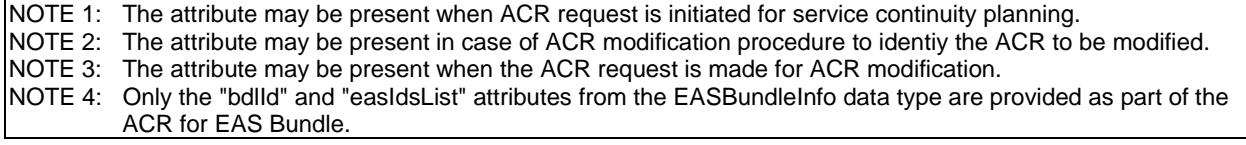

# 6.5.5.2.4 Type: AcrDecReq

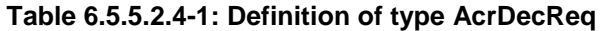

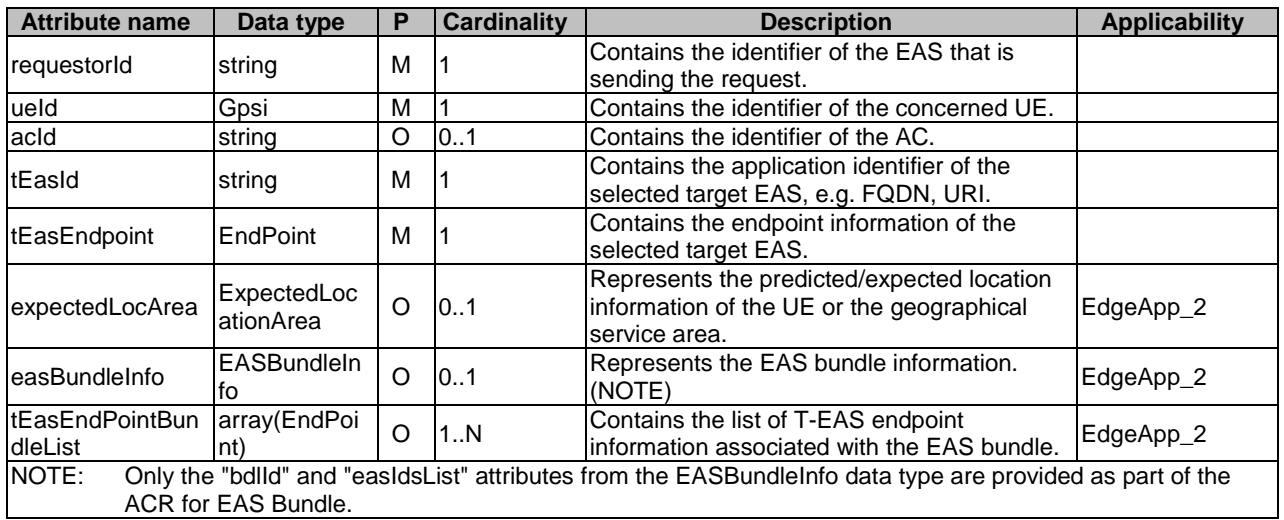

# 6.5.5.2.5 Type: EecCtxtReloc

# **Table 6.5.5.2.5-1: Definition of type EecCtxtReloc**

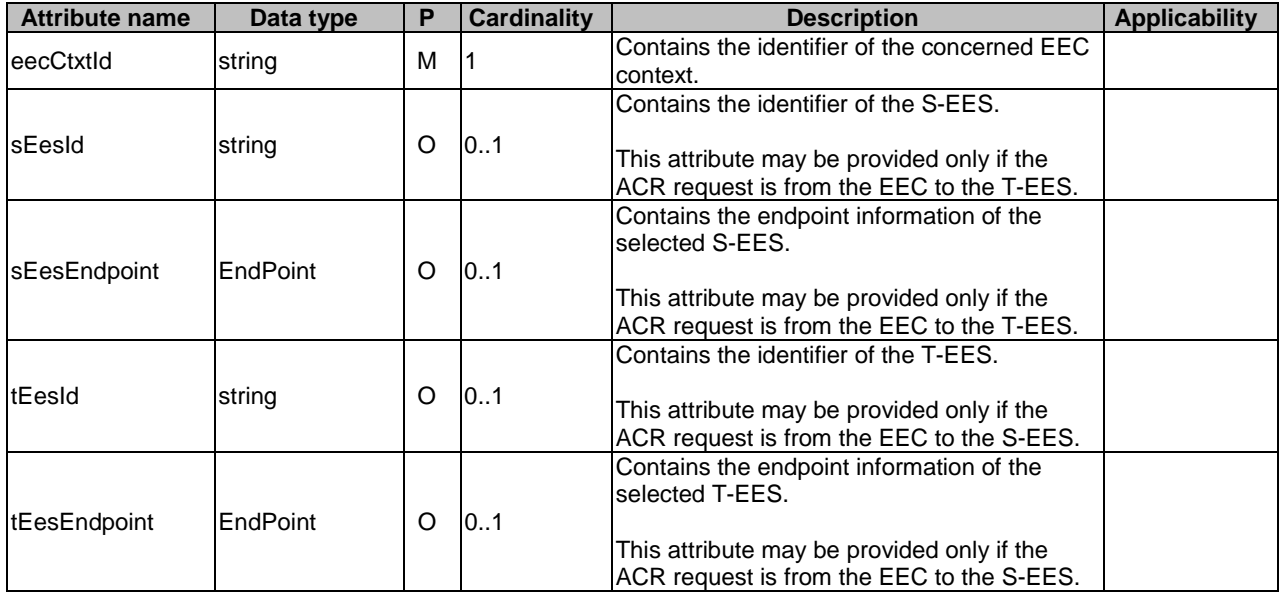

#### 6.5.5.2.6 Type: ExpectedLocationArea

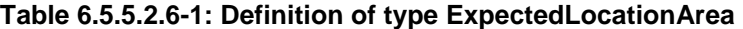

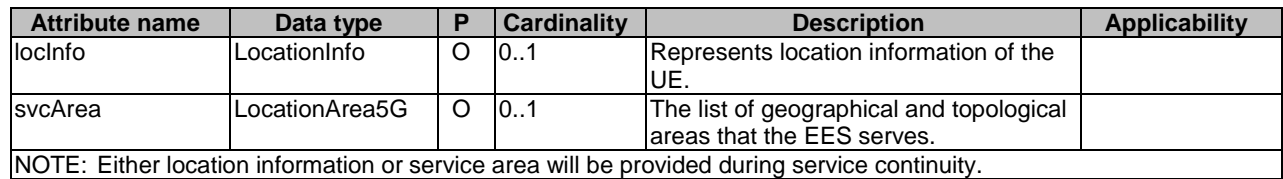

#### 6.5.5.2.7 Type: AcrParameters

## **Table 6.5.5.2.7-1: AcrParameters**

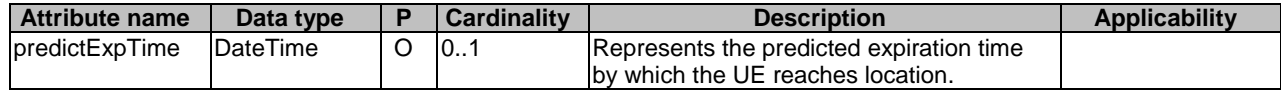

#### 6.5.5.2.8 Type: AcrModificationParams

#### **Table 6.5.5.2.8-1: AcrModificationParams**

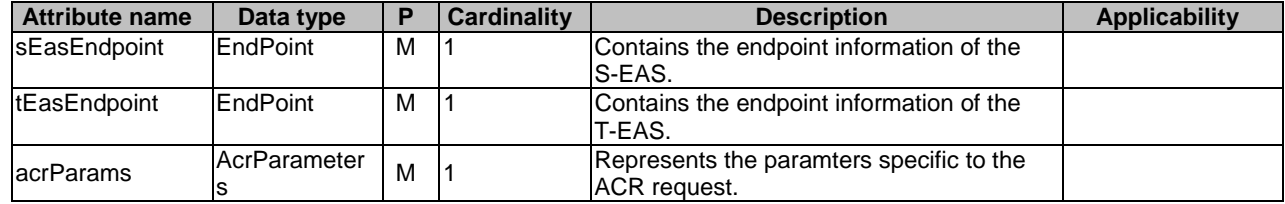

## 6.5.5.3 Simple data types and enumerations

## 6.5.5.3.1 Introduction

This clause defines simple data types and enumerations that can be referenced from data structures defined in the previous clauses.

#### 6.5.5.3.2 Simple data types

The simple data types defined in table 6.5.5.3.2-1 shall be supported.

#### **Table 6.5.5.3.2-1: Simple data types**

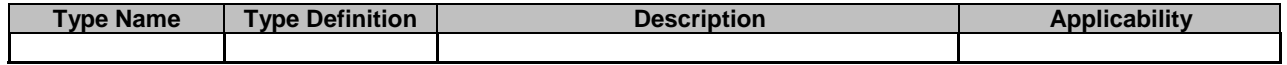

# 6.5.6 Error Handling

General error handling are described in clause 7.7 of 3GPP TS 29.558 [4].

# 6.5.7 Feature negotiation

General feature negotiation procedures are defined in clause 7.8 of 3GPP TS 29.558 [4]. Table 6.5.7-1 lists the supported features for Eees\_AppContextRelocation API.

| Feature number | <b>Feature Name</b> | <b>Description</b>                                                   |  |
|----------------|---------------------|----------------------------------------------------------------------|--|
|                | EdgeApp_2           | This feature indicates support of the enhancements for the Enabling  |  |
|                |                     | Edge Applications. Within this feature the following enhacements are |  |
|                |                     | covered:                                                             |  |
|                |                     | support of prediction expiration time in the ACR request;            |  |
|                |                     | support for ACR modification procedure; and                          |  |
|                |                     | support of ACR for EAS bundle.                                       |  |

**Table 6.5.7-1: Supported Features** 

# 6.6 Eees\_EASInformationProvisioning API

# 6.6.1 API URI

The Eees\_EASInformationProvisioning service shall use the Eees\_EASInformationProvisioning API.

The request URIs used in HTTP requests shall have the Resource URI structure defined in clause 6.1 with the following clarifications:

- The {apiRoot} shall be set as described in clause 7.5 of 3GPP TS 29.558 [4].
- The <apiName> shall be "eees-easinfoprov".
- The  $\langle$ apiVersion $>$ shall be "v1".
- The <apiSpecificResourceUriPart> shall be set as described in clause 6.6.3.1.

# 6.6.2 Resources

There are no resources defined for this API in this release of the specification.

# 6.6.3 Custom operations without associated resources

## 6.6.3.1 Overview

The structure of the custom operation URIs of the Eees\_EASInformationProvisioning API is shown in figure 6.6.3.1-1.

# {apiRoot}/eees-eas infoprov /<apiVersion>

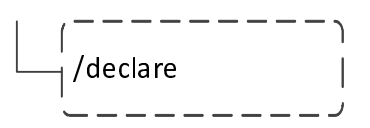

## **Figure 6.6.3.1-1: Resource URI structure of the Eees\_EASInformationProvisioning API**

Table 6.6.3.1-1 provides an overview of the custom operations and applicable HTTP methods defined for the Eees\_EASInformationProvisioning API.

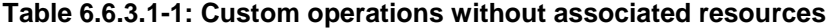

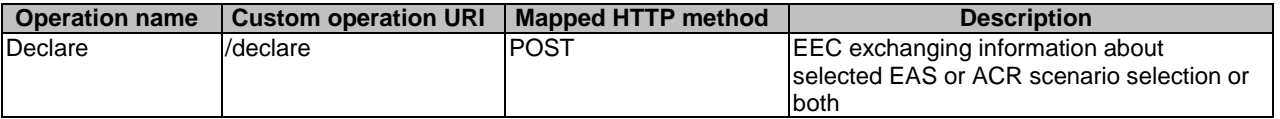

# 6.6.3.2 Operation: Declare

# 6.6.3.2.1 Description

This custom operation allows the EEC to send the EAS information provisioning request to the EES to declare EAS information.

## 6.6.3.2.2 Operation Definition

This operation shall support the request data structures, the response data structures and response codes specified in tables 6.6.3.2.2-1 and 6.6.3.2.2-2.

#### **Table 6.6.3.2.2-1: Data structures supported by the POST Request Body on this resource**

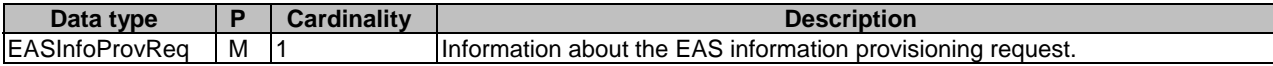

#### **Table 6.6.3.2.2-2: Data structures supported by the POST Response Body on this resource**

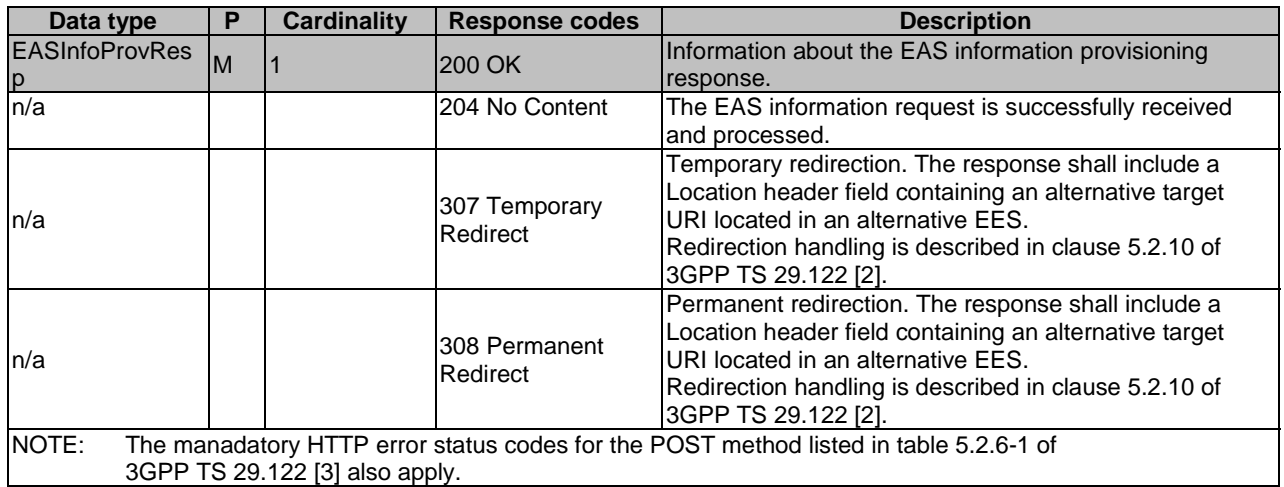

#### **Table 6.6.3.2.2-3: Headers supported by the 307 Response Code on this resource**

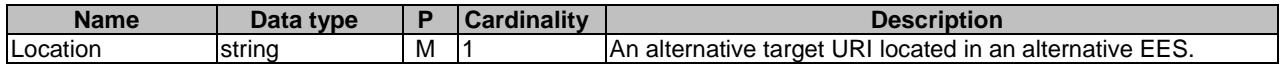

#### **Table 6.6.3.2.2-4: Headers supported by the 308 Response Code on this resource**

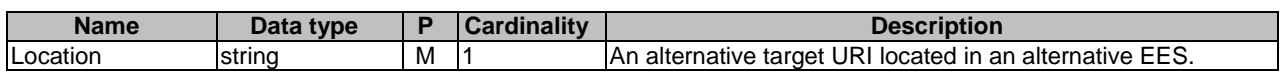

- 6.6.3.3 Void
- 6.6.3.4 Void
- 6.6.4 Notifications

None.

# 6.6.5 Data Model

# 6.6.5.1 General

This clause specifies the application data model supported by the Eees\_EASInformationProvisioning API.

Table 6.6.5.1-1 specifies the data types defined specifically for the Eees\_EASInformationProvisioning API service.

#### **Table 6.6.5.1-1: Eees\_EASInformationProvisioning API specific Data Types**

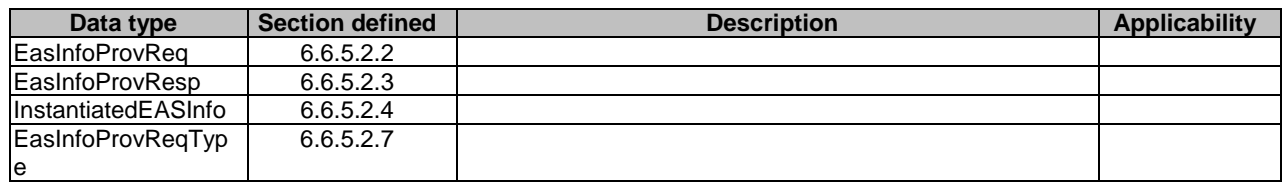

Table 6.6.5.1-2 specifies data types re-used by the Eees\_EASInformationProvisioning API service from other specifications, including a reference to their respective specifications and when needed, a short description of their use within the Eees\_EASInformationProvisioning.

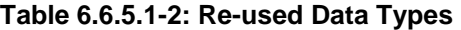

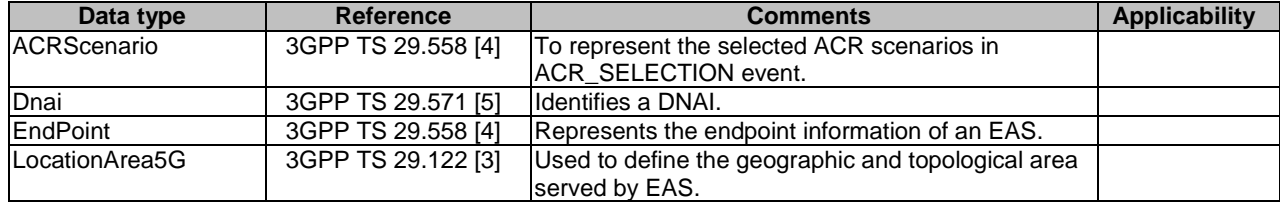

## 6.6.5.2 Structured data types

## 6.6.5.2.1 Introduction

This clause defines the data structures to be used in resource representations.

# 6.6.5.2.2 Type: EasInfoProvReq

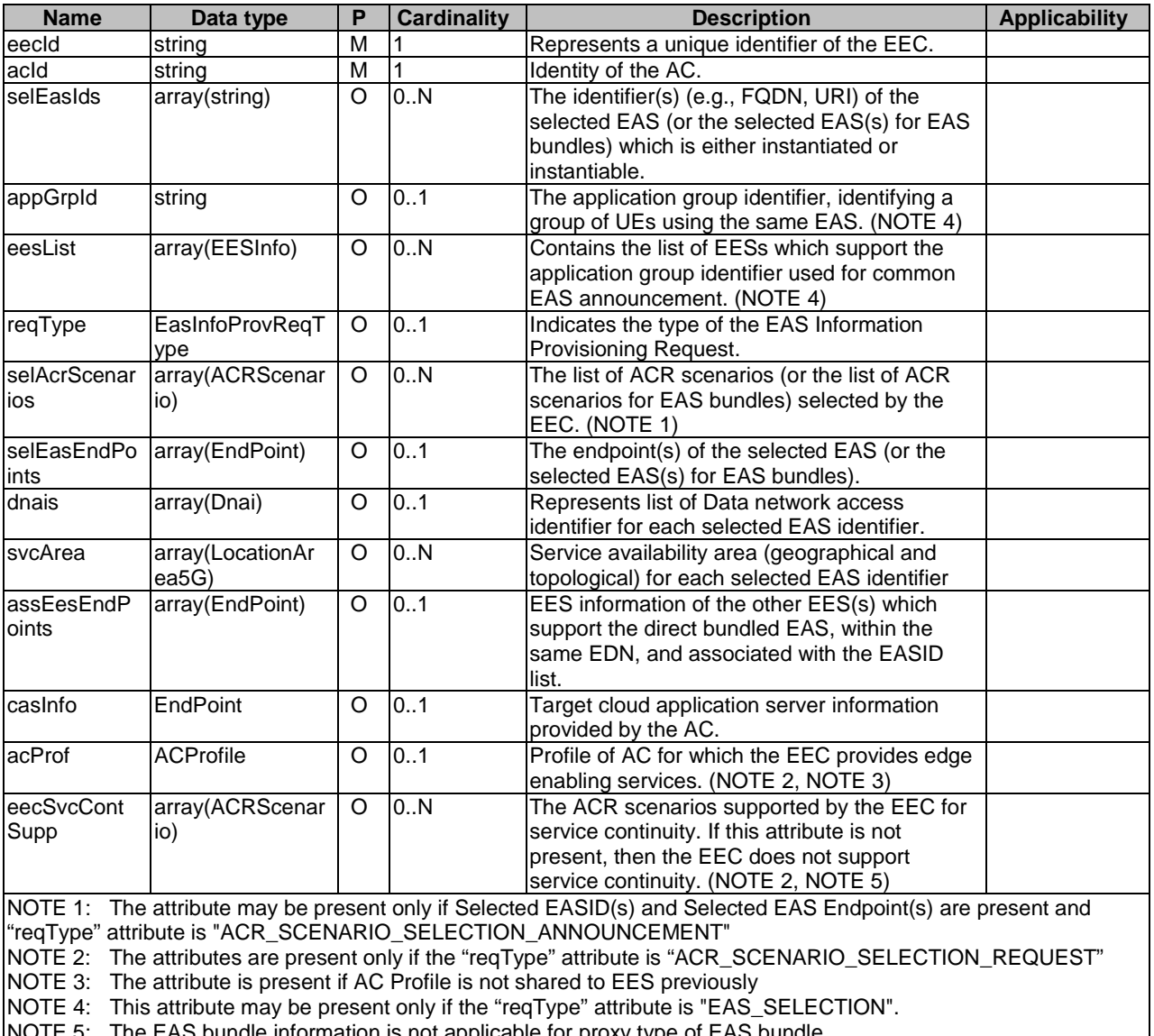

# **Table 6.6.5.2.2-1: Definition of type EasInfoProvReq**

NOTE 5: The EAS bundle information is not applicable for proxy type of EAS bundle.

# 6.6.5.2.3 Type: EasInfoProvResp

**Table 6.6.5.2.3-1: Definition of type EasInfoProvResp** 

| <b>Name</b>                                                                | Data type               | P | <b>Cardinality</b> | <b>Description</b>                                                                                                    |
|----------------------------------------------------------------------------|-------------------------|---|--------------------|----------------------------------------------------------------------------------------------------|
| selAcrScenarioLi<br>ıst                                                    | array(ACRScen<br>ario)  | O | 0.N                | The list of ACR scenarios (or the list of ACR<br>scenarios for EAS bundles) selected by the<br>EES. (NOTE 1)          |
| linstEasInfo                                                               | InstantiatedEA<br>Sinfo | O | 0.1                | The instantiated EAS information. (NOTE 2)                                                                            |
| comEasEndpoint EndPoint                                                    |                         | O | 0.1                | The common EAS endpoint provided if the<br>EES has determined a different common<br>EAS. (NOTE 3)                     |
| comEesEndpoint EndPoint                                                    |                         | O | 0.1                | The common EES endpoint of the common<br>EAS provided if the common EAS is<br>registered to a different EES. (NOTE 3) |
| NOTE 1:<br>Only if the "reqType" attribute of the request is               |                         |   |                    |                                                                                                    |
| "ACR SCENARIO SELECTION REQUEST".                                          |                         |   |                    |                                                                                                    |
| NOTE 2: Only if request does not include selected EAS endpoint.            |                         |   |                    |                                                                                                    |
| NOTE 3: Only if the "regType" attribute of the request is "EAS SELECTION". |                         |   |                    |                                                                                                    |

# 6.6.5.2.4 Type: InstantiatedEASInfo

#### **Table 6.6.5.2.4-1: Definition of type InstantiatedEASInfo**

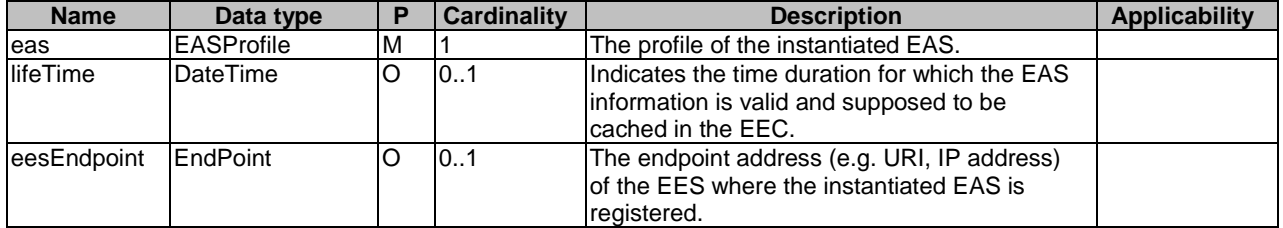

- 6.6.5.2.5 Void
- 6.6.5.2.6 Void

# 6.6.5.2.7 Enumeration: EasInfoProvReqType

## **Table 6.6.5.2.7-1: Enumeration EasInfoProvReqType**

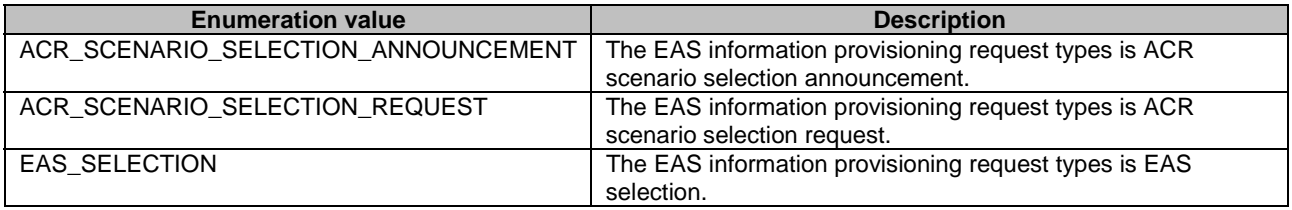

# 6.6.5.3 Simple data types and enumerations

## 6.6.5.3.1 Introduction

This clause defines simple data types and enumerations that can be referenced from data structures defined in the previous clauses.

### 6.6.5.3.2 Simple data types

The simple data types defined in table 6.6.5.3.2-1 shall be supported.

#### **Table 6.6.5.3.2-1: Simple data types**

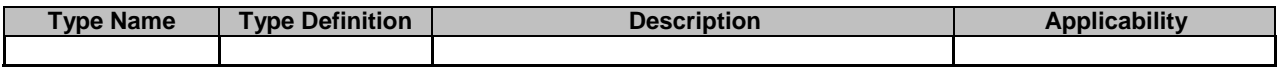

# 6.6.6 Error Handling

General error handling is described in clause 7.7 of 3GPP TS 29.558 [4].

# 6.6.7 Feature negotiation

General feature negotiation procedures are defined in clause 7.8 of 3GPP TS 29.558 [4]. Table 6.6.7-1 lists the supported features for the Eees\_EASInformationProvisioning API.

#### **Table 6.6.7-1: Supported Features**

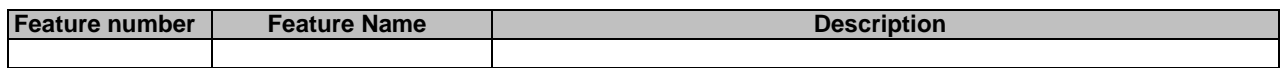

# 7 Services offered by Edge Configuration Server

# 7.1 Introduction

The table 7.1-1 lists the Edge Configuration Server APIs below the service name. A service description clause for each API gives a general description of the related API.

#### **Table 7.1-1: List of ECS Service APIs**

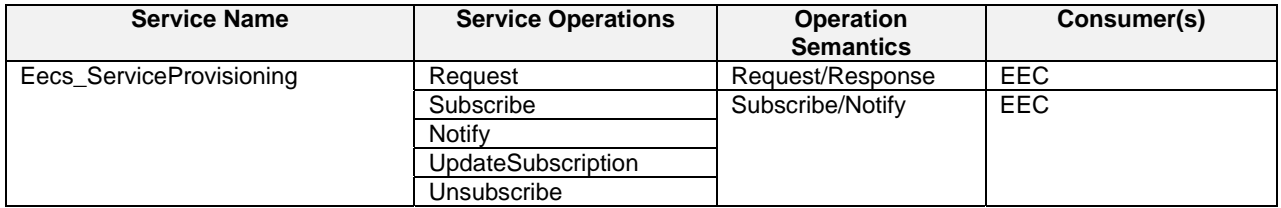

Table 7.1-2 summarizes the corresponding Edge Configuration Server APIs defined in this specification.

| <b>Service Name</b>      | <b>Clause</b> | <b>Description</b>           | <b>OpenAPI</b><br><b>Specification File</b> | apiName                      | Annex |
|--------------------------|---------------|------------------------------|---------------------------------------------|------------------------------|-------|
| Eecs ServiceProvisioning |               | Eecs Service<br>Provisioning | TS24558 Eecs Servic<br>eProvisioning.yaml   | eecs-<br>serviceprovisioning | В.    |

**Table 7.1-2: API Descriptions** 

# 7.2 Eecs\_ServiceProvisioning Service

# 7.2.1 Service Description

The Eecs\_ServiceProvisioning API, as defined in 3GPP TS 23.558 [2], allows an EEC via the Eecs interface to obtain service provisioning information as a one-time request or to subscribe for reporting from the ECS.

# 7.2.2 Service Operations

## 7.2.2.1 Introduction

The service operation defined for Eecs. ServiceProvisioning API is shown in the table 7.2.2.1-1.

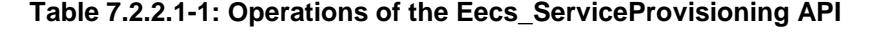

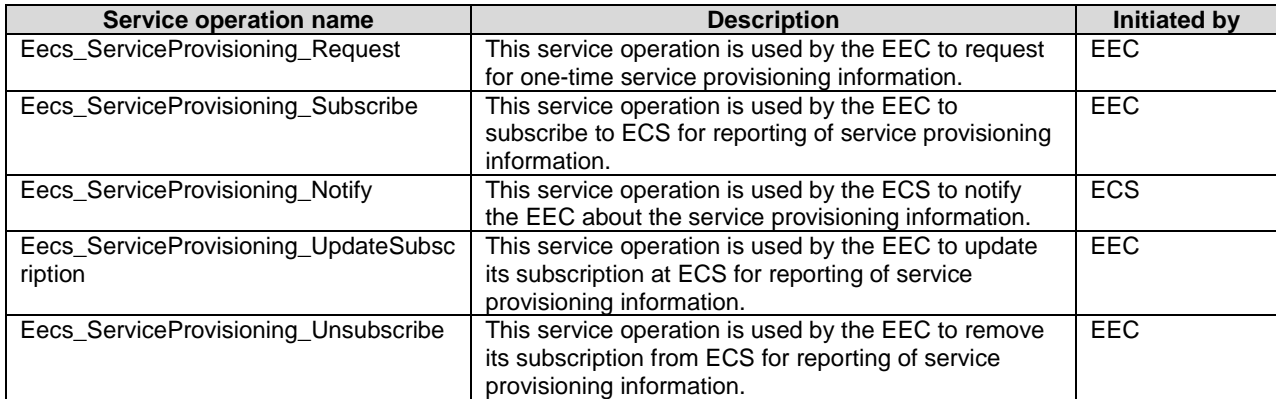

# 7.2.2.2 Eecs\_ServiceProvisioning\_Request

## 7.2.2.2.1 General

This service operation is used by the EEC to request for one-time service provisioning information.

## 7.2.2.2.2 EEC requesting service provisioning information using Eecs\_ServiceProvisioning\_Request operation

To request for the one-time service provisioning information, the EEC shall send an HTTP POST request (custom operation: "Request") to the ECS with the request URI set to"{apiRoot}/eecsserviceprovisioning/<apiVersion>/request". And the body including the ECSServProvReq data structure, as specified in clause 8.1.5.2.2.

Upon receiving the HTTP POST message from the EEC, the ECS shall:

- a) process the EEC service provisioning request information;
- b) verify and check if the EEC is authorized to request service provisioning information from ECS;
- c) if the EEC is authorized to request service provisioning information from ECS, then the ECS:
- 1) may obtain the UE's location as specified in clause 5.3 of 3GPP TS 29.122 [3];
- 2) if the EdgeApp\_2 feature is supported and if "plmnId" attribute is not provided within the "connInfo" attribute, the ECS may obtain the UE roaming status and serving PLMN identifier by invoking NEF monitoring API using the 3GPP core network capabilities. In case of UE is roaming, the ECS may use the serving PLMN identifier to identify the roaming partner ECS information like ECS end point, DNN and S-NSSAI to update the "redirectedECS" attribute of the ECSServProvResp data type;
- 3) if AC profile(s) are provided by the EEC without the "appGroupProfile" attribute in the ECSServProvReq data type, the ECS identifies the EES(s) based on the provided AC profile(s) and the UE location, and if the enNB1 feature is supported, the "userLocation" attribute may be provided in the "locInf" attribute within the ECSServProvReq data type;
	- i) if acSvcContSupp information is included in the AC Profile, the matching EES has to support ACRScenario indicated in the acSvcContSupp information; and
	- ii) for each AC Profile, if eass information is included in the AC Profile, the ECS identifies the matching EES such that the EES profile matches easId information. ECS may also include EAS instantiation information using "easInstInfos" attribute in eass information;
- 4) if the EdgeApp\_2 feature is supported and the EEC provided the "appGroupProfile" attribute, then the ECS identifies the matching EES(s) based on the application group identity shared in "appGrpId" attribute and may also utilize the location information in the "expectedSvcArea" attribute if provided;
- 5) if neither application group profile nor AC profiles(s) are provided:
	- i. if available, the ECS identifies the EES(s) based on the UE-specific service information at the ECS and the UE location; and
	- ii. ECS identifies the  $\text{EES}(s)$  by applying the ECSP policy (e.g. based on the UE location);
- 6) if the EdgeApp\_2 feature is supported:
	- i. the ECS may identify the EES based on the EEC service continuity support information and EES service continuity support information; and
	- ii. if the EEC provided the list of desired ECSP identifiers within the "ecspIds" attribute, the ECS shall identify the matching EES(s) based on the registered ECSP identifier in EES profile and the received list of desired ECSP identifiers; and
	- iii) in case of no matching EES(s), the ECS identifies those partner ECS that satisfies the requirements. If required by the ECSP policies, the ECS may use service provisioning information retrieval procedure to obtain service provisioning information from the partner ECS.

Editor's note [CR#0086, EDGEAPP\_Ph2]: How ECS identifies the partner ECSs that satisfy the requirements is FFS.

Editor's note [CR#0086, EDGEAPP\_Ph2]: The clause for "service provisioning information" retrieval procedure shall be updated when the same is defined in 3GPP TS 29.558 [4];

- iv) if the ECS is provisioned with authentication methods supported by matching EES(s) as specified in clause 6.3 of 3GPP TS 33.558 [7], then the ECS may include the "eesAuthMethods" attribute for each candidate EES(s) as specified in clause 8.1.5.2.9 in the ECSServProvResp and if multiple authentication methods are supported by the EES, then it is left to the EEC implementation to choose any method it supports when it communicates with the EES; and
- 7) the ECS also determines other information that needs to be provisioned, e.g. identification of the EDN, EDN service area, EES endpoints; and
- d) if the ECS is able to determine service provisioning information using the inputs in service provisioning request, UE-specific service information at the ECS or the ECSP's policy, then the ECS returns an HTTP "200 OK" status code response with the response body including the ECSServProvResp data structure which may include the lifetime of the provided EDN configuration information.

If the EdgeApp\_2 feature is supported and in case of roaming, if the partner ECS(s) information has been identified in step c.2), the ECS sends a successful response including the "redirectedECS" attribute containing the list of ECS(s) configuration information to which the EEC shall redirect the service provisioning request.

 If the inputs in service provisioning request do not match any EDN configuration information (i.e. there is no client side error), the ECS sends an HTTP "204 No Content" status code response code.

Otherwise, the ECS shall reject the service provisioning request and respond with an appropriate failure cause.

The EEC may cache the service provisioning information (e.g. EES endpoint). If the lifeTime attribute is included in the service provisioning response, then the EEC may cache and reuse the service provisioning information only for the duration specified by the lifeTime attribute.

The EEC may select one or more EES to perform EAS discovery, for multiple EES(s) case, if instantiable EAS information using "easInstInfos" attribute for an EAS is not available, or the instantiable EAS information using "easInstInfos" attribute is set to instantiated or instantiable.

The EEC may consider the instantiable EAS information using "easInstInfos" attribute and the associated instantiation criteria to mitigate the waste of EDN resources for EAS discovery. The EEC selects one EES, if the EAS instantiation status corresponding to the EASID requested by AC/EEC is instantiable but not yet instantiated (i.e., no instantiated EAS).

- NOTE 1: If the EAS instantiation fails based on the selected EES, the EEC retries the EAS discovery request to another EES ((e.g. selecting another one EES based on the instantiable EAS information).
- NOTE 2: How EEC maintains the service provisioning information is implementation specific.

## 7.2.2.3 Eecs\_ServiceProvisioning\_Subscribe

#### 7.2.2.3.1 General

This service operation is used by the EEC to subscribe to ECS, for reporting of service provisioning information when changes to provisioning information occur which are of interest to EEC.

#### 7.2.2.3.2 EEC subscribing to service provisioning information from ECS using Eecs\_ServiceProvisioning\_Subscribe operation

To subscribe to changes to service provisioning information at the ECS, the EEC shall send an HTTP POST message to the ECS on the Service Provisioning Subscriptions resource. The body of the POST message may include Notification Target Address (e.g. URL, provided with in "notificationDestination" attribute), the UE identifier (e.g. GPSI), connectivity information, proposed expiration time, AC Profile information and if the EdgeApp\_2 feature is supported the list of desired ECSP identifiers and indication whether the application triggering is required with in "eecTriggerRequest" attribute, as specified in clause 8.1.2.3.3.1.

If the "eecTriggerRequest" attribute is included then the "notificationDestination" attribute shall not be included.

Upon receiving the HTTP POST message from the EEC, the ECS shall:

- a) process the EEC service provisioning subscription request;
- b) verify and check if the EEC is authorized to subscribe for the service provisioning information; and
- c) if the EEC is authorized to subscribe for the service provisioning information, then the ECS;
	- 1) may obtain the UE's location as specified in clause 5.3 of 3GPP TS 29.122 [3];
	- 2) shall create a new resource with the Service Provisioning Subscriptions resource as specified in clause 8.1.2.3;
	- 3) if the ECS determines the EES information using the inputs in service provisioning subscription request, UEspecific service information at the ECS or the ECSP policy, then the ECS returns the service provisioning subscription response, which includes the subscription identifier and may include the expiration time, indicating when the subscription will automatically expire. Otherwise, the ECS shall reject the service provisioning subscription request and respond with an appropriate failure cause and

4) if EdgeApp\_2 feature is supported and the EEC required EEC Trigger Request by setting the "eecTriggerRequest" attribute to true, then ECS may send trigger towards the EEC to perform service provisioning.

If the expiration time is provided, then to maintain the subscription, the EEC shall send a Service provisioning subscription update request (as described in clause 7.2.2.5) prior to the expiration time. If a Service provisioning subscription update request is not received prior to the expiration time, the ECS shall treat the EEC as implicitly unsubscribed and remove the corresponding service provisioning subscription resource.

#### 7.2.2.4 Eecs\_ServiceProvisioning\_Notify

#### 7.2.2.4.1 General

This service operation is used by the ECS to notify the EEC about the service provisioning information.

#### 7.2.2.4.2 ECS notifying the service provisioning information to EEC using Eecs\_ServiceProvisioning\_Notify operation

The ECS determines to notify the EEC with the service provisioning information, when an event occurs at the ECS that satisfies trigger conditions for updating service provisioning of a subscribed EEC.

The ECS may obtain the UE's location as specified in clause 5.3 of 3GPP TS 29.122 [3]. If the EdgeApp\_2 feature is supported and if "plmnId" attribute is not provided within the "connInfo" attribute of the "ECSServProvSubscription" data type, the ECS may obtain the UE roaming status and serving PLMN identifier by invoking NEF monitoring API using the 3GPP core network capabilities. In case of UE is roaming, the ECS may use the serving PLMN identifier to identify the roaming partner ECS information like ECS end point, DNN and S-NSSAI to update the "redirectedECS" attribute of the ECSServProvResp data type. If AC profile(s) were provided by the EEC during subscription creation, the ECS identifies the EES(s) based on the provided AC profile(s) and the UE location.

NOTE 1: How the ECS identifies the EES(s) based on the provided AC profile(s) and the UE location is implementation specific.

If AC profiles(s) were not provided, then if available, the ECS identifies the EES(s) based on the UE-specific service information at the ECS and the UE location. The ECS may also identify the EES(s) by applying the ECSP policy (e.g. based only on the UE location). If the EdgeApp\_2 feature is supported and the ECS received the list of desired ECSP identifiers, the ECS identifies the EES(s) based on the registered ECSP identifier in EES profile and the received list of desired ECSP identifiers.

The ECS also determines other information that needs to be provisioned, e.g. identification of the EDN, EDN service area, EES endpoints.

If the EdgeApp  $2$  feature is supported and in case of no matching  $EES(s)$ , the ECS identifies those partner ECS that satisfies the requirements. If required by the ECSP policies, the ECS may use service provisioning information retrieval procedure to obtain service provisioning information from the partner ECS.

#### Editor's note [CR#0086, EDGEAPP\_Ph2]: How ECS identifies the partner ECSs that satisfy the requirements is FFS.

#### Editor's note [CR#0086, EDGEAPP\_Ph2]: The clause for "service provisioning information" retrieval procedure shall be updated when the same is defined in 3GPP TS 29.558 [4];

To notify the service provisioning information events, the ECS shall send an HTTP POST message using the Notification Destination URI received in the subscription request, as specified in clause 8.1.4.2. If the EdgeApp\_2 feature is supported and in case of roaming, if the partner ECS(s) information has been identified, the ECS sends a notification including the "redirectedECS" attribute containing the list of ECS(s) configuration information to which the EEC shall redirect the service provisioning request.

Upon receiving the HTTP POST message, the EEC shall process the service provisioning information. The EEC may cache the service provisioning information (e.g. EES endpoint). If the lifeTime attribute is included in the service provisioning response, then the EEC may cache and reuse the service provisioning information only for the duration specified by the lifeTime attribute. If the ECS provided information regarding the service continuity support of individual EESs, the EEC may take this information into account when selecting an EES for EEC registration, EAS discovery or T-EAS discovery, respectively.

NOTE 2: How the EEC maintains the service provisioning information is implementation specific.

NOTE 3: If the EEC provided an indication to support application triggering in "eecTriggerRequest" attribute of the Service Provisioning subscription request, then the ECS sends the trigger message towards the EEC by invoking application triggering services or DeviceTrigerring API using 3GPP core network capabilities in order to avoid sending the service provisioning notify.

# 7.2.2.5 Eecs\_ServiceProvisioning\_UpdateSubscription

# 7.2.2.5.1 General

This service operation is used by the EEC to update its subscription at the ECS, for reporting of service provisioning information.

## 7.2.2.5.2 EEC updating service provisioning information subscription at ECS using Eecs\_ServiceProvisioning\_UpdateSubscription operation

To update service provisioning information subscription at the ECS, the EEC shall send an HTTP PATCH message (for partial modification) or HTTP PUT message (for fully replacement) to the ECS on resource URI identifying the Individual Service Provisioning Subscription resource representation, as specified in clause 8.1.2.4.3.3 for an HTTP PATCH message and in clause 8.1.2.4.3.1 for an HTTP PUT message.

The PATCH message includes the parameters (AC Profiles, proposed expiry time, service continuity support or list of connectivity information) that need to be replaced in the existing subscription resource.

The PUT message shall replace all properties of the existing resource with the service provisioning information in the request. The values of the eecId and ueId provided during the subscription creation shall not be changed.

Upon receiving the HTTP PATCH or PUT message from the EEC, the ECS:

- a) shall check the update subscription message from the EEC to see if the EEC is authorized to modify the requested subscription resource;
- b) if the EEC is authorized to update the service provisioning subscription and the eecId of the requesting EEC and the eecId in the resource match, then the ECS;
	- 1) may obtain the UE's location as specified in clause 5.3 of 3GPP TS 29.122 [3];
	- 2) shall update the resource identified by Resource URI of the service provisioning subscription with the updated information received in the HTTP PATCH or PUT request message;
	- 3) shall return the service provisioning subscription response. The ECS may send "200 OK" response code which includes the subscription identifier and the expiration time, indicating when the subscription will automatically expire. Otherwise, the EES sends "204 No Content" response code.

If the expiration time is provided, the EEC shall send a service provisioning subscription update request prior to the expiration time if the EEC wants to maintain the subscription. If a service provisioning subscription update request is not received prior to the expiration time, the ECS shall treat the EEC as implicitly unsubscribed and remove the corresponding service provisioning subscription resource.

# 7.2.2.6 Eecs\_ServiceProvisioning\_Unsubscribe

#### 7.2.2.6.1 General

This service operation is used by the EEC to remove its subscription from the ECS for reporting of service provisioning information.

7.2.2.6.2 EEC unsubscribing to service provisioning subscription from ECS using Eecs\_ServiceProvisioning\_Unsubscribe operation

To unsubscribe service provisioning subscription from the ECS, the EEC shall send an HTTP DELETE message to the ECS, on the resource URI identifying the individual service provisioning subscription resource representation as specified in clause 8.1.2.4.3.2. Upon receiving the HTTP DELETE request, the ECS:

- a) shall verify and check if the EEC is authorized to unsubscribe the Individual Service Provisioning Subscription resource;
- b) if the EEC is authorized to delete the Individual Service Provisioning Subscription resource, then the ECS shall unsubscribe the EEC service provisioning subscription identified by the subscriptionId;
- c) shall return the "204 Not Content" message to the EEC, indicating the successful removal of the subscription information.

# 8 Edge Configuration Server API Definitions

# 8.1 Eecs\_ServiceProvisioning API

# 8.1.1 API URI

The Eecs\_ServiceProvisioning service shall use the Eecs\_ServiceProvisioning API.

The request URI used in each HTTP request from the EEC towards the ECS shall have the structure as defined in clause 7.5 of 3GPP TS 29.558 [4] with the following clarifications:

- The {apiRoot} shall be set as described in clause 7.5 of 3GPP TS 29.558 [4].
- The <apiName> shall be "eecs-serviceprovisioning".
- The  $\langle$ apiVersion $>$ shall be "v1".
- The <apiSpecificResourceUriPart> shall be set as described in clause 8.1.2.

# 8.1.2 Resources

8.1.2.1 Overview

#### {apiRoot}/eecs-serviceprovisioning/<apiVersion>

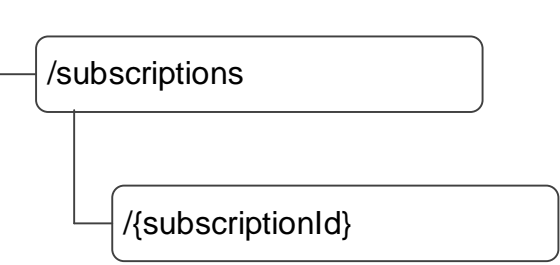

#### **Figure 8.1.2.1-1: Resource URI structure of the Eecs\_ServiceProvisioning API**

Table 8.1.2.1-1 provides an overview of the resources and applicable HTTP methods.

| Resource name                                                 | <b>Resource URI</b>             | <b>HTTP</b> method or<br>custom operation | <b>Description</b>                                                                                                 |
|---------------------------------------------------------------|---------------------------------|-------------------------------------------|----------------------------------------------------------------------------------------------------|
| Service Provisioning<br><b>Subscriptions</b>                  | /subscriptions                  | <b>POST</b>                               | Creates a new subscription in<br>ECS in order to be notified of<br>provisioning data changes of<br>interest.       |
| <b>Individual Service</b><br><b>Provisioning Subscription</b> | /subscriptions/{subscriptionId} | IPUT                                      | Updates an existing individual<br>service provisioning subscription<br>identified by the subscriptionId            |
|                                                               |                                 | <b>DELETE</b>                             | Deletes an existing individual<br>service provisioning subscription<br>identified by the subscriptionId.           |
|                                                               |                                 | <b>PATCH</b>                              | Partial update an existing<br>individual service provisioning<br>subscription identified by the<br>subscriptionId. |

**Table 8.1.2.1-1: Resources and methods overview** 

# 8.1.2.3 Resource: Service Provisioning Subscriptions

#### 8.1.2.3.1 Description

This resource represents a collection of service provisioning subscriptions of EECs interested in receiving provisioning data related notifications from ECS.

### 8.1.2.3.2 Resource Definition

#### Resource URI: **{apiRoot}/eecs-serviceprovisioning/<apiVersion>/subscriptions**

This resource shall support the resource URI variables defined in table 8.1.2.3.2-1.

## **Table 8.1.2.3.2-1: Resource URI variables for this resource**

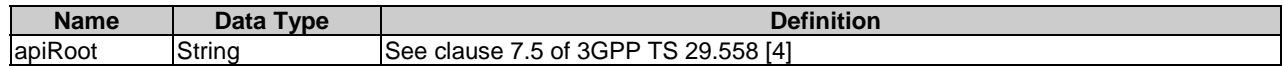

- 8.1.2.3.3 Resource Standard Methods
- 8.1.2.3.3.1 POST

This method creates a new subscription. This method shall support the URI query parameters specified in table 8.1.2.3.3.1-1.

#### **Table 8.1.2.3.3.1-1: URI query parameters supported by the POST method on this resource**

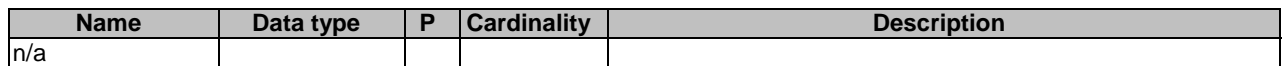

This method shall support the request data structures specified in table 8.1.2.3.3.1-2 and the response data structures and response codes specified in table 8.1.2.3.3.1-3.

#### **Table 8.1.2.3.3.1-2: Data structures supported by the POST Request Body on this resource**

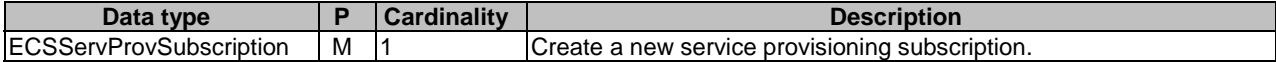

#### **Table 8.1.2.3.3.1-3: Data structures supported by the POST Response Body on this resource**

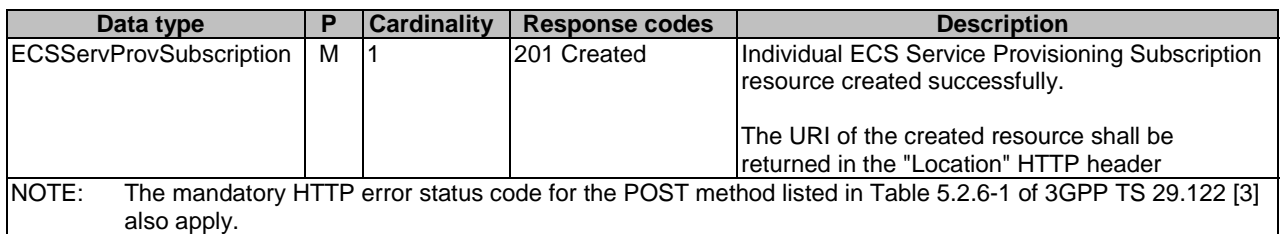

#### **Table 8.1.2.3.3.1-4: Headers supported by the 201 response code on this resource**

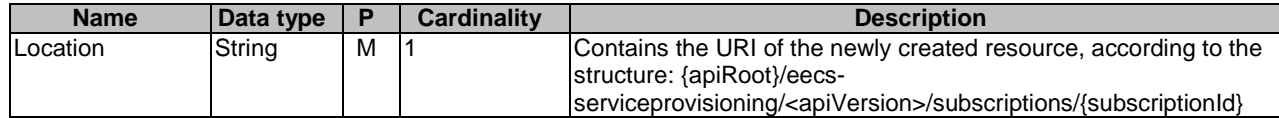

#### 8.1.2.3.4 Resource Custom Operations

None.

## 8.1.2.4 Resource: Individual Service Provisioning Subscription

#### 8.1.2.4.1 Description

This resource represents the individual service provisioning subscription of an EEC at a given ECS.

#### 8.1.2.4.2 Resource Definition

#### Resource URI: **{apiRoot}/eecs-serviceprovisioning/<apiVersion>/subscriptions/{subscriptionId}**

This resource shall support the resource URI variables defined in the table 8.1.2.4.2-1.

### **Table 8.1.2.4.2-1: Resource URI variables for this resource**

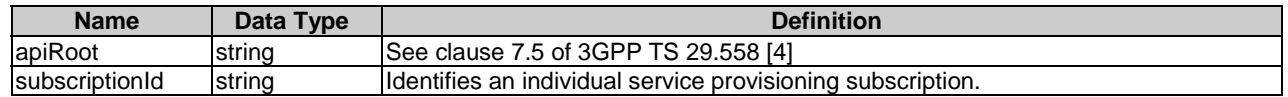

## 8.1.2.4.3 Resource Standard Methods

#### 8.1.2.4.3.1 PUT

This method updates the individual service provisioning subscription information at the ECS by completely replacing the existing subscription data (except eecId, suppFeat, requestTestNotification and websockNotifConfig). This method shall support the URI query parameters specified in the table 8.1.2.4.3.1-1.

#### **Table 8.1.2.4.3.1-1: URI query parameters supported by the PUT method on this resource**

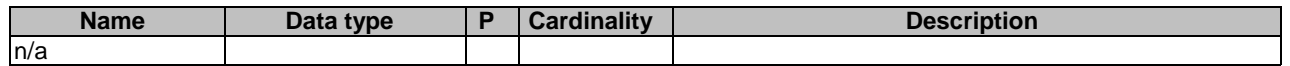

This method shall support the request data structures specified in table 8.1.2.4.3.1-2 and the response data structures and response codes specified in table 8.1.2.4.3.1-3.

#### **Table 8.1.2.4.3.1-2: Data structures supported by the PUT Request Body on this resource**

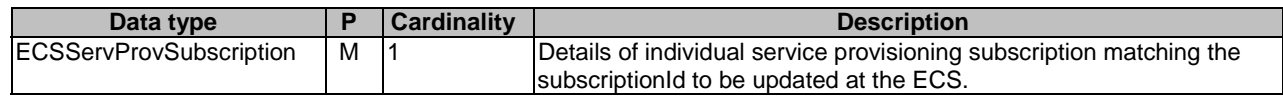

#### **Table 8.1.2.4.3.1-3: Data structures supported by the PUT Response Body on this resource**

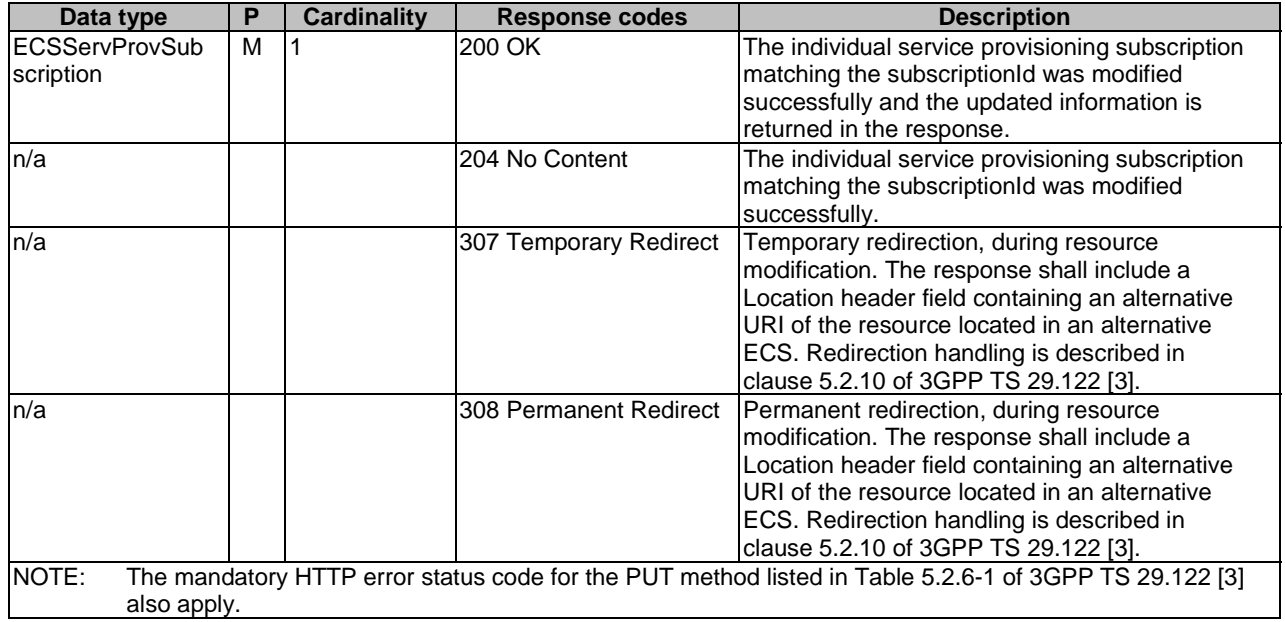

#### **Table 8.1.2.4.3.1-4: Headers supported by the 307 Response Code on this resource**

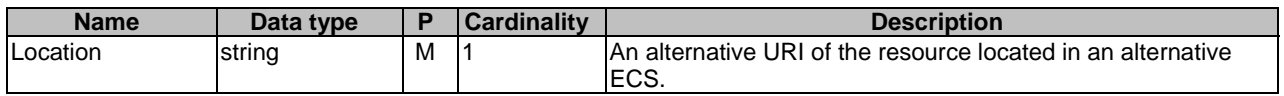

#### **Table 8.1.2.4.3.1-5: Headers supported by the 308 Response Code on this resource**

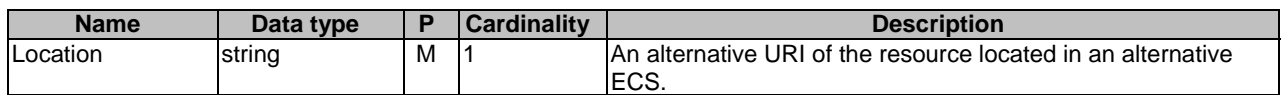

#### 8.1.2.4.3.2 DELETE

This method removes the subscription information from the ECS. This method shall support the URI query parameters specified in the table 8.1.2.4.3.2-1.

#### **Table 8.1.2.4.3.2-1: URI query parameters supported by the DELETE method on this resource**

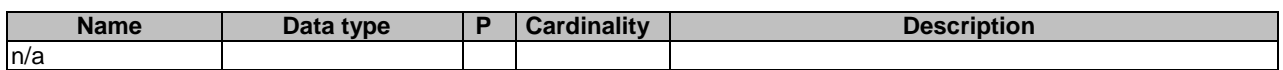

This method shall support the request data structures specified in table 8.1.2.4.3.2-2 and the response data structures and response codes specified in table 8.1.2.4.3.2-3.

#### **Table 8.1.2.4.3.2-2: Data structures supported by the DELETE Request Body on this resource**

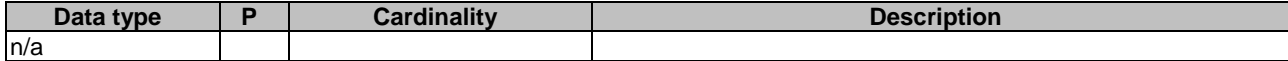

#### **Table 8.1.2.4.3.2-3: Data structures supported by the DELETE Response Body on this resource**

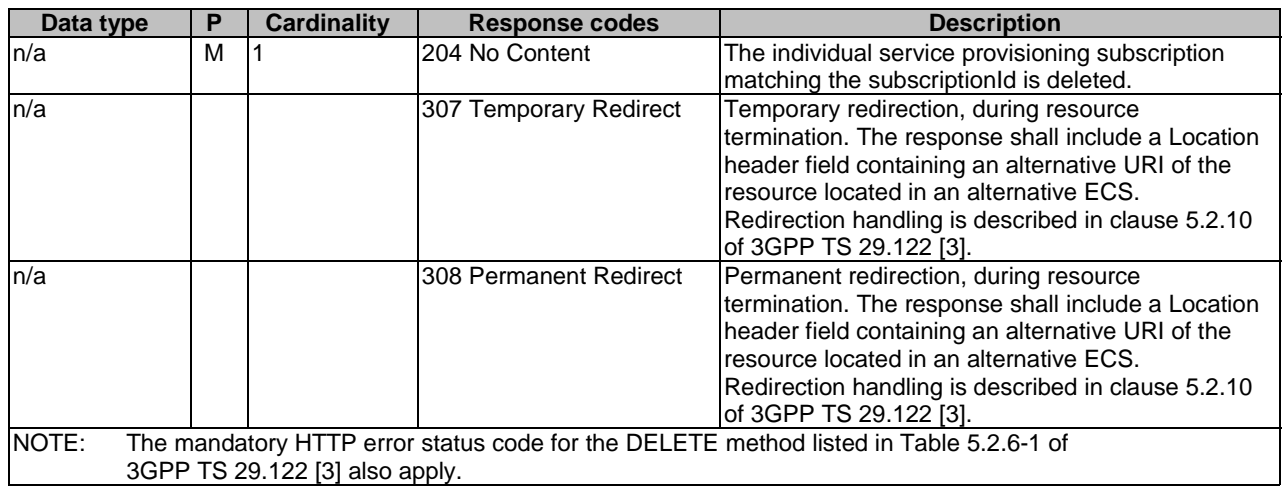

#### **Table 8.1.2.4.3.2-4: Headers supported by the 307 Response Code on this resource**

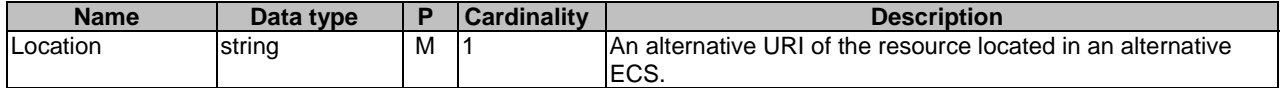

#### **Table 8.1.2.4.3.2-5: Headers supported by the 308 Response Code on this resource**

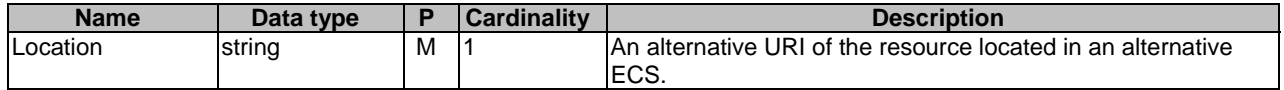

#### 8.1.2.4.3.3 PATCH

This method partially updates the individual service provisioning subscription. This method shall support the URI query parameters specified in the table 8.1.2.4.3.3-1.

#### **Table 8.1.2.4.3.3-1: URI query parameters supported by the PATCH method on this resource**

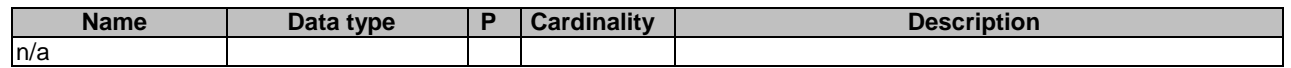

This method shall support the request data structures specified in table 8.1.2.4.3.3-2 and the response data structures and response codes specified in table 8.1.2.4.3.3-3.

## **Table 8.1.2.4.3.3-2: Data structures supported by the PATCH Request Body on this resource**

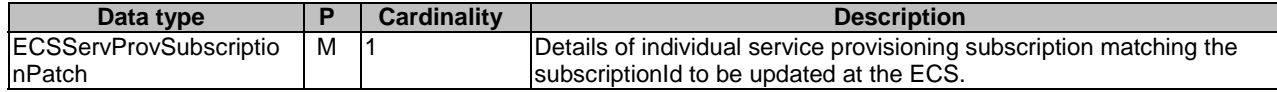

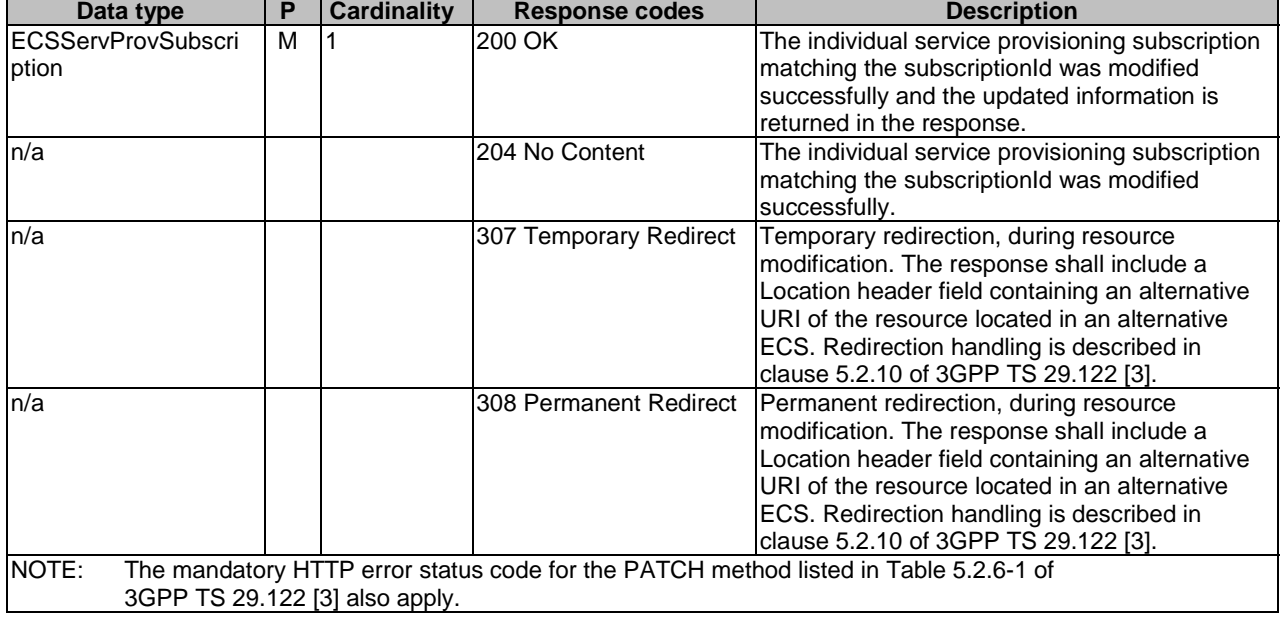

#### **Table 8.1.2.4.3.3-3: Data structures supported by the PATCH Response Body on this resource**

#### **Table 8.1.2.4.3.3-7: Headers supported by the 307 Response Code on this resource**

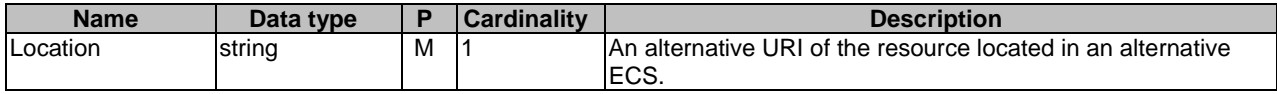

#### **Table 8.1.2.4.3.3-8: Headers supported by the 308 Response Code on this resource**

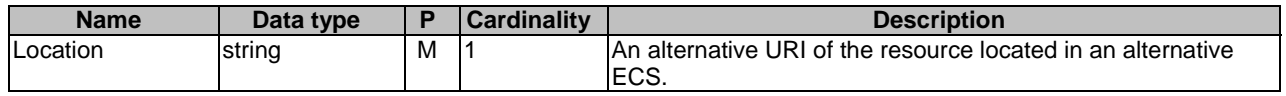

# 8.1.3 Custom Operations without associated resources

## 8.1.3.1 Overview

The structure of the custom operation URIs of the Eecs\_ServiceProvisioning API is shown in Figure 8.1.3.1-1.

## {apiRoot}/eecs-serviceprovisioning/<apiVersion>

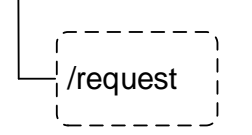

## **Figure 8.1.3.1-1: Custom operation URI structure of the Eecs\_ServiceProvisioning API**

Table 8.1.3.1-1 provides an overview of the custom operations and applicable HTTP methods defined for the Eecs\_ServiceProvisioning API.

#### **Table 8.1.3.1-1: Custom operations without associated resources**

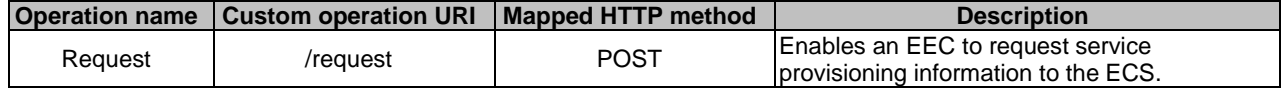

## 8.1.3.2 Operation: Request

#### 8.1.3.2.1 Description

The custom operation enables an EEC to request service provisioning information to the ECS.

#### 8.1.3.2.2 Operation Definition

This operation shall support the request data structures and the response data structures and response codes specified in tables 8.1.3.2.2-1 and 8.1.3.2.2-2.

#### **Table 8.1.3.2.2-1: Data structures supported by the POST Request Body on this resource**

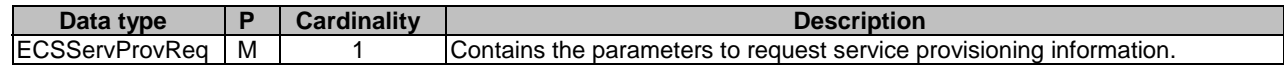

#### **Table 8.1.3.2.2-2: Data structures supported by the POST Response Body on this resource**

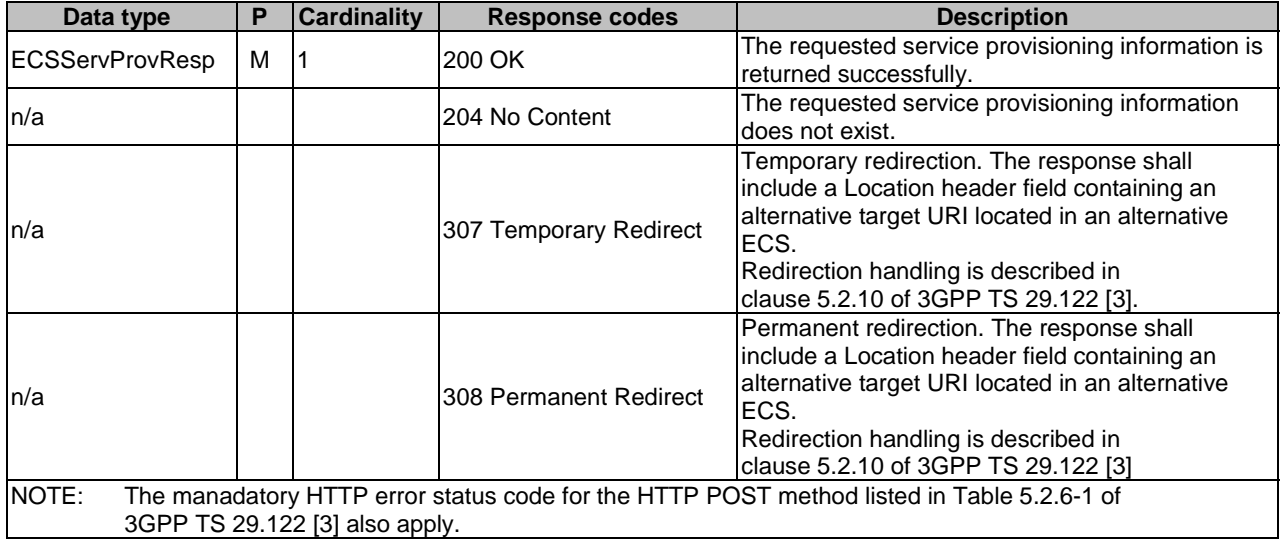

## **Table 8.1.3.2.2-3: Headers supported by the 307 Response Code on this resource**

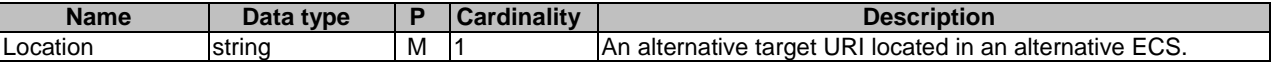

#### **Table 8.1.3.2.2-4: Headers supported by the 308 Response Code on this resource**

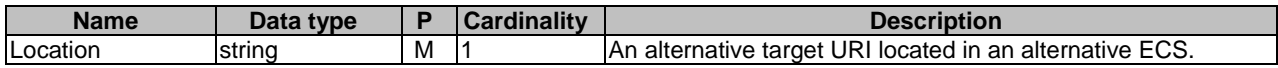

# 8.1.4 Notifications

# 8.1.4.1 General

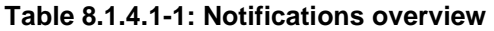

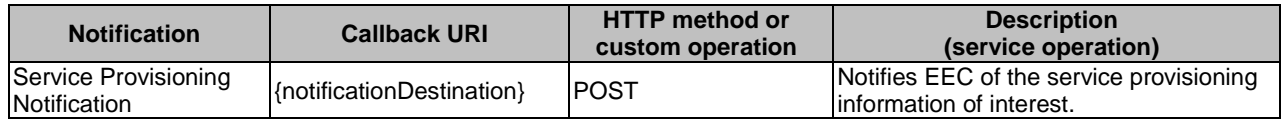

# 8.1.4.2 Service Provisioning Notification

#### 8.1.4.2.1 Description

Service Provisioning Notification is used by the ECS to notify an EEC with service provisioning information.

## 8.1.4.2.2 Notification definition

The POST method shall be used by the ECS for sending notifications and the notification destination shall be the callback URI as provided by the EEC during the service provisioning subscription.

#### Callback URI: **{notificationDestination}**

This method shall support the URI query parameters specified in table 8.1.4.2.2-1.

#### **Table 8.1.4.2.2-1: URI query parameters supported by the POST method on this resource**

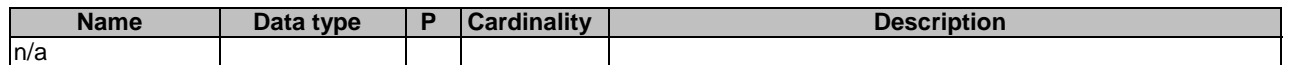

This method shall support the request data structures specified in table 8.1.4.2.2-2 and the response data structures and response codes specified in table 8.1.4.2.2-3.

#### **Table 8.1.4.2.2-2: Data structures supported by the POST Request Body on this resource**

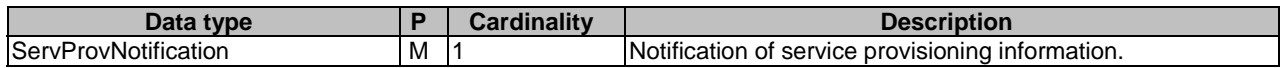

#### **Table 8.1.4.2.2-3: Data structures supported by the POST Response Body on this resource**

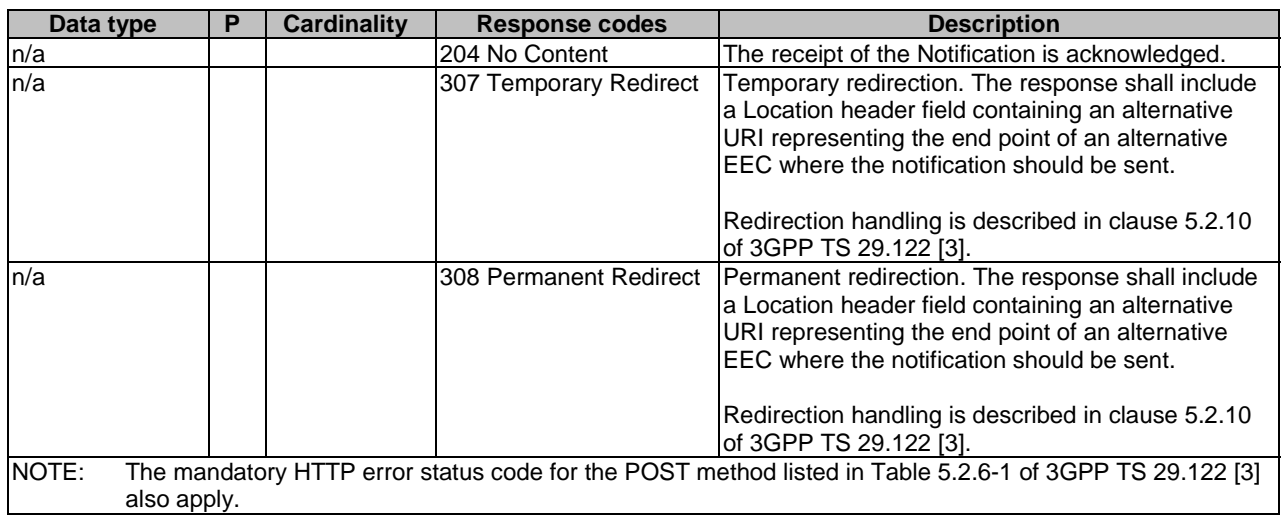

#### **Table 8.1.4.2.2-4: Headers supported by the 307 Response Code on this resource**

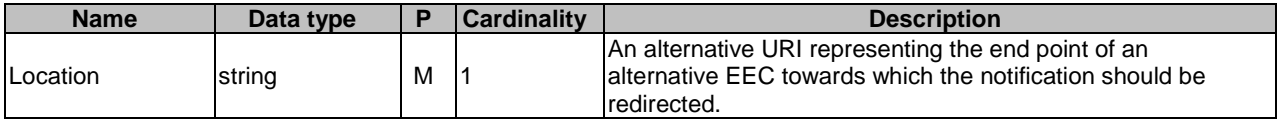

#### **Table 8.1.4.2.2-5: Headers supported by the 308 Response Code on this resource**

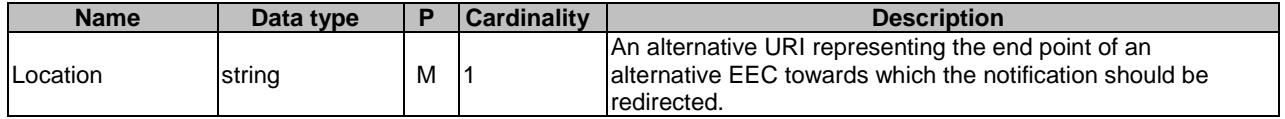

# 8.1.5 Data Model

## 8.1.5.1 General

This clause specifies the application data model supported by the API. Data types listed in clause 7.2 of 3GPP TS 29.558 [4] apply to this API.

Table 8.1.5.1-1 specifies the data types defined specifically for the Eecs\_ServiceProvisioning API service.

| Data type                      | <b>Section defined</b> | <b>Description</b>                                                                            | <b>Applicability</b> |
|--------------------------------|------------------------|-----------------------------------------------------------------------------------------------|----------------------|
| AppGroupProfile                | 8.1.5.2.13             | Represents the application group profile<br>used for Common EAS.                              | EdgeApp_2            |
| ConnectivityInfo               | 8.1.5.2.5              |                                                                                               |                      |
| ECSRedirectInfo                | 8.1.5.2.12             | Represents the ECS Information where<br>ECS service provisioning request to be<br>redirected. |                      |
| <b>ECSServProvRea</b>          | 8.1.5.2.2              |                                                                                               |                      |
| ECSServProvResp                | 8.1.5.2.3              |                                                                                               |                      |
| <b>ECSServProvSubscription</b> | 8.1.5.2.4              | Represents the service provisioning<br>subscription.                                          |                      |
| ECSServProvSubscriptionPatch   | 8.1.5.2.10             |                                                                                               |                      |
| EDNConfigInfo                  | 8.1.5.2.7              |                                                                                               |                      |
| <b>IEDNConInfo</b>             | 8.1.5.2.8              |                                                                                               |                      |
| <b>IEESInfo</b>                | 8.1.5.2.9              |                                                                                               |                      |
| ServProvNotification           | 8.1.5.2.6              | Service provisioning information<br>notification from ECS to EEC.                             |                      |

**Table 8.1.5.1-1: Eecs\_ServiceProvisioning API specific Data Types** 

Table 8.1.5.1-2 specifies data types re-used by the Eecs\_ServiceProvisioning API service.

| Data type                | <b>Reference</b>   | <b>Comments</b>                              | <b>Applicability</b> |
|--------------------------|--------------------|----------------------------------------------|----------------------|
| <b>ACProfile</b>         | clause 6.2.5.2.3   |                                              |                      |
| <b>ACRScenario</b>       | 3GPP TS 29.558 [4] |                                              |                      |
| DateTime                 | 3GPP TS 29.122 [3] |                                              |                      |
| Dnai                     | 3GPP TS 29.571 [5] |                                              |                      |
| <b>D</b> nn              | 3GPP TS 29.571 [5] |                                              |                      |
| EASBundleInfo            | 3GPP TS 29.558 [4] | Represents EAS bundle information.           | EdgeApp_2            |
| EASInstantiationInfo     | 3GPP TS 29.558 [4] |                                              |                      |
| EndPoint                 | 3GPP TS 29.558 [4] |                                              |                      |
| Gpsi                     | 3GPP TS 29.571 [5] | Used to identify the UE.                     |                      |
| LocationArea5G           | 3GPP TS 29.122 [3] |                                              |                      |
| LocationInfo             | 3GPP TS 29.122 [3] | The location information related to the UE.  |                      |
| PimnidNid                | 3GPP TS 29.571 [5] | Identifies the network: PLMN Identifier or   |                      |
|                          |                    | the SNPN Identifier (the PLMN Identifier and |                      |
|                          |                    | the NID).                                    |                      |
| Snssai                   | 3GPP TS 29.571 [5] |                                              |                      |
| <b>SupportedFeatures</b> | 3GPP TS 29.571 [5] | Used to negotiate the applicability of       |                      |
|                          |                    | optional features.                           |                      |
| Uri                      | 3GPP TS 29.122 [3] |                                              |                      |
| WebsockNotifConfig       | 3GPP TS 29.122 [3] |                                              |                      |

**Table 8.1.5.1-2: Re-used Data Types** 

# 8.1.5.2 Structured data types

- 8.1.5.2.1 Introduction
- 8.1.5.2.2 Type: ECSServProvReq

#### **Table 8.1.5.2.2-1: Definition of type ECSServProvReq**

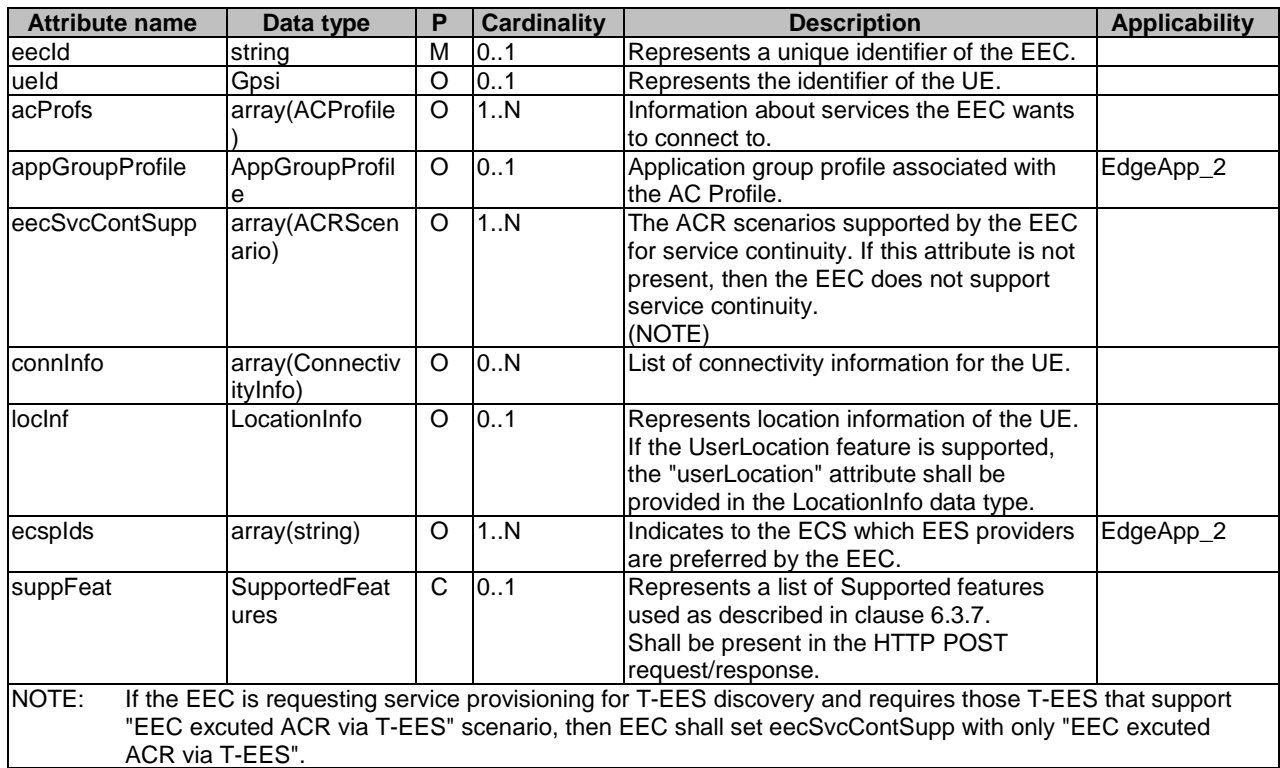

# 8.1.5.2.3 Type: ECSServProvResp

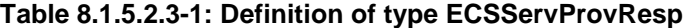

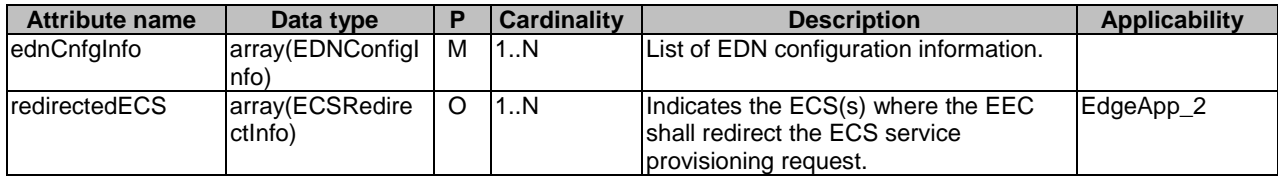
## 8.1.5.2.4 Type: ECSServProvSubscription

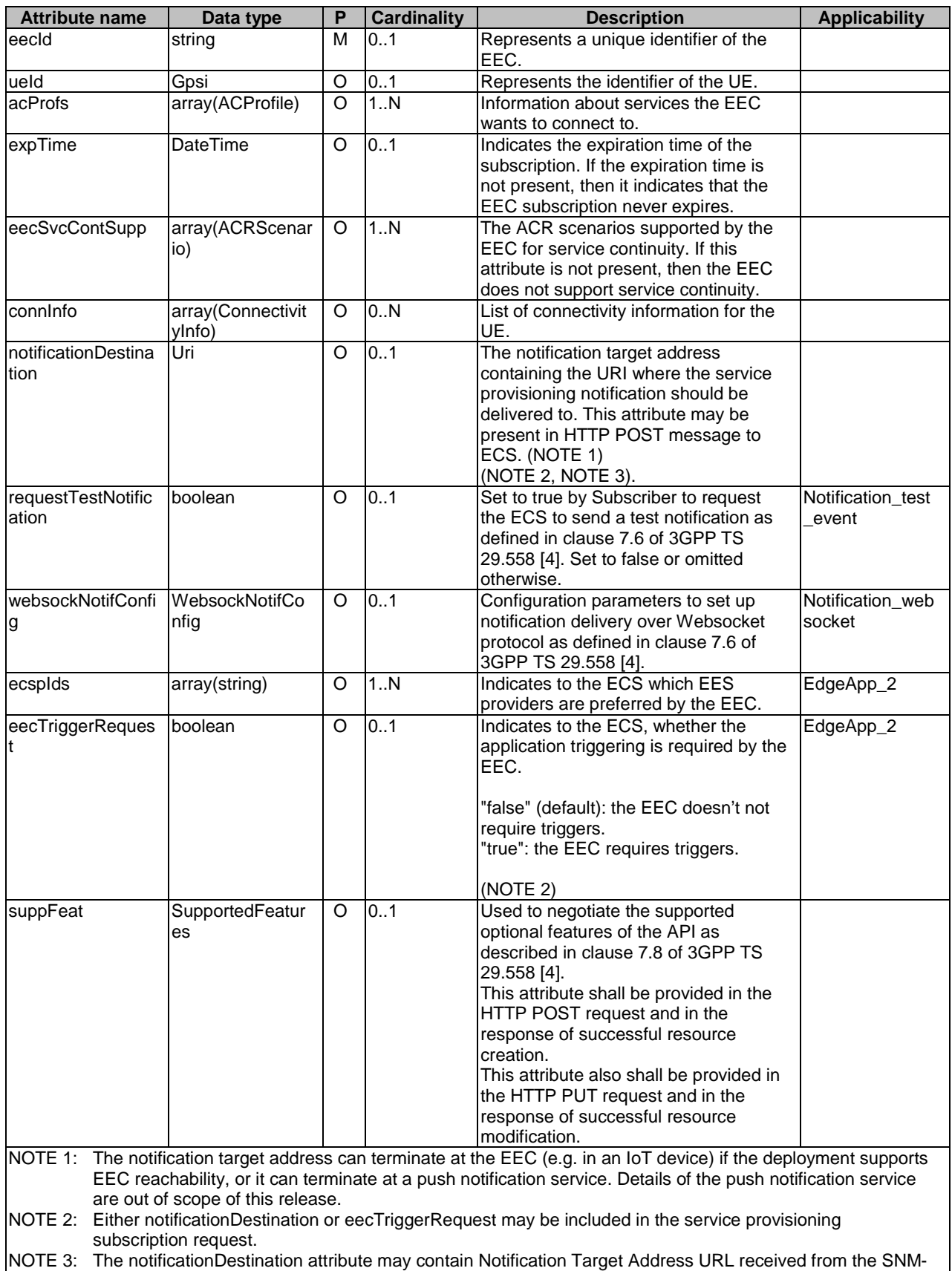

### **Table 8.1.5.2.4-1: Definition of type ECSServProvSubscription**

C as defined in clause 10.

### 8.1.5.2.5 Type: ConnectivityInfo

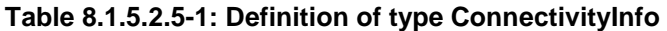

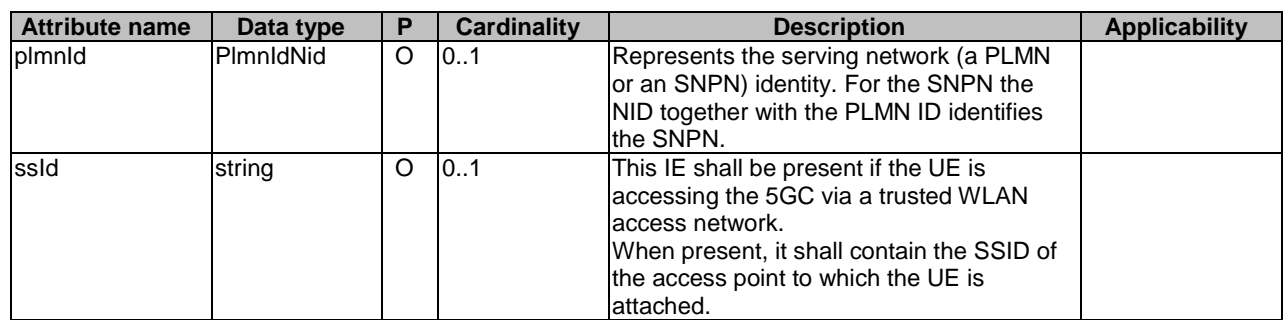

## 8.1.5.2.6 Type: ServProvNotification

#### **Table 8.1.5.2.6-1: Definition of type ServProvNotification**

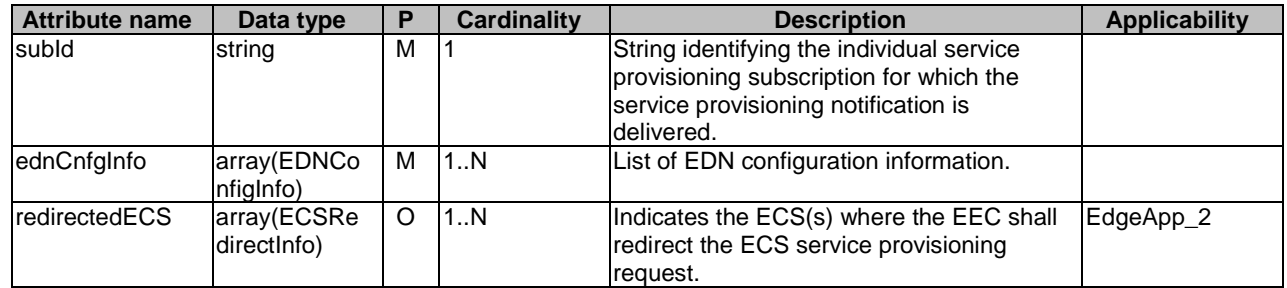

### 8.1.5.2.7 Type: EDNConfigInfo

### **Table 8.1.5.2.7-1: Definition of type EDNConfigInfo**

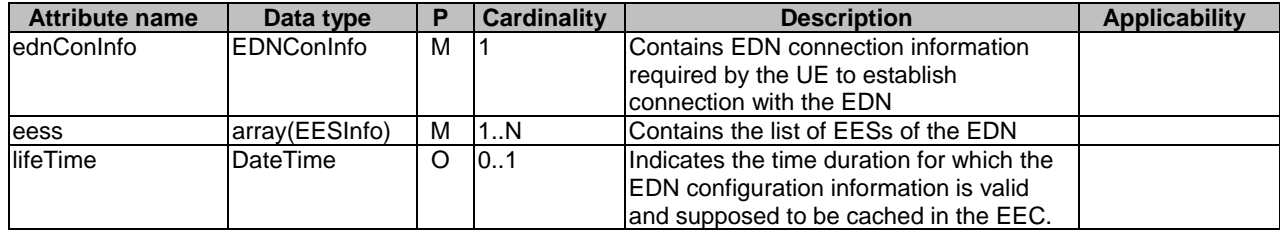

### 8.1.5.2.8 Type: EDNConInfo

#### **Table 8.1.5.2.8-1: Definition of type EDNConInfo**

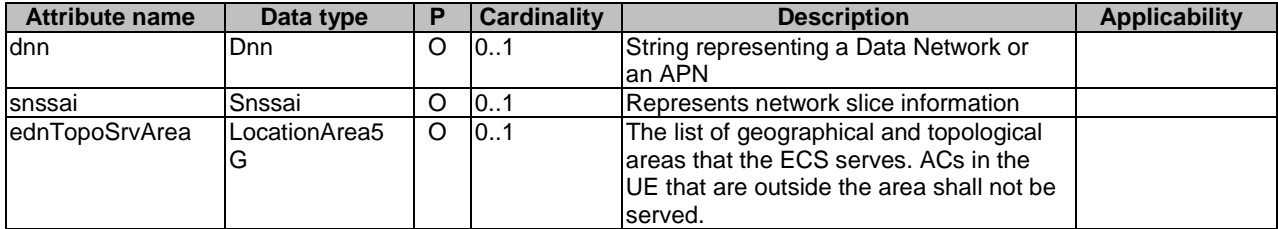

### 8.1.5.2.9 Type: EESInfo

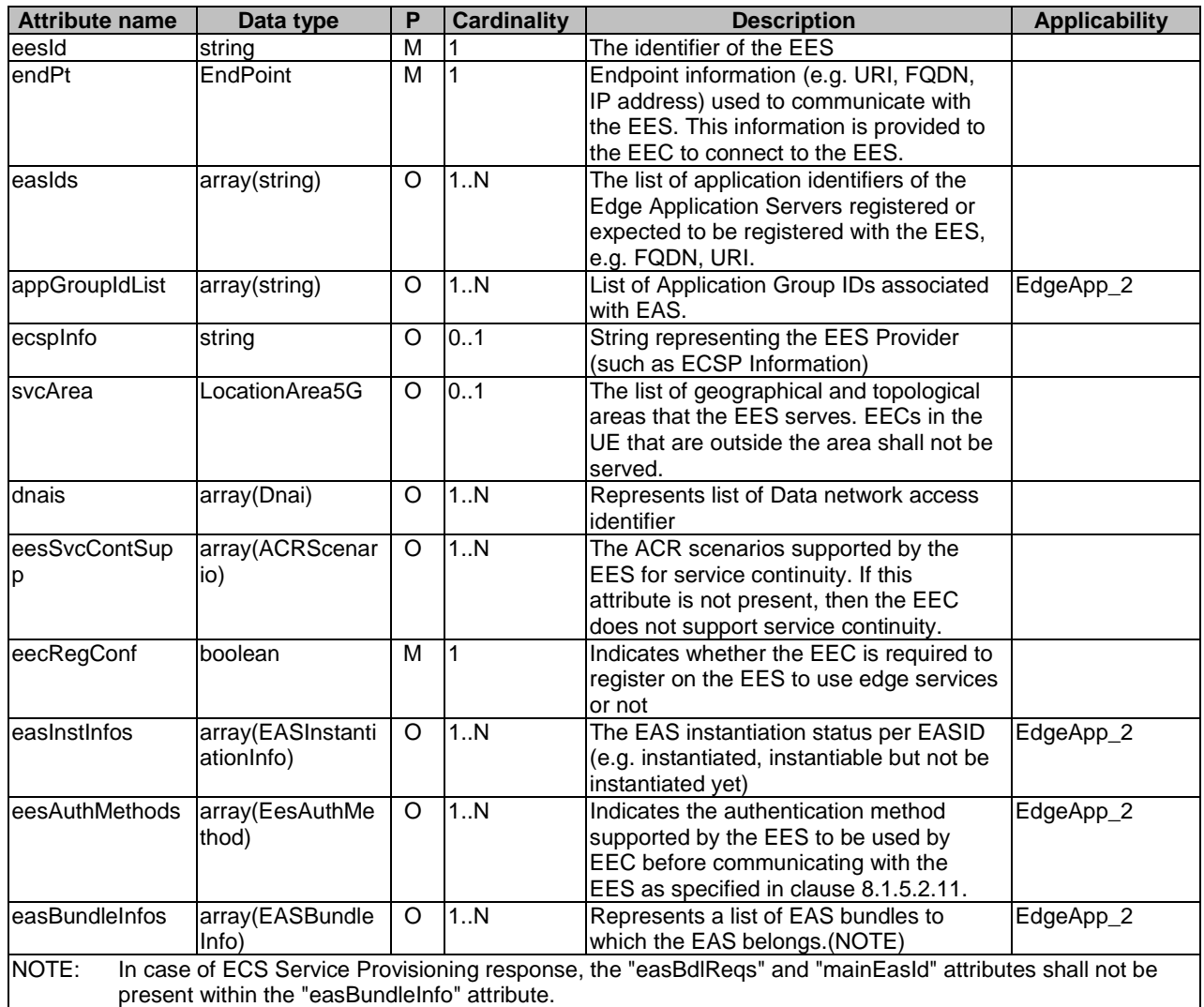

#### **Table 8.1.5.2.9-1: Definition of type EESInfo**

### 8.1.5.2.10 Type: ECSServProvSubscriptionPatch

#### **Table 8.1.5.2.10-1: Definition of type ECSServProvSubscriptionPatch**

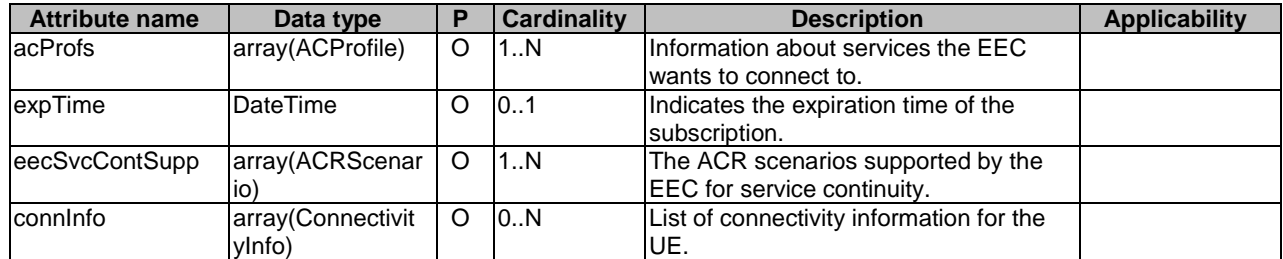

### 8.1.5.2.11 Enumeration: EesAuthMethod

The enumeration EesAuthMethod represents the authentication methods supported by the EES. It shall comply with the provisions defined in clause 6.3 of 3GPP TS 33.558 [7].

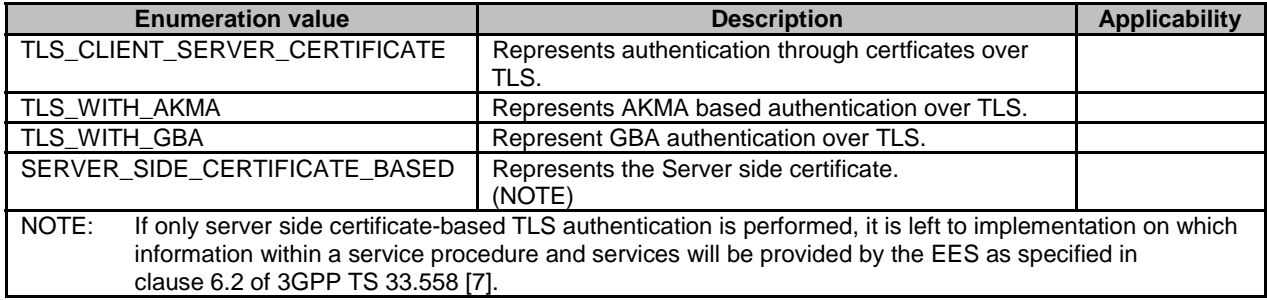

#### **Table 8.1.5.2.11-1: Enumeration EesAuthMethod**

### 8.1.5.2.12 Type: ECSRedirectInfo

#### **Table 8.1.5.2.12-1: Definition of type ECSRedirectInfo**

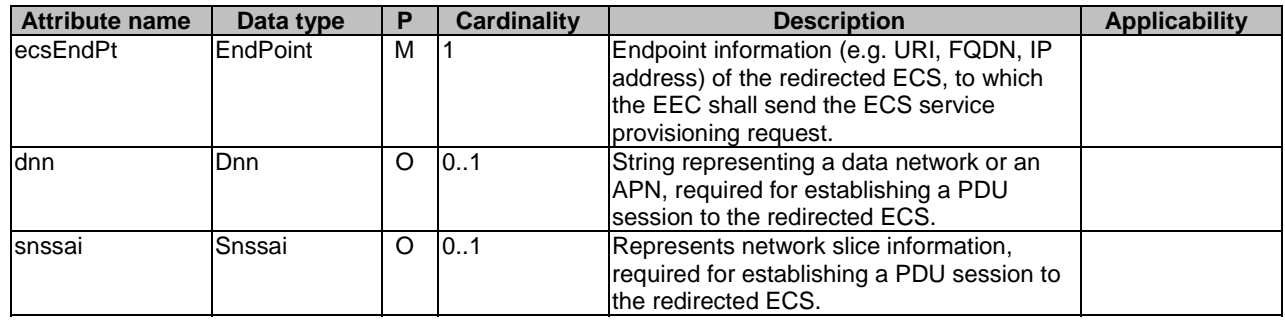

### 8.1.5.2.13 Type: AppGroupProfile

#### **Table 8.1.5.2.13-1: Definition of type AppGroupProfile**

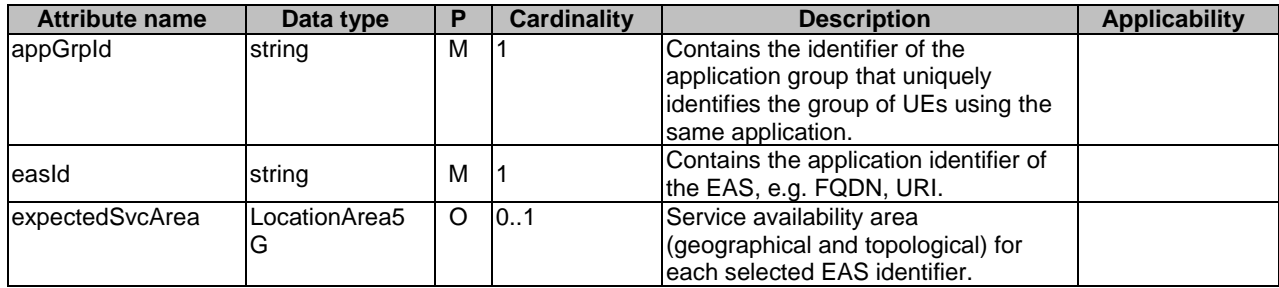

## 8.1.5.3 Simple data types and enumerations

None.

## 8.1.6 Error Handling

General error handling are described in clause 7.7 of 3GPP TS 29.558 [4].

## 8.1.7 Feature negotiation

General feature negotiation procedures are described in clause 7.8 of 3GPP TS 29.558 [4]. Table 8.1.7-1 lists the supported features for Eecs\_ServiceProvisioning API.

| <b>Feature number</b> | <b>Feature Name</b>     | <b>Description</b>                                                                                                    |
|-----------------------|-------------------------|----------------------------------------------------------------------------------------------------|
|                       | Notification test event | Testing of notification connection is supported according to clause 7.6<br>of 3GPP TS 29.558 [4].                                                                                                    |
| 12                    | Notification_websocket  | The delivery of notifications over Websocket is supported according to<br>clause 7.6 of 3GPP TS 29.558 [4]. This feature requires that the<br>Notification test event feature is also supported.                                                                                                    |
| 3                     | enNB1                   | This feature indicates the support of enhancements to this northbound<br>API in Rel-18.                                                                                                    |
| $\overline{4}$        | EdgeApp_2               | This feature indicates support of the enhancements for the Enabling<br>Edge Applications. Within this feature the following enhancements are<br>covered:<br>support of enhanced EES service differentiation;<br>support of Edge computing in SNPN;<br>support of EAS bundle information;<br>support of EAS instantiation;<br>support for common EAS enhancement without ECS-ER;<br>support for roaming and federation; and<br>the EEC support of application triggering to perform ECS service<br>provisioning. |

**Table 8.1.7-1: Supported Features** 

## 9 Security

The authentication and authorization between EEC and ECS shall be as specified in 3GPP TS 33.558 [7].

The authentication and authorization between EEC and EES shall be as specified in 3GPP TS 33.558 [7].

The security credentials to be used for verification and authorization of various API requests from EEC shall be as specified in 3GPP TS 33.558 [7].

The EEC, prior to consuming services offered by the EES APIs, may obtain the "access tokens" from the ECS, by invoking the Eecs\_ServiceProvisioning service, as described in 3GPP TS 33.558 [7].

## 10 SEAL services

The EEL can utilize following SEAL services to support EEL services:

- a) notification management as specified in 3GPP TS 24.542 [10] to receive notifications; and the EEC shall:
	- 1) initiate the notification channel creation procedures on SNM-C as specified in clause 6.2.2.1 in 3GPP TS 24.542 [10] to obtain the Notification Target Address (e.g. URL) and use it in the subscribe methods shared to EES and ECS;
	- 2) handle the notification messages received from SNM-C as specified in clause 6.2.3 in 3GPP TS 24.542 [10]; and
	- 3) initiate the notification channel deletion procedures on SNM-C as specified in clause 6.2.4.1 in 3GPP TS 24.542 [10].

## Annex A (normative): Edge Enabler Server OpenAPI specification

## A.1 General

openapi: 3.0.0

## A.2 Eees\_EECRegistration API

```
info: 
   title: Eees_EECRegistration 
   version: "1.1.0-alpha.5" 
  description: |
    API for EEC registration. 
     © 2023, 3GPP Organizational Partners (ARIB, ATIS, CCSA, ETSI, TSDSI, TTA, TTC). 
     All rights reserved. 
externalDocs: 
   description: > 
     3GPP TS 24.558 V18.4.0 Enabling Edge Applications; Protocol specification. 
   url: 'https://www.3gpp.org/ftp/Specs/archive/24_series/24.558/' 
security: 
   - {} 
   - oAuth2ClientCredentials: [] 
servers: 
   - url: '{apiRoot}/eees-eecregistration/v1' 
     variables: 
       apiRoot: 
         default: https://example.com 
         description: apiRoot as defined in clause 7.5 of 3GPP TS 29.558. 
paths: 
   /registrations: 
     post: 
       operationId: CreateEECReg 
       tags: 
         - EEC Registrations (Collection) 
       description: Create a new EEC registration at the EES. 
       requestBody: 
         required: true 
         content: 
           application/json: 
             schema: 
                $ref: '#/components/schemas/EECRegistration' 
       responses: 
         '201': 
           description: Created (EEC information is registered successfully at EES). 
           content: 
             application/json: 
                schema: 
                  $ref: '#/components/schemas/EECRegistration' 
          '307': 
           $ref: 'TS29122_CommonData.yaml#/components/responses/307' 
          '308': 
           $ref: 'TS29122_CommonData.yaml#/components/responses/308' 
          '400': 
           $ref: 'TS29122_CommonData.yaml#/components/responses/400' 
          '401': 
           $ref: 'TS29122_CommonData.yaml#/components/responses/401' 
          '403': 
           $ref: 'TS29122_CommonData.yaml#/components/responses/403' 
          '404': 
           $ref: 'TS29122_CommonData.yaml#/components/responses/404' 
          '411': 
           $ref: 'TS29122_CommonData.yaml#/components/responses/411' 
          '413': 
           $ref: 'TS29122_CommonData.yaml#/components/responses/413'
```
 '415': \$ref: 'TS29122\_CommonData.yaml#/components/responses/415' '429': \$ref: 'TS29122\_CommonData.yaml#/components/responses/429' '500': \$ref: 'TS29122\_CommonData.yaml#/components/responses/500' '503': \$ref: 'TS29122\_CommonData.yaml#/components/responses/503' default: \$ref: 'TS29122\_CommonData.yaml#/components/responses/default' /registrations/{registrationId}: put: operationId: UpdateIndEECReg tags: - Individual EEC registration (Document) description: Update an existing EEC registration a the EES. parameters: - name: registrationId in: path description: Identifies an individual EEC registration. required: true schema: type: string requestBody: description: Parameters to replace the existing registration. required: true content: application/json: schema: \$ref: '#/components/schemas/EECRegistration' responses: '200': description: OK (An individual EEC registration resource updated successfully). content: application/json: schema: \$ref: '#/components/schemas/EECRegistration' '204': description: > No Content (An individual EEC registration resource updated successfully). '307': \$ref: 'TS29122\_CommonData.yaml#/components/responses/307' '308': \$ref: 'TS29122\_CommonData.yaml#/components/responses/308' '400': \$ref: 'TS29122\_CommonData.yaml#/components/responses/400' '401': \$ref: 'TS29122\_CommonData.yaml#/components/responses/401' '403': \$ref: 'TS29122\_CommonData.yaml#/components/responses/403' '404': \$ref: 'TS29122\_CommonData.yaml#/components/responses/404' '411': \$ref: 'TS29122\_CommonData.yaml#/components/responses/411' '413': \$ref: 'TS29122\_CommonData.yaml#/components/responses/413' '415': \$ref: 'TS29122\_CommonData.yaml#/components/responses/415' '429': \$ref: 'TS29122\_CommonData.yaml#/components/responses/429' '500': \$ref: 'TS29122\_CommonData.yaml#/components/responses/500' '503': \$ref: 'TS29122\_CommonData.yaml#/components/responses/503' default: \$ref: 'TS29122\_CommonData.yaml#/components/responses/default' delete: operationId: DeleteIndEECReg tags: - Individual EEC registration (Document) description: Remove an existing EEC registration at EES. parameters: - name: registrationId in: path description: Identifies an individual EEC registration. required: true

 schema: type: string responses: '204': description: > No Content (An individual EEC registration resource deleted successfully). '307': \$ref: 'TS29122\_CommonData.yaml#/components/responses/307' '308': \$ref: 'TS29122\_CommonData.yaml#/components/responses/308' '400': \$ref: 'TS29122\_CommonData.yaml#/components/responses/400' '401': \$ref: 'TS29122\_CommonData.yaml#/components/responses/401' '403': \$ref: 'TS29122\_CommonData.yaml#/components/responses/403' '404': \$ref: 'TS29122\_CommonData.yaml#/components/responses/404' '429': \$ref: 'TS29122\_CommonData.yaml#/components/responses/429' '500': \$ref: 'TS29122\_CommonData.yaml#/components/responses/500' '503': \$ref: 'TS29122\_CommonData.yaml#/components/responses/503' default: \$ref: 'TS29122\_CommonData.yaml#/components/responses/default' patch: operationId: ModifyIndEECReg tags: - Individual EEC registration (Document) description: Partially update an existing EEC registration a the EES. parameters: - name: registrationId in: path description: Identifies an individual EEC registration. required: true schema: type: string requestBody: description: Parameters to replace the existing registration. required: true content: application/merge-patch+json: schema: \$ref: '#/components/schemas/EECRegistrationPatch' responses: '200': description: OK (An individual EEC registration resource updated successfully). content: application/json: schema: \$ref: '#/components/schemas/EECRegistration' '204': description: > No Content (An individual EEC registration resource updated successfully). '307': \$ref: 'TS29122\_CommonData.yaml#/components/responses/307' '308': \$ref: 'TS29122\_CommonData.yaml#/components/responses/308' '400': \$ref: 'TS29122\_CommonData.yaml#/components/responses/400' '401': \$ref: 'TS29122\_CommonData.yaml#/components/responses/401' '403': \$ref: 'TS29122\_CommonData.yaml#/components/responses/403' '404': \$ref: 'TS29122\_CommonData.yaml#/components/responses/404' '411': \$ref: 'TS29122\_CommonData.yaml#/components/responses/411' '413': \$ref: 'TS29122\_CommonData.yaml#/components/responses/413' '415': \$ref: 'TS29122\_CommonData.yaml#/components/responses/415' '429': \$ref: 'TS29122\_CommonData.yaml#/components/responses/429' '500': \$ref: 'TS29122\_CommonData.yaml#/components/responses/500'

```
 '503': 
           $ref: 'TS29122_CommonData.yaml#/components/responses/503' 
         default: 
           $ref: 'TS29122_CommonData.yaml#/components/responses/default' 
components: 
   securitySchemes: 
     oAuth2ClientCredentials: 
       type: oauth2 
       flows: 
         clientCredentials: 
           tokenUrl: '{tokenUrl}' 
           scopes: {} 
   schemas: 
     EECRegistration: 
       description: Describes the parameters to perform EEC Registration related operations. 
       type: object 
       properties: 
         eecId: 
           type: string 
           description: Represents a unique identifier of the EEC. 
         ueId: 
           $ref: 'TS29571_CommonData.yaml#/components/schemas/Gpsi' 
         acProfs: 
           type: array 
           items: 
             $ref: '#/components/schemas/ACProfile' 
           description: Profiles of ACs for which the EEC provides edge enabling services. 
         expTime: 
           $ref: 'TS29122_CommonData.yaml#/components/schemas/DateTime' 
         eecSvcContSupp: 
           type: array 
           items: 
             $ref: 'TS29558_Eecs_EESRegistration.yaml#/components/schemas/ACRScenario' 
           description: Profiles of ACs for which the EEC provides edge enabling services. 
         eecCntxId: 
           type: string 
           description: Identifier of the EEC context obtained from a previous registration. 
         srcEesId: 
           type: string 
           description: Identifier of the EES that provided EEC context ID. 
         endPt: 
           $ref: 'TS29558_Eees_EASRegistration.yaml#/components/schemas/EndPoint' 
         ueMobilityReq: 
           type: boolean 
           description: > 
             Set to true to indicate that UE Mobility support is required. 
             Set to false to indicate that UE mobility support is not required. 
             The default value when omitted is false. 
         easSelReqInd: 
           type: boolean 
           description: > 
             Set to true to indicate the EES support for EAS selection. 
             Set to false to indicate the EES shall not select the EAS. 
             The default value when omitted is false. 
         ueType: 
           $ref: '#/components/schemas/DeviceType' 
         discoveredEas: 
           type: array 
           items: 
             $ref: 'TS24558_Eees_EASDiscovery.yaml#/components/schemas/DiscoveredEas' 
           minItems: 1 
         unfulfillAcProfs: 
           type: array 
           items: 
             $ref: '#/components/schemas/UnfulfilledAcProfile' 
           minItems: 1 
           description: > 
             A list of ACIDs of the AC Profile(s) sent from EES, for which the requirements 
             indicated in the AC profile(s) cannot be fulfilled. 
         unfulfilledAcProfs: 
           $ref: '#/components/schemas/UnfulfilledAcProfile' 
       not: 
         required: [ unfulfilledAcProfs, unfulfillAcProfs ] 
       required:
```
 - eecId ACProfile: description: AC information indicating required services and service characteristics. type: object properties: acId: type: string description: Identity of the AC. acType: type: string description: The category or type of AC. prefEcsps: type: array items: type: string description: Indicates to the ECS which ECSPs are preferred for the AC. acSchedule: \$ref: 'TS29122\_CpProvisioning.yaml#/components/schemas/ScheduledCommunicationTime' expAcGeoServArea: \$ref: 'TS29122\_CommonData.yaml#/components/schemas/LocationArea5G' acSvcContSupp: type: array items: \$ref: 'TS29558\_Eecs\_EESRegistration.yaml#/components/schemas/ACRScenario' description: The ACR scenarios supported by the AC for service continuity. simInactTime: \$ref: 'TS29122\_CommonData.yaml#/components/schemas/DurationSec' eass: type: array items: \$ref: '#/components/schemas/EasDetail' minItems: 1 description: List of EAS information. easBundleInfos: type: array items: \$ref: 'TS29558\_Eees\_EASRegistration.yaml#/components/schemas/EASBundleInfo' minItems: 1 description: > List of EAS bundles to which the EAS (identified via the "easId" attribute) belongs. required: - acId EasDetail: description: EAS details. type: object properties: easId: type: string description: Application identifier of the EAS. expectedSvcKPIs: \$ref: '#/components/schemas/ACServiceKPIs' minimumReqSvcKPIs: \$ref: '#/components/schemas/ACServiceKPIs' required: - easId ACServiceKPIs: description: Describes the KPIs required by the AC in order to receive required services. type: object properties: connBand: \$ref: 'TS29571\_CommonData.yaml#/components/schemas/BitRate' reqRate: \$ref: 'TS29571\_CommonData.yaml#/components/schemas/Uinteger' respTime: \$ref: 'TS29122\_CommonData.yaml#/components/schemas/DurationSec' avail: \$ref: 'TS29571\_CommonData.yaml#/components/schemas/Uinteger' reqComp: type: string description: The compute resources required by the AC. reqGrapComp: type: string description: The graphical compute resources required by the AC. reqMem: type: string

 description: The memory resources required by the AC. reqStrg: type: string description: The storage resources required by the AC. EECRegistrationPatch: description: Describes the parameters to perform EEC Registration update. type: object properties: acProfs: type: array items: \$ref: '#/components/schemas/ACProfile' description: Profiles of ACs for which the EEC provides edge enabling services. expTime: \$ref: 'TS29122\_CommonData.yaml#/components/schemas/DateTime' ueMobilityReq: type: boolean description: Indicates whether UE requires mobility support or not. easSelReqInd: type: boolean description: Indicates whether EES support for EAS selection is required or not. ueType: \$ref: '#/components/schemas/DeviceType' UnfulfilledAcProfile: description: Describes AC Profile ID and reason sent by EES in EEC Register response. type: object properties:  $ACTd$ : type: string description: The AC ID of a AC profile. reason: \$ref: '#/components/schemas/UnfulfillACProfRsn' UnfulfillACProfRsn: anyOf: - type: string enum: - EAS\_NOT\_AVAILABLE - REQ\_UNFULFILLED - type: string description: > This string provides forward-compatibility with future extensions to the enumeration and is not used to encode content defined in the present version of this API. description: | Represents reason for unfulfilled AC profile requirements. Possible values are: - EAS\_NOT\_AVAILABLE: EAS is not available. - REQ\_UNFULFILLED: Requirements cannot be fulfilled. DeviceType: anyOf: - type: string enum: - CONSTRAINED\_UE - NORMAL\_UE - type: string description: > This string provides forward-compatibility with future extensions to the enumeration and is not used to encode content defined in the present version of this API. description: > Represents the UE type. Possible values are: - CONSTRAINED\_UE: Indicates UE is constrained with resources like power, processor etc. - NORMAL\_UE: Indicates UE is not constrained with resources.

## A.3 Eees\_EASDiscovery API

```
openapi: 3.0.0
```

```
info: 
   title: Eees_EASDiscovery
```

```
 description: | 
     API for EAS Discovery. 
     © 2023, 3GPP Organizational Partners (ARIB, ATIS, CCSA, ETSI, TSDSI, TTA, TTC). 
     All rights reserved. 
   version: "1.1.0-alpha.5" 
externalDocs: 
   description: > 
     3GPP TS 24.558 V18.4.0 Enabling Edge Applications; Protocol specification. 
   url: https://www.3gpp.org/ftp/Specs/archive/24_series/24.558/ 
security: 
   - {} 
   - oAuth2ClientCredentials: [] 
servers: 
   - url: '{apiRoot}/eees-easdiscovery/v1' 
    variables: 
       apiRoot: 
         default: https://example.com 
         description: apiRoot as defined in clause 7.5 of 3GPP TS 29.558. 
paths: 
   /subscriptions: 
     post: 
       description: Creates a new individual EAS discovery subscription. 
       operationId: CreateEASDiscSub 
       tags: 
         - EAS Discovery Subscriptions (Collection) 
       requestBody: 
         required: true 
         content: 
           application/json: 
             schema: 
                $ref: '#/components/schemas/EasDiscoverySubscription' 
       responses: 
          '201': 
           description: > 
              Created. A new Individual EAS Discovery Subscription resource was successfully 
              created. 
           content: 
             application/json: 
                schema: 
                  $ref: '#/components/schemas/EasDiscoverySubscription' 
           headers: 
             Location: 
                description: Contains the URI of the newly created resource. 
                required: true 
               schema: 
                 type: string 
          '400': 
           $ref: 'TS29122_CommonData.yaml#/components/responses/400' 
          '401': 
           $ref: 'TS29122_CommonData.yaml#/components/responses/401' 
          '403': 
           $ref: 'TS29122_CommonData.yaml#/components/responses/403' 
          '404': 
           $ref: 'TS29122_CommonData.yaml#/components/responses/404' 
          '411': 
           $ref: 'TS29122_CommonData.yaml#/components/responses/411' 
          '413': 
           $ref: 'TS29122_CommonData.yaml#/components/responses/413' 
          '415': 
           $ref: 'TS29122_CommonData.yaml#/components/responses/415' 
          '429': 
           $ref: 'TS29122_CommonData.yaml#/components/responses/429' 
          '500': 
           $ref: 'TS29122_CommonData.yaml#/components/responses/500' 
          '503': 
           $ref: 'TS29122_CommonData.yaml#/components/responses/503' 
         default: 
           $ref: 'TS29122_CommonData.yaml#/components/responses/default' 
       callbacks: 
         notificationDestination: 
            '{request.body#/notificationDestination}': 
             post: 
                requestBody:
```
 required: true content: application/json: schema: \$ref: '#/components/schemas/EasDiscoveryNotification' responses: '204': description: No Content (The receipt of the Notification is acknowledged). '307': \$ref: 'TS29122\_CommonData.yaml#/components/responses/307' '308': \$ref: 'TS29122\_CommonData.yaml#/components/responses/308' '400': \$ref: 'TS29122\_CommonData.yaml#/components/responses/400' '401': \$ref: 'TS29122\_CommonData.yaml#/components/responses/401' '403': \$ref: 'TS29122\_CommonData.yaml#/components/responses/403' '404': \$ref: 'TS29122\_CommonData.yaml#/components/responses/404' '411': \$ref: 'TS29122\_CommonData.yaml#/components/responses/411' '413': \$ref: 'TS29122\_CommonData.yaml#/components/responses/413' '415': \$ref: 'TS29122\_CommonData.yaml#/components/responses/415' '429': \$ref: 'TS29122\_CommonData.yaml#/components/responses/429' '500': \$ref: 'TS29122\_CommonData.yaml#/components/responses/500' '503': \$ref: 'TS29122\_CommonData.yaml#/components/responses/503' default: \$ref: 'TS29122\_CommonData.yaml#/components/responses/default' /subscriptions/{subscriptionId}: put: description: > Updates an existing individual EAS discovery subscription identified by the subscriptionId. operationId: UpdateIndEASDiscSub tags: - Individual EAS Discovery Subscription (Document) parameters: - name: subscriptionId in: path description: Identifies an individual EAS discovery subscription resource. required: true schema: type: string requestBody: description: Parameters to replace the existing subscription. required: true content: application/json: schema: \$ref: '#/components/schemas/EasDiscoverySubscription' responses: '200': description: > OK. The individual EAS discovery subscription resource was updated successfully. content: application/json: schema: \$ref: '#/components/schemas/EasDiscoverySubscription' '204': description: No Content (updated successfully). '400': \$ref: 'TS29122\_CommonData.yaml#/components/responses/400' '401': \$ref: 'TS29122\_CommonData.yaml#/components/responses/401' '403': \$ref: 'TS29122\_CommonData.yaml#/components/responses/403' '404': \$ref: 'TS29122\_CommonData.yaml#/components/responses/404' '411': \$ref: 'TS29122\_CommonData.yaml#/components/responses/411' '413': \$ref: 'TS29122\_CommonData.yaml#/components/responses/413'

 '415': \$ref: 'TS29122\_CommonData.yaml#/components/responses/415' '429': \$ref: 'TS29122\_CommonData.yaml#/components/responses/429' '500': \$ref: 'TS29122\_CommonData.yaml#/components/responses/500' '503': \$ref: 'TS29122\_CommonData.yaml#/components/responses/503' default: \$ref: 'TS29122\_CommonData.yaml#/components/responses/default' delete: description: > Deletes an existing individual EAS discovery subscription identified by the subscriptionId. operationId: DeleteIndEASDiscSub tags: - Individual EAS Discovery Subscription (Document) parameters: - name: subscriptionId in: path description: Identifies an individual EAS discovery subscription resource. required: true schema: type: string responses: '204': description: > An individual EAS discovery subscription resource deleted successfully. '307': \$ref: 'TS29122\_CommonData.yaml#/components/responses/307' '308': \$ref: 'TS29122\_CommonData.yaml#/components/responses/308' '400': \$ref: 'TS29122\_CommonData.yaml#/components/responses/400' '401': \$ref: 'TS29122\_CommonData.yaml#/components/responses/401' '403': \$ref: 'TS29122\_CommonData.yaml#/components/responses/403' '404': \$ref: 'TS29122\_CommonData.yaml#/components/responses/404' '429': \$ref: 'TS29122\_CommonData.yaml#/components/responses/429' '500': \$ref: 'TS29122\_CommonData.yaml#/components/responses/500' '503': \$ref: 'TS29122\_CommonData.yaml#/components/responses/503' default: \$ref: 'TS29122\_CommonData.yaml#/components/responses/default' patch: description: > Partial update an existing EAS Discovery Subscription resource identified by a subscriptionId. operationId: ModifyIndEASDiscSub tags: - Individual EAS Discovery Subscription (Document) parameters: - name: subscriptionId in: path description: Identifies an individual EAS discovery subscription resource. required: true schema: type: string requestBody: description: Parameters to replace the existing subscription. required: true content: application/merge-patch+json: schema: \$ref: '#/components/schemas/EasDiscoverySubscriptionPatch' responses: '200': description: > OK (An individual EAS discovery subscription resource updated successfully). content: application/json: schema: \$ref: '#/components/schemas/EasDiscoverySubscription'

 '204': description: No Content (modified successfully). '400': \$ref: 'TS29122\_CommonData.yaml#/components/responses/400' '401': \$ref: 'TS29122\_CommonData.yaml#/components/responses/401' '403': \$ref: 'TS29122\_CommonData.yaml#/components/responses/403' '404': \$ref: 'TS29122\_CommonData.yaml#/components/responses/404' '411': \$ref: 'TS29122\_CommonData.yaml#/components/responses/411' '413': \$ref: 'TS29122\_CommonData.yaml#/components/responses/413' '415': \$ref: 'TS29122\_CommonData.yaml#/components/responses/415' '429': \$ref: 'TS29122\_CommonData.yaml#/components/responses/429' '500': \$ref: 'TS29122\_CommonData.yaml#/components/responses/500' '503': \$ref: 'TS29122\_CommonData.yaml#/components/responses/503' default: \$ref: 'TS29122\_CommonData.yaml#/components/responses/default' /eas-profiles/request-discovery: post: description: > Provides EAS information requested by the service consumer (i.e. EEC, EAS or EES). operationId: GetEASDiscInfo tags: - EAS Profiles (Collection) requestBody: required: true content: application/json: schema: \$ref: '#/components/schemas/EasDiscoveryReq' responses: '200': description: > OK (The requested EAS discovery information was returned successfully). content: application/json: schema: \$ref: '#/components/schemas/EasDiscoveryResp' '307': \$ref: 'TS29122\_CommonData.yaml#/components/responses/307' '308': \$ref: 'TS29122\_CommonData.yaml#/components/responses/308' '400': \$ref: 'TS29122\_CommonData.yaml#/components/responses/400' '401': \$ref: 'TS29122\_CommonData.yaml#/components/responses/401' '403': \$ref: 'TS29122\_CommonData.yaml#/components/responses/403' '404': \$ref: 'TS29122\_CommonData.yaml#/components/responses/404' '406': \$ref: 'TS29122\_CommonData.yaml#/components/responses/406' '429': \$ref: 'TS29122\_CommonData.yaml#/components/responses/429' '500': \$ref: 'TS29122\_CommonData.yaml#/components/responses/500' '503': \$ref: 'TS29122\_CommonData.yaml#/components/responses/503' default: \$ref: 'TS29122\_CommonData.yaml#/components/responses/default' components:

```
 securitySchemes: 
   oAuth2ClientCredentials: 
     type: oauth2 
     flows: 
       clientCredentials: 
         tokenUrl: '{tokenUrl}' 
          scopes: {}
```
schemas:

```
 EasDiscoveryReq: 
   description: EAS discovery request information. 
   type: object 
  properties: 
     requestorId: 
       $ref: '#/components/schemas/RequestorId' 
     ueId: 
      $ref: 'TS29571_CommonData.yaml#/components/schemas/Gpsi' 
     easDiscoveryFilter: 
       $ref: '#/components/schemas/EasDiscoveryFilter' 
     eecSvcContinuity: 
       type: array 
       items: 
         $ref: 'TS29558_Eecs_EESRegistration.yaml#/components/schemas/ACRScenario' 
      description: :
         Indicates if the EEC supports service continuity or not, also indicates which ACR 
         scenarios are supported by the EEC. 
     eesSvcContinuity: 
       type: array 
       items: 
         $ref: 'TS29558_Eecs_EESRegistration.yaml#/components/schemas/ACRScenario' 
       description: > 
         Indicates if the EES supports service continuity or not, also indicates which ACR 
         scenarios are supported by the EES. 
     easSvcContinuity: 
       type: array 
       items: 
         $ref: 'TS29558_Eecs_EESRegistration.yaml#/components/schemas/ACRScenario' 
       description: > 
         Indicates if the EAS supports service continuity or not, also indicates which ACR 
         scenarios are supported by the EAS. 
     locInf: 
       $ref: 'TS29122_MonitoringEvent.yaml#/components/schemas/LocationInfo' 
     easTDnai: 
       $ref: 'TS29571_CommonData.yaml#/components/schemas/Dnai' 
     easSelSupInd: 
       type: boolean 
      description: :
         Indicates if the EEC requires the EAS selection support from the EES (e.g., for 
         constrained device). The default value false indicates the EAS selection is not 
         required from the EES. 
     suppFeat: 
       $ref: 'TS29571_CommonData.yaml#/components/schemas/SupportedFeatures' 
     easIntTrigSup: 
       type: boolean 
       description: > 
         Indicates to the EES whether the EAS instantiation triggering should be performed for 
         the current request. The default value false indicates the EAS instantiation triggering 
         should not be performed. The true value indicate the EAS instantiation triggering should 
         be performed. 
     predictExpTime: 
       $ref: 'TS29122_CommonData.yaml#/components/schemas/DateTime' 
     servingPLMNInfo: 
       $ref: 'TS29571_CommonData.yaml#/components/schemas/PlmnIdNid' 
     svcContinuityPlanInd: 
       type: boolean 
       description: > 
         Indicates to the EES whether the EAS discovery request is triggered as part of service 
         continuity planning. The default value false indicates this request is not part of 
         service continuity planning. The true value indicate this request is part of 
         service continuity planning. 
   required: 
     - requestorId 
 EasDiscoveryResp: 
   description: EAS discovery response. 
   type: object 
   properties: 
     discoveredEas: 
       type: array 
       items: 
         $ref: '#/components/schemas/DiscoveredEas' 
       description: List of EAS discovery information. 
     easInstInfos: 
       type: object
```

```
 additionalProperties: 
         $ref: 'TS29558_Eecs_EESRegistration.yaml#/components/schemas/EASInstantiationInfo' 
       minProperties: 1 
       description: > 
         Contains the EAS instantiation information for each discovered EAS returned within 
         the discoveredEas attribute. 
     edgeLoadAnalytics: 
       type: object 
       additionalProperties: 
         $ref: '#/components/schemas/EdgeLoadAnalytic' 
       minProperties: 1 
       description: > 
         Contains the statistical analytics data and predictive analytics data for each 
         discovered application server. The key of the map shall be the EAS ID to which 
         the provided analytics data within the map value relates. 
   required: 
     - discoveredEas 
 EasDiscoverySubscription: 
   description: Represents an Individual EAS Discovery Subscription resource. 
   type: object 
   properties: 
     eecId: 
       type: string 
       description: Represents a unique identifier of the EEC. 
     ueId: 
       $ref: 'TS29571_CommonData.yaml#/components/schemas/Gpsi' 
     easEventType: 
      $ref: '#/components/schemas/EASDiscEventIDs' 
     easDiscoveryFilter: 
       $ref: '#/components/schemas/EasDiscoveryFilter' 
     easDynInfoFilter: 
       $ref: '#/components/schemas/EasDynamicInfoFilter' 
     easSvcContinuity: 
       type: array 
       items: 
         $ref: 'TS29558_Eecs_EESRegistration.yaml#/components/schemas/ACRScenario' 
       description: > 
         Indicates if the EEC supports service continuity or not, also indicates which ACR 
         scenarios are supported by the EEC. 
     expTime: 
       $ref: 'TS29122_CommonData.yaml#/components/schemas/DateTime' 
     notificationDestination: 
       $ref: 'TS29122_CommonData.yaml#/components/schemas/Uri' 
     requestTestNotification: 
       type: boolean 
       description: > 
         Set to true by Subscriber to request the EES to send a test notification. Set to false 
         or omitted otherwise. 
     websockNotifConfig: 
       $ref: 'TS29122_CommonData.yaml#/components/schemas/WebsockNotifConfig' 
     suppFeat: 
       $ref: 'TS29571_CommonData.yaml#/components/schemas/SupportedFeatures' 
     easIntTrigSup: 
       type: boolean 
       description: > 
         Indicates to the EES whether the EAS instantiation triggering should be performed for 
         the current request. The default value false indicates the EAS instantiation triggering 
         should not be performed. The true value indicate the EAS instantiation triggering should 
         be performed. 
     eecTriggerRequest: 
       type: boolean 
       description: > 
         Indicates to the EES whether the application triggering is required by the EEC. 
         Default value false indicates the application triggering is not required. 
   required: 
      - eecId 
     - easEventType 
 EasDiscoveryNotification: 
   description: Notification of EAS discovery information. 
   type: object 
   properties: 
     subId: 
       type: string 
       description: > 
         Identifier of the individual service provisioning subscription for which the service 
         provisioning notification is delivered.
```
 eventType: \$ref: '#/components/schemas/EASDiscEventIDs' discoveredEas: type: array items: \$ref: '#/components/schemas/DiscoveredEas' minItems: 1 description: List of EAS discovery information. easInstInfos: type: object additionalProperties: \$ref: 'TS29558\_Eecs\_EESRegistration.yaml#/components/schemas/EASInstantiationInfo' minProperties: 1 description: > Contains the EAS instantiation information for each discovered EAS returned within the "discoveredEas" attribute. edgeLoadAnalytics: type: object additionalProperties: \$ref: '#/components/schemas/EdgeLoadAnalytic' minProperties: 1 description: > Contains the statistical analytics data and predictive analytics data for each discovered application server. The key of the map shall be the EAS ID to which the provided analytics data within the map value relates. required: - subId - eventType - discoveredEas EasDiscoveryFilter: description: Represents the EAS characteristics. type: object properties: acChars: type: array items: \$ref: '#/components/schemas/ACCharacteristics' minItems: 1 description: AC description for which an EAS is needed. appGroupProfile: \$ref: 'TS24558\_Eecs\_ServiceProvisioning.yaml#/components/schemas/AppGroupProfile' easChars: type: array items: \$ref: '#/components/schemas/EasCharacteristics' minItems: 1 description: Required EAS chararcteristics. EasCharacteristics: description: Represents the EAS chararcteristics. type: object properties: easId: type: string description: EAS application identifier. appGrpId: type: string description: > Application group identifier, identifying a group of UEs using the same application service. easSyncInd: type: boolean description: > Indicates whether the synchronization between the EASs is required. The default value false indicates the EAS synchronization is not required. easProvId: type: string description: EAS provider identifier. stdEasType: \$ref: 'TS29558\_Eees\_EASRegistration.yaml#/components/schemas/EASCategory' easType: type: string description: EAS type with the flexible value set. easSched: \$ref: 'TS29122\_CommonData.yaml#/components/schemas/TimeWindow' svcArea: \$ref: 'TS29122\_CommonData.yaml#/components/schemas/LocationArea5G'

```
 easSvcContinuity: 
       type: array 
       items: 
         $ref: 'TS29558_Eecs_EESRegistration.yaml#/components/schemas/ACRScenario' 
       description: > 
         Indicates if the EEC supports service continuity or not, also indicates which ACR 
         scenarios are supported by the EEC. 
     svcPermLevel: 
       type: string 
       description: Service permissions level. 
     svcFeats: 
       type: array 
       items: 
         type: string 
       minItems: 1 
       description: Service features. 
     easBundleInfo: 
       $ref: 'TS29558_Eees_EASRegistration.yaml#/components/schemas/EASBundleInfo' 
   not: 
     required: [stdEasType, easType] 
 DiscoveredEas: 
   description: Represents an EAS discovery information. 
   type: object 
  properties: 
     eas: 
       $ref: 'TS29558_Eees_EASRegistration.yaml#/components/schemas/EASProfile' 
     eesEndPt: 
       $ref: 'TS29558_Eees_EASRegistration.yaml#/components/schemas/EndPoint' 
     lifeTime: 
       $ref: 'TS29122_CommonData.yaml#/components/schemas/DateTime' 
   required: 
     - eas 
 EasDynamicInfoFilter: 
   description: Represents EAS dynamic information changes filter. 
   type: object 
  properties: 
     dynInfoFilter: 
       type: array 
       items: 
         $ref: '#/components/schemas/EasDynamicInfoFilterData' 
       minItems: 1 
       description: List of EAS dynamic information required by the EEC per EAS. 
   required: 
     - dynInfoFilter 
 EasDynamicInfoFilterData: 
   description: Represents an EAS dynamic information. 
   type: object 
  properties: 
     eecId: 
       type: string 
       description: The application identifier of the EAS, e.g. FQDN, URI. 
     easStatus: 
       type: boolean 
       description: Notify if EAS status changed. 
     easAcIds: 
       type: boolean 
       description: Notify if list of AC identifiers changed. 
     easDesc: 
       type: boolean 
       description: Notify if EAS description changed. 
     easPt: 
       type: boolean 
       description: Notify if EAS endpoint changed. 
     easEndPoint: 
      $ref: 'TS29558_Eees_EASRegistration.yaml#/components/schemas/EndPoint' 
     easFeature: 
       type: boolean 
       description: Notify if EAS feature changed. 
     easSchedule: 
       type: boolean 
       description: Notify if EAS schedule changed. 
     svcArea: 
       type: boolean 
       description: Notify if EAS service area changed. 
     svcKpi:
```

```
 type: boolean 
       description: Notify if EAS KPIs changed. 
     svcCont: 
       type: boolean 
       description: Notify if EAS supported ACR changed. 
   required: 
     - eecId 
 ACCharacteristics: 
   description: Represents EAS dynamic information changes filter. 
   type: object 
   properties: 
     acProf: 
       $ref: 'TS24558_Eees_EECRegistration.yaml#/components/schemas/ACProfile' 
   required: 
     - acProf 
 EASDiscEventIDs: 
   anyOf: 
   - type: string 
    enum: 
       - EAS_AVAILABILITY_CHANGE 
       - EAS_DYNAMIC_INFO_CHANGE 
   - type: string 
     description: > 
       This string provides forward-compatibility with future 
       extensions to the enumeration but is not used to encode 
       content defined in the present version of this API. 
   description: > 
     Possible values are 
     - EAS_AVAILABILITY_CHANGE: Represents the EAS availability change event. 
     - EAS_DYNAMIC_INFO_CHANGE: Represents the EAS dynamic information change event. 
 EasDiscoverySubscriptionPatch: 
   description: Represents an Individual EAS Discovery Subscription resource. 
   type: object 
   properties: 
     easDiscoveryFilter: 
      $ref: '#/components/schemas/EasDiscoveryFilter' 
     easDynInfoFilter: 
       $ref: '#/components/schemas/EasDynamicInfoFilter' 
     easSvcContinuity: 
       type: array 
       items: 
         $ref: 'TS29558_Eecs_EESRegistration.yaml#/components/schemas/ACRScenario' 
       description: > 
         Indicates if the EEC supports service continuity or not, also indicates which ACR 
         scenarios are supported by the EEC. 
     expTime: 
       $ref: 'TS29122_CommonData.yaml#/components/schemas/DateTime' 
     easEventType: 
       $ref: '#/components/schemas/EASDiscEventIDs' 
 RequestorId: 
   description: Represents identifier of the requestor. 
   type: object 
   properties: 
     eesId: 
       type: string 
       description: The identifier of the EES (e.g. S-EES). 
     easId: 
       type: string 
       description: The application identifier of the EAS (e.g. S-EAS), e.g. FQDN, URI. 
     eecId: 
       type: string 
       description: The identifier of the EEC. 
   oneOf: 
     - required: [eesId] 
     - required: [easId] 
     - required: [eecId] 
 EdgeLoadAnalytic: 
   description: > 
     Contains the statistical analytics data and predictive analytics data for each 
     discovered application server. 
   type: object 
  properties: 
     easId:
```

```
 type: string 
      description: The application identifier of the EAS, e.g. FODN, URI.
     predictData: 
       $ref: '#/components/schemas/PredictiveData' 
     statisticData: 
       $ref: '#/components/schemas/StatisticalData' 
   required: 
     - easId 
 PredictiveData: 
   description: > 
     Contains the predictive analytics data for each discovered EAS service status 
      (e.g. EAS schedule, EAS status) change. 
   type: object 
  properties: 
     scheds: 
       type: array 
       items: 
         $ref: 'TS29122_CpProvisioning.yaml#/components/schemas/ScheduledCommunicationTime' 
       minItems: 1 
     status: 
       type: string 
       description: Indicates the EAS status (e.g. Enabled, Disabled etc.). 
 StatisticalData: 
   description: > 
     Contains the statistical analytics data (e.g. number of times the client received 
     expected performance from the EAS). 
   type: object 
   properties: 
     numRecPerf: 
       $ref: 'TS29571_CommonData.yaml#/components/schemas/Uinteger'
```
## A.4 Eees\_ACREvents API

openapi: 3.0.0

```
info: 
   title: Eees_ACREvents 
   version: "1.1.0-alpha.3" 
   description: | 
    API for ACR events subscription and notification.
     © 2023, 3GPP Organizational Partners (ARIB, ATIS, CCSA, ETSI, TSDSI, TTA, TTC). 
     All rights reserved. 
externalDocs: 
   description: > 
     3GPP TS 24.558 V18.4.0 Enabling Edge Applications; Protocol specification. 
   url: 'https://www.3gpp.org/ftp/Specs/archive/24_series/24.558/' 
security: 
 - \{ \} - oAuth2ClientCredentials: [] 
servers: 
   - url: '{apiRoot}/eees-acrevents/v1' 
    variables: 
       apiRoot: 
         default: https://example.com 
         description: apiRoot as defined in clause 7.5 of 3GPP TS 29.558 
paths: 
   /subscriptions: 
     post: 
       description: Creates a new individual ACR events subscription. 
       operationId: CreateACREventsSubscripton 
       tags: 
         - ACR events subscription (Collection) 
       requestBody: 
         required: true 
         content: 
           application/json: 
              schema: 
                $ref: '#/components/schemas/ACREventsSubscription'
```
 responses: '201': description: Individual ACR events subscription resource created successfully. content: application/json: schema: \$ref: '#/components/schemas/ACREventsSubscription' headers: Location: description: Contains the URI of the newly created resource. required: true schema: type: string '400': \$ref: 'TS29122\_CommonData.yaml#/components/responses/400' '401': \$ref: 'TS29122\_CommonData.yaml#/components/responses/401' '403': \$ref: 'TS29122\_CommonData.yaml#/components/responses/403' '404': \$ref: 'TS29122\_CommonData.yaml#/components/responses/404' '411': \$ref: 'TS29122\_CommonData.yaml#/components/responses/411' '413': \$ref: 'TS29122\_CommonData.yaml#/components/responses/413' '415': \$ref: 'TS29122\_CommonData.yaml#/components/responses/415' '429': \$ref: 'TS29122\_CommonData.yaml#/components/responses/429' '500': \$ref: 'TS29122\_CommonData.yaml#/components/responses/500' '503': \$ref: 'TS29122\_CommonData.yaml#/components/responses/503' default: \$ref: 'TS29122\_CommonData.yaml#/components/responses/default' callbacks: notificationDestination: '{request.body#/notificationDestination}': post: requestBody: # Contents of the callback message. required: true content: application/ison: schema: \$ref: '#/components/schemas/ACRInfoNotification' responses: '204': description: No Content (The receipt of the Notification is acknowledged). '307': \$ref: 'TS29122\_CommonData.yaml#/components/responses/307' '308': \$ref: 'TS29122\_CommonData.yaml#/components/responses/308' '400': \$ref: 'TS29122\_CommonData.yaml#/components/responses/400' '401': \$ref: 'TS29122\_CommonData.yaml#/components/responses/401' '403': \$ref: 'TS29122\_CommonData.yaml#/components/responses/403' '404': \$ref: 'TS29122\_CommonData.yaml#/components/responses/404' '411': \$ref: 'TS29122\_CommonData.yaml#/components/responses/411' '413': \$ref: 'TS29122\_CommonData.yaml#/components/responses/413' '415': \$ref: 'TS29122\_CommonData.yaml#/components/responses/415' '429': \$ref: 'TS29122\_CommonData.yaml#/components/responses/429' '500': \$ref: 'TS29122\_CommonData.yaml#/components/responses/500' '503': \$ref: 'TS29122\_CommonData.yaml#/components/responses/503' default: \$ref: 'TS29122\_CommonData.yaml#/components/responses/default' /subscriptions/{subscriptionId}:

put:

description: >

 Updates an existing individual ACR events subscription identified by the subscriptionId. operationId: UpdateACREventsSubscription tags: - Individual ACR Events Subscription parameters: - name: subscriptionId in: path description: Identifies an individual ACR Events subscription resource. required: true schema: type: string requestBody: description: Parameters to replace the existing subscription. required: true content: application/json: schema: \$ref: '#/components/schemas/ACREventsSubscription' responses: '200': description: > OK (An individual ACR Events subscription resource updated successfully). content: application/json: schema: \$ref: '#/components/schemas/ACREventsSubscription' '204': description: No Content (updated successfully). '307': \$ref: 'TS29122\_CommonData.yaml#/components/responses/307' '308': \$ref: 'TS29122\_CommonData.yaml#/components/responses/308' '400': \$ref: 'TS29122\_CommonData.yaml#/components/responses/400' '401': \$ref: 'TS29122\_CommonData.yaml#/components/responses/401' '403': \$ref: 'TS29122\_CommonData.yaml#/components/responses/403' '404': \$ref: 'TS29122\_CommonData.yaml#/components/responses/404' '411': \$ref: 'TS29122\_CommonData.yaml#/components/responses/411' '413': \$ref: 'TS29122\_CommonData.yaml#/components/responses/413' '415': \$ref: 'TS29122\_CommonData.yaml#/components/responses/415' '429': \$ref: 'TS29122\_CommonData.yaml#/components/responses/429' '500': \$ref: 'TS29122\_CommonData.yaml#/components/responses/500' '503': \$ref: 'TS29122\_CommonData.yaml#/components/responses/503' default: \$ref: 'TS29122\_CommonData.yaml#/components/responses/default' delete: description: > Deletes an existing individual ACR events subscription identified by the subscriptionId. operationId: DeleteACREventsSubscription tags: - Individual ACR Events Subscription parameters: - name: subscriptionId in: path description: Identifies an individual ACR Events subscription resource. required: true schema: type: string responses: '204': description: An individual ACR Events subscription resource deleted successfully. '307': \$ref: 'TS29122\_CommonData.yaml#/components/responses/307' '308': \$ref: 'TS29122\_CommonData.yaml#/components/responses/308' '400': \$ref: 'TS29122\_CommonData.yaml#/components/responses/400' '401':

 \$ref: 'TS29122\_CommonData.yaml#/components/responses/401' '403': \$ref: 'TS29122\_CommonData.yaml#/components/responses/403' '404': \$ref: 'TS29122\_CommonData.yaml#/components/responses/404' '429': \$ref: 'TS29122\_CommonData.yaml#/components/responses/429' '500': \$ref: 'TS29122\_CommonData.yaml#/components/responses/500' '503': \$ref: 'TS29122\_CommonData.yaml#/components/responses/503' default: \$ref: 'TS29122\_CommonData.yaml#/components/responses/default' patch: description: > Partially modifies an existing individual ACR events subscription identified by the subscriptionId. operationId: ModifyACREventsSubscription tags: - Individual ACR Events Subscription parameters: - name: subscriptionId in: path description: Identifies an individual ACR Events subscription resource. required: true schema: type: string requestBody: description: Parameters to replace the existing subscription. required: true content: application/merge-patch+json: schema: \$ref: '#/components/schemas/ACREventsSubscriptionPatch' responses: '200': description: > OK (An individual ACR Events subscription resource updated successfully). content: application/json: schema: \$ref: '#/components/schemas/ACREventsSubscription' '204': description: No Content (successful notification). '307': \$ref: 'TS29122\_CommonData.yaml#/components/responses/307' '308': \$ref: 'TS29122\_CommonData.yaml#/components/responses/308' '400': \$ref: 'TS29122\_CommonData.yaml#/components/responses/400' '401': \$ref: 'TS29122\_CommonData.yaml#/components/responses/401' '403': \$ref: 'TS29122\_CommonData.yaml#/components/responses/403' '404': \$ref: 'TS29122\_CommonData.yaml#/components/responses/404' '411': \$ref: 'TS29122\_CommonData.yaml#/components/responses/411' '413': \$ref: 'TS29122\_CommonData.yaml#/components/responses/413' '415': \$ref: 'TS29122\_CommonData.yaml#/components/responses/415' '429': \$ref: 'TS29122\_CommonData.yaml#/components/responses/429' '500': \$ref: 'TS29122\_CommonData.yaml#/components/responses/500' '503': \$ref: 'TS29122\_CommonData.yaml#/components/responses/503' default: \$ref: 'TS29122\_CommonData.yaml#/components/responses/default'

components:

 securitySchemes: oAuth2ClientCredentials: type: oauth2 flows:

```
 clientCredentials: 
         tokenUrl: '{tokenUrl}' 
         scopes: {} 
 schemas: 
   ACREventsSubscription: 
     description: ACE Events subscription request. 
     type: object 
    properties: 
       eecId: 
         type: string 
         description: Represents a unique identifier of the EEC. 
       ueId: 
         $ref: 'TS29571_CommonData.yaml#/components/schemas/Gpsi' 
       expTime: 
         $ref: 'TS29122_CommonData.yaml#/components/schemas/DateTime' 
       easIds: 
         type: array 
         items: 
           type: string 
         minItems: 1 
         description: The list of application identifiers of the EASs. 
       acIds: 
         type: array 
         items: 
           type: string 
         description: List of AC identities. 
       eventIds: 
         $ref: '#/components/schemas/ACREventIDs' 
       notificationDestination: 
         $ref: 'TS29122_CommonData.yaml#/components/schemas/Uri' 
       requestTestNotification: 
         type: boolean 
         description: > 
           Set to true by Subscriber to request the ECS to send a test notification. Set to 
           false or omitted otherwise. 
       websockNotifConfig: 
         $ref: 'TS29122_CommonData.yaml#/components/schemas/WebsockNotifConfig' 
       suppFeat: 
         $ref: 'TS29571_CommonData.yaml#/components/schemas/SupportedFeatures' 
     required: 
       - eecId 
       - easIds 
       - eventIds 
       - notificationDestination 
   ACRInfoNotification: 
     description: Notification of ACR events information. 
     type: object 
     properties: 
       subId: 
         type: string 
         description: > 
           String identifying the Individual ACR events subscription for which the ACT 
           Information notification is delivered. 
       easId: 
         type: string 
         description: Application identifier of the EAS. 
       acId: 
         type: string 
         description: Identity of the AC. 
       eventId: 
         $ref: '#/components/schemas/ACREventIDs' 
       trgtInfo: 
         $ref: '#/components/schemas/TargetInfo' 
       acrStatus: 
         $ref: '#/components/schemas/ACRCompleteEventInfo' 
       eecCtxtReloc: 
         $ref: '#/components/schemas/EecCtxtRelocStatus' 
       acrScenarioList: 
         type: array 
         items: 
           $ref: 'TS29558_Eecs_EESRegistration.yaml#/components/schemas/ACRScenario' 
       easBundleInfo: 
         $ref: 'TS29558_Eees_EASRegistration.yaml#/components/schemas/EASBundleInfo' 
       tEasEndPointBundleList: 
         type: array
```

```
 items: 
         $ref: 'TS29558_Eees_EASRegistration.yaml#/components/schemas/EndPoint' 
       minItems: 1 
   required: 
      - subId 
     - easId 
     - eventId 
TargetInfo:
   description: Details of the selected T-EAS and the T-EES. 
   type: object 
   properties: 
     trgetEASInfo: 
       $ref: 'TS24558_Eees_EASDiscovery.yaml#/components/schemas/DiscoveredEas' 
     trgetEESInfo: 
       $ref: 'TS24558_Eecs_ServiceProvisioning.yaml#/components/schemas/EDNConfigInfo' 
 ACREventsSubscriptionPatch: 
   description: An individual ACR events subscription resource to be updated. 
   type: object 
   properties: 
     expTime: 
       $ref: 'TS29122_CommonData.yaml#/components/schemas/DateTime' 
     easIds: 
       type: array 
       items: 
         type: string 
       minItems: 1 
      description: The list of application identifiers of the EASs. 
    event Ids:
       $ref: '#/components/schemas/ACREventIDs' 
     notificationDestination: 
       $ref: 'TS29122_CommonData.yaml#/components/schemas/Uri' 
 ACREventIDs: 
   anyOf: 
   - type: string 
     enum: 
       - TARGET_INFORMATION 
       - ACR_COMPLETE 
    - type: string 
     description: > 
       This string provides forward-compatibility with future 
       extensions to the enumeration and is not used to encode 
       content defined in the present version of this API. 
   description: | 
     Represents the ACR events. 
     Possible values are: 
     - TARGET_INFORMATION: Represents the target information event. 
     - ACR_COMPLETE: Represents the ACR complete event. 
 EecCtxtRelocStatus: 
   description: Indicates the registration id and expiry time of the registration. 
   type: object 
   properties: 
     implReg: 
       $ref: 'TS29558_Eees_EECContextRelocation.yaml#/components/schemas/ImplicitRegDetails' 
 ACRCompleteEventInfo: 
   description: Indicates the completed ACR result and target EAS endpoint info. 
   type: object 
   properties: 
     acrRes: 
       type: boolean 
       description: Indicates whether the ACR is successful or failure. 
     tEasEndpoint: 
       $ref: 'TS29558_Eees_EASRegistration.yaml#/components/schemas/EndPoint' 
     failReason: 
       type: string 
       description: Indicates the cause information for the failure. 
   required: 
     - acrRes 
     - tEasEndpoint
```
## A.5 Eees\_AppContextRelocation API

```
openapi: 3.0.0 
info: 
   title: Eees Application Context Relocation Service 
   version: "1.1.0-alpha.4" 
   description: | 
     Eees Application Context Relocation Service. 
     © 2023, 3GPP Organizational Partners (ARIB, ATIS, CCSA, ETSI, TSDSI, TTA, TTC). 
     All rights reserved. 
externalDocs: 
   description: > 
     3GPP TS 24.558 V18.4.0; Enabling Edge Applications; Protocol specification; Stage 3. 
   url: 'https://www.3gpp.org/ftp/Specs/archive/29_series/24.558/' 
servers: 
   - url: '{apiRoot}/eees-appctxtreloc/v1' 
    variables: 
       apiRoot: 
         default: https://example.com 
         description: apiRoot as defined in clause 5.2.4 of 3GPP TS 29.122 
security: 
   - {} 
   - oAuth2ClientCredentials: 
     - eees-appctxtreloc 
paths: 
   /determine: 
     post: 
       summary: Request ACR determination. 
       operationId: Determine 
       tags: 
         - Determine ACR 
       requestBody: 
         required: true 
         content: 
           application/json: 
              schema: 
                $ref: '#/components/schemas/AcrDetermReq' 
       responses: 
          '204': 
           description: No Content. 
          '307': 
           $ref: 'TS29122_CommonData.yaml#/components/responses/307' 
          '308': 
           $ref: 'TS29122_CommonData.yaml#/components/responses/308' 
          '400': 
           $ref: 'TS29122_CommonData.yaml#/components/responses/400' 
          '401': 
           $ref: 'TS29122_CommonData.yaml#/components/responses/401' 
          '403': 
           $ref: 'TS29122_CommonData.yaml#/components/responses/403' 
          '404': 
           $ref: 'TS29122_CommonData.yaml#/components/responses/404' 
          '411': 
           $ref: 'TS29122_CommonData.yaml#/components/responses/411' 
          '413': 
           $ref: 'TS29122_CommonData.yaml#/components/responses/413' 
          '415': 
           $ref: 'TS29122_CommonData.yaml#/components/responses/415' 
          '429': 
           $ref: 'TS29122_CommonData.yaml#/components/responses/429' 
          '500': 
           $ref: 'TS29122_CommonData.yaml#/components/responses/500' 
          '503': 
           $ref: 'TS29122_CommonData.yaml#/components/responses/503' 
         default: 
           $ref: 'TS29122_CommonData.yaml#/components/responses/default' 
   /initiate: 
     post: 
       summary: Request the initiation of ACR. 
       operationId: Initiate 
      tags:
          - Initiate ACR
```
 requestBody: required: true content: application/json: schema: \$ref: '#/components/schemas/AcrInitReq' responses: '204': description: No Content. '307': \$ref: 'TS29122\_CommonData.yaml#/components/responses/307' '308': \$ref: 'TS29122\_CommonData.yaml#/components/responses/308' '400': \$ref: 'TS29122\_CommonData.yaml#/components/responses/400' '401': \$ref: 'TS29122\_CommonData.yaml#/components/responses/401' '403': \$ref: 'TS29122\_CommonData.yaml#/components/responses/403' '404': \$ref: 'TS29122\_CommonData.yaml#/components/responses/404' '411': \$ref: 'TS29122\_CommonData.yaml#/components/responses/411' '413': \$ref: 'TS29122\_CommonData.yaml#/components/responses/413' '415': \$ref: 'TS29122\_CommonData.yaml#/components/responses/415' '429': \$ref: 'TS29122\_CommonData.yaml#/components/responses/429' '500': \$ref: 'TS29122\_CommonData.yaml#/components/responses/500' '503': \$ref: 'TS29122\_CommonData.yaml#/components/responses/503' default: \$ref: 'TS29122\_CommonData.yaml#/components/responses/default' /declare: post: summary: Informs about the selected target EAS and provides the associated information. operationId: Declare tags: - Declare selected target EAS requestBody: required: true content: application/json: schema: \$ref: '#/components/schemas/AcrDecReq' responses: '204': description: > No Content. The selected target EAS information is successfully received. '307': \$ref: 'TS29122\_CommonData.yaml#/components/responses/307' '308': \$ref: 'TS29122\_CommonData.yaml#/components/responses/308' '400': \$ref: 'TS29122\_CommonData.yaml#/components/responses/400' '401': \$ref: 'TS29122\_CommonData.yaml#/components/responses/401' '403': \$ref: 'TS29122\_CommonData.yaml#/components/responses/403' '404': \$ref: 'TS29122\_CommonData.yaml#/components/responses/404' '411': \$ref: 'TS29122\_CommonData.yaml#/components/responses/411' '413': \$ref: 'TS29122\_CommonData.yaml#/components/responses/413' '415': \$ref: 'TS29122\_CommonData.yaml#/components/responses/415' '429': \$ref: 'TS29122\_CommonData.yaml#/components/responses/429' '500': \$ref: 'TS29122\_CommonData.yaml#/components/responses/500' '503': \$ref: 'TS29122\_CommonData.yaml#/components/responses/503' default: \$ref: 'TS29122\_CommonData.yaml#/components/responses/default'

#### **3GPP TS 24.558 version 18.4.0 Release 18 136 ETSI TS 124 558 V18.4.0 (2024-05)**

components: securitySchemes: oAuth2ClientCredentials: type: oauth2 flows: clientCredentials: tokenUrl: '{nrfApiRoot}/oauth2/token' scopes: eees-appctxtreloc: Access to the Eees\_AppContextRelocation API schemas: AcrDetermReq: description: Represents the parameters to request ACR with action determination. type: object properties: requestorId: type: string ueId: \$ref: 'TS29571\_CommonData.yaml#/components/schemas/Gpsi' acId: type: string easId: type: string sEasEndpoint: \$ref: 'TS29558\_Eees\_EASRegistration.yaml#/components/schemas/EndPoint' expectedLocArea: \$ref: '#/components/schemas/ExpectedLocationArea' required: - requestorId - sEasEndpoint AcrInitReq: description: Represents the parameters to request ACR with action initiation. type: object properties: requestorId: type: string ueId: \$ref: 'TS29571\_CommonData.yaml#/components/schemas/Gpsi' acId: type: string easId: type: string tEasEndpoint: \$ref: 'TS29558\_Eees\_EASRegistration.yaml#/components/schemas/EndPoint' sEasEndpoint: \$ref: 'TS29558\_Eees\_EASRegistration.yaml#/components/schemas/EndPoint' prevTEasEndpoint: \$ref: 'TS29558\_Eees\_EASRegistration.yaml#/components/schemas/EndPoint' routeReq: \$ref: 'TS29571\_CommonData.yaml#/components/schemas/RouteToLocation' simInactTime: \$ref: 'TS29122\_CommonData.yaml#/components/schemas/DurationSec' easNotifInd: type: boolean default: false prevEasNotifInd: type: boolean default: false eecCtxtReloc: \$ref: '#/components/schemas/EecCtxtReloc' expectedLocArea: \$ref: '#/components/schemas/ExpectedLocationArea' acrParams: \$ref: '#/components/schemas/AcrParameters' acrModificationParams: \$ref: '#/components/schemas/AcrModificationParams' easBundleInfo: \$ref: 'TS29558\_Eees\_EASRegistration.yaml#/components/schemas/EASBundleInfo' tEasEndPointBundleList: type: array items: \$ref: 'TS29558\_Eees\_EASRegistration.yaml#/components/schemas/EndPoint' minItems: 1 required: - requestorId - tEasEndpoint

 - easNotifInd AcrDecReq: description: > Represents the parameters to inform about the selected target EAS and provide the associated information. type: object properties: ueId: \$ref: 'TS29571\_CommonData.yaml#/components/schemas/Gpsi' acId: type: string tEasId: type: string tEasEndpoint: \$ref: 'TS29558\_Eees\_EASRegistration.yaml#/components/schemas/EndPoint' expectedLocArea: \$ref: '#/components/schemas/ExpectedLocationArea' easBundleInfo: \$ref: 'TS29558\_Eees\_EASRegistration.yaml#/components/schemas/EASBundleInfo' tEasEndPointBundleList: type: array items: \$ref: 'TS29558\_Eees\_EASRegistration.yaml#/components/schemas/EndPoint' minItems: 1 required: - ueId - tEasId - tEasEndpoint EecCtxtReloc: description: Represents EEC Context relocation information. type: object properties: eecCtxtId: type: string sEesId: type: string sEecEndpoint: \$ref: 'TS29558\_Eees\_EASRegistration.yaml#/components/schemas/EndPoint' tEesId: type: string tEecEndpoint: \$ref: 'TS29558\_Eees\_EASRegistration.yaml#/components/schemas/EndPoint' required: - eecCtxtId ExpectedLocationArea: description: Represents the expected location or service are of UE. type: object properties: locInfo: \$ref: 'TS29122\_MonitoringEvent.yaml#/components/schemas/LocationInfo' svcArea: \$ref: 'TS29122\_CommonData.yaml#/components/schemas/LocationArea5G' AcrParameters: description: > Represents ACR parameters specific to ACR request initiated for Service continuity planning. type: object properties: predictExpTime: \$ref: 'TS29122\_CommonData.yaml#/components/schemas/DateTime' AcrModificationParams: description: > Represents ACR parameters specific to ACR modification request. type: object properties: sEasEndpoint: \$ref: 'TS29558\_Eees\_EASRegistration.yaml#/components/schemas/EndPoint' tEasEndpoint: \$ref: 'TS29558\_Eees\_EASRegistration.yaml#/components/schemas/EndPoint' acrParams: \$ref: '#/components/schemas/AcrParameters'

# A.6 Eees\_ EASInformationProvisioning API

```
openapi: 3.0.0 
info: 
   title: Eees_EASInformationProvisioning 
   version: "1.1.0-alpha.0" 
   description: | 
    API for EAS Information Provisioning.
     © 2024, 3GPP Organizational Partners (ARIB, ATIS, CCSA, ETSI, TSDSI, TTA, TTC). 
     All rights reserved. 
externalDocs: 
   description: > 
     3GPP TS 24.558 V18.4.0 Enabling Edge Applications; Protocol specification. 
   url: 'https://www.3gpp.org/ftp/Specs/archive/24_series/24.558/' 
security: 
   - {} 
   - oAuth2ClientCredentials: [] 
servers: 
   - url: '{apiRoot}/eees-easinfoprov/v1' 
    variables: 
       apiRoot: 
         default: https://example.com 
         description: apiRoot as defined in clause 7.5 of 3GPP TS 29.558. 
paths: 
   /declare: 
     post: 
       operationId: declare 
       tags: 
         - EAS Information Provision 
       description: Declare EAS information provisioning to the EES. 
       requestBody: 
         required: true 
         content: 
           application/json: 
              schema: 
               $ref: '#/components/schemas/EASInfoProvReq' 
       responses: 
          '200': 
           description: Information about the successful EAS information provisioning response. 
           content: 
             application/json: 
                schema: 
                  $ref: '#/components/schemas/EASInfoProvResp' 
          '204': 
           description: No Content (EAS information request is processed and successful) 
          '307': 
           $ref: 'TS29122_CommonData.yaml#/components/responses/307' 
          '308': 
           $ref: 'TS29122_CommonData.yaml#/components/responses/308' 
          '400': 
           $ref: 'TS29122_CommonData.yaml#/components/responses/400' 
          '401': 
           $ref: 'TS29122_CommonData.yaml#/components/responses/401' 
          '403': 
           $ref: 'TS29122_CommonData.yaml#/components/responses/403' 
          '404': 
           $ref: 'TS29122_CommonData.yaml#/components/responses/404' 
          '411': 
           $ref: 'TS29122_CommonData.yaml#/components/responses/411' 
          '413': 
           $ref: 'TS29122_CommonData.yaml#/components/responses/413' 
          '415': 
           $ref: 'TS29122_CommonData.yaml#/components/responses/415' 
          '429': 
           $ref: 'TS29122_CommonData.yaml#/components/responses/429' 
          '500': 
           $ref: 'TS29122_CommonData.yaml#/components/responses/500' 
          '503': 
           $ref: 'TS29122_CommonData.yaml#/components/responses/503' 
         default: 
           $ref: 'TS29122_CommonData.yaml#/components/responses/default'
```

```
components: 
   securitySchemes: 
    oAuth2ClientCredentials: 
       type: oauth2 
      flows:
         clientCredentials: 
           tokenUrl: '{tokenUrl}' 
           scopes: {} 
   schemas: 
     EASInfoProvReq: 
       description: Describes the parameters shared to perform EAS Information Provision related 
operations. 
       type: object 
       properties: 
         eecId: 
           type: string 
           description: Represents a unique identifier of the EEC. 
         acId: 
           type: string 
           description: Identity of the AC. 
         selEasIds: 
           type: array 
           items: 
             type: string 
           minItems: 1 
           description: Indicates the identifier(s) of the selected EAS(s) for EAS bundles, which is 
either instantiated or instantiable.. 
         appGrpId: 
           type: string 
           description: > 
             Application group identifier, identifying a group of UEs using the same 
             application service. 
         eesList: 
           type: array 
           items: 
              $ref: 'TS24558_Eecs_ServiceProvisioning.yaml#/components/schemas/EESInfo' 
           minItems: 1 
           description: Contains the list of EES which supports the application group identifier. 
         reqType: 
           $ref: '#/components/schemas/EasInfoProvReqType' 
         selAcrScenarios: 
           type: array 
           items: 
              $ref: 'TS29558_Eecs_EESRegistration.yaml#/components/schemas/ACRScenario' 
           minItems: 1 
           description: > 
             Indicates if the list of ACR scenarios are selected by the EEC. 
         selEasEndPoints: 
           type: array 
           items: 
             $ref: 'TS29558_Eees_EASRegistration.yaml#/components/schemas/EndPoint' 
           minItems: 1 
           description: > 
              Indicates the endpoints of the selected EAS(s) for EAS bundles. 
         dnais: 
           type: array 
            items: 
             $ref: 'TS29571_CommonData.yaml#/components/schemas/Dnai' 
           minItems: 1 
           description: Represents list of Data network access identifiers for each selected EAS 
indetifier. 
         svcArea: 
           type: array 
           items: 
              $ref: 'TS29122_CommonData.yaml#/components/schemas/LocationArea5G' 
           minItems: 1 
           description: Represents list of service are for each selected EAS indetifier. 
         assEesEndPoints: 
           type: array 
           items: 
              $ref: 'TS29558_Eees_EASRegistration.yaml#/components/schemas/EndPoint' 
           minItems: 1 
           description: >
```
#### **3GPP TS 24.558 version 18.4.0 Release 18 140 ETSI TS 124 558 V18.4.0 (2024-05)**

 Indicates the endpoints of the selected EES(s) of other EES which support the direct bundled EAS within the same EDN and associated with the EASID list for EAS bundles. casInfo: \$ref: 'TS29558\_Eees\_EASRegistration.yaml#/components/schemas/EndPoint' acProf: \$ref: 'TS24558\_Eees\_EECRegistration.yaml#/components/schemas/ACProfile' eecSvcContSupp: type: array items: \$ref: 'TS29558\_Eecs\_EESRegistration.yaml#/components/schemas/ACRScenario' minItems: 1 description: > Indicates which ACR scenarios are supported by the EEC, if this attribute is not present, then the EEC does not support service continuity. required: - eecId - acId - selEasIds EASInfoProvResp: description: Information about the EAS information provisioning response. type: object properties: selAcrScenarioList: type: array items: \$ref: 'TS29558\_Eecs\_EESRegistration.yaml#/components/schemas/ACRScenario' minItems: 1 description: > Indicates the list of ACR scenarios are selected by the EES. instEasInfo: \$ref: '#/components/schemas/InstantiatedEASInfo' comEasEndpoint: \$ref: 'TS29558\_Eees\_EASRegistration.yaml#/components/schemas/EndPoint' comEesEndpoint: \$ref: 'TS29558\_Eees\_EASRegistration.yaml#/components/schemas/EndPoint' InstantiatedEASInfo: description: EAS details. type: object properties: eas: \$ref: 'TS29558\_Eees\_EASRegistration.yaml#/components/schemas/EASProfile' lifeTime: \$ref: 'TS29122\_CommonData.yaml#/components/schemas/DateTime' eesEndpoint: \$ref: 'TS29558\_Eees\_EASRegistration.yaml#/components/schemas/EndPoint' required: - eas EasInfoProvReqType: anyOf: - type: string enum: - ACR\_SCENARIO\_SELECTION\_ANNOUNCEMENT - ACR\_SCENARIO\_SELECTION\_REQUEST - EAS\_SELECTION - type: string description: > This string provides forward-compatibility with future extensions to the enumeration and is not used to encode content defined in the present version of this API. description: > Represents the type of EAS Information Provisioning Request. Possible values are: - ACR\_SCENARIO\_SELECTION\_ANNOUNCEMENT: Indicates EAS information provisioning request type is ACR scenario selection announcement. - ACR\_SCENARIO\_SELECTION\_REQUEST: Indicates EAS information provisioning request type is ACR scenario selection request.

- EAS\_SELECTION: Indicates EAS information provisioning request type is EAS selection.

openapi: 3.0.0

# Annex B (normative): Edge Configuration Server OpenAPI specification

## B.1 Eecs\_ServiceProvisioning

```
info: 
   title: Eecs_ServiceProvisioning 
   version: "1.1.0-alpha.5" 
   description: | 
     API for ECS Service Provisioning. 
     © 2023, 3GPP Organizational Partners (ARIB, ATIS, CCSA, ETSI, TSDSI, TTA, TTC). 
     All rights reserved. 
externalDocs: 
   description: 3GPP TS 24.558 V18.4.0 Enabling Edge Applications; Protocol specification. 
   url: https://www.3gpp.org/ftp/Specs/archive/24_series/24.558/ 
security: 
   - {} 
   - oAuth2ClientCredentials: [] 
servers: 
   - url: '{apiRoot}/eecs-serviceprovisioning/v1' 
     variables: 
       apiRoot: 
         default: https://example.com 
         description: apiRoot as defined in clause 7.5 of 3GPP TS 29.558 
paths: 
   /subscriptions: 
     post: 
       description: > 
         Creates a new subscription in ECS in order to be notified of provisioning data 
         changes of interest. 
       operationId: CreateServProvSub 
       tags: 
          - Service Provisioning Subscriptions (Collection) 
       requestBody: 
         required: true 
         content: 
           application/json: 
              schema: 
                $ref: '#/components/schemas/ECSServProvSubscription' 
       callbacks: 
         notificationDestination: 
            '{request.body#/notificationDestination}': 
              post: 
                requestBody: # contents of the callback message 
                  required: true 
                  content: 
                    application/json: 
                      schema: 
                        $ref: '#/components/schemas/ServProvNotification' 
                responses: 
                   '204': 
                    description: No Content (successful notification) 
                  '307': 
                    $ref: 'TS29122_CommonData.yaml#/components/responses/307' 
                  '308': 
                    $ref: 'TS29122_CommonData.yaml#/components/responses/308' 
                  '400': 
                    $ref: 'TS29122_CommonData.yaml#/components/responses/400' 
                  '401': 
                    $ref: 'TS29122_CommonData.yaml#/components/responses/401' 
                   '403': 
                    $ref: 'TS29122_CommonData.yaml#/components/responses/403' 
                   '404': 
                    $ref: 'TS29122_CommonData.yaml#/components/responses/404' 
                   '411': 
                    $ref: 'TS29122_CommonData.yaml#/components/responses/411'
```
 '413': \$ref: 'TS29122\_CommonData.yaml#/components/responses/413' '415': \$ref: 'TS29122\_CommonData.yaml#/components/responses/415' '429': \$ref: 'TS29122\_CommonData.yaml#/components/responses/429' '500': \$ref: 'TS29122\_CommonData.yaml#/components/responses/500' '503': \$ref: 'TS29122\_CommonData.yaml#/components/responses/503' default: \$ref: 'TS29122\_CommonData.yaml#/components/responses/default' responses: '201': description: > Individual ECS Service Provisioning Subscription resource created successfully. content: application/json: schema: \$ref: '#/components/schemas/ECSServProvSubscription' headers: Location: description: 'Contains the URI of the newly created resource' required: true schema: type: string '400': \$ref: 'TS29122\_CommonData.yaml#/components/responses/400' '401': \$ref: 'TS29122\_CommonData.yaml#/components/responses/401' '403': \$ref: 'TS29122\_CommonData.yaml#/components/responses/403' '404': \$ref: 'TS29122\_CommonData.yaml#/components/responses/404' '411': \$ref: 'TS29122\_CommonData.yaml#/components/responses/411' '413': \$ref: 'TS29122\_CommonData.yaml#/components/responses/413' '415': \$ref: 'TS29122\_CommonData.yaml#/components/responses/415' '429': \$ref: 'TS29122\_CommonData.yaml#/components/responses/429' '500': \$ref: 'TS29122\_CommonData.yaml#/components/responses/500' '503': \$ref: 'TS29122\_CommonData.yaml#/components/responses/503' default: \$ref: 'TS29122\_CommonData.yaml#/components/responses/default' /subscriptions/{subscriptionId}: put: description: > Updates an existing individual service provisioning subscription identified by the subscriptionId. operationId: UpdateIndServProvSub tags: - Individual Service Provisioning Subscription (Document) parameters: - name: subscriptionId in: path description: Identifies an individual service provisioning subscription. required: true schema: type: string requestBody: description: Parameters to replace the existing subscription. required: true content: application/json: schema: \$ref: '#/components/schemas/ECSServProvSubscription' responses: '200': description: > OK (The individual service provisioning subscription matching the subscriptionId was modified successfully). content: application/json:

 schema: \$ref: '#/components/schemas/ECSServProvSubscription' '400': \$ref: 'TS29122\_CommonData.yaml#/components/responses/400' '401': \$ref: 'TS29122\_CommonData.yaml#/components/responses/401' '403': \$ref: 'TS29122\_CommonData.yaml#/components/responses/403' '404': \$ref: 'TS29122\_CommonData.yaml#/components/responses/404' '411': \$ref: 'TS29122\_CommonData.yaml#/components/responses/411' '413': \$ref: 'TS29122\_CommonData.yaml#/components/responses/413' '415': \$ref: 'TS29122\_CommonData.yaml#/components/responses/415' '429': \$ref: 'TS29122\_CommonData.yaml#/components/responses/429' '500': \$ref: 'TS29122\_CommonData.yaml#/components/responses/500' '503': \$ref: 'TS29122\_CommonData.yaml#/components/responses/503' default: \$ref: 'TS29122\_CommonData.yaml#/components/responses/default' delete: description: > Deletes an existing individual service provisioning subscription identified by the subscriptionId. operationId: DeleteIndServProvSub tags: - Individual Service Provisioning Subscription (Document) parameters: - name: subscriptionId in: path description: Identifies an individual service provisioning subscription. required: true schema: type: string responses: '204': description: > The individual service provisioning subscription matching the subscriptionId is deleted. '307': \$ref: 'TS29122\_CommonData.yaml#/components/responses/307' '308': \$ref: 'TS29122\_CommonData.yaml#/components/responses/308' '400': \$ref: 'TS29122\_CommonData.yaml#/components/responses/400' '401': \$ref: 'TS29122\_CommonData.yaml#/components/responses/401' '403': \$ref: 'TS29122\_CommonData.yaml#/components/responses/403' '404': \$ref: 'TS29122\_CommonData.yaml#/components/responses/404' '429': \$ref: 'TS29122\_CommonData.yaml#/components/responses/429' '500': \$ref: 'TS29122\_CommonData.yaml#/components/responses/500' '503': \$ref: 'TS29122\_CommonData.yaml#/components/responses/503' default: \$ref: 'TS29122\_CommonData.yaml#/components/responses/default' patch: description: > Partially updates an existing individual service provisioning subscription identified by the subscriptionId. operationId: ModifyIndServProvSub tags: - Individual Service Provisioning Subscription (Document) parameters: - name: subscriptionId in: path description: Identifies an individual service provisioning subscription. required: true schema:
type: string requestBody: description: Parameters to replace the existing subscription. required: true content: application/merge-patch+json: schema: \$ref: '#/components/schemas/ECSServProvSubscriptionPatch' responses: '200': description: > OK (The individual service provisioning subscription matching the subscriptionId was modified successfully). content: application/json: schema: \$ref: '#/components/schemas/ECSServProvSubscription' '400': \$ref: 'TS29122\_CommonData.yaml#/components/responses/400' '401': \$ref: 'TS29122\_CommonData.yaml#/components/responses/401' '403': \$ref: 'TS29122\_CommonData.yaml#/components/responses/403' '404': \$ref: 'TS29122\_CommonData.yaml#/components/responses/404' '411': \$ref: 'TS29122\_CommonData.yaml#/components/responses/411' '413': \$ref: 'TS29122\_CommonData.yaml#/components/responses/413' '415': \$ref: 'TS29122\_CommonData.yaml#/components/responses/415' '429': \$ref: 'TS29122\_CommonData.yaml#/components/responses/429' '500': \$ref: 'TS29122\_CommonData.yaml#/components/responses/500' '503': \$ref: 'TS29122\_CommonData.yaml#/components/responses/503' default: \$ref: 'TS29122\_CommonData.yaml#/components/responses/default' /request: post: summary: Request service provisioning information. operationId: RequestServProv tags: - Request Service Provisioning requestBody: required: true content: application/json: schema: \$ref: '#/components/schemas/ECSServProvReq' responses: '200': description: > OK (The requested service provisioning information was returned successfully). content: application/json: schema: \$ref: '#/components/schemas/ECSServProvResp' '204': description: > No Content (The requested service provisioning information does not exist). '400': \$ref: 'TS29122\_CommonData.yaml#/components/responses/400' '401': \$ref: 'TS29122\_CommonData.yaml#/components/responses/401' '403': \$ref: 'TS29122\_CommonData.yaml#/components/responses/403' '404': \$ref: 'TS29122\_CommonData.yaml#/components/responses/404' '411': \$ref: 'TS29122\_CommonData.yaml#/components/responses/411' '413': \$ref: 'TS29122\_CommonData.yaml#/components/responses/413' '415': \$ref: 'TS29122\_CommonData.yaml#/components/responses/415' '429':

```
 $ref: 'TS29122_CommonData.yaml#/components/responses/429' 
         '500': 
           $ref: 'TS29122_CommonData.yaml#/components/responses/500' 
         '503': 
           $ref: 'TS29122_CommonData.yaml#/components/responses/503' 
         default: 
           $ref: 'TS29122_CommonData.yaml#/components/responses/default' 
components: 
   securitySchemes: 
     oAuth2ClientCredentials: 
       type: oauth2 
       flows: 
         clientCredentials: 
           tokenUrl: '{tokenUrl}' 
           scopes: {} 
   schemas: 
     ECSServProvReq: 
       description: ECS service provisioning request information. 
       type: object 
       properties: 
         eecId: 
           type: string 
           description: Represents a unique identifier of the EEC. 
         ueId: 
           $ref: 'TS29571_CommonData.yaml#/components/schemas/Gpsi' 
         acProfs: 
           type: array 
           items: 
              $ref: 'TS24558_Eees_EECRegistration.yaml#/components/schemas/ACProfile' 
           description: Information about services the EEC wants to connect to. 
         appGroupProfile: 
             $ref: '#/components/schemas/AppGroupProfile' 
         eecSvcContSupp: 
           type: array 
           items: 
              $ref: 'TS29558_Eecs_EESRegistration.yaml#/components/schemas/ACRScenario' 
           description: > 
             Indicates if the EEC supports service continuity or not, also indicates which 
             ACR scenarios are supported by the EEC. 
         connInfo: 
           type: array 
           items: 
             $ref: '#/components/schemas/ConnectivityInfo' 
           description: List of connectivity information for the UE. 
         locInf: 
           $ref: 'TS29122_MonitoringEvent.yaml#/components/schemas/LocationInfo' 
         ecspIds: 
           type: array 
           items: 
             type: string 
           minItems: 1 
           description: Indicates to the ECS which EES providers are preferred by the EEC. 
         suppFeat: 
           $ref: 'TS29571_CommonData.yaml#/components/schemas/SupportedFeatures' 
       required: 
         - eecId 
     ECSServProvResp: 
       description: ECS service provisioning response information. 
       type: object 
       properties: 
         ednCnfgInfo: 
           type: array 
           items: 
              $ref: '#/components/schemas/EDNConfigInfo' 
           minItems: 1 
           description: List of EDN configuration information. 
         redirectedECS: 
           type: array 
           items: 
              $ref: '#/components/schemas/ECSRedirectInfo' 
           minItems: 1 
           description: List of redirected ECS information. 
       required:
```
- ednCnfgInfo

```
 ECSServProvSubscription: 
   description: Represents an individual service provisioning subscription resource. 
   type: object 
   properties: 
     eecId: 
       type: string 
       description: Represents a unique identifier of the EEC. 
     ueId: 
       $ref: 'TS29571_CommonData.yaml#/components/schemas/Gpsi' 
     acProfs: 
       type: array 
       items: 
         $ref: 'TS24558_Eees_EECRegistration.yaml#/components/schemas/ACProfile' 
      description: Information about services the EEC wants to connect to. 
     expTime: 
       $ref: 'TS29122_CommonData.yaml#/components/schemas/DateTime' 
     eecSvcContSupp: 
       type: array 
       items: 
         $ref: 'TS29558_Eecs_EESRegistration.yaml#/components/schemas/ACRScenario' 
       description: > 
         Indicates if the EEC supports service continuity or not, also indicates which 
         ACR scenarios are supported by the EEC. 
     connInfo: 
       type: array 
       items: 
         $ref: '#/components/schemas/ConnectivityInfo' 
       description: List of connectivity information for the UE. 
     notificationDestination: 
       $ref: 'TS29122_CommonData.yaml#/components/schemas/Uri' 
     requestTestNotification: 
       type: boolean 
       description: > 
         Set to true by Subscriber to request the ECS to send a test notification. Set to 
         false or omitted otherwise. 
     websockNotifConfig: 
       $ref: 'TS29122_CommonData.yaml#/components/schemas/WebsockNotifConfig' 
     ecspIds: 
       type: array 
       items: 
         type: string 
       minItems: 1 
       description: Indicates to the ECS which EES providers are preferred by the EEC. 
     eecTriggerRequest: 
       type: boolean 
       description: > 
         Indicates to the ECS, whether the application triggering is required by the EEC. 
         Default value false indicates the application triggering is not required. 
     suppFeat: 
       $ref: 'TS29571_CommonData.yaml#/components/schemas/SupportedFeatures' 
   required: 
      - eecId 
 ServProvNotification: 
   description: Represents notification information of a service provisioning Event. 
   type: object 
  properties: 
     subId: 
       type: string 
       description: > 
        Identifier of the individual service provisioning subscription for which the service 
         provisioning notification is delivered. 
     ednCnfgInfo: 
       type: array 
       items: 
         $ref: '#/components/schemas/EDNConfigInfo' 
       minItems: 1 
       description: List of EDN configuration information. 
     redirectedECS: 
       type: array 
       items: 
         $ref: '#/components/schemas/ECSRedirectInfo' 
       minItems: 1 
       description: List of redirected ECS information. 
   required: 
     - subId
```
 - ednCnfgInfo ConnectivityInfo: description: Represents the connectivity information for the UE. type: object properties: plmnId: \$ref: 'TS29571\_CommonData.yaml#/components/schemas/PlmnIdNid' ssId: type: string description: Identifies the SSID of the access point to which the UE is attached. AppGroupProfile: description: Represents the application group profile for common EAS. type: object properties: appGrpId: type: string description: Represents the application group that uniquely identifies the group of UEs using the same application. easId: type: string description: Represents the application identifier of the EAS. expectedSvcArea: \$ref: 'TS29122\_CommonData.yaml#/components/schemas/LocationArea5G' required: - appGrpId - easId EDNConfigInfo: description: Represents the EDN configuration information. type: object properties: ednConInfo: \$ref: '#/components/schemas/EDNConInfo' eess: type: array items: \$ref: '#/components/schemas/EESInfo' minItems: 1 description: Contains the list of EESs of the EDN. lifeTime: \$ref: 'TS29122\_CommonData.yaml#/components/schemas/DateTime' required: - ednConInfo - eess ECSRedirectInfo: description: : Represents ECS information where the EEC shall redirect the ECS Service Provisioning request. type: object properties: ecsEndPt: \$ref: 'TS29558\_Eees\_EASRegistration.yaml#/components/schemas/EndPoint' dnn: \$ref: 'TS29571\_CommonData.yaml#/components/schemas/Dnn' snssai: \$ref: 'TS29571\_CommonData.yaml#/components/schemas/Snssai' required: - ecsEndPt EDNConInfo: description: Represents an EDN connection information. type: object properties: dnn: \$ref: 'TS29571\_CommonData.yaml#/components/schemas/Dnn' snssai: \$ref: 'TS29571\_CommonData.yaml#/components/schemas/Snssai' ednTopoSrvArea: \$ref: 'TS29122\_CommonData.yaml#/components/schemas/LocationArea5G' EESInfo: description: Represents EES information. type: object properties: eesId:

 type: string description: Identity of the EES. endPt: \$ref: 'TS29558\_Eees\_EASRegistration.yaml#/components/schemas/EndPoint' easIds: type: array items: type: string description: > Application identities of the Edge Application Servers registered with the EES. appGroupIdList: type: array items: type: string description: List of Application Group IDs associated with EAS. ecspInfo: type: string description: Represents an ECSP Information. svcArea: \$ref: 'TS29122\_CommonData.yaml#/components/schemas/LocationArea5G' dnais: type: array items: \$ref: 'TS29571\_CommonData.yaml#/components/schemas/Dnai' description: Represents list of Data network access identifiers. eesSvcContSupp: type: array items: \$ref: 'TS29558\_Eecs\_EESRegistration.yaml#/components/schemas/ACRScenario' description: > Indicates if the EES supports service continuity or not, also indicates which ACR scenarios are supported by the EES. eecRegConf: type: boolean description: : Indicates whether the EEC is required to register on the EES to use edge services or not. easInstInfos: type: array items: \$ref: 'TS29558\_Eecs\_EESRegistration.yaml#/components/schemas/EASInstantiationInfo' minItems: 1 description: > The EAS instantiation status per EASID (e.g. instantiated, instantiable but not be instantiated yet). eesAuthMethods: type: array items: \$ref: '#/components/schemas/EesAuthMethod' minItems: 1 description: > Indicates the authentication methods supported by the EES. easBundleInfos: type: array items: \$ref: 'TS29558\_Eees\_EASRegistration.yaml#/components/schemas/EASBundleInfo' minItems: 1 description: List of EAS bundles to which the EAS belongs. required: - eesId - eecRegConf EesAuthMethod: anyOf: - type: string enum: - TLS\_CLIENT\_SERVER\_CERTIFICATE - TLS\_WITH\_AKMA - TLS\_WITH\_GBA - SERVER\_SIDE\_CERTIFICATE\_BASED - type: string description: > This string provides forward-compatibility with future extensions to the enumeration and is not used to encode content defined in the present version of this API. description: Represents the Authentication methods supported by EES.

```
 Possible values are: 
    - TLS_CLIENT_SERVER_CERTIFICATE: Represents TLS_with client server certificate
       authentication. 
     - TLS_WITH_AKMA: Represents TLS with AKMA authentication. 
     - TLS_WITH_GBA: Represents TLS with GBA authentication. 
     - SERVER_SIDE_CERTIFICATE_BASED: Represents server side certification only. 
 ECSServProvSubscriptionPatch: 
   description: > 
        Represents modifications to an individual service provisioning subscription resource. 
   type: object 
  properties: 
     acProfs: 
       type: array 
       items: 
         $ref: 'TS24558_Eees_EECRegistration.yaml#/components/schemas/ACProfile' 
       description: Information about services the EEC wants to connect to. 
     expTime: 
       $ref: 'TS29122_CommonData.yaml#/components/schemas/DateTime' 
     eecSvcContSupp: 
       type: array 
       items: 
         $ref: 'TS29558_Eecs_EESRegistration.yaml#/components/schemas/ACRScenario' 
       description: > 
         Indicates which ACR scenarios are supported by the EEC. 
     connInfo: 
       type: array 
       items: 
         $ref: '#/components/schemas/ConnectivityInfo' 
       description: List of connectivity information for the UE.
```
## Annex C (informative): Protocol options considered for EDGE-4 reference point

CT1 considered two possible protocol options for the EDGE-4 reference point: an API-based option and an NAS signalling-based option. CT1 decided to have only the API-based option in this release of the specification.

Annex D (informative): Change history

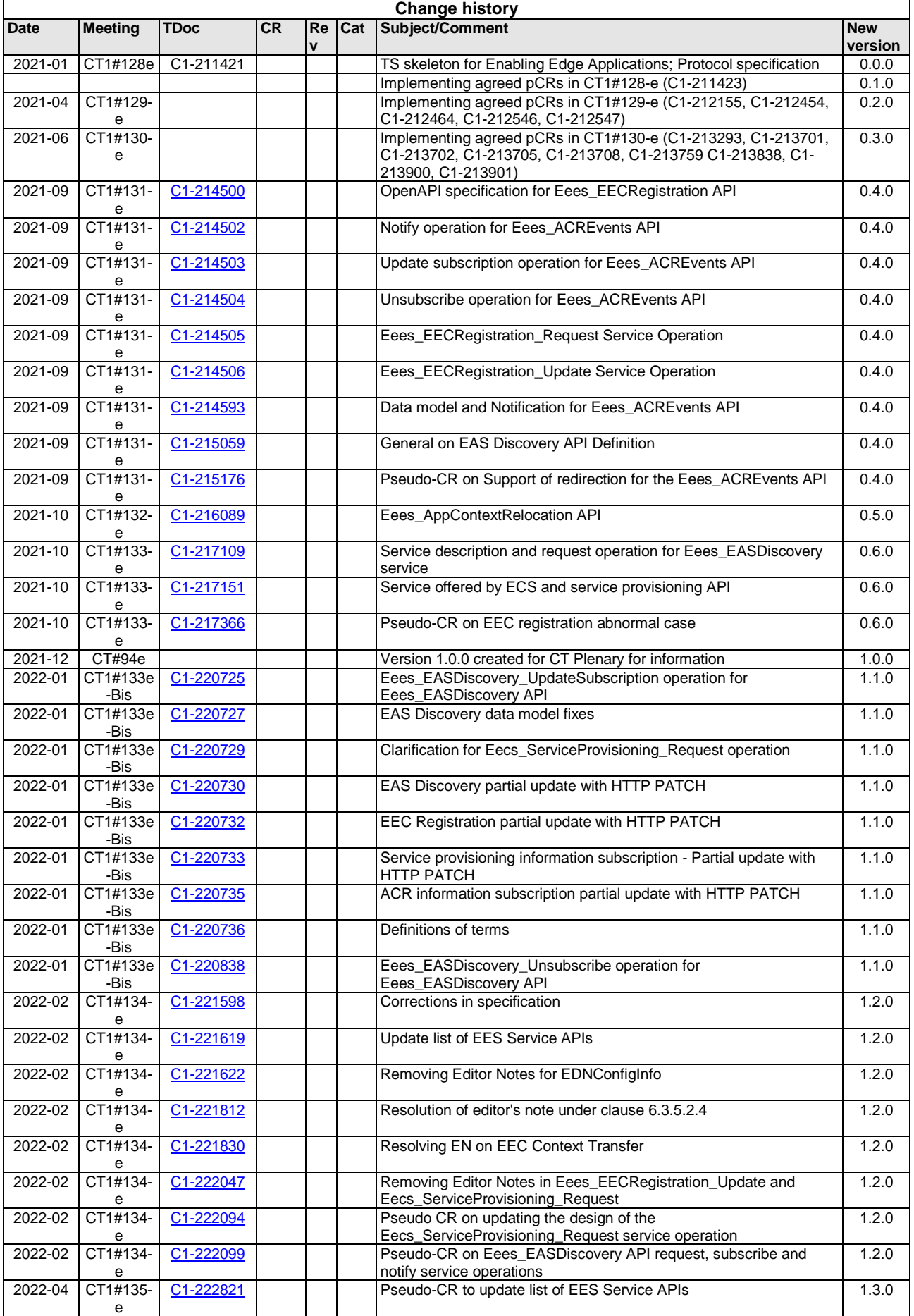

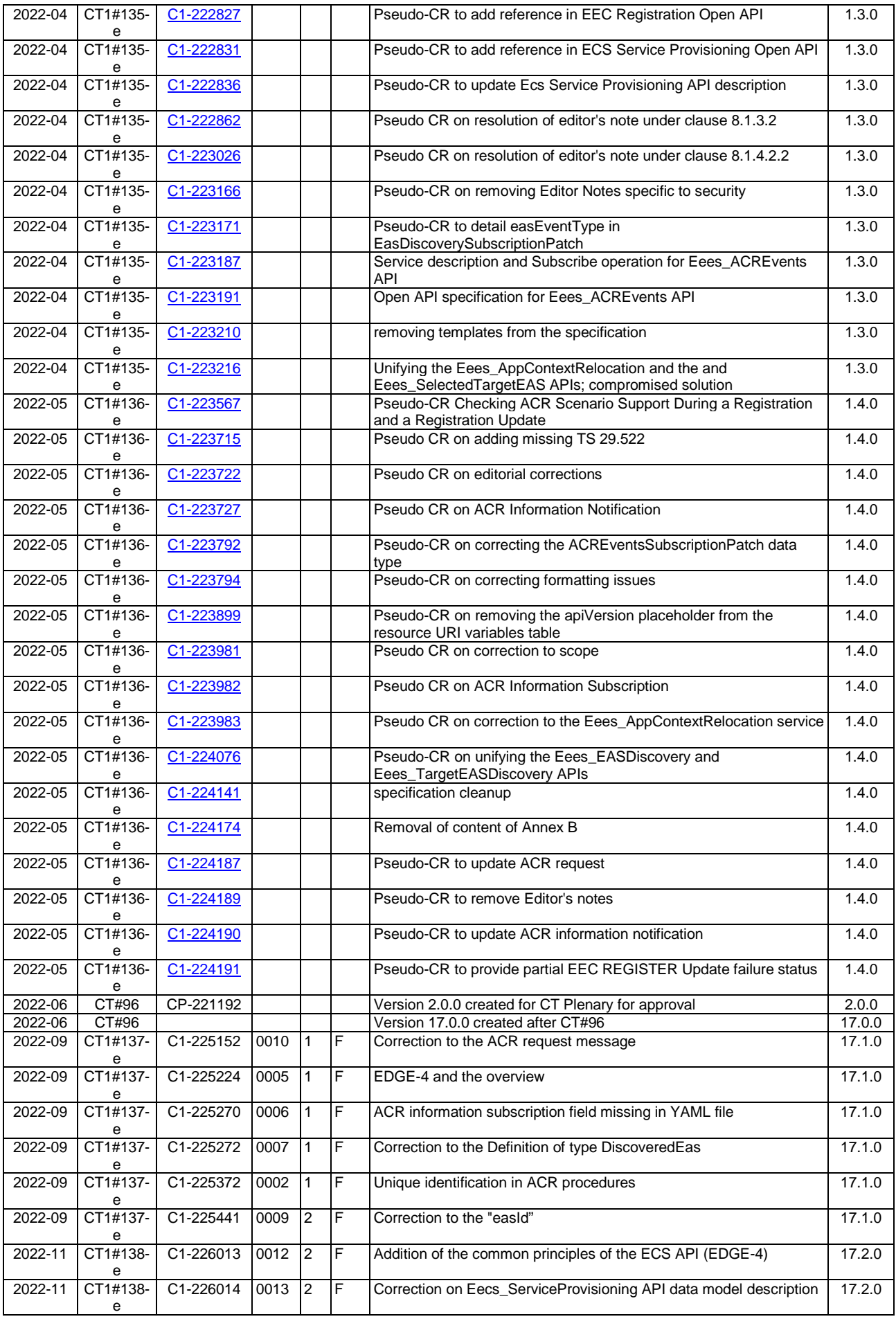

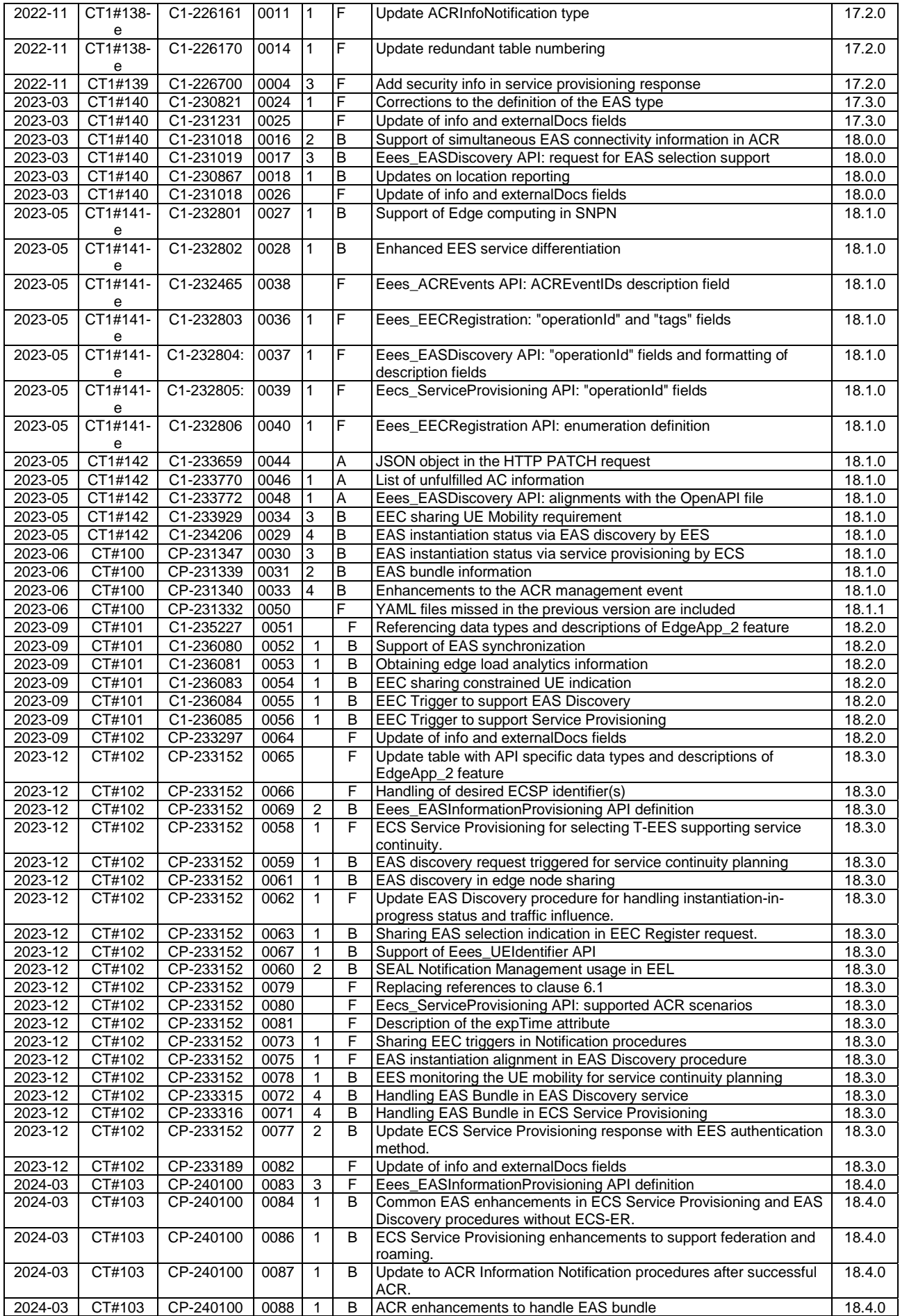

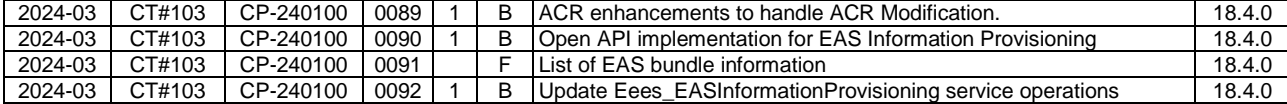

## **History**

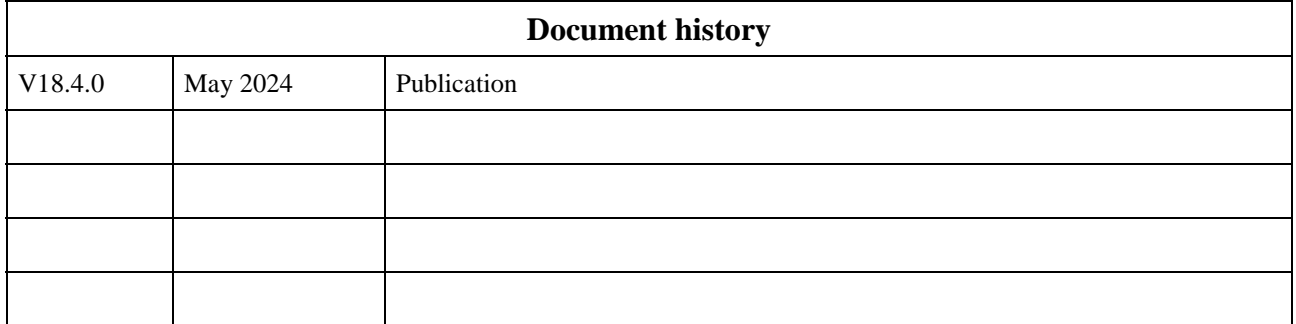